# **Outline**

0. Goals

What we are trying to do, for whom, and how.

1. Process & Architecture

Organizing Software as Components, Packages, & Package Groups.

2. Design & Implementation

Using Class Categories, Value Semantics, & Vocabulary Types.

3. Verification & Testing

Component-Level Test Drivers, Peer Review, & Defensive Checks.

4. Bloomberg Development Environment (BDE) Rendered as Fine-Grained *Hierarchically Reusable* Components.

# **Outline**

0. Goals

What we are trying to do, for whom, and how.

1. Process & Architecture

Organizing Software as Components, Packages, & Package Groups.

- 2. Design & Implementation Using Class Categories, Value Semantics, & Vocabulary Types.
- 3. Verification & Testing

Component-Level Test Drivers, Peer Review, & Defensive Checks.

4. Bloomberg Development Environment (BDE) Rendered as Fine-Grained *Hierarchically Reusable* Components. 3. Verification & Testing

Essential Strategies and Techniques

Ensuring our own reliability while improving that of our clients:

- a) Component-Level Testing
- b) Peer Review
- c) Static Analysis Tools
- d) Defensive (Precondition) Checks

3. Verification & Testing

Essential Strategies and Techniques

Ensuring our own reliability while improving that of our clients:

- a) Component-Level Testing
- **Peer Review**
- c) Static Analysis Tools

Defensive (Precondition) Checks

### 3. Verification & Testing Testing Proximately?

A small state machine is easy to test.

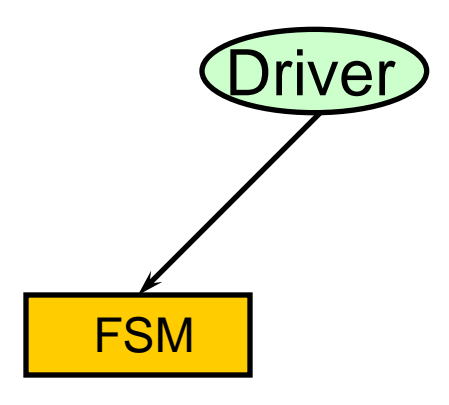

#### 3. Verification & Testing Testing Proximately?

But even if all states are theoretically reachable

…

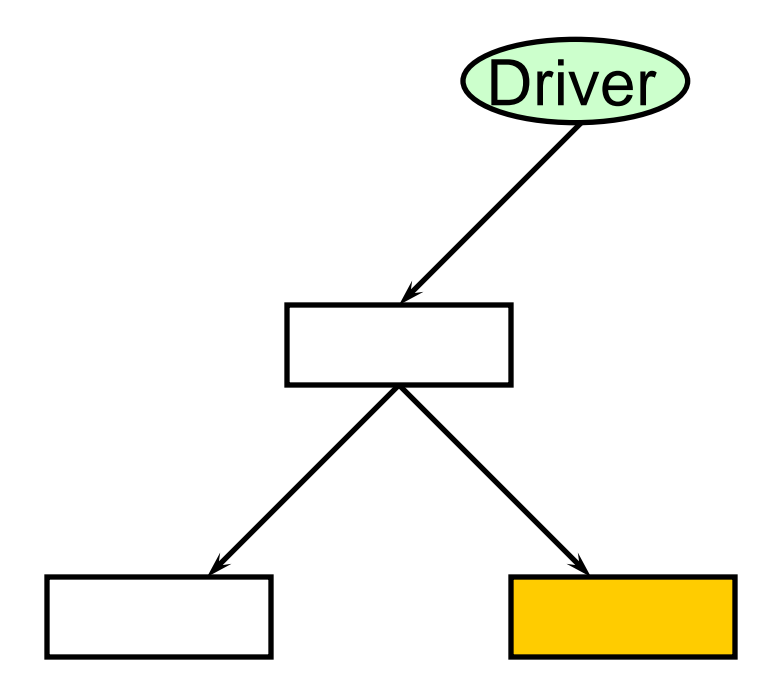

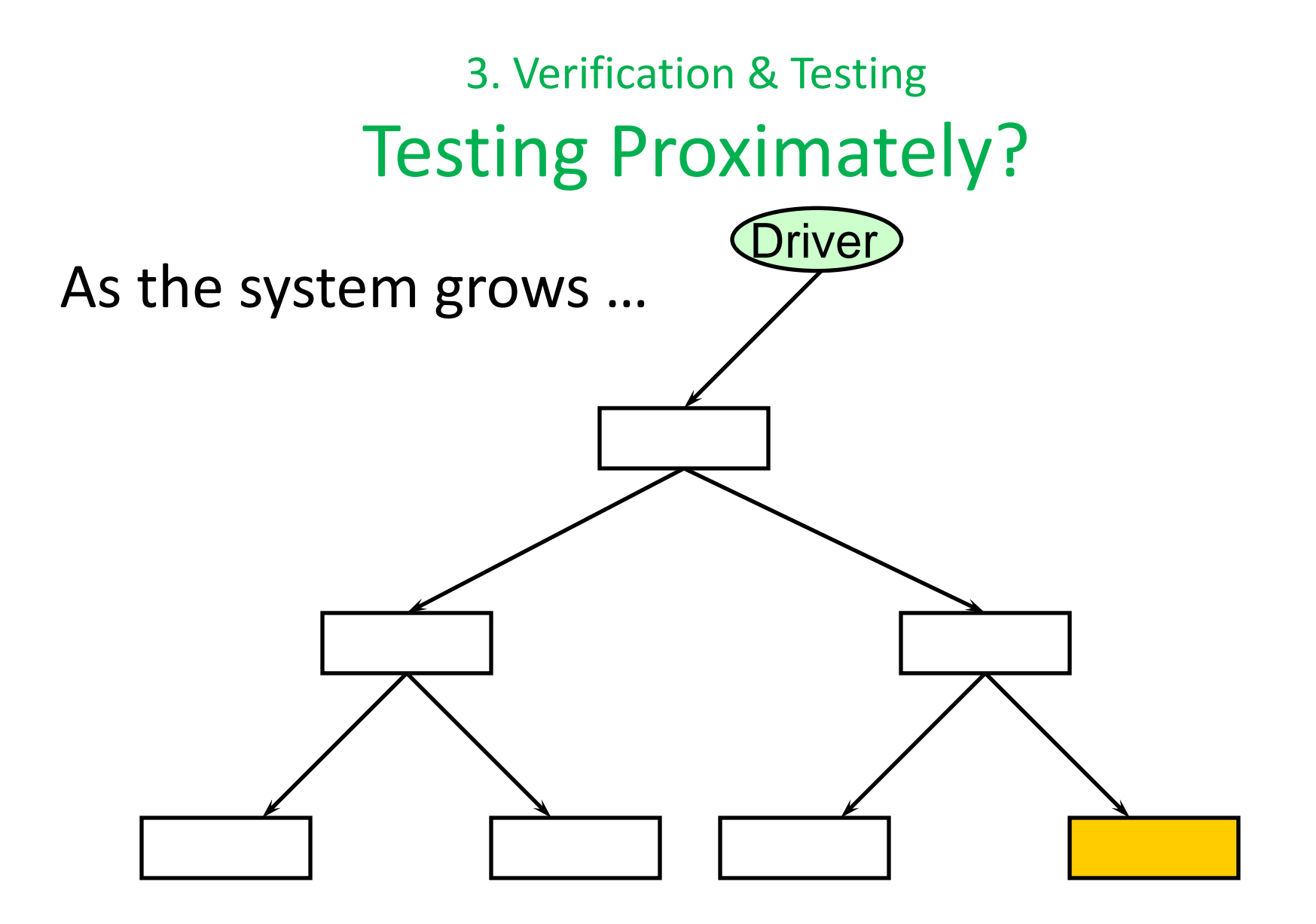

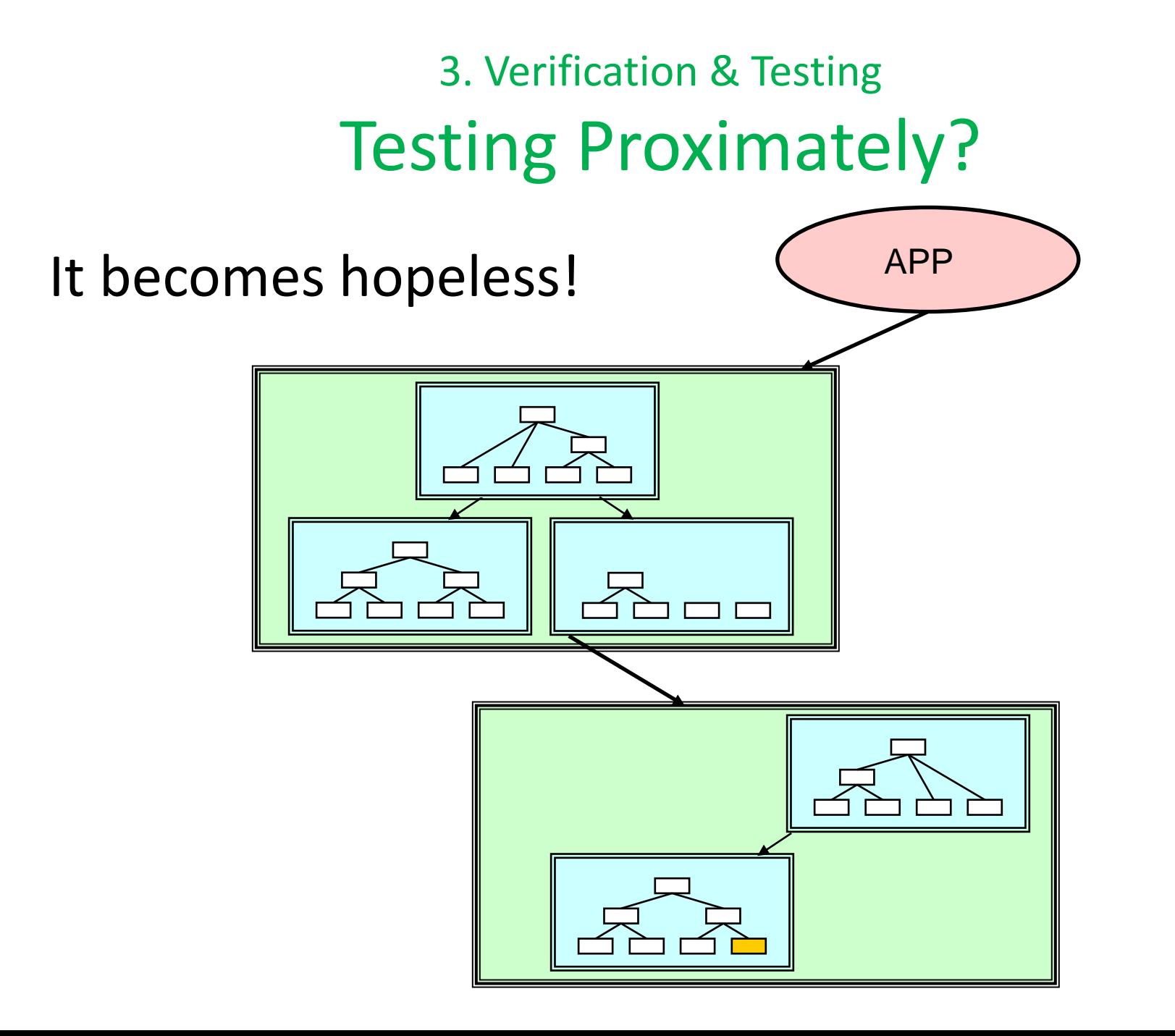

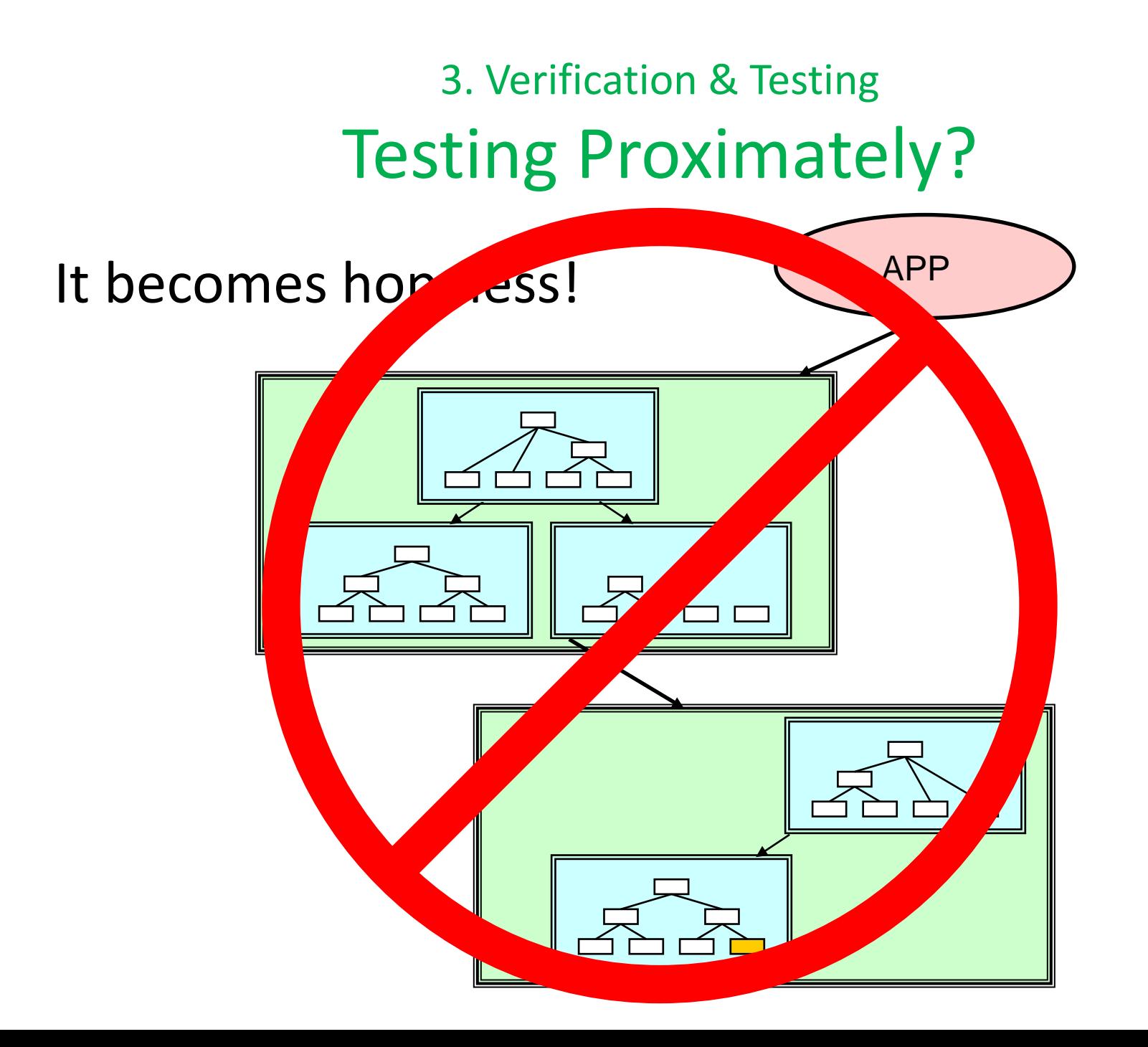

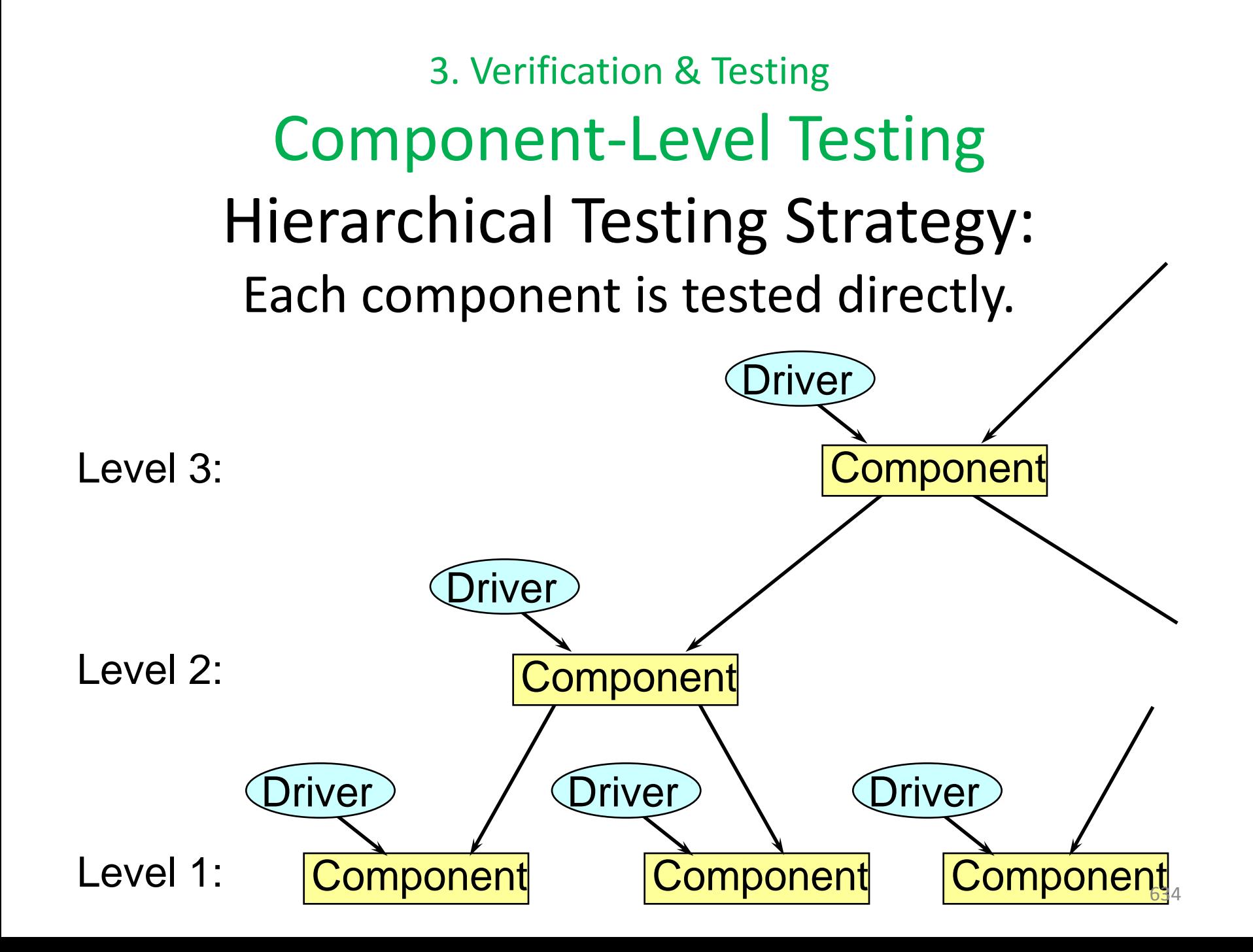

3. Verification & Testing

Component-Level Testing Incremental Functionality Testing: Test only the **value added** by a component. No need to retest subordinate functionality.

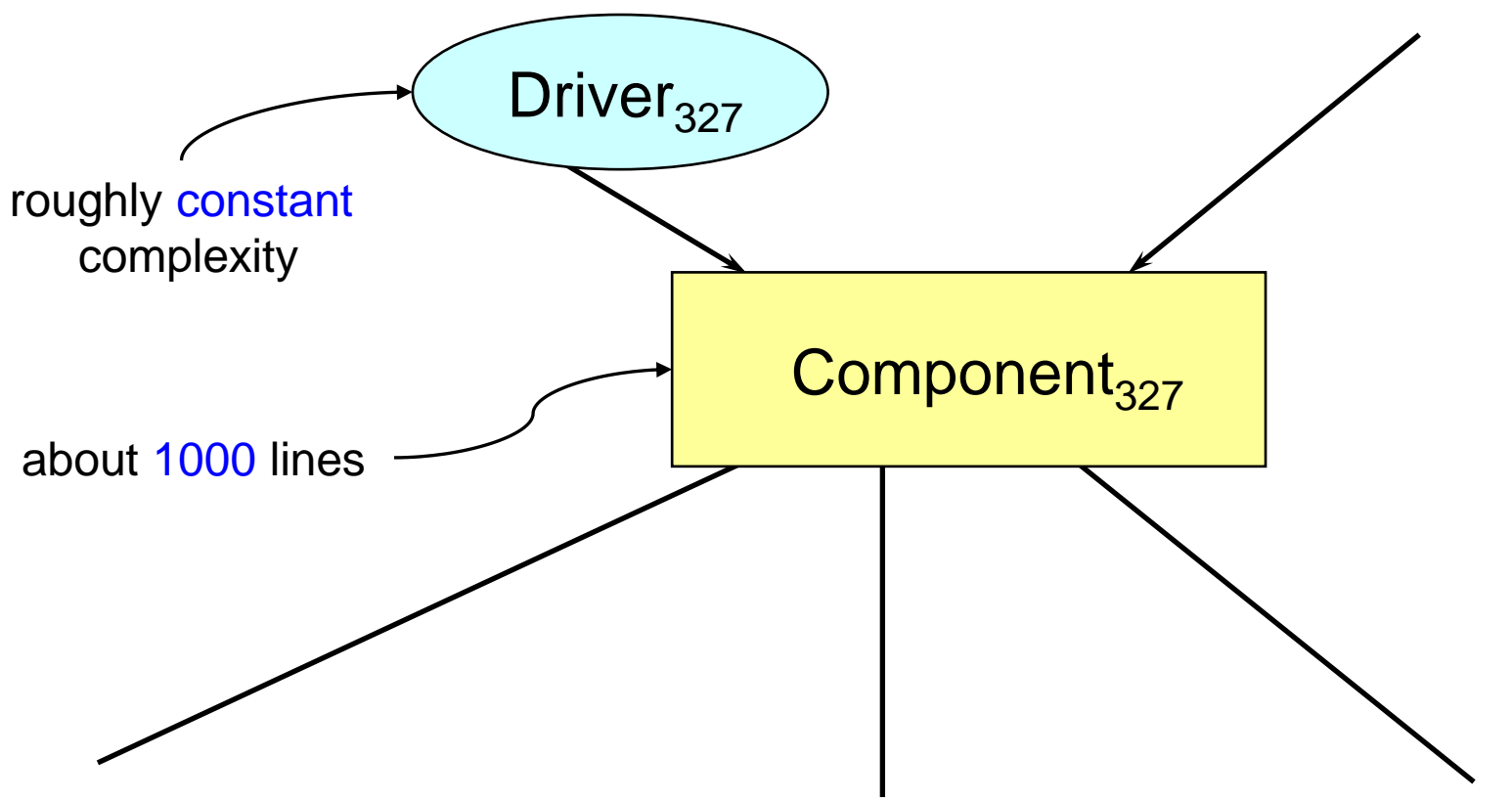

635

Component-level testing methodology overview:

1. Provide a fundamentally different representation of behavior.

- 1. Provide a fundamentally different representation of behavior.
- 2. Use one of our systematic *Test Data Selection Methods*.

- 1. Provide a fundamentally different representation of behavior.
- 2. Use one of our systematic *Test Data Selection Methods*.
- 3. Apply our standard *Test Case Implementation Techniques*.

- 1. Provide a fundamentally different representation of behavior.
- 2. Use one of our systematic *Test Data Selection Methods*.
- 3. Apply our standard *Test Case Implementation Techniques*.
- 4. Order test cases so as to exploit already tested functionality.

- 1. Provide a fundamentally different representation of behavior.
- 2. Use one of our systematic *Test Data Selection Methods*.
- 3. Apply our standard *Test Case Implementation Techniques*.
- 4. Order test cases so as to exploit already tested functionality.

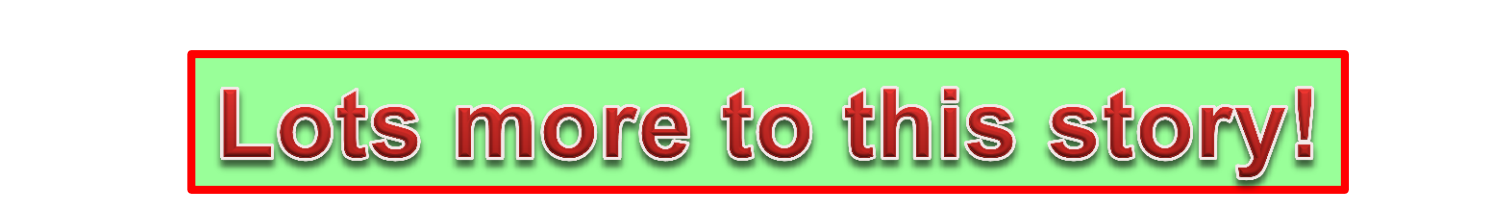

What is a Test Driver?

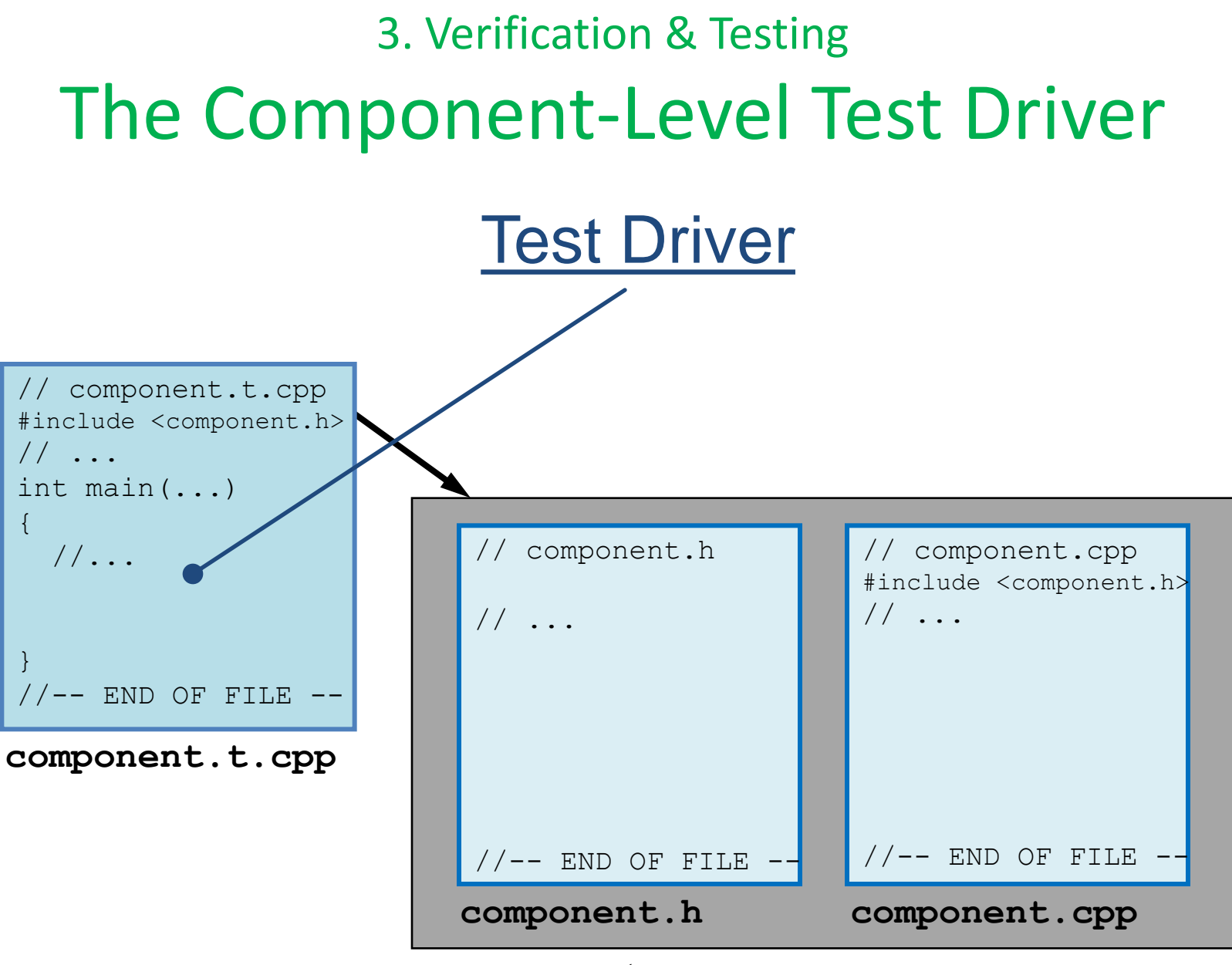

#### component

What is a Test Driver?

• It's a **tool** for developers

– used during the initial development process.

#### What is a Test Driver?

• It's a **tool** for developers – used during the initial development process.

- It's a **"cartridge"** for an automated regressiontesting system
	- used throughout the lifetime of the component.

#### What does a BDE Test Driver comprise?

What does a BDE Test Driver comprise?

• Set of consecutively numbered *test cases*.

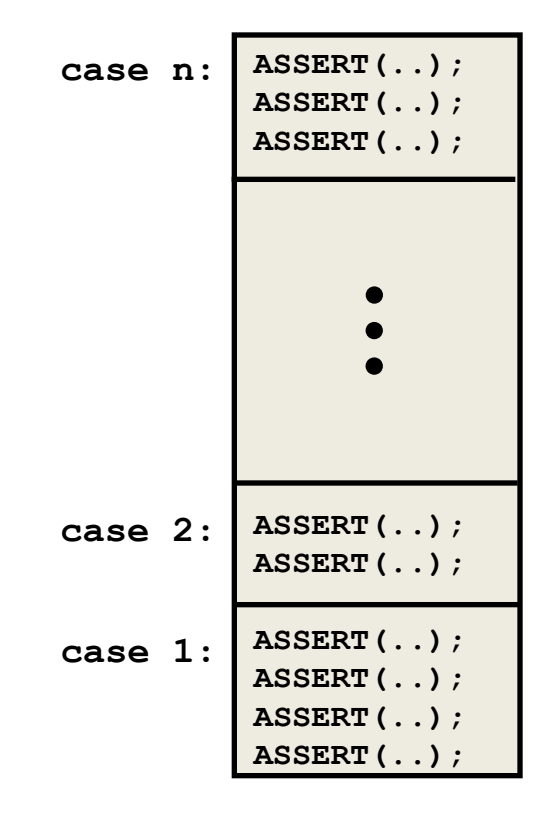

#### What does a BDE Test Driver comprise?

- Set of consecutively numbered *test cases*.
- Each *test case* performs some number of individual *ASSERTIONS*.

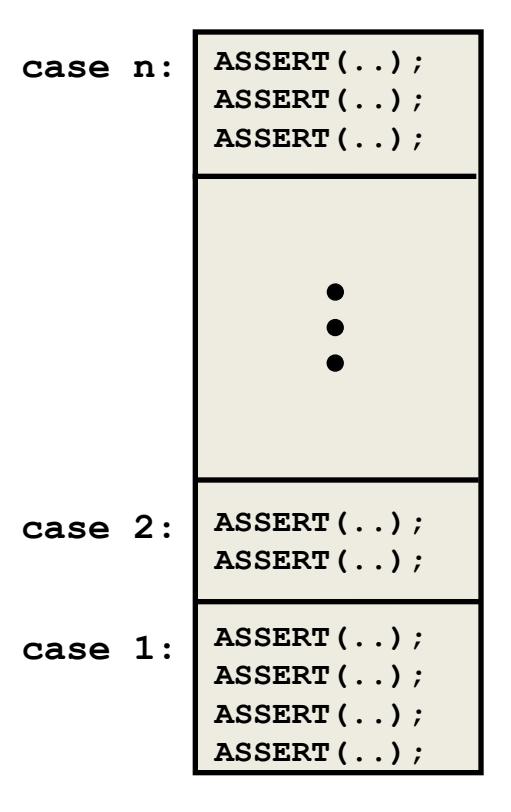

What is the *User Experience*?

What is the *User Experience*?

• A test driver should succeed quietly in production.

#### What is the *User Experience*?

- A test driver should succeed quietly in production.
- When an error occurs, the test driver should report the offending expression along with the line number:

**filename(line #): 2 == sqrt(4) (failed)**

#### Verbose Mode:

**Testing length 0 without aliasing with aliasing Testing length 1 without aliasing with aliasing Testing length 2 without aliasing with aliasing**

**…**

#### 3. Verification & Testing BDE Test-Driver Layout

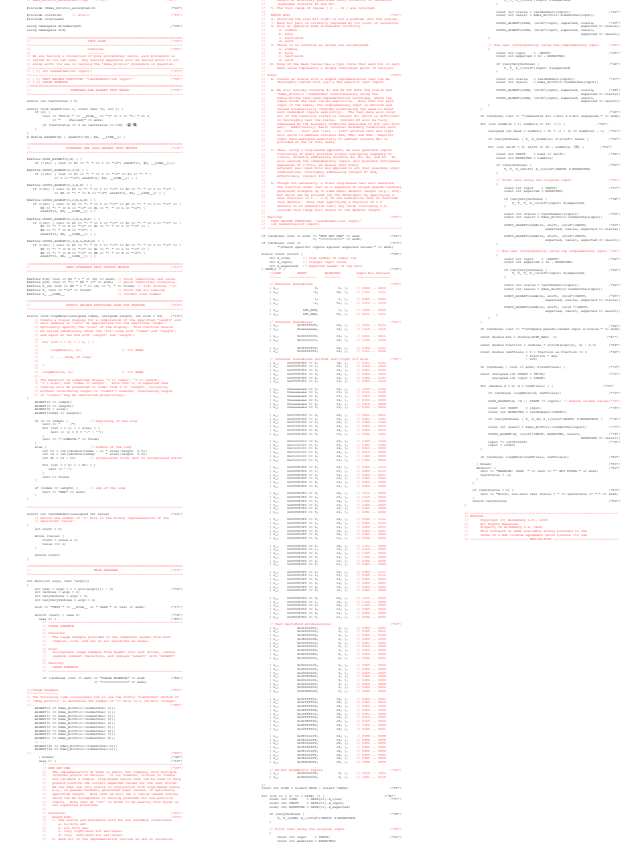

### 3. Verification & Testing BDE Test-Driver Layout

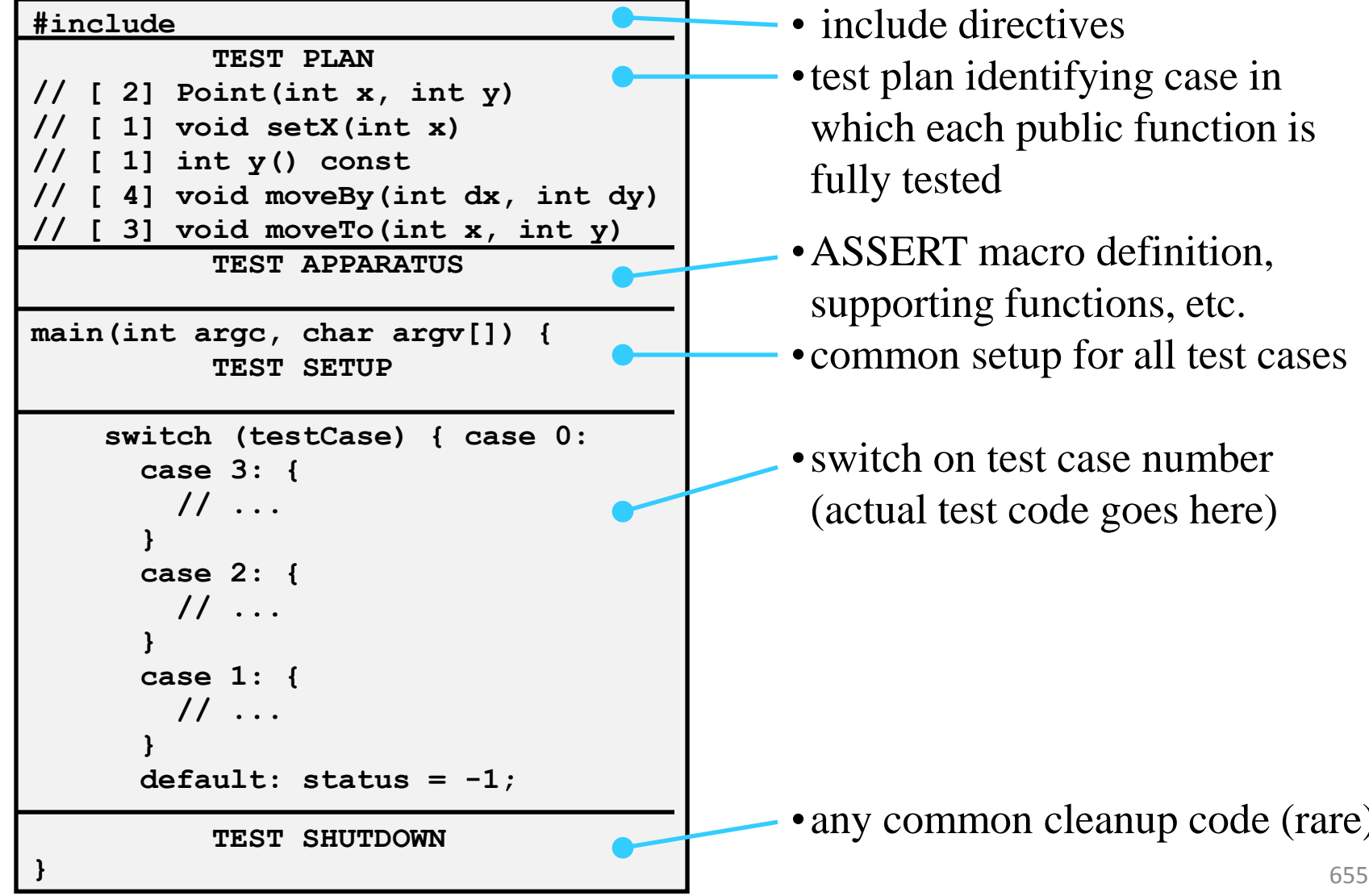

- include directives
- •test plan identifying case in which each public function is fully tested
- •ASSERT macro definition, supporting functions, etc. •common setup for all test cases
- switch on test case number (actual test code goes here)

#### 3. Verification & Testing

#### Test Case

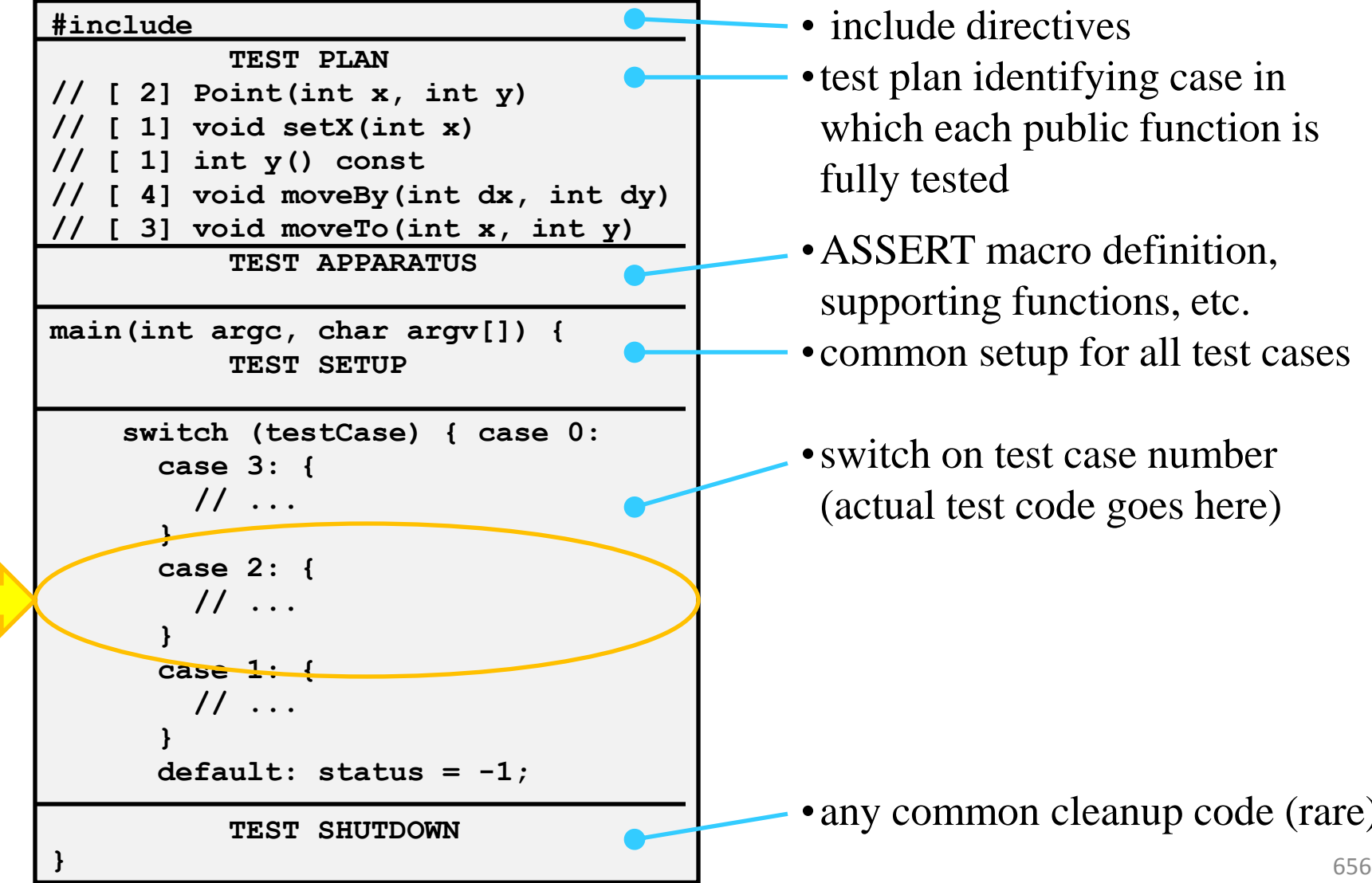

- include directives
- •test plan identifying case in which each public function is fully tested
- •ASSERT macro definition, supporting functions, etc. •common setup for all test cases
- switch on test case number (actual test code goes here)

• any common cleanup code (rare)

# 3. Verification & Testing Test Case

• TITLE

– Short Label (printed in verbose mode) + optional intro.

#### • CONCERNS

- Precise (and concise) description of "what could go wrong" with this particular implementation.
- PLAN

– How this test case will address each of our concerns.

#### • TESTING

– Copy-and-paste cross-reference from the overall test plan.

## 3. Verification & Testing Test Case

- TITLE
	- Short Label (printed in verbose mode) + optional intro.

#### • CONCERNS

- Precise (and concise) description of "what could go wrong" with this particular implementation.
- PLAN
	- How this test case will address each of our concerns.

#### • TESTING

– Copy-and-paste cross-reference from the overall test plan.

#### 3. Verification & Testing

```
 } break;
BDE Test-Case Layout
 //-------------------------------------------------------
          // UNIQUE BIRTHDAY 
           The value returned for an input of 365 is small.
 //
          // Concerns:
           1. That it can represent the result as a double.
            // 2. …
 // …
            // 6. That the special-case input of 0 returns 1.
            // 7. …
 //
        // Plan:
           Test for explicit values near 0, 365, and INT MAX.
 //
        // Testing:
           // double uniqueBirthday(int value); 
 //-------------------------------------------------------
        if (verbose) cout << endl << "UNIQUE BIRTHDAY" << endl
                                << "===============" << endl;
        // … test code goes here
      } break;
```
 **case 1: {**

#### 3. Verification & Testing

```
 } break;
 case 2: { 
 //-------------------------------------------------------
         // UNIQUE BIRTHDAY 
         // The value returned for an input of 365 is small. 
         //
         // Concerns:
         // 1. That it can represent the result as a double.
             // 2. …
 // …
             // 6. That the special-case input of 0 returns 1.
             // 7. …
         //
         // Plan:
            Test for explicit values near 0, 365, and INT MAX.
         //
         // Testing:
            // double uniqueBirthday(int value);
 //-------------------------------------------------------
         if (verbose) cout << endl << "UNIQUE BIRTHDAY" << endl
                                   << "===============" << endl;
         ASSERT(1 == uniqueBirthday(0));
         ASSERT(1 == uniqueBirthday(1));
        ASSERT(1 > uniqueBirthday(2));
         // …
         ASSERT(0 < uniqueBirthday(365);
         ASSERT(0 == uniqueBirthday(366);
                BDE Test-Case Layout
```
```
 } break;
case 2: { 
//-------------------------------------------------------
        // UNIQUE BIRTHDAY 
        // The value returned for an input of 365 is small. 
        //
        // Concerns:
        // 1. That it can represent the result as a double.
            // 2. …
// …
        // 6. That the special-case input of 0 returns 1.
            // 7. …
        //
        // Plan:
        // Test for explicit values near 0, 365, and INT_MAX.
        //
        // Testing:
        // double uniqueBirthday(int value);
//-------------------------------------------------------
       if (verbose) cout << endl << "UNIQUE BIRTHDAY" << endl
                                  << "===============" << endl;
       \text{ASSERT} (1) == uniqueBirthday(0));
 \left( \right) ASSERT(1) == uniqueBirthday(1);
  ASSERT(1 > uniqueBirthday(2));
  // …
        ASSERT(0 < uniqueBirthday(365);
        ASSERT(0 == uniqueBirthday(366);
               BDE Test-Case Layout
                                                           661
```
Essential Strategies and Techniques

Ensuring our own reliability while improving that of our clients:

- a) Component-Level Testing
- b) Peer Review
- c) Static Analysis Tools
- d) Defensive (Precondition) Checks

Essential Strategies and Techniques

Ensuring our own reliability while improving that of our clients:

a) Component-Level Testing

b) Peer Review

c) Static Analysis Tools

Defensive (Precondition) Checks

Having another developer review your code helps to ensure that:

- Documentation
- Code
- Tests

are clear, correct, and effective.

Having another developer review your code helps to ensure that:

- **Documentation**
- **Code**
- **Tests**

are clear, correct, and effective.

Having another developer review your code helps to ensure that:

- Documentation
- Code
- Tests

are clear, correct, and effective.

Having another developer review your

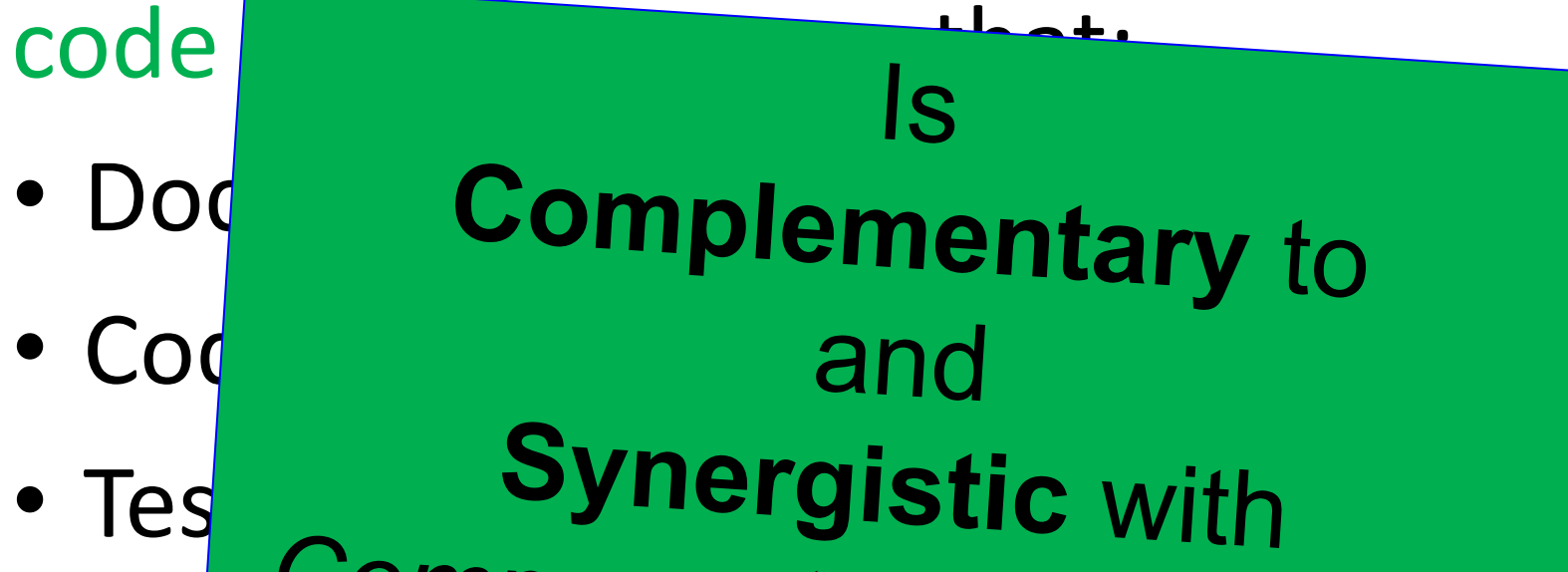

are clear, correct, and the Testing.

Essential Strategies and Techniques

Ensuring our own reliability while improving that of our clients:

- a) Component-Level Testing
- b) Peer Review
- c) Static Analysis Tools
- d) Defensive (Precondition) Checks

Essential Strategies and Techniques

Ensuring our own reliability while improving that of our clients:

a) Component-Level Testing b) Peer Review

c) Static Analysis Tools

Defensive (Precondition) Checks

# Tools (e.g., clang-based) provide additional consistency checks…

Tools (e.g., clang-based) provide additional consistency checks **that can also be used by our clients!**

Tools (e.g., clang-based) provide additional consistency checks **that can also be used by our clients!**

Having a highly **consistent** and **regular** implementation structure…

Tools (e.g., clang-based) provide additional consistency checks **that can also be used by our clients!**

Having a highly **consistent** and **regular** implementation structure **makes** the use of such **tools** all the more **practical** and **effective**.

Essential Strategies and Techniques

Ensuring our own reliability while improving that of our clients:

- a) Component-Level Testing
- b) Peer Review
- c) Static Analysis Tools
- d) Defensive (Precondition) Checks

Essential Strategies and Techniques

Ensuring our own reliability while improving that of our clients:

a) Component-Level Testing b) Peer Review c) Static Analysis Tools

d) Defensive (Precondition) Checks

3. Verification & Testing Addressing Client Misuse **As library developers**, …

### 3. Verification & Testing Addressing Client Misuse **As library developers**, how much CPU should we spend detecting misuse?

## 3. Verification & Testing Addressing Client Misuse **As library developers**, how much CPU should we spend detecting misuse?

a. Less than 5%

### 3. Verification & Testing Addressing Client Misuse **As library developers**, how much CPU should we spend detecting misuse?

- a. Less than 5%
- b. 5% to 20%

### 3. Verification & Testing Addressing Client Misuse

### **As library developers**, how much CPU should we spend detecting misuse?

- a. Less than 5%
- b. 5% to 20%
- c. More than 20%, but not more than a constant factor.

### 3. Verification & Testing Addressing Client Misuse

### **As library developers**, how much CPU should we spend detecting misuse?

- a. Less than 5%
- b. 5% to 20%
- c. More than 20%, but not more than a constant factor.
- d. Sky's the limit: factor of O[log(n)], O[n], or more.

### 3. Verification & Testing Addressing Client Misuse

### **As library developers**, how much CPU should we spend detecting misuse?

- a. Less than 5%
- b. 5% to 20%
- c. More than 20%, but not more than a constant factor.
- d. Sky's the limit: factor of O[log(n)], O[n], or more.

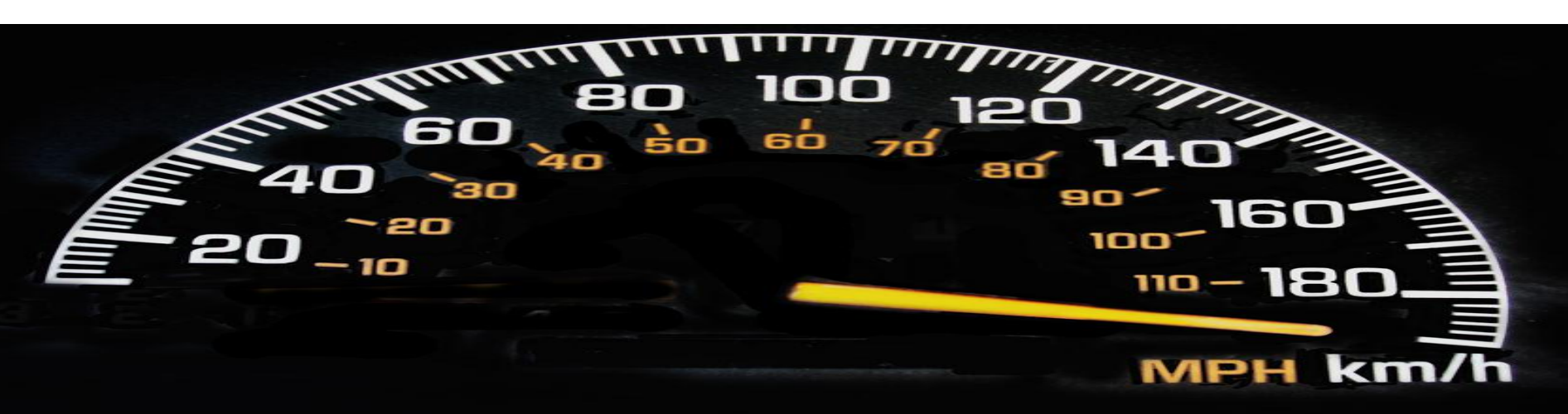

3. Verification & Testing Addressing Client Misuse **As library developers**, …

#### a. Be fired?

b. Ignore it, and proceed on? (See a.)

- b. Ignore it, and proceed on? (See a.)
- c. Return immediately, but normally? (See a.)

- b. Ignore it, and proceed on? (See a.)
- c. Return immediately, but normally? (See a.)
- d. Immediately terminate the program?

- b. Ignore it, and proceed on? (See a.)
- c. Return immediately, but normally? (See a.)
- d. Immediately terminate the program?
- e. Throw an exception?

- b. Ignore it, and proceed on? (See a.)
- c. Return immediately, but normally? (See a.)
- d. Immediately terminate the program?
- e. Throw an exception?
- f. Spin, waiting to break into a debugger?

- b. Ignore it, and proceed on? (See a.)
- c. Return immediately, but normally? (See a.)
- d. Immediately terminate the program?
- e. Throw an exception?
- f. Spin, waiting to break into a debugger?
- g. Something else?

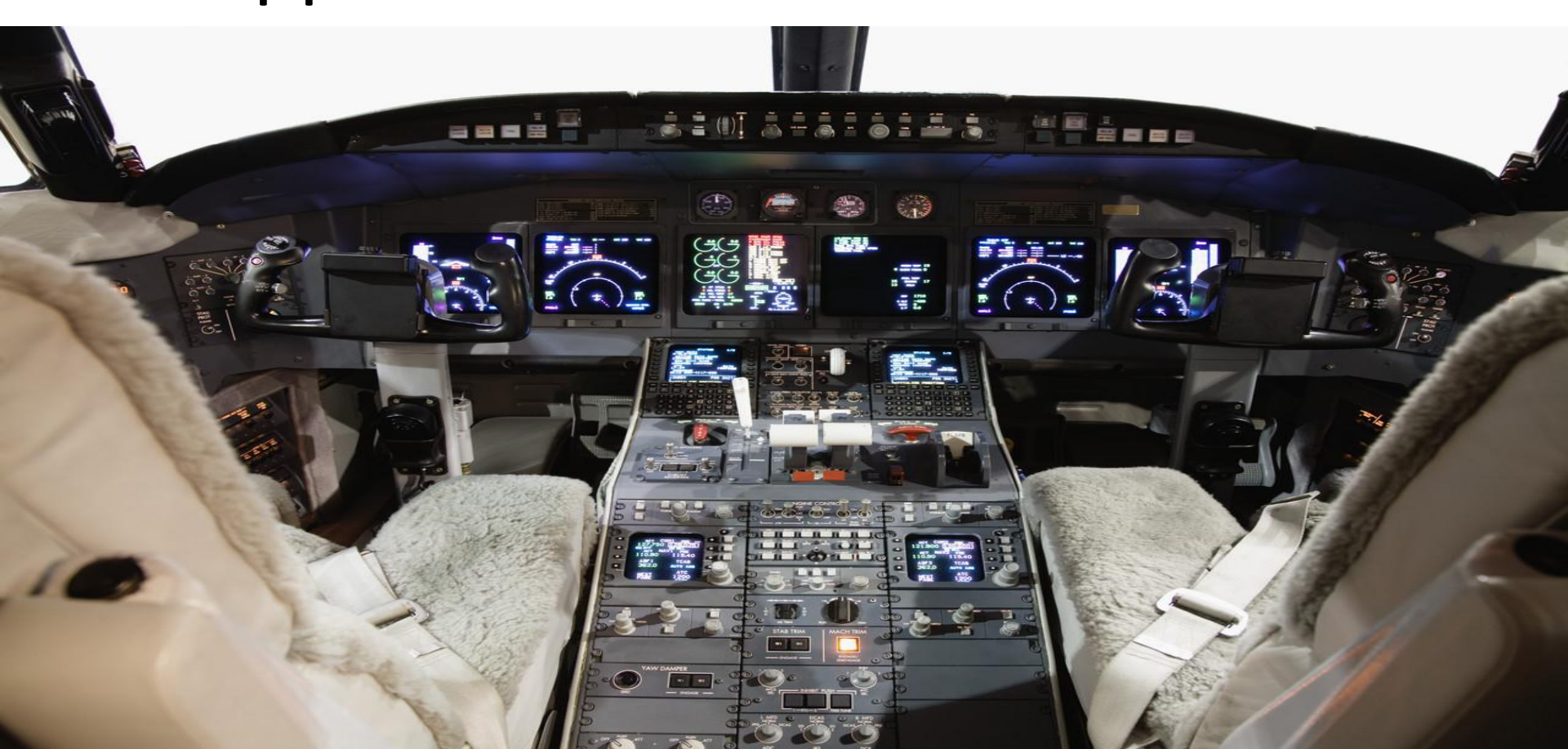

### 3. Verification & Testing Addressing Client Misuse How do we **as an enterprise** decide what to do?

### 3. Verification & Testing Addressing Client Misuse How do we **as an enterprise** decide what to do? It depends…

### 3. Verification & Testing Addressing Client Misuse How do we **as an enterprise** decide what to do? It depends…

1. How mature is the software?

### 3. Verification & Testing Addressing Client Misuse How do we **as an enterprise** decide what to do? It depends…

- 1. How mature is the software?
- 2. Are we in *alpha*, *beta*, or *production*?
# 3. Verification & Testing Addressing Client Misuse How do we **as an enterprise** decide what to do? It depends…

- 1. How mature is the software?
- 2. Are we in *alpha*, *beta*, or *production*?
- 3. Is this a performance-critical application?

# 3. Verification & Testing Addressing Client Misuse How do we **as an enterprise** decide what to do? It depends…

- 1. How mature is the software?
- 2. Are we in *alpha*, *beta*, or *production*?
- 3. Is this a performance-critical application?
- 4. Is there something sensible to do?
	- a. Save client work before terminating the program.
	- b. Log the error, abandon the current transaction, & proceed.
	- c. Send a message to the console room and just wait.

**1. How much time** the library component should spend checking for preconditions?

- **1. How much time** the library component should spend checking for preconditions?
- **2. What happens** if preconditions are violated?

- **1. How much time** the library component should spend checking for preconditions?
- **2. What happens** if preconditions are violated?

Should it be…

a. The (reusable) library component developer?

- **1. How much time** the library component should spend checking for preconditions?
- **2. What happens** if preconditions are violated?

- a. The (reusable) library component developer?
- b. The developer of the immediate client?

- **1. How much time** the library component should spend checking for preconditions?
- **2. What happens** if preconditions are violated?

- a. The (reusable) library component developer?
- b. The developer of the immediate client?
- c. The owner of the application, who:

- **1. How much time** the library component should spend checking for preconditions?
- **2. What happens** if preconditions are violated?

- a. The (reusable) library component developer?
- b. The developer of the immediate client?
- c. The owner of the application, who:
	- i. Is responsible for building the application.

- **1. How much time** the library component should spend checking for preconditions?
- **2. What happens** if preconditions are violated?

- a. The (reusable) library component developer?
- b. The developer of the immediate client?
- c. The owner of the application, who:
	- i. Is responsible for building the application.
	- ii. Owns main.

- **1. How much time** the library component should spend checking for preconditions?
- **2. What happens** if preconditions are violated?

# **It should be:**

a. The (reusable) library component developer?

707

- The developer of the immediate client?
- c. The owner of the application, who: i. Is responsible for building the application. Owns main.

- **1. How much time** the library component should spend checking for preconditions?
- **2. What happens** if preconditions are violated?

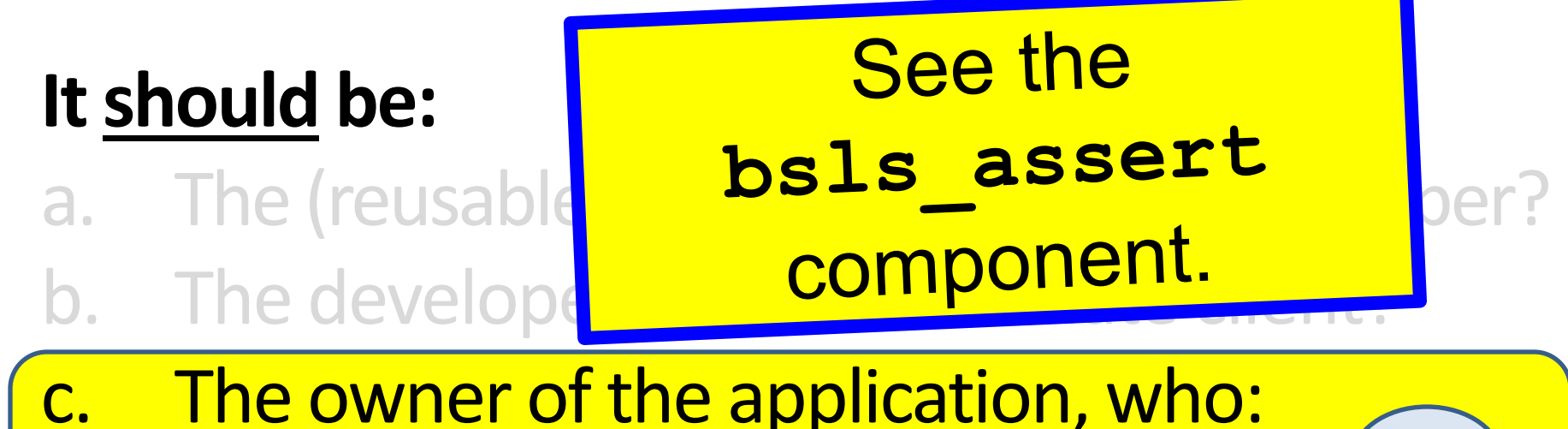

708

- i. Is responsible for building the application.
- ii. Owns main.

### 3. Verification & Testing Addressing Client Misuse

**CPU Usage for Checking** 

Behavior if Misuse is Detected

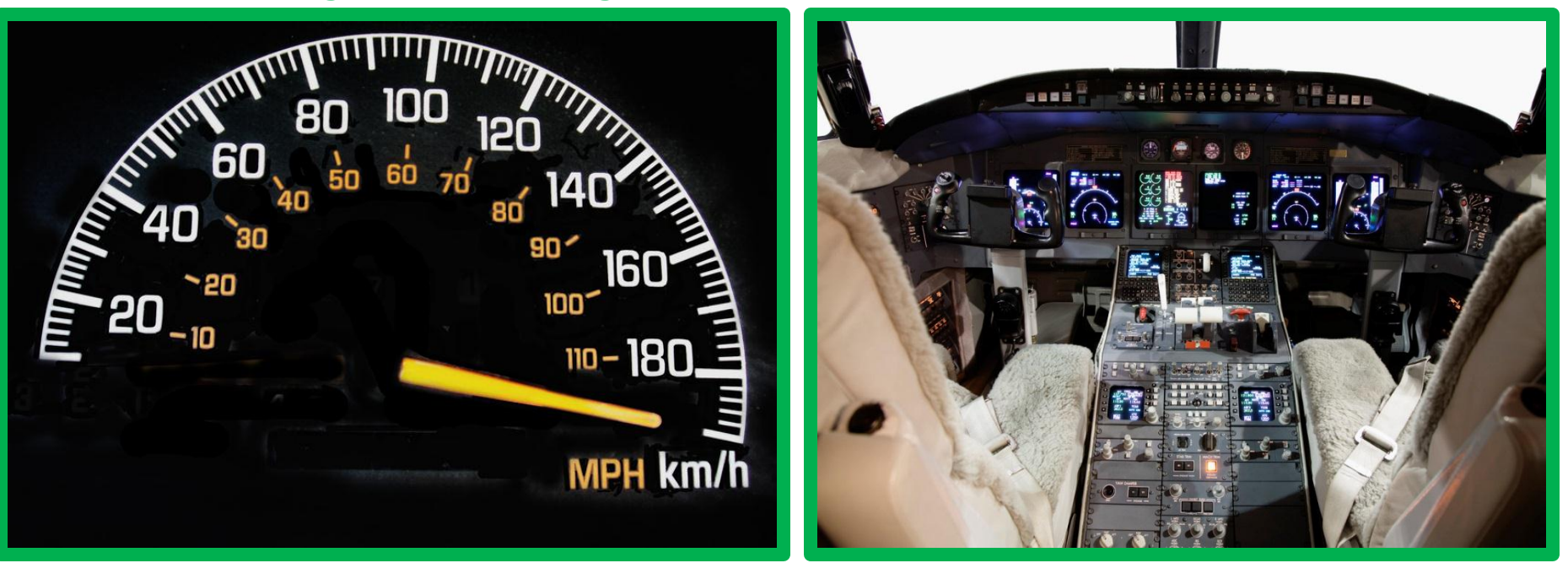

#### Specified at Compile Time Specified at Runtime

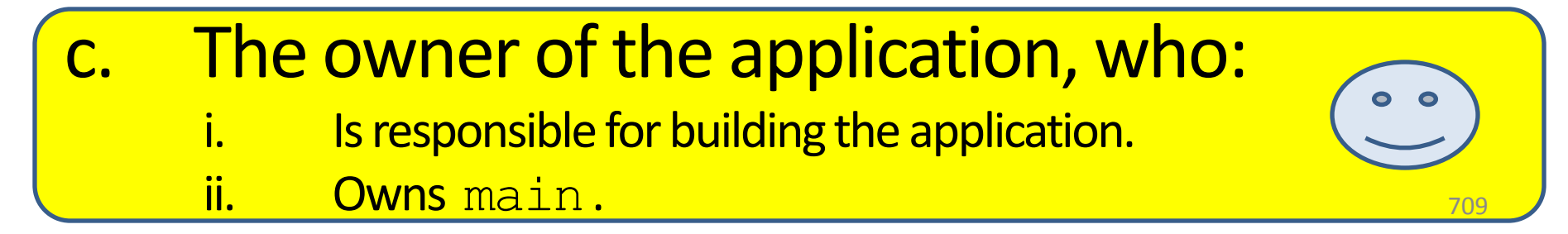

# **Outline**

0. Goals

What we are trying to do, for whom, and how.

1. Process & Architecture

Organizing Software as Components, Packages, & Package Groups.

2. Design & Implementation

Using Class Categories, Value Semantics, & Vocabulary Types.

3. Verification & Testing

Component-Level Test Drivers, Peer Review, & Defensive Checks.

4. Bloomberg Development Environment (BDE) Rendered as Fine-Grained *Hierarchically Reusable* Components.

# **Outline**

0. Goals

What we are trying to do, for whom, and how.

1. Process & Architecture

Organizing Software as Components, Packages, & Package Groups.

- 2. Design & Implementation Using Class Categories, Value Semantics, & Vocabulary Types.
- 3. Verification & Testing

Component-Level Test Drivers, Peer Review, & Defensive Checks.

4. Bloomberg Development Environment (BDE) Rendered as Fine-Grained *Hierarchically Reusable* Components.

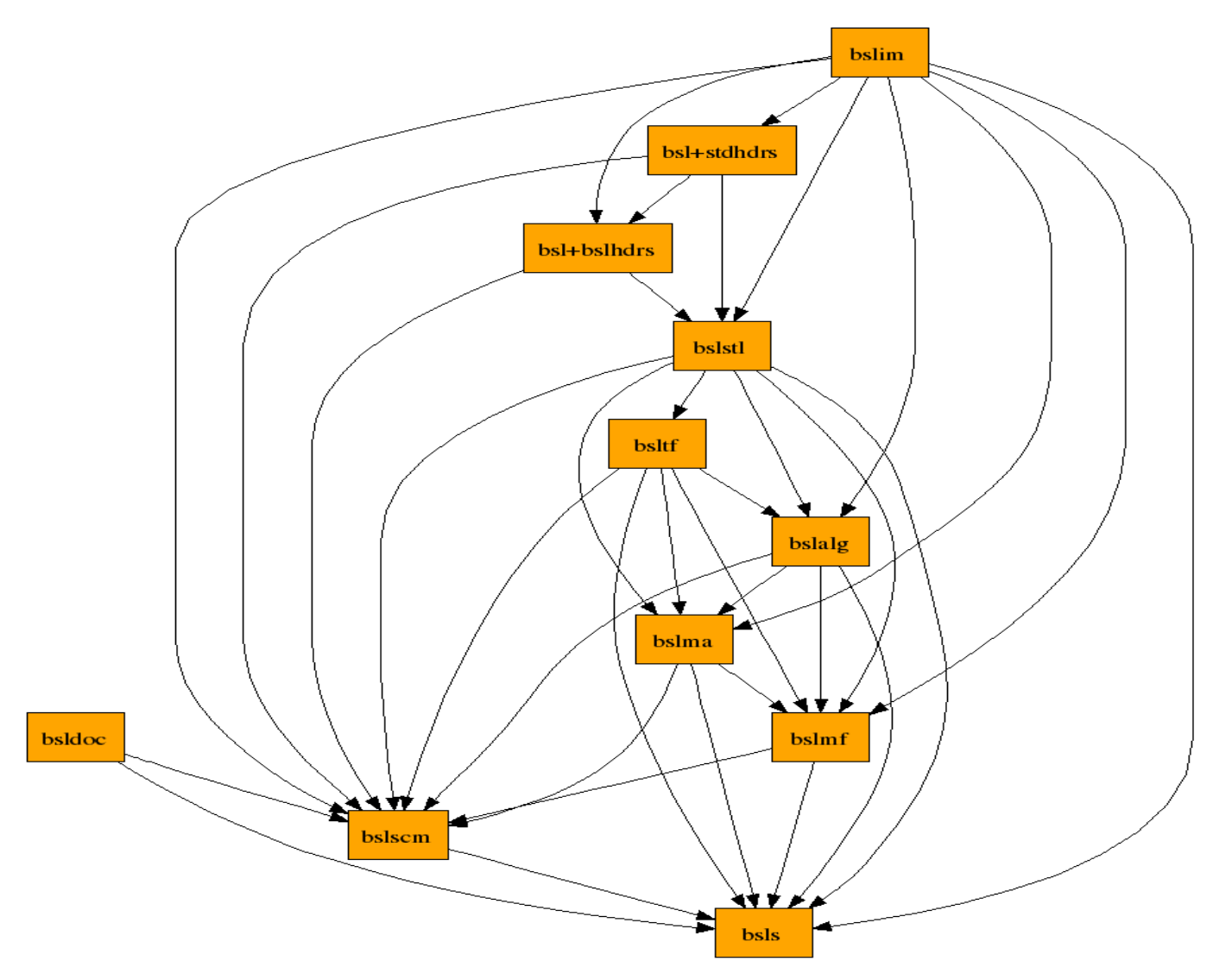

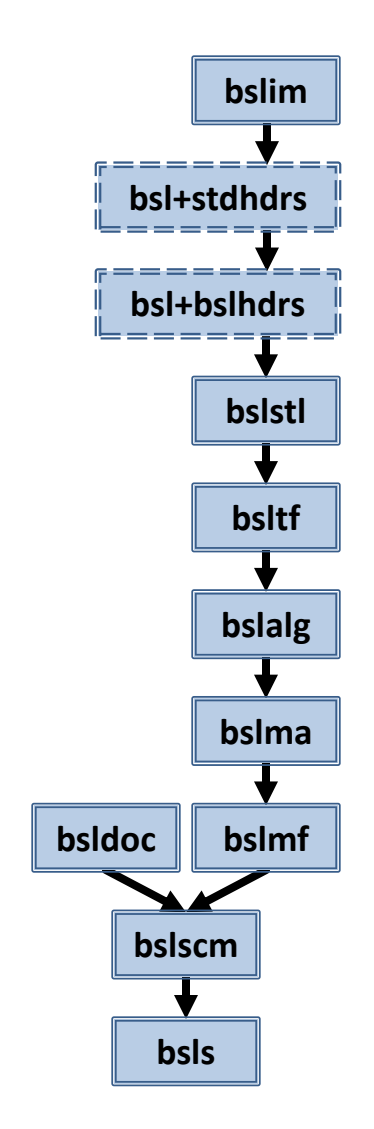

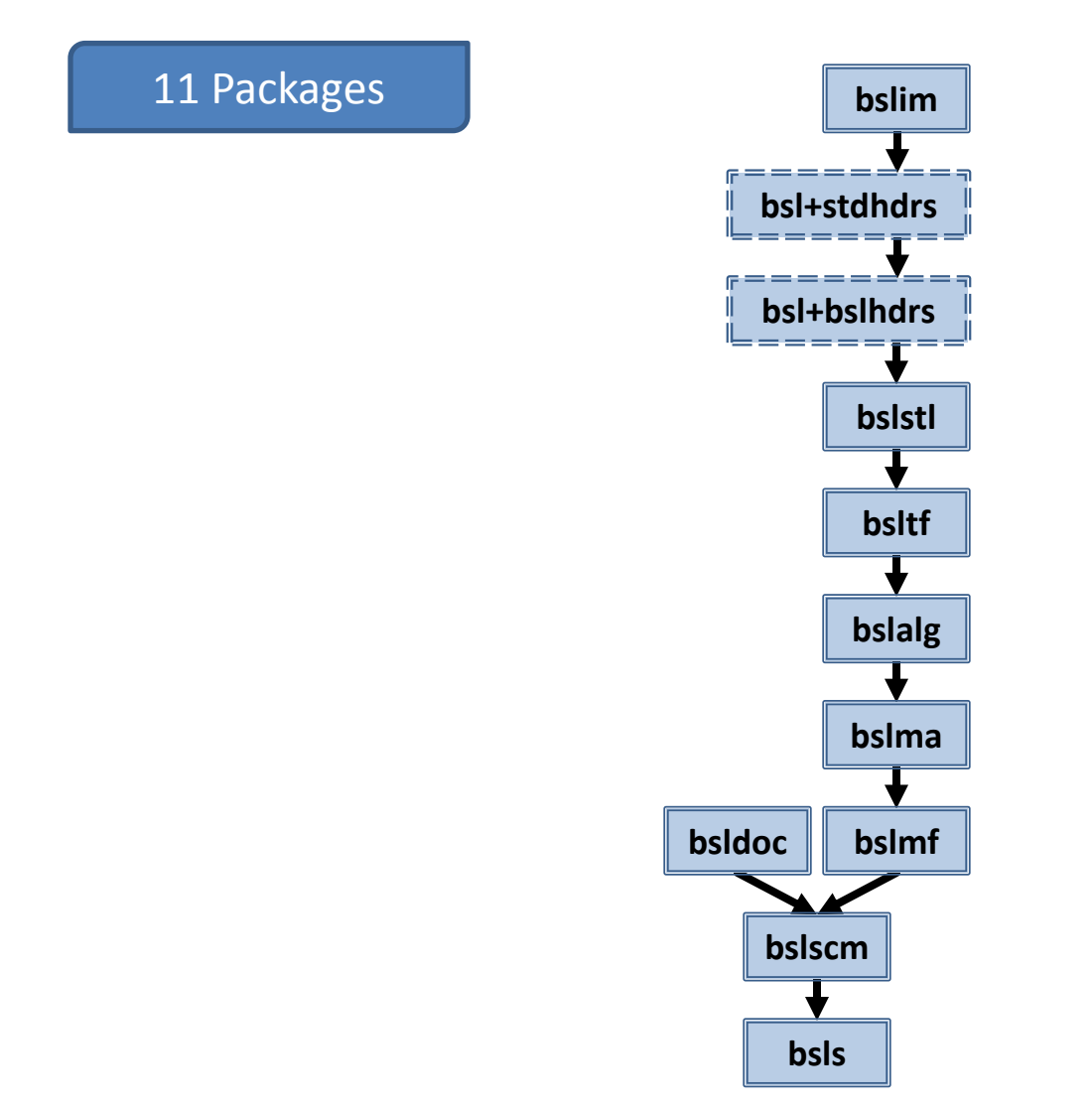

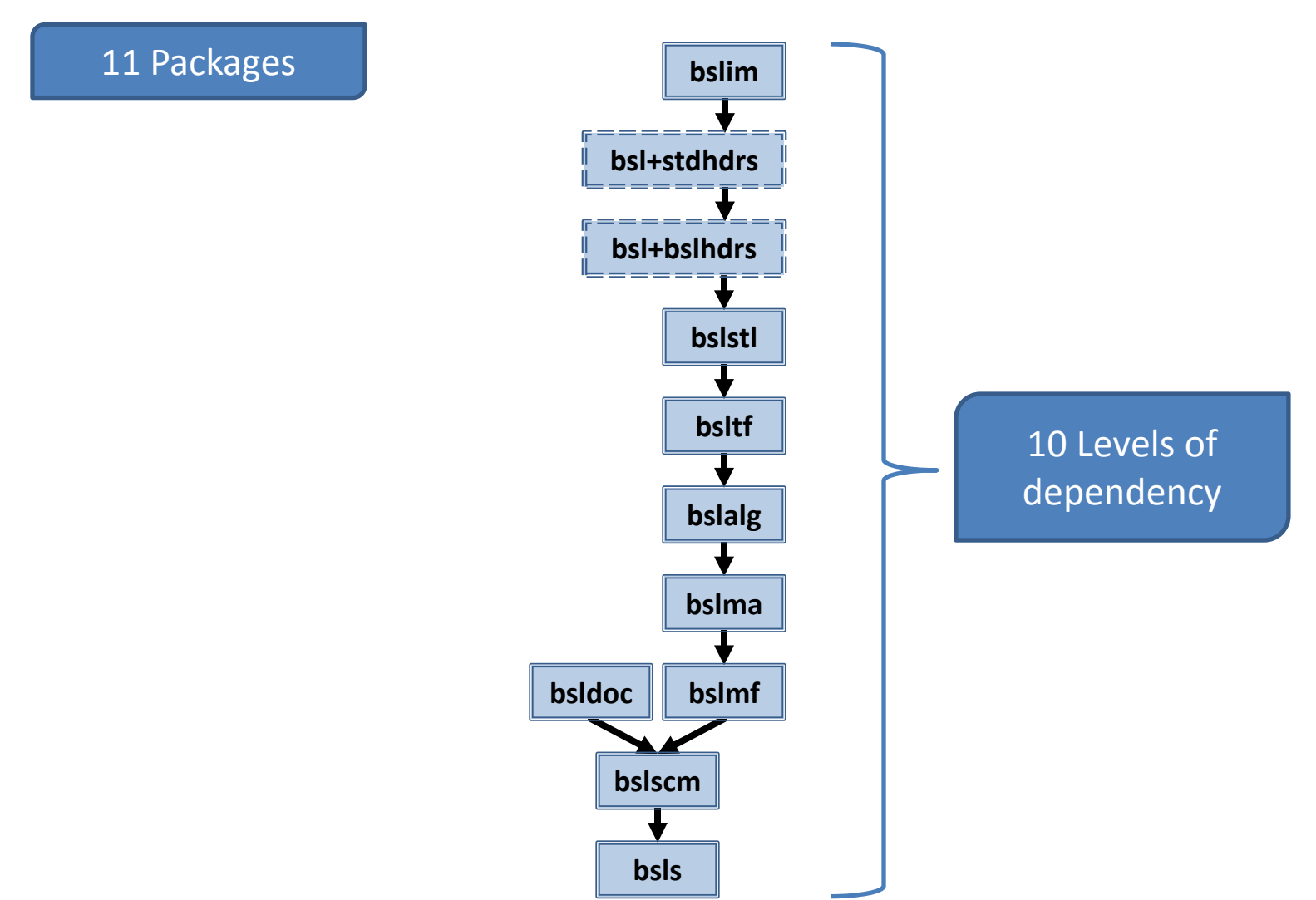

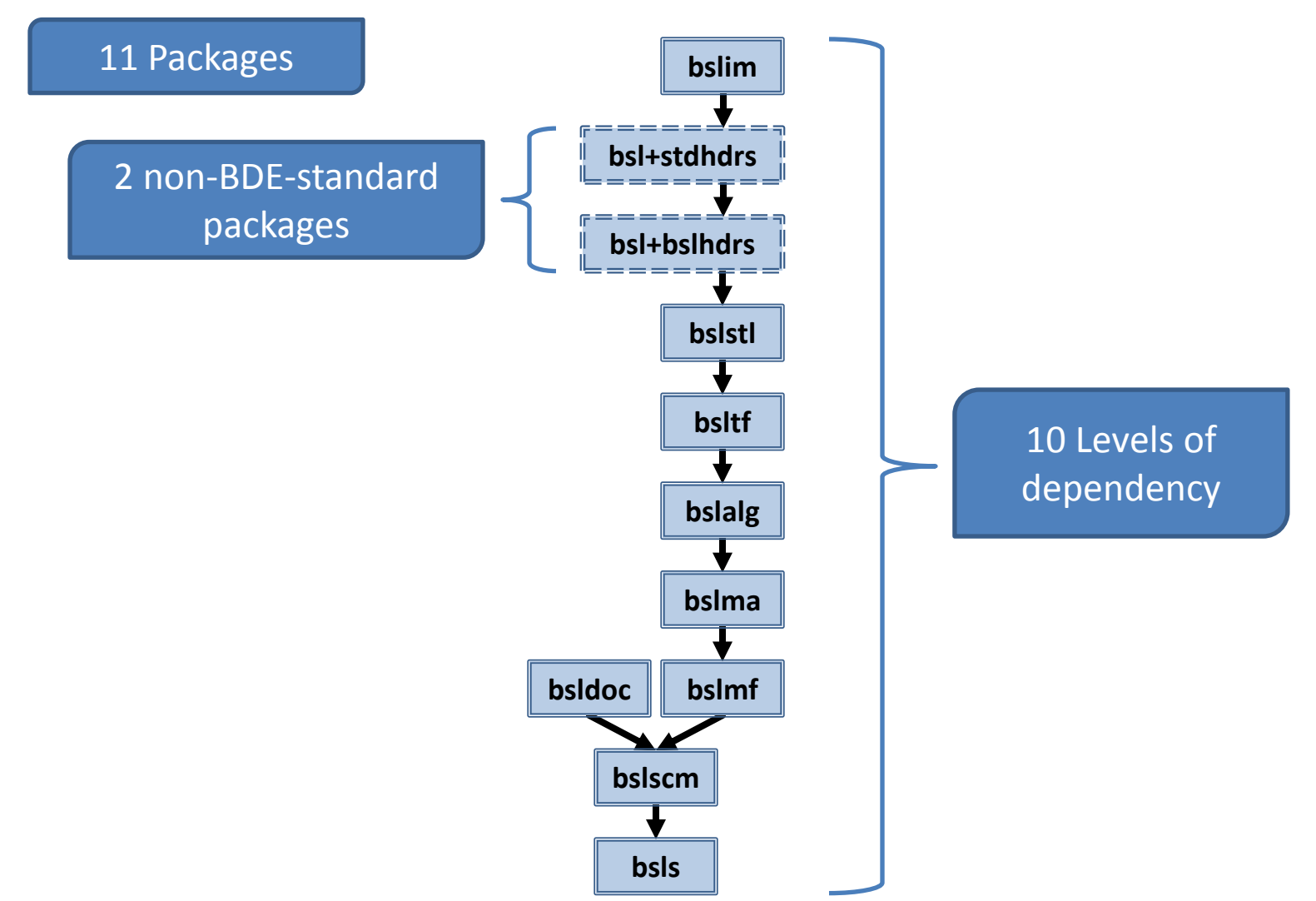

• **S**ystem utilities

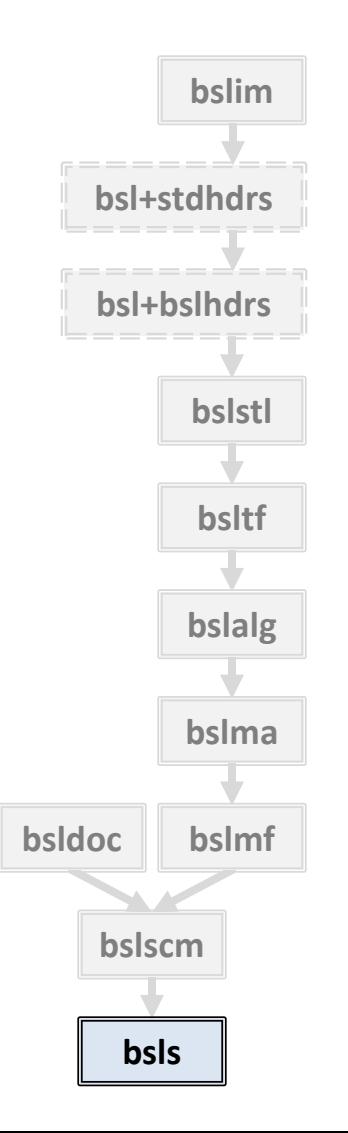

#### 717

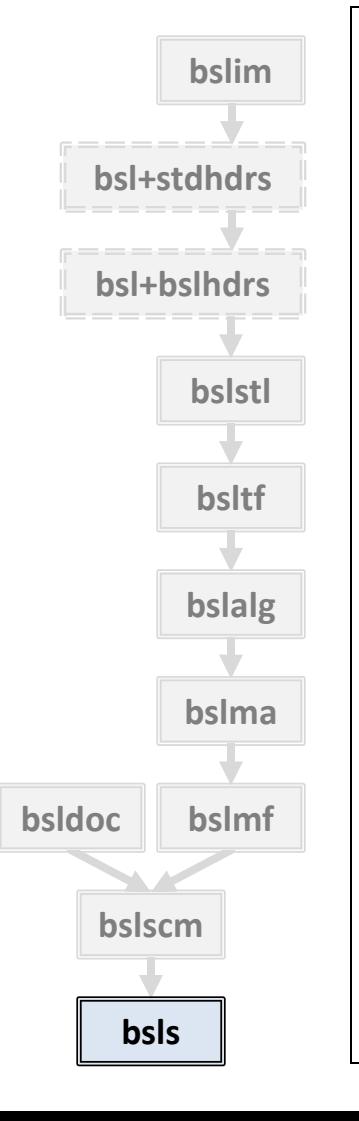

#### • **S**ystem utilities

- Provides uniform handling of:
	- alignment, endian-ness, integer sizes, …
	- clocks, atomic ops, and other system facilities

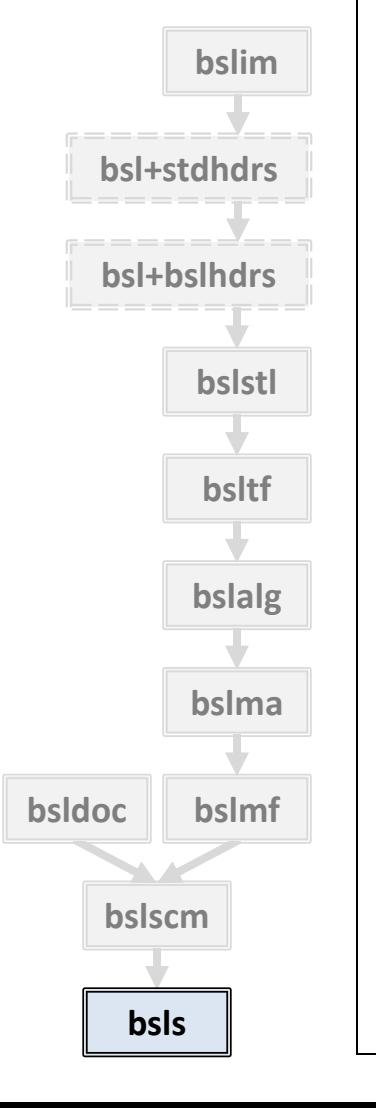

### • **S**ystem utilities

- Provides uniform handling of:
	- alignment, endian-ness, integer sizes, …
	- clocks, atomic ops, and other system facilities
- Support for BDE methodology: e.g., – **bsls\_bsltestutil**
	- **BSLS\_ASSERT\*** macros

**bsls** alignedbuffer Provide raw buffers with user-specified size and alignment. **bsls** asserttest **Provide a test facility for assertion macros. bsls** atomic **bsls provide types with atomic operations. bsls** atomicoperations Provide platform-independent atomic operations. **bsls** buildtarget Provide build-target information in the object file. **bsls** byteorder **Provide byte-order manipulation macros. bsls** ident **Provide macros for inserting SCM Ids into source files. bsls macroincrement** Provide a macro to increment preprocessor numbers. **bsls** nullptr **Provide a distinct type for null pointer literals. bsls** performancehint Provide performance hints for code optimization.

**bsls** alignmentfromtype Provide a meta-function that maps a TYPE to its alignment. **bsls** alignment **Provide a namespace for enumerating memory alignment strategies. bsls** alignmentimp Provide implementation meta-functions for alignment computation. **bsls** alignmenttotype Provide a meta-function mapping an ALIGNMENT to a primitive type. **bsls** alignmentutil Provide constants, types, and operations related to alignment. **bsls** annotation Provide support for compiler annotations for compile-time safety. **bsls** assert **Provide build-specific, runtime-configurable assertion macros. bsls** asserttestexception Provide an exception type to support testing for failed assertions. **bsls blockgrowth** Provide a namespace for memory block growth strategies. **bsls bsltestutil** Provide test utilities for bsl that do not use <iostream>. **bsls** compilerfeatures Provide macros to identify compiler support for C++11 features. **bsls** exceptionutil Provide simplified exception constructs for non-exception builds. **bsls** nativestd Define the namespace native std as an alias for ::std. **bsls** objectbuffer Provide raw buffer with size and alignment of user-specified type. **bsls** platform **Provide compile-time support for platform/attribute identification. bsls** protocoltest Provide classes and macros for testing abstract protocols. **bsls** stopwatch Provide access to user, system, and wall times of current process. **bsls** timeutil Provide a platform-neutral functional interface to system clocks. **bsls** types **Provide a consistent interface for platform-dependent types. bsls** unspecifiedbool Provide a class supporting the "unspecified bool" idiom. **bsls** util **Provide essential, low-level support for portable generic code.** 

• **M**emory **A**llocators

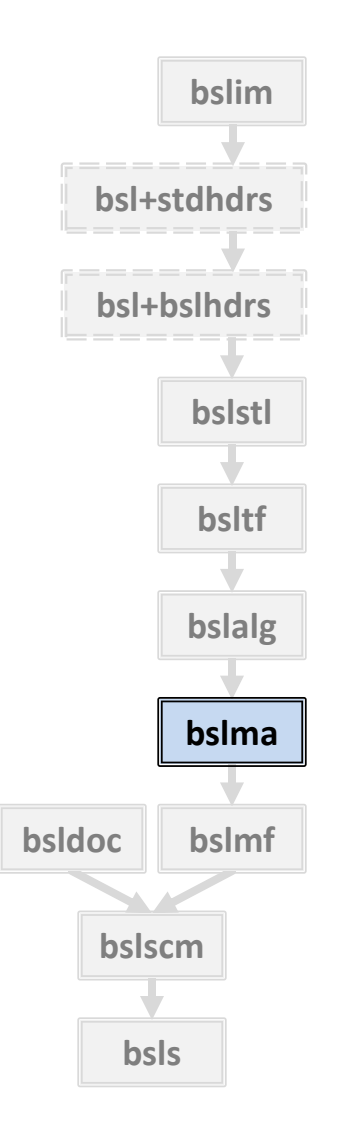

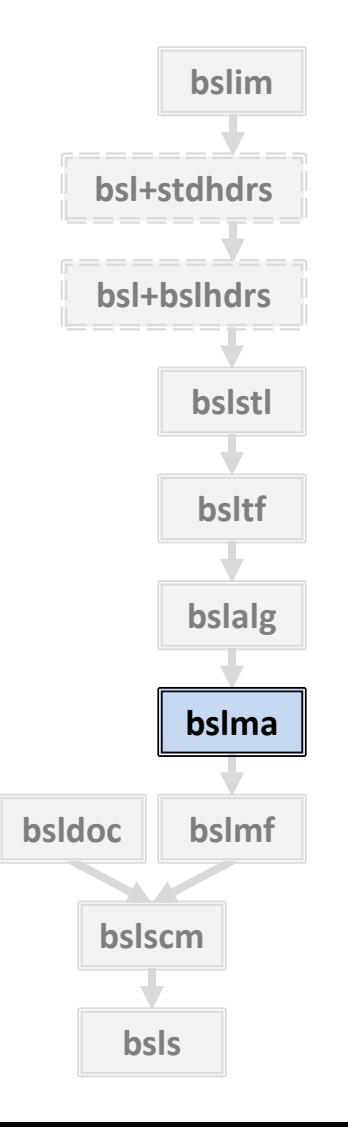

- **M**emory **A**llocators
- Allocator protocol: **bslma\_allocator**

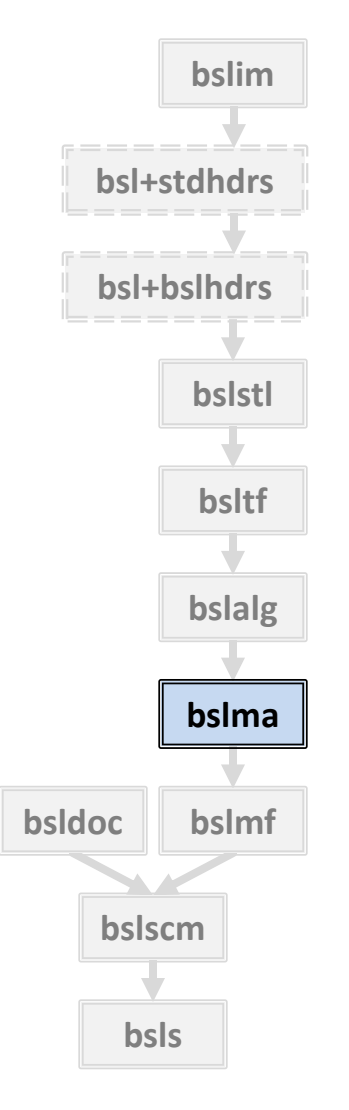

- **M**emory **A**llocators
- Allocator protocol: **bslma\_allocator**

Quintessential Vocabulary Type

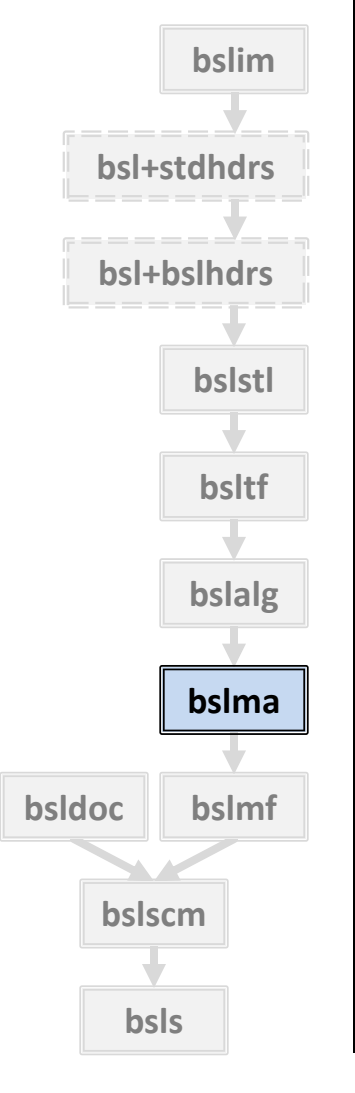

#### • **M**emory **A**llocators

• Allocator protocol: **bslma\_allocator**

#### • Mechanisms

#### Quintessential Vocabulary Type

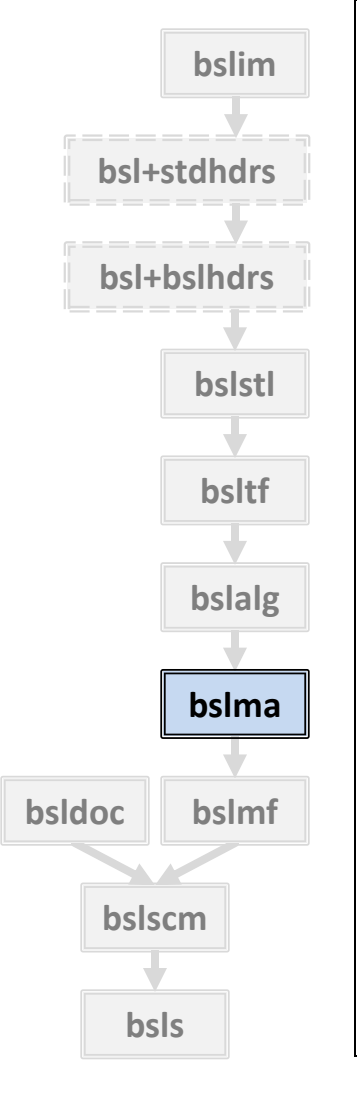

- **M**emory **A**llocators
- Allocator protocol: **bslma\_allocator**
- Mechanisms
	- The default default-allocator, **bslma\_newdeleteallocator**

Quintessential

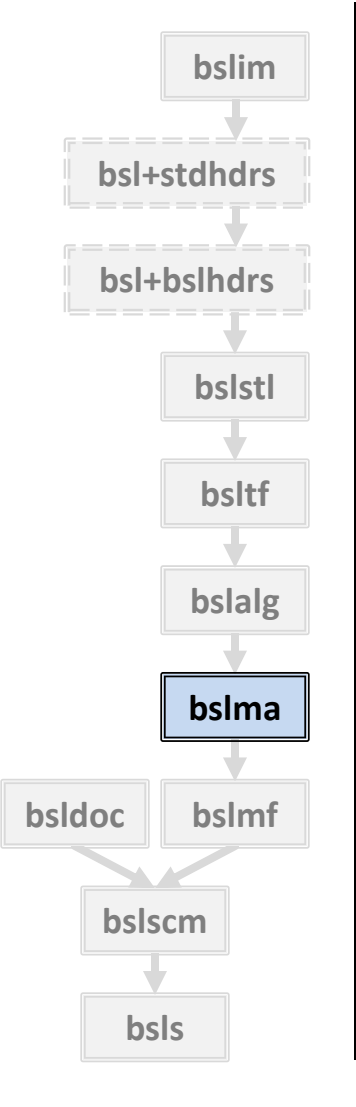

- **M**emory **A**llocators
- Allocator protocol: **bslma\_allocator**

#### • Mechanisms

- The default default-allocator, **bslma\_newdeleteallocator**
- Managing the default, **bslma\_default**

Quintessential

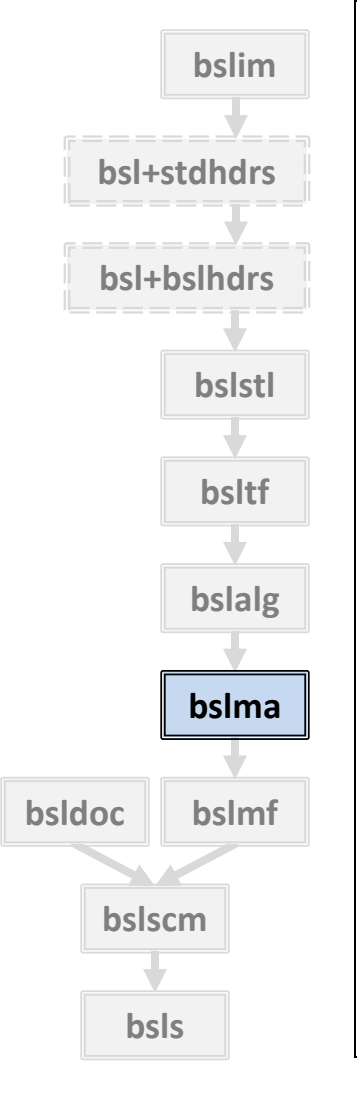

- **M**emory **A**llocators
- Allocator protocol: **bslma\_allocator**

#### • Mechanisms

- The default default-allocator, **bslma\_newdeleteallocator**
- Managing the default, **bslma\_default**
- Development, **bslma\_testallocator**

Quintessential

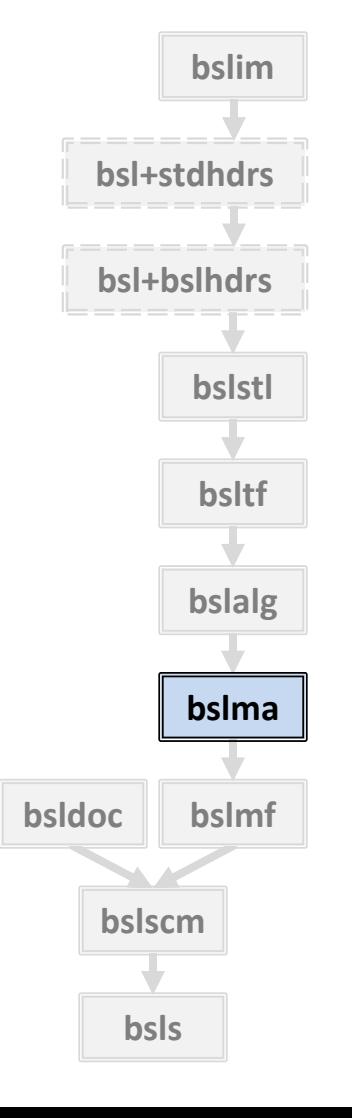

- **M**emory **A**llocators
- Allocator protocol: **bslma\_allocator**

#### • Mechanisms

- The default default-allocator, **bslma\_newdeleteallocator**
- Managing the default, **bslma\_default**

Quintessential

- Development, **bslma\_testallocator**
- Guards and proctors for single objects and ranges 728

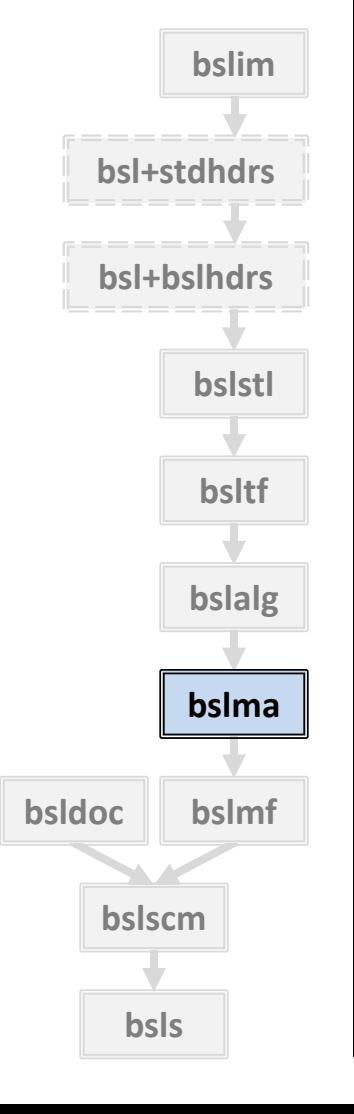

- **M**emory **A**llocators
- Allocator protocol: **bslma\_allocator**

#### • Mechanisms

- The default default-allocator, **bslma\_newdeleteallocator**
- Managing the default, **bslma\_default**

Quintessential

- Development, **bslma\_testallocator**
- Guards and proctors for single objects and ranges Have **release** method 729

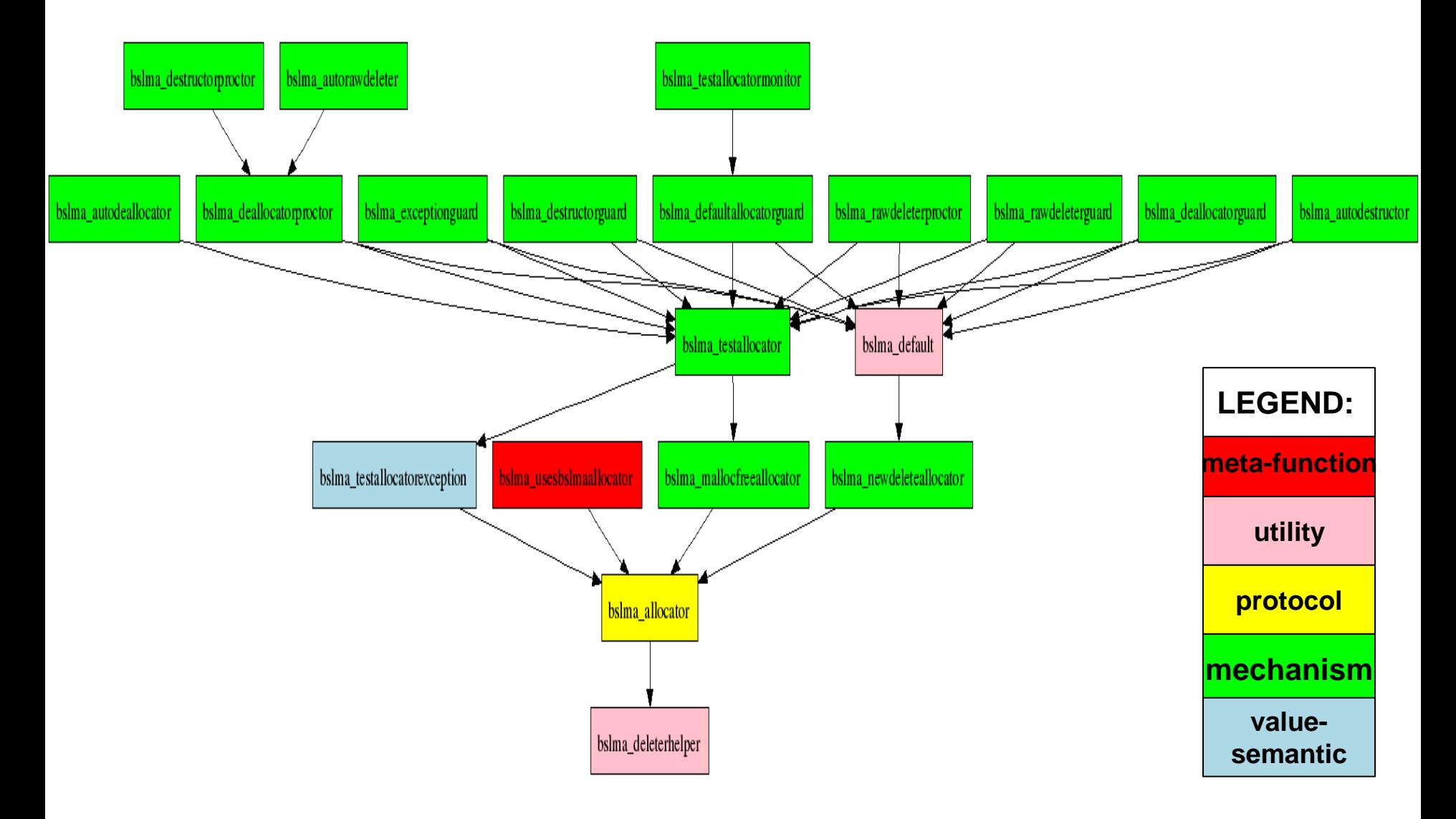

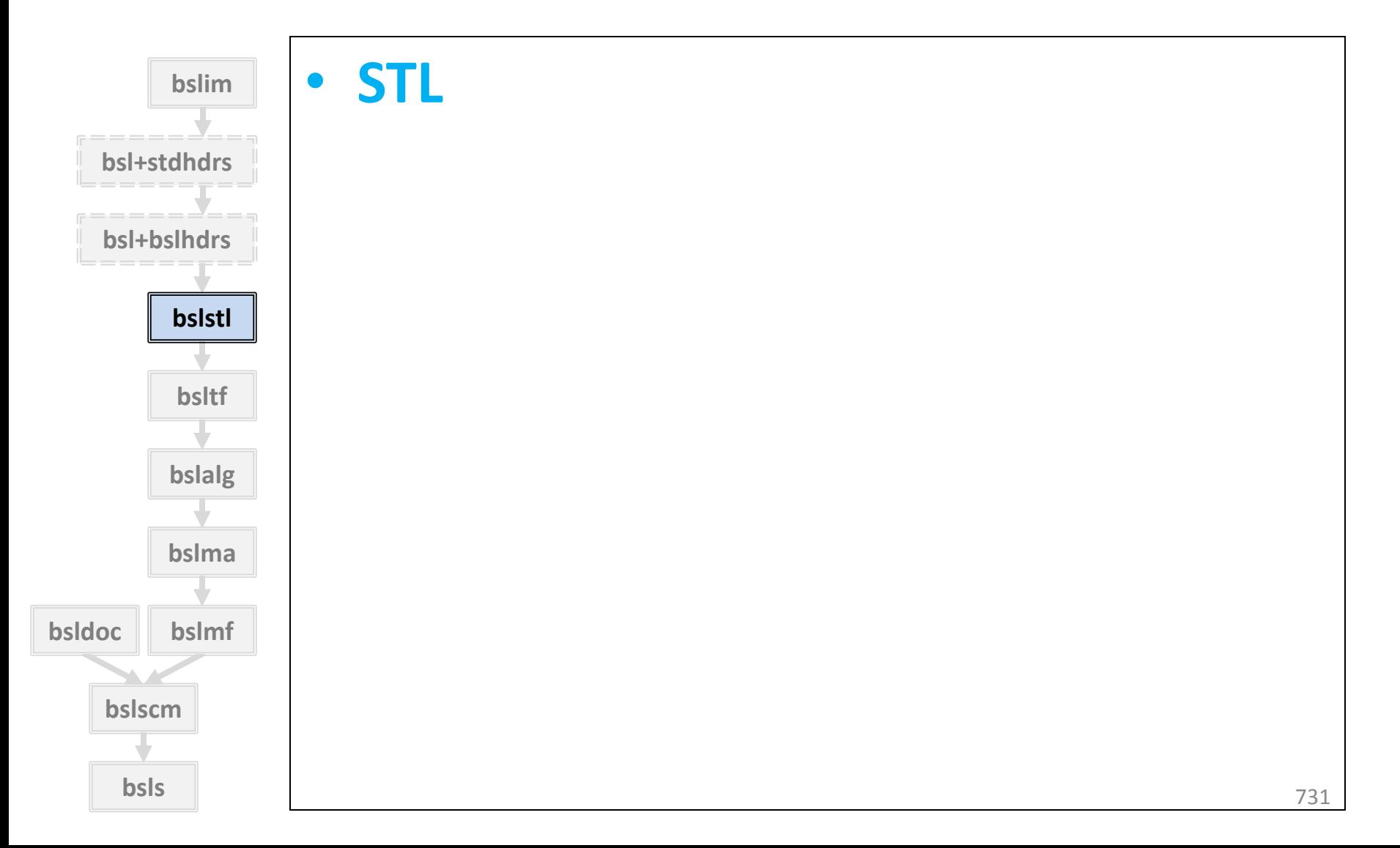

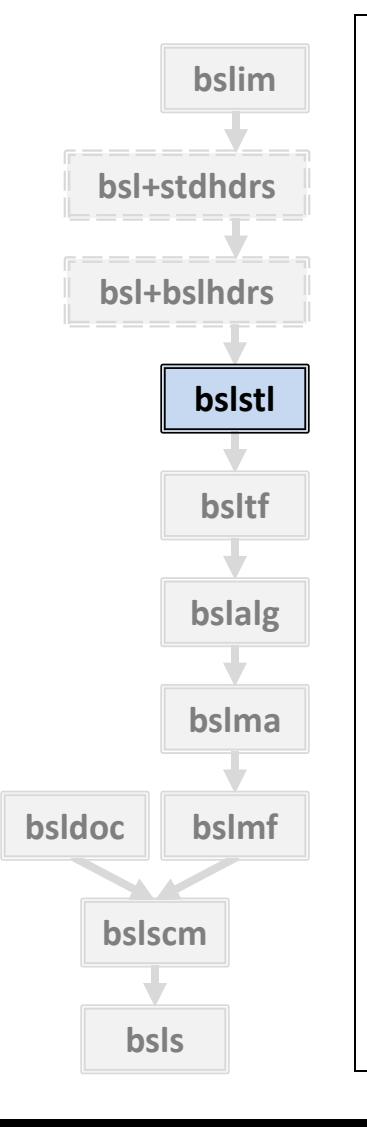

• **STL**

- C++ Standard library from BDE allows
	- Standard allocators, *and*
	- BDE runtime polymorphic allocators for allocator-aware types (e.g., **vector, list, unordered\_map**)
# 4. Bloomberg Development Environment Package **bslstl**

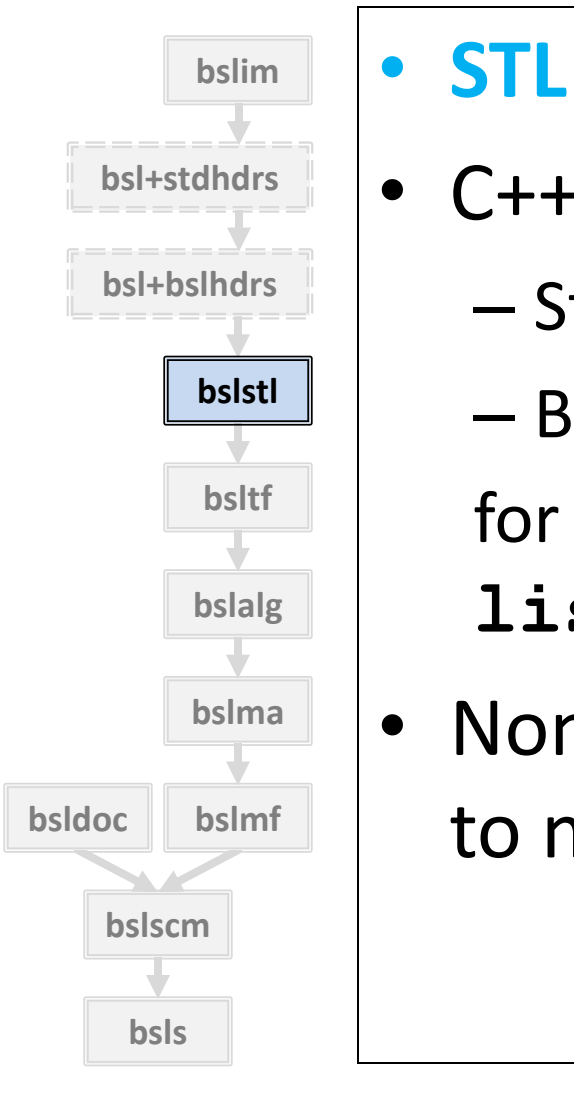

- C++ Standard library from BDE allows
	- Standard allocators, *and*
	- BDE runtime polymorphic allocators for allocator-aware types (e.g., **vector, list, unordered\_map**)
- Non-allocator facilities pass through to native library

# 4. Bloomberg Development Environment Package **bslstl**

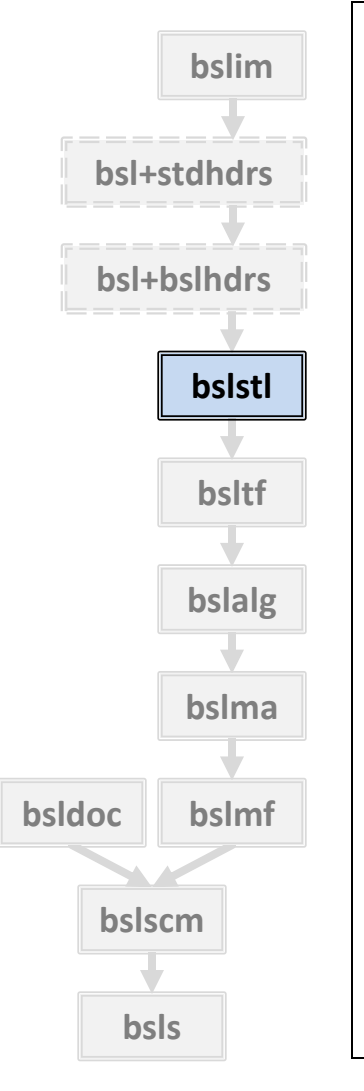

• **STL**

- C++ Standard library from BDE allows – Standard allocators, *and*
	- BDE runtime polymorphic allocators for allocator-aware types (e.g., **vector, list, unordered\_map**)
- Non-allocator facilities pass through to native library
- Used via **bsl+bslhdrs** (not directly)

# How do you find what you need?

How do you find what you need?

• BDE group, package, and component-level doc converted to **doxygen** markup.

- How do you find what you need?
- BDE group, package, and component-level doc converted to **doxygen** markup.
- Hierarchically organized home page provides overview of all components.

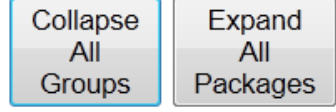

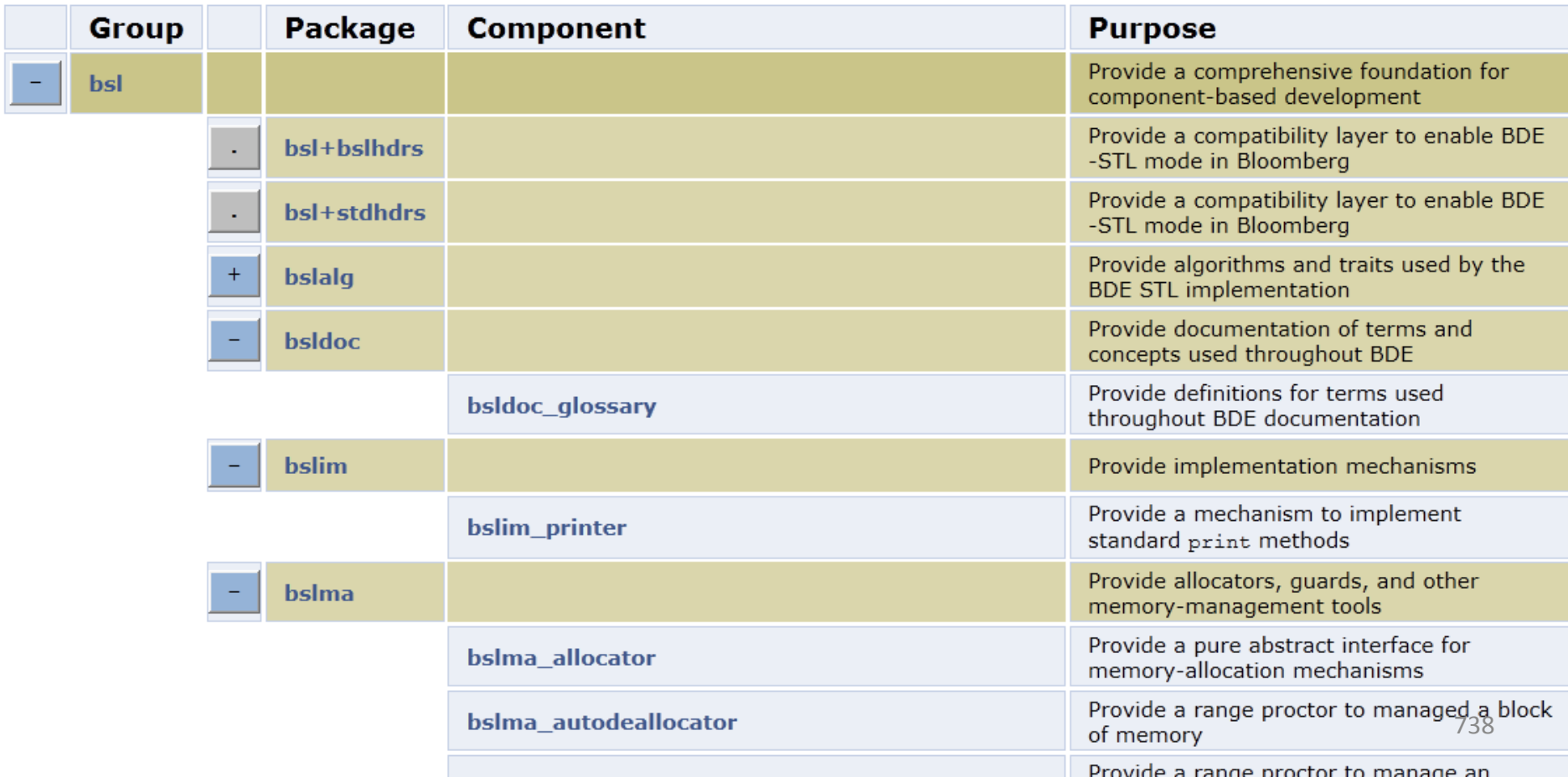

• What License Applies?

• What License Applies?

– Software License: MIT

- What License Applies?
	- Software License: MIT
	- Deliberately liberal

- What License Applies?
	- Software License: MIT
	- Deliberately liberal
	- We intend that anyone can use our software freely

- What License Applies?
	- Software License: MIT
	- Deliberately liberal
	- We intend that anyone can use our software freely
		- for any legitimate purpose

- What License Applies?
	- Software License: MIT
	- Deliberately liberal
	- We intend that anyone can use our software freely
		- for any legitimate purpose
		- including as part of a product for sale

- Find our open-source distribution at: **http://www.openbloomberg.com/bsl**
- Moderator: **kpfleming@bloomberg.net**
- How to contribute? *See our site.*
- All comments and criticisms welcome...

- Find our open-source distribution at: **http://www.openbloomberg.com/bsl**
- Moderator: **kpfleming@bloomberg.net**
- How to contribute? *See our site.*
- All comments and criticisms welcome...

# We will come back to this...

Beyond BSL:

• The Allocator protocol is defined in **bslma**

- The Allocator protocol is defined in **bslma**
- Most concrete allocators reside above **bsl**

- The Allocator protocol is defined in **bslma**
- Most concrete allocators reside above **bsl**
- Some will be in **bdlma** (when released)

- The Allocator protocol is defined in **bslma**
- Most concrete allocators reside above **bsl**
- Some will be in **bdlma** (when released)
- Examples:
	- **Buffered Sequential Allocator**
	- **Multipool Allocator**

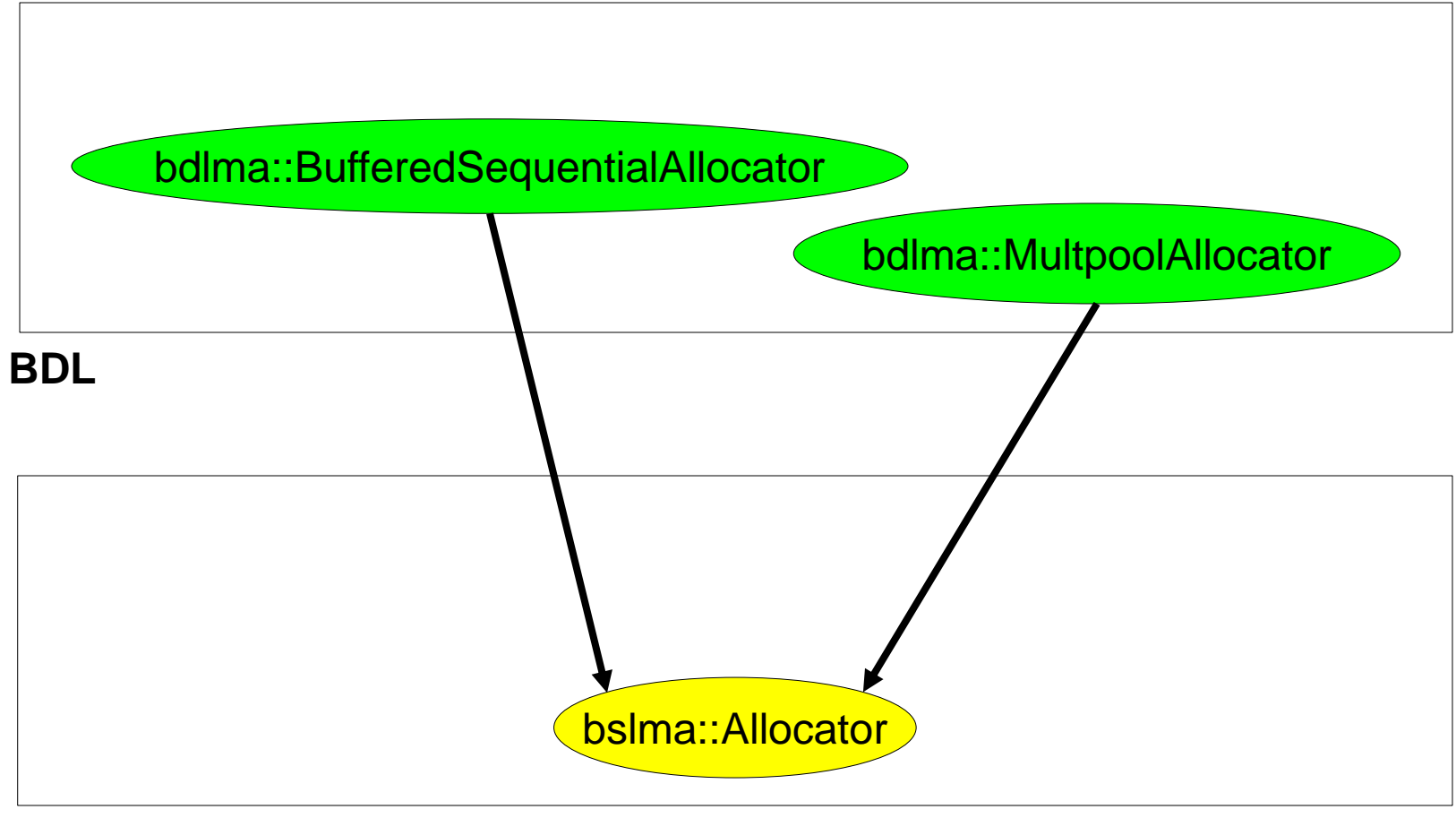

**BSL**

#### 4. Bloomberg Development Environment Buffered Sequential Allocator

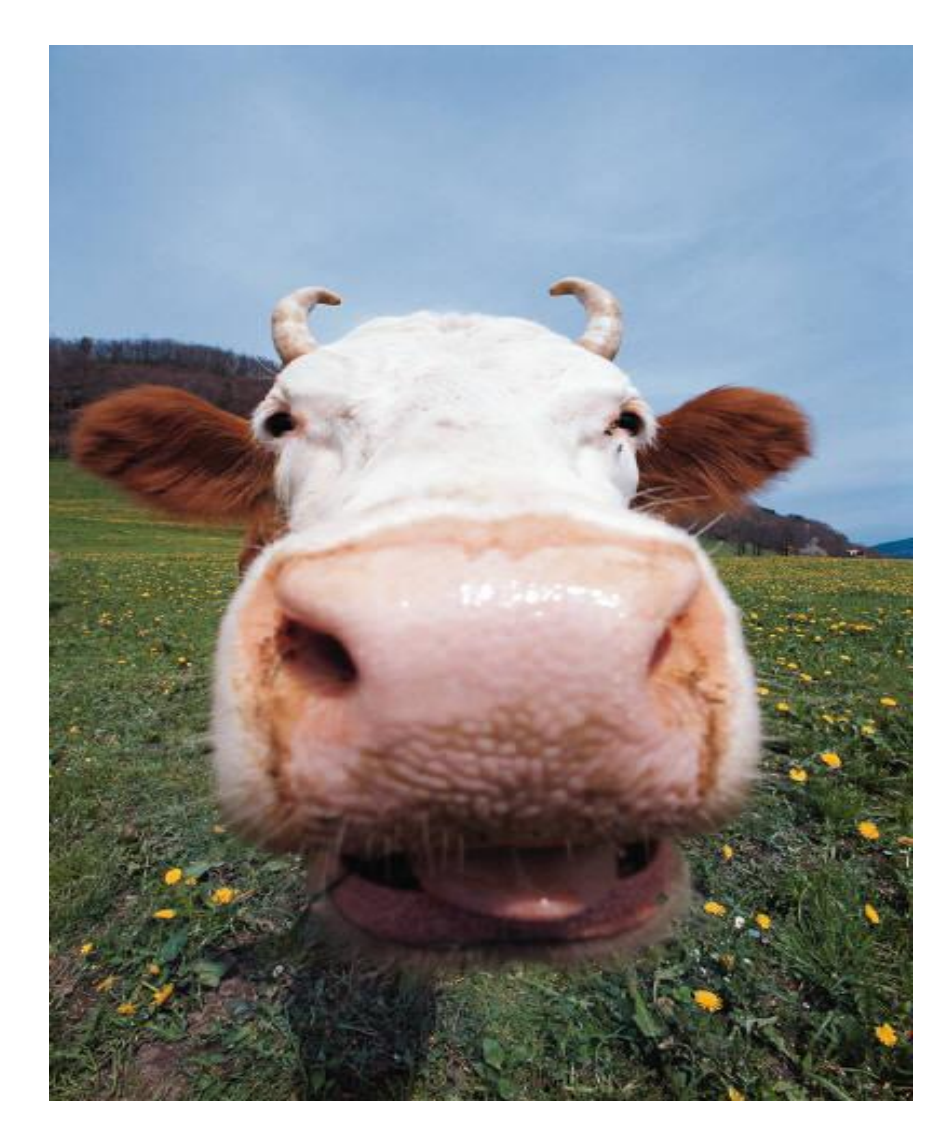

#### 4. Bloomberg Development Environment Buffered Sequential Allocator

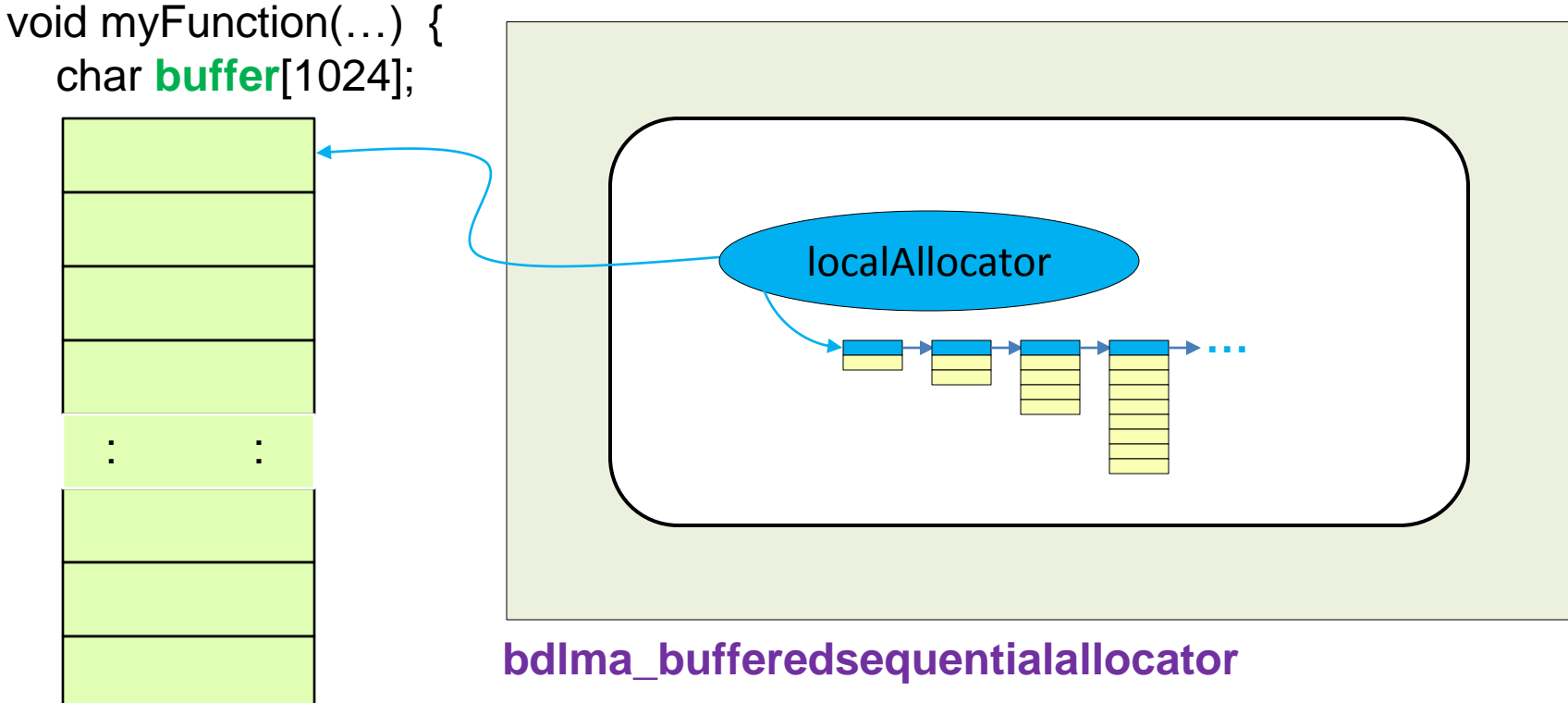

 bdlma::BufferedSequentialAllocator **local Allocator**(**buffer,** sizeof **buffer**); bsl::vector(&**local Allocator**);

 $\|$ 

}

#### 4. Bloomberg Development Environment Buffered Sequential Allocator

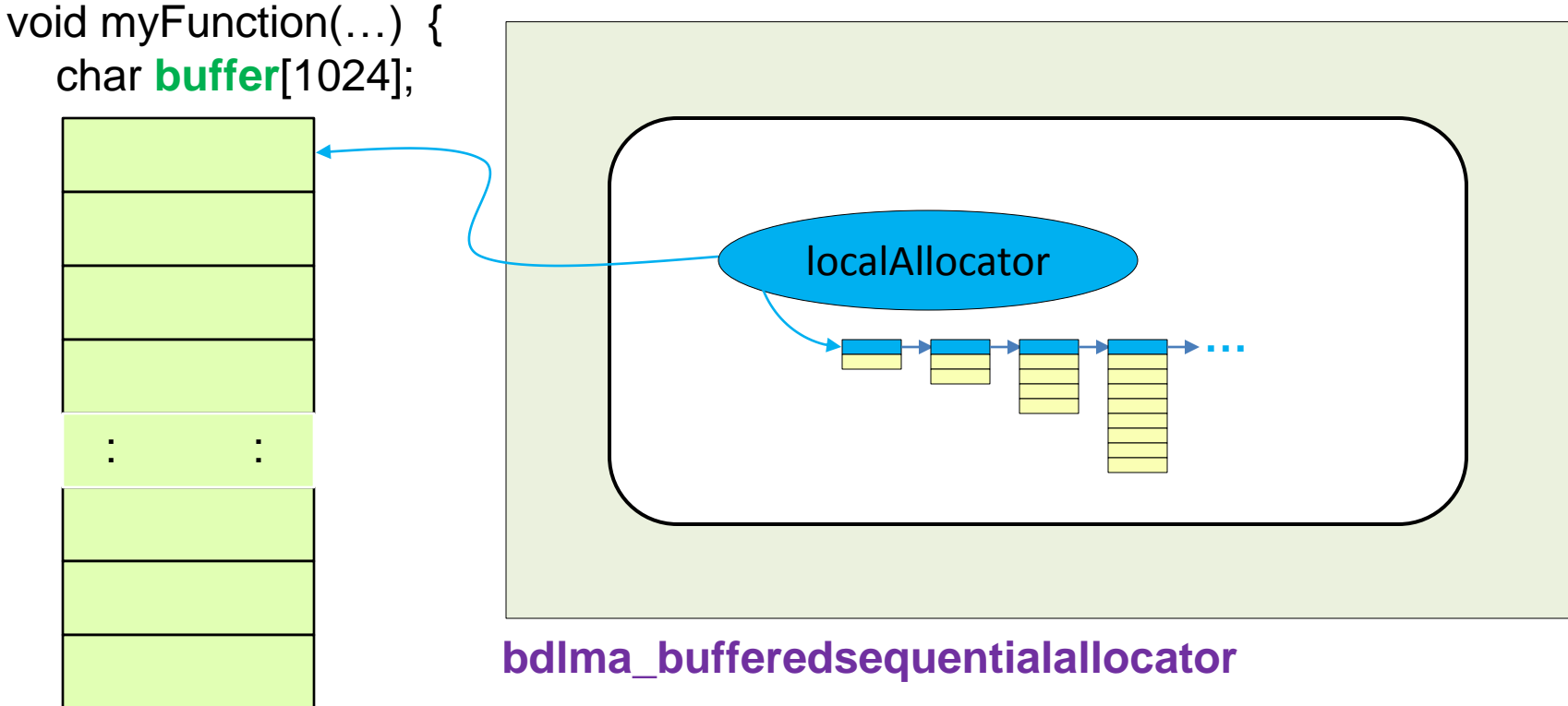

 bdlma::BufferedSequentialAllocator **local Allocator**(**buffer,** sizeof **buffer**); bsl::vector(&**local Allocator**);

 // … Note that deallocate is a No-Op!

}

#### 4. Bloomberg Development Environment Multipool Allocator

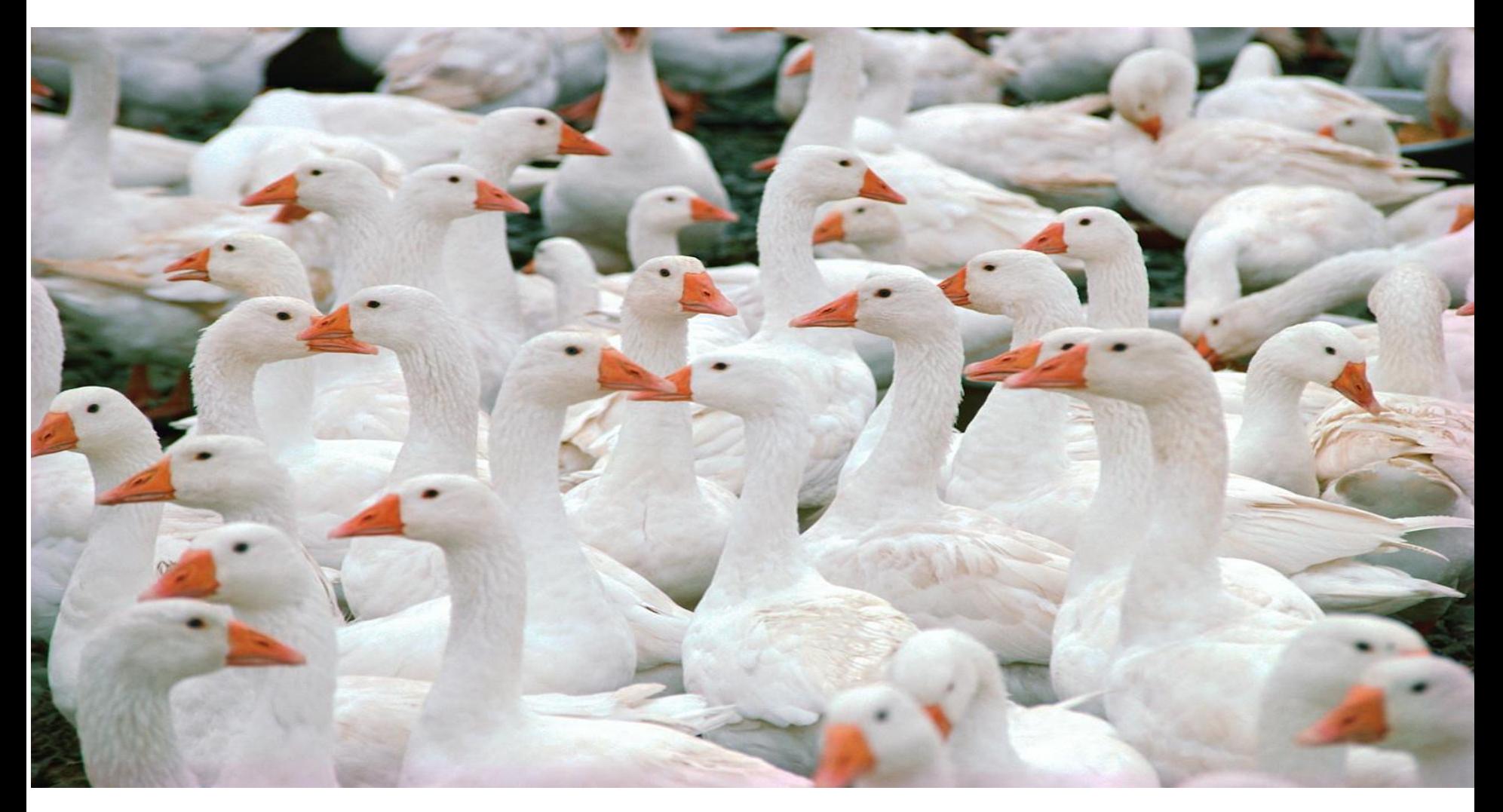

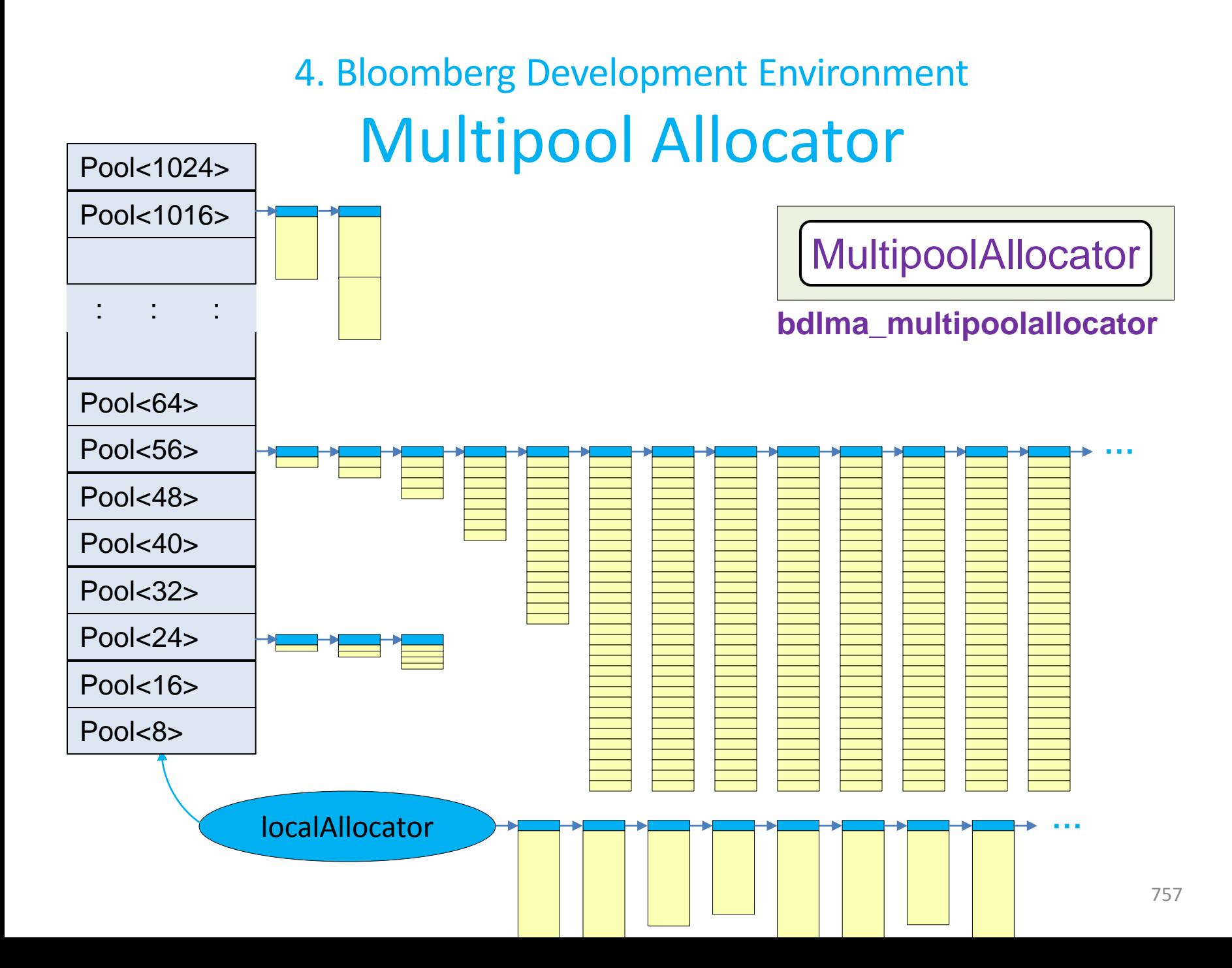

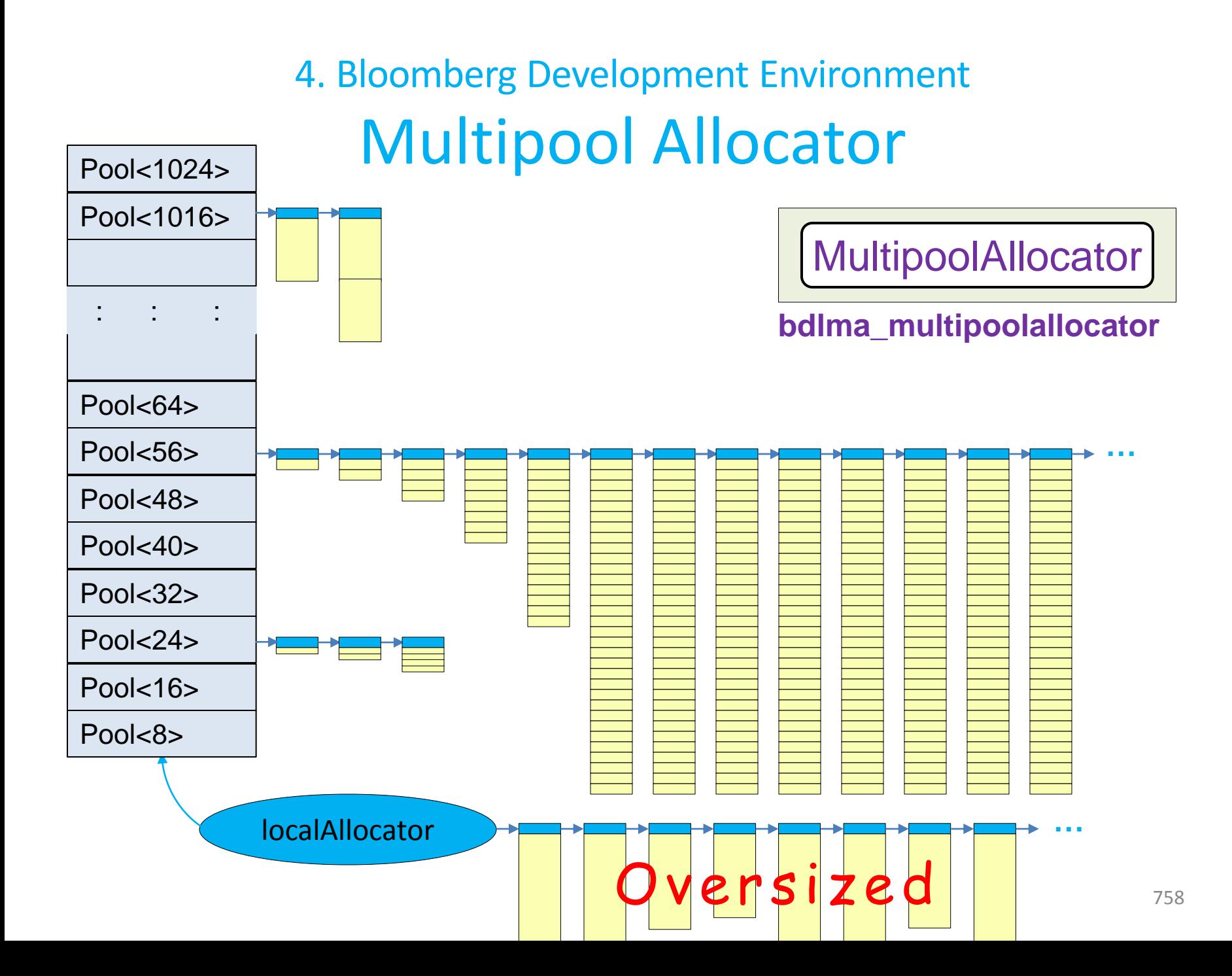

# Suppose you are asked to provide some business functionality: 4. Bloomberg Development Environment A Business Request

"Write me a 'Date' class that tells me whether today is a business day."

"Write me a 'Date' class that tells me whether **today** is a business day."

"Write me a 'Date' class that tells me whether **today** is a business day."

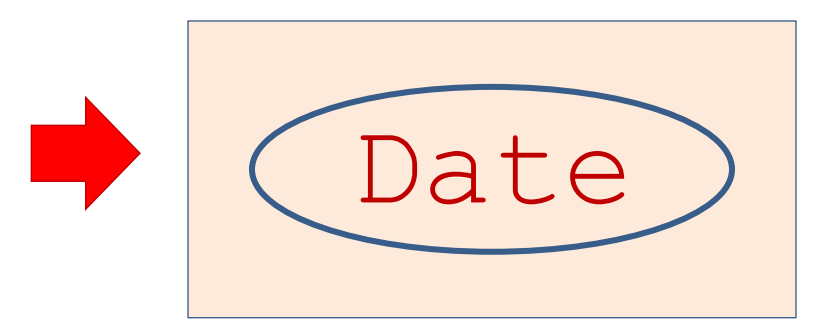

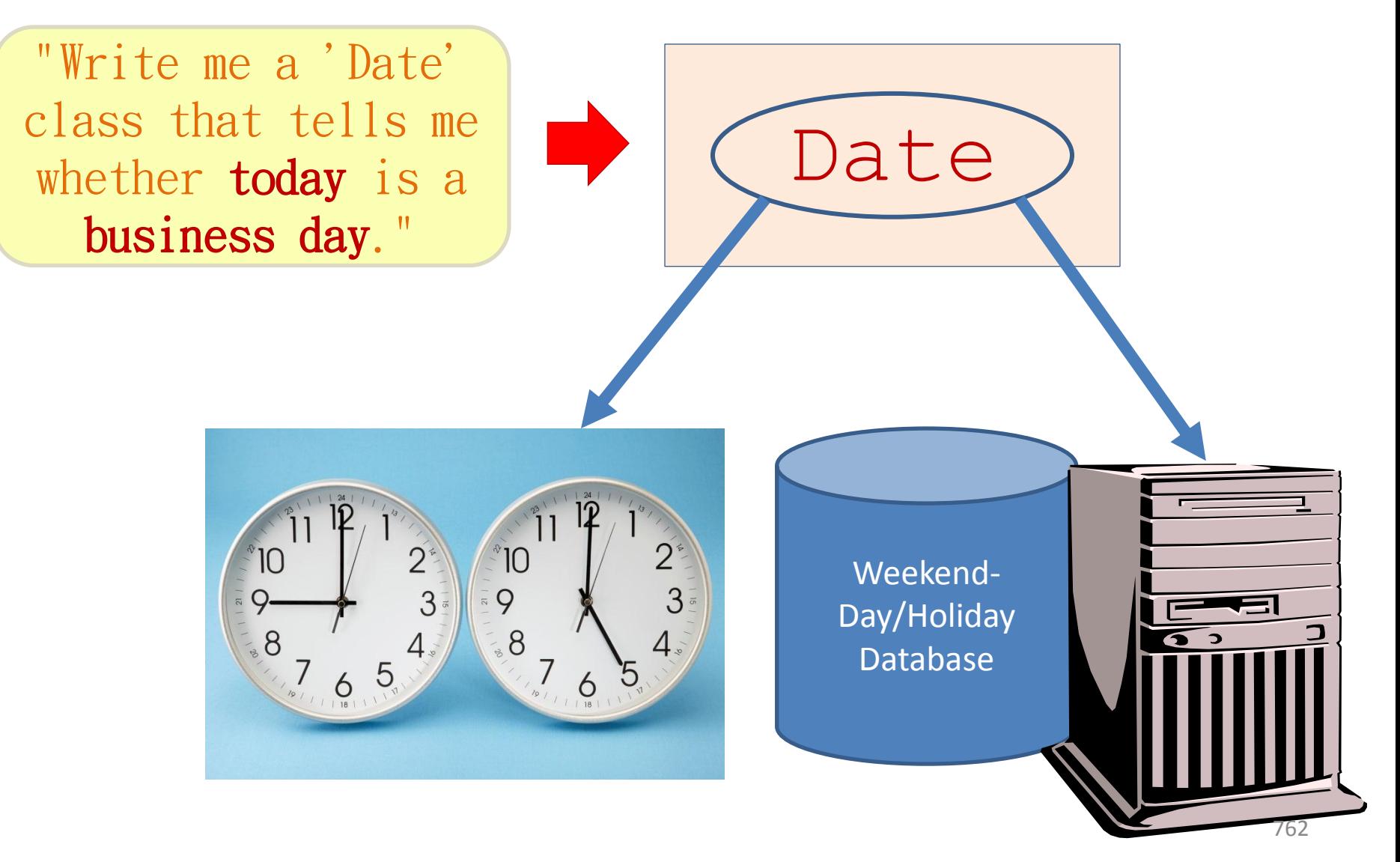

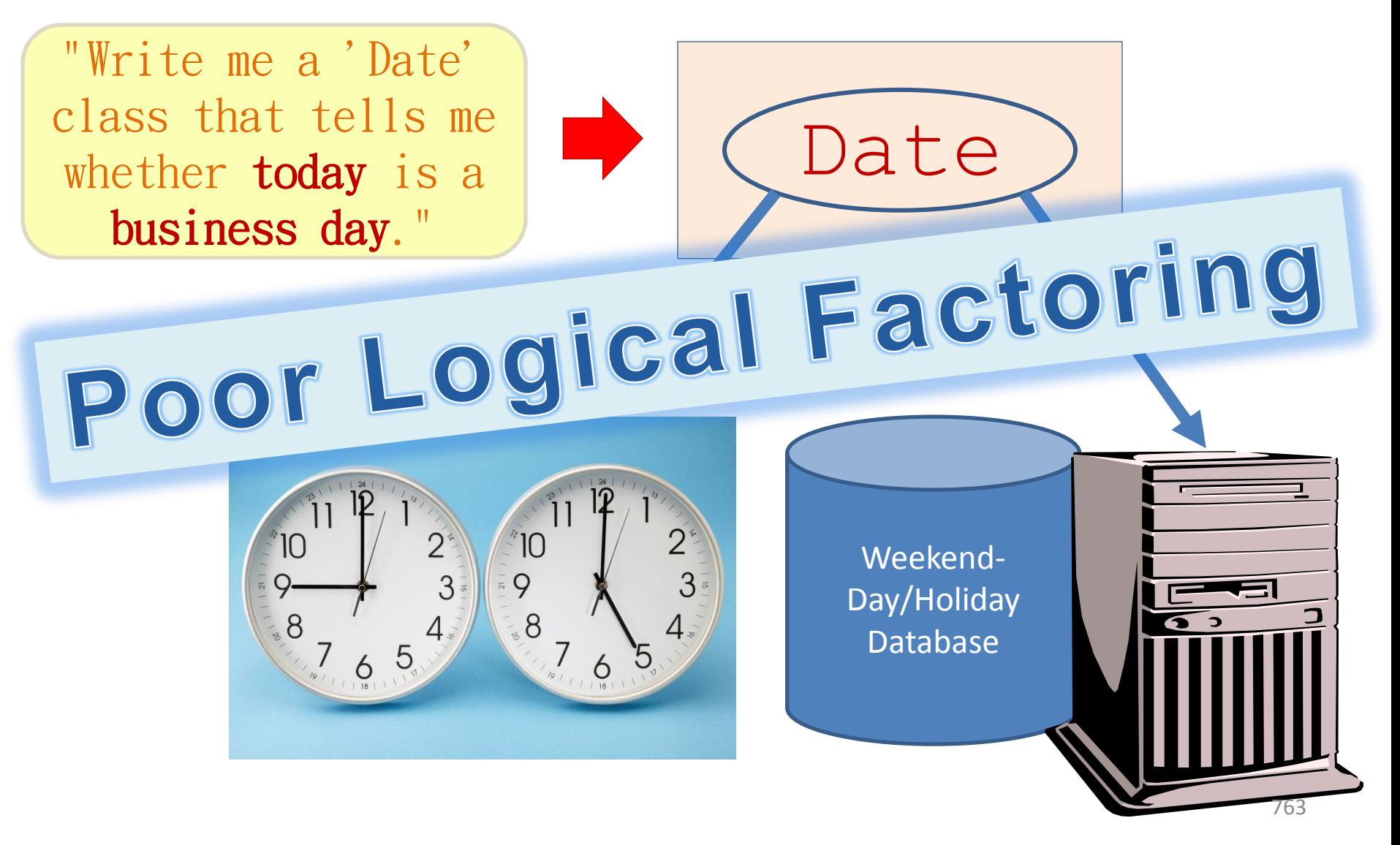

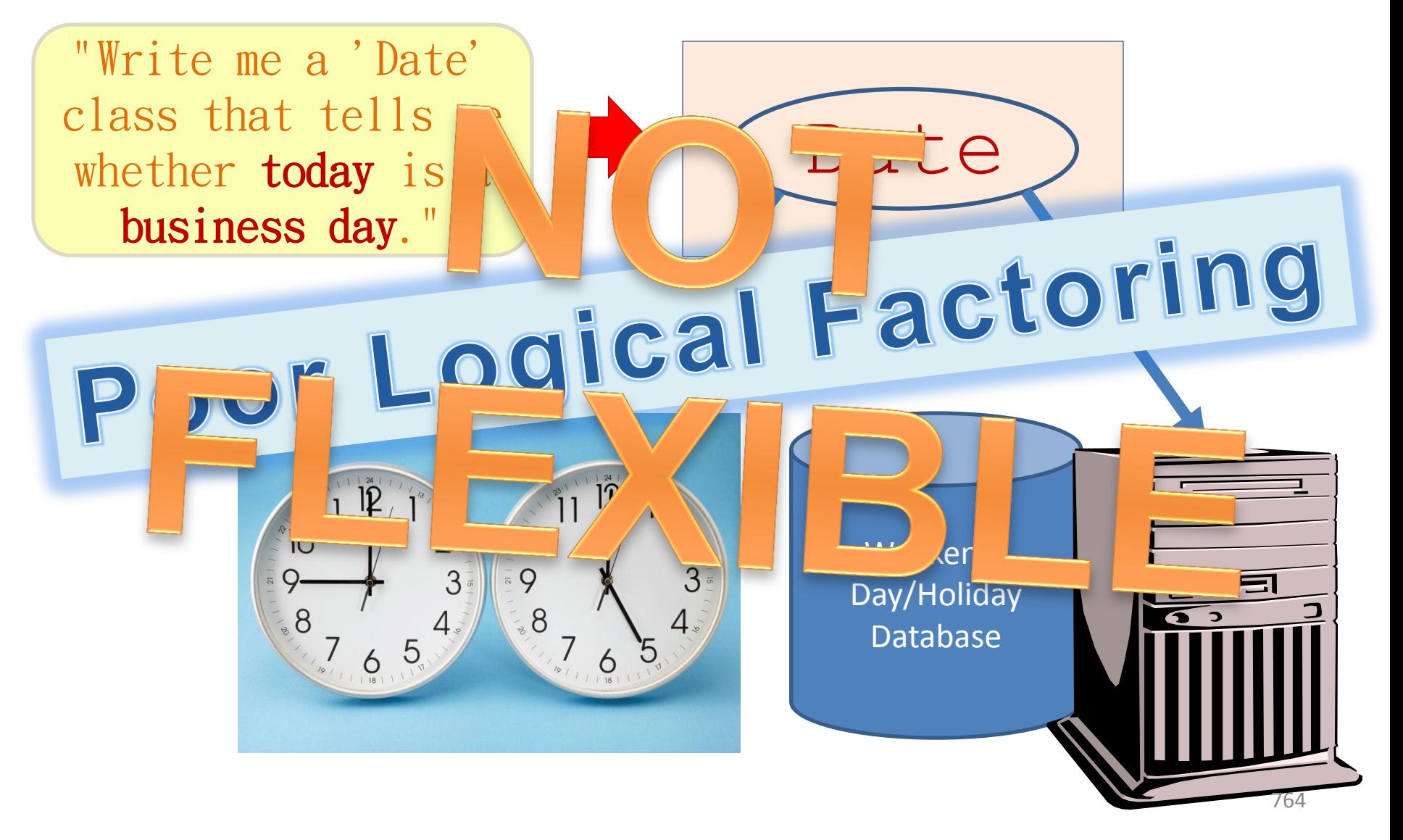

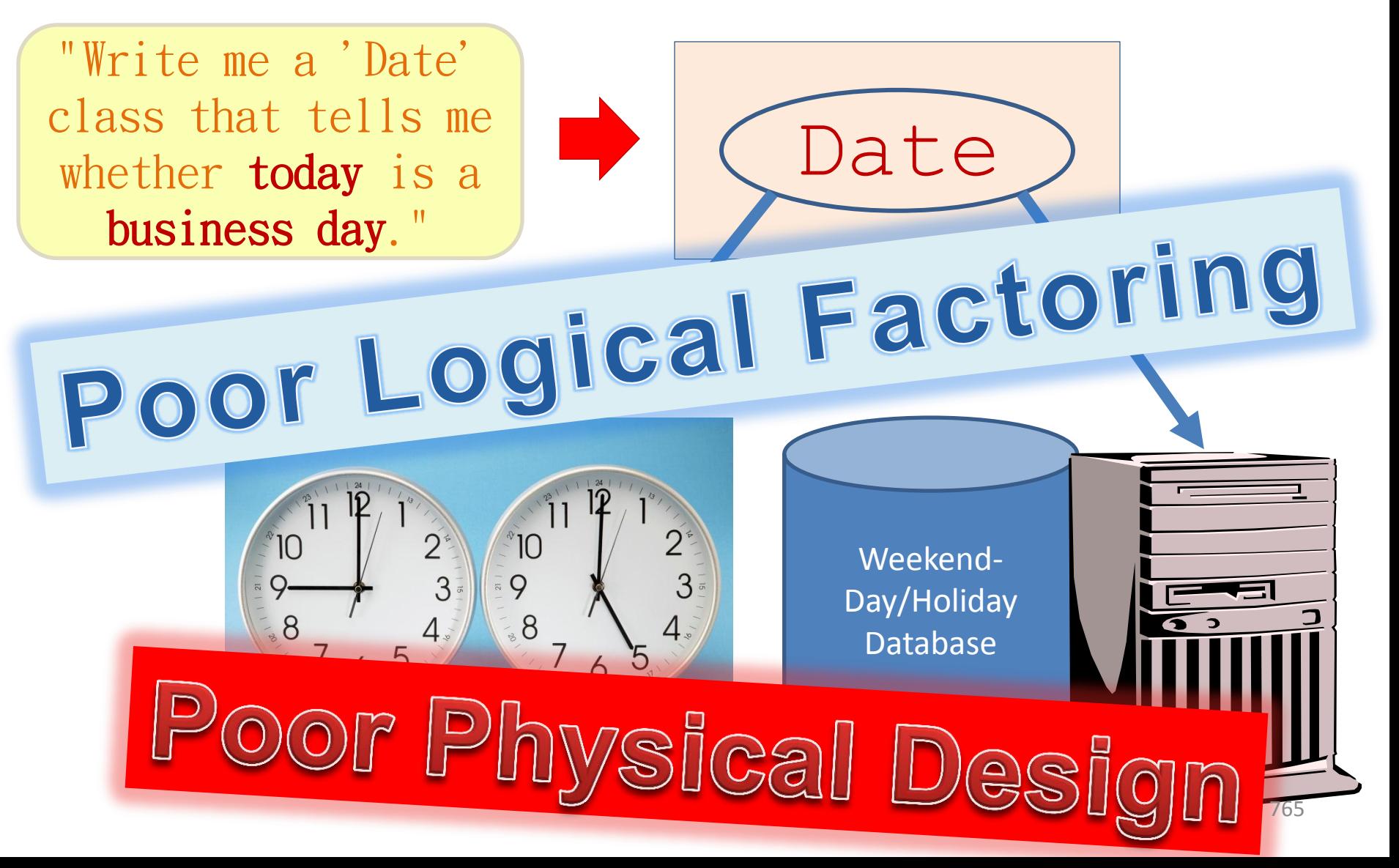

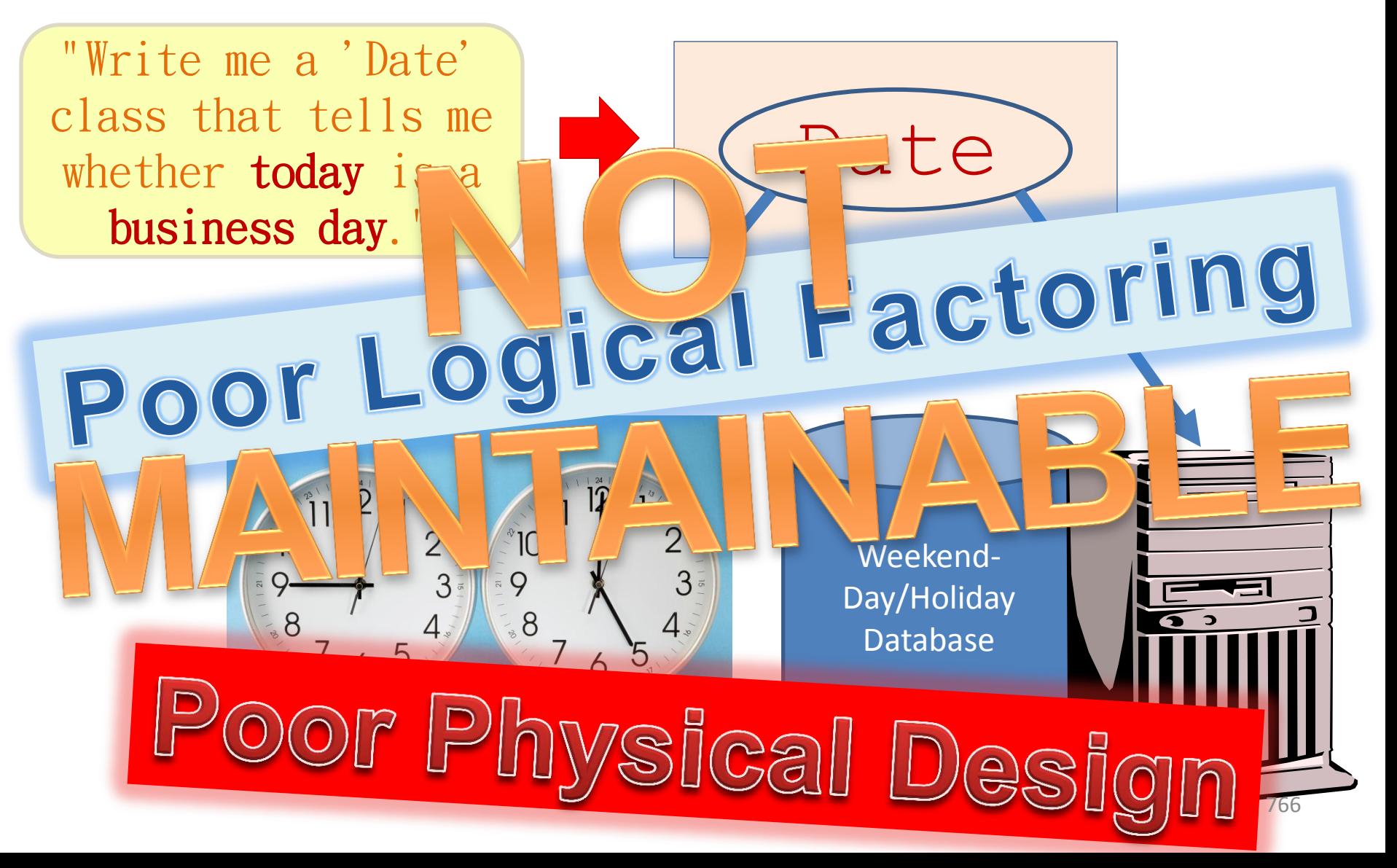

4. Bloomberg Development Environment The Original Request

> "Write me a 'Date' class that tells me whether today is a business day."

What are the *real* requirements?

4. Bloomberg Development Environment The Original Request

> "Write me a 'Date' class that tells me whether today is a business day."

What are the *real* requirements?

1. Represent a *date value* as a C++ Type.
> "Write me a 'Date' class that tells me whether today is a business day."

What are the *real* requirements?

- 1. Represent a *date value* as a C++ Type.
- 2. Determine what date value *today* is.

> "Write me a 'Date' class that tells me whether today is a business day."

What are the *real* requirements?

- 1. Represent a *date value* as a C++ Type.
- 2. Determine what date value *today* is.
- 3. Determine if a date value is a *business day*.

> "Write me a 'Date' class that tells me whether today is a business day."

#### What are the *real* requirements?

- 1. Represent a *date value* as a C++ Type.
- 2. Determine what date value *today* is.
- 3. Determine if a date value is a *business day*.

# **4. Provide well-factored useful components that we'll need over and over again!**

771

> "Write me a 'Date' class that tells me whether today is a business day."

#### What are the *real* requirements?

- **1. Represent a** *date value* **as a C++ Type.**
- 2. Determine what date value *today* is.
- 3. Determine if a date value is a *business day*.
- **4. Provide well-factored useful components that we'll need over and over again!**

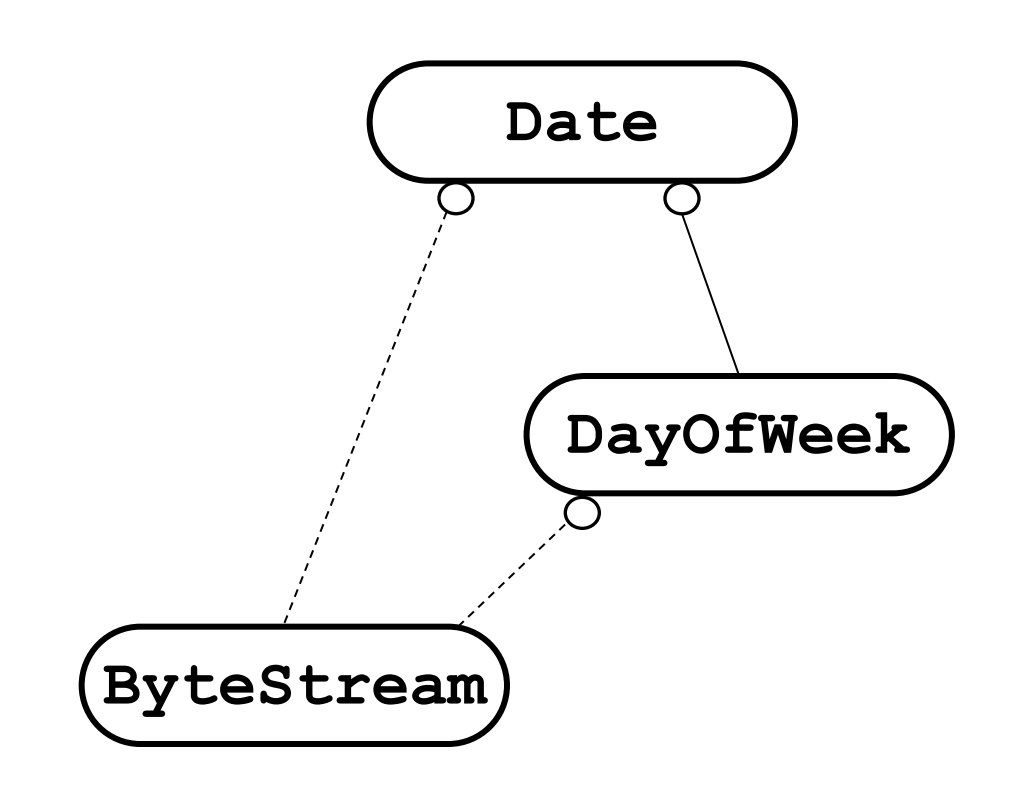

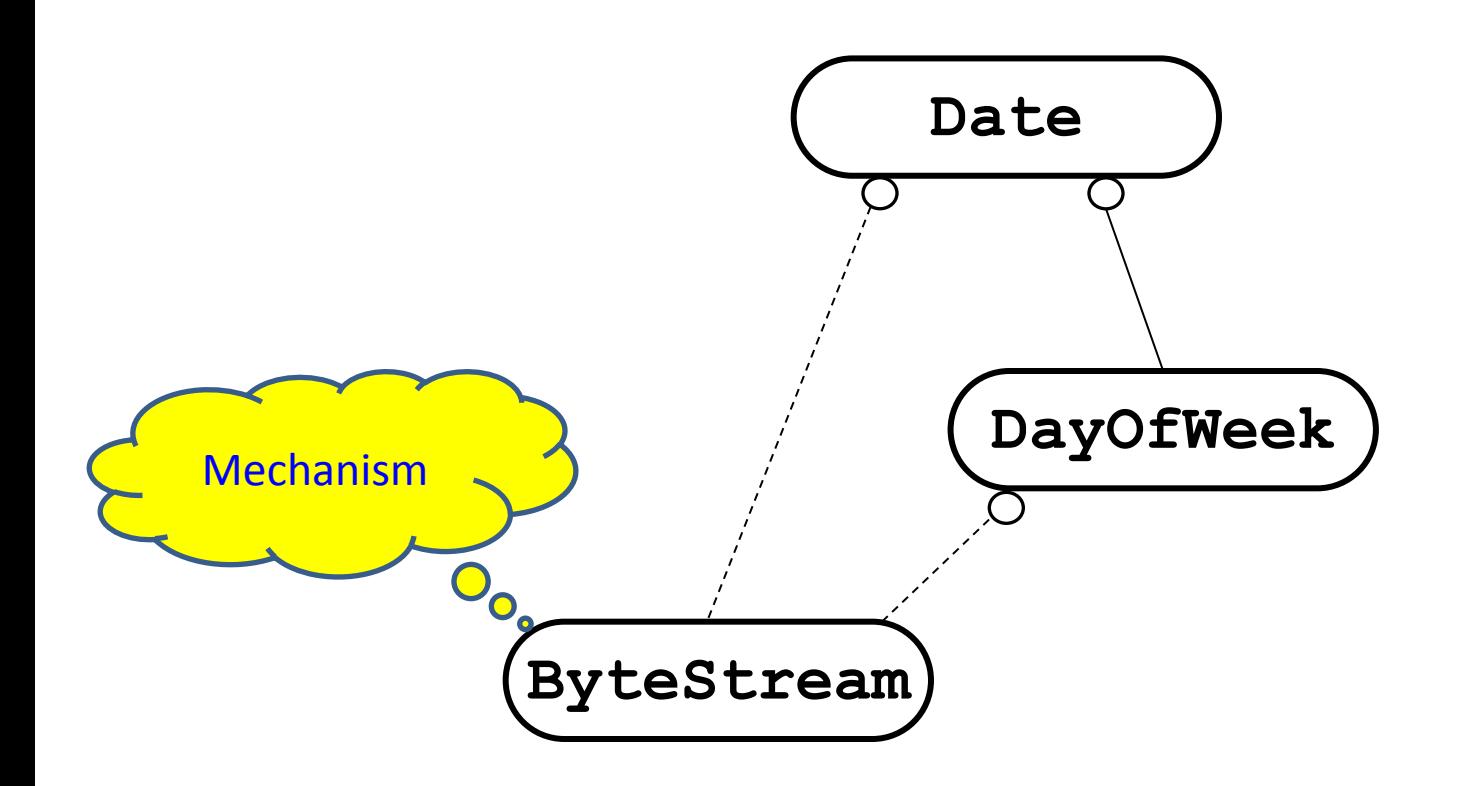

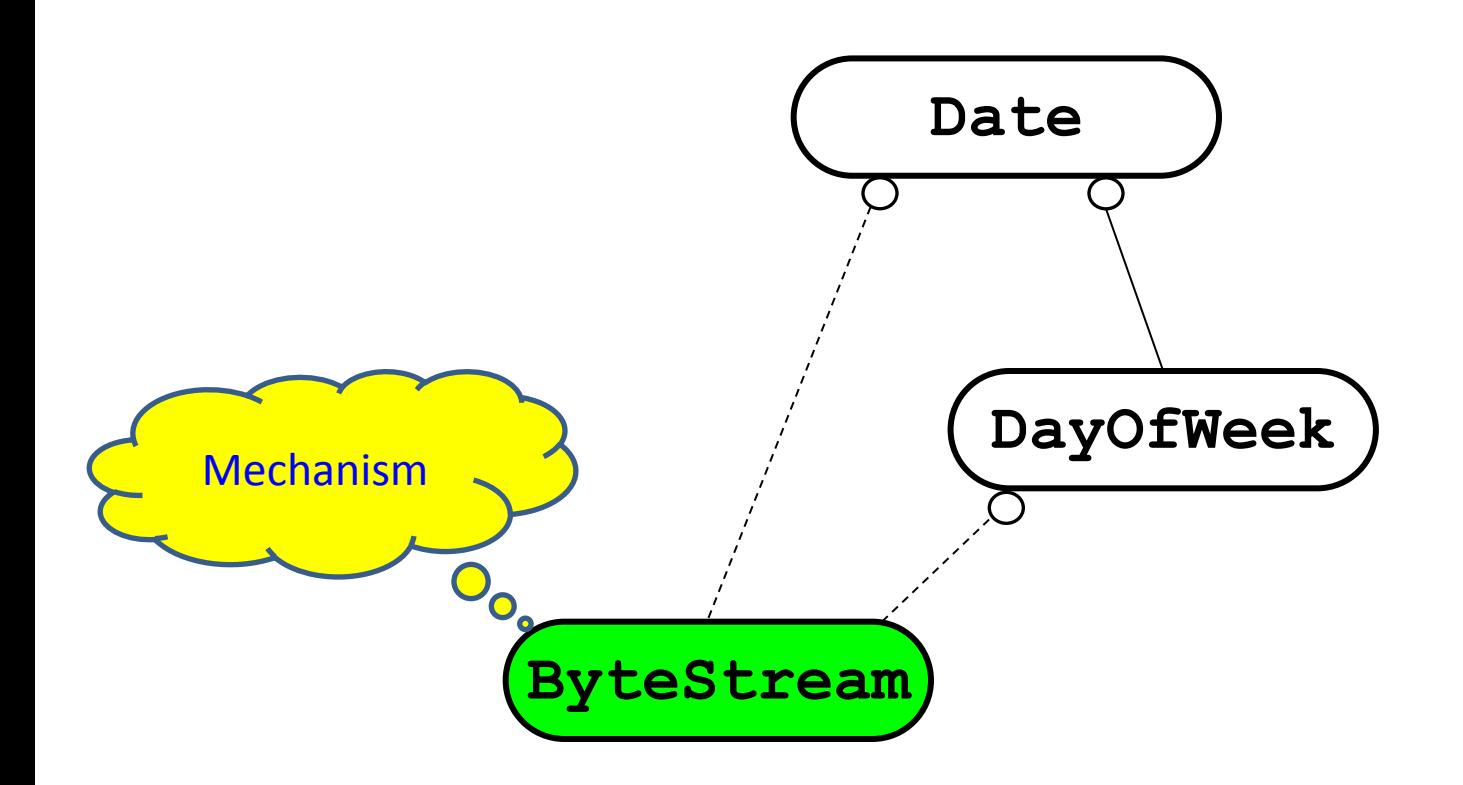

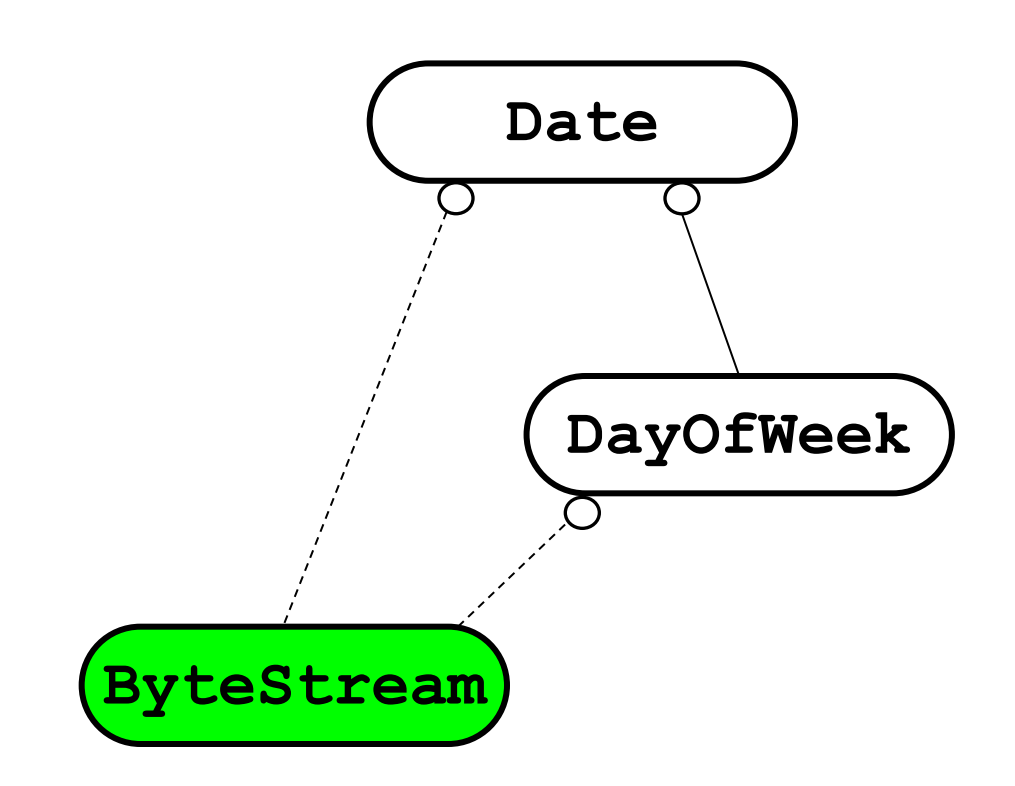

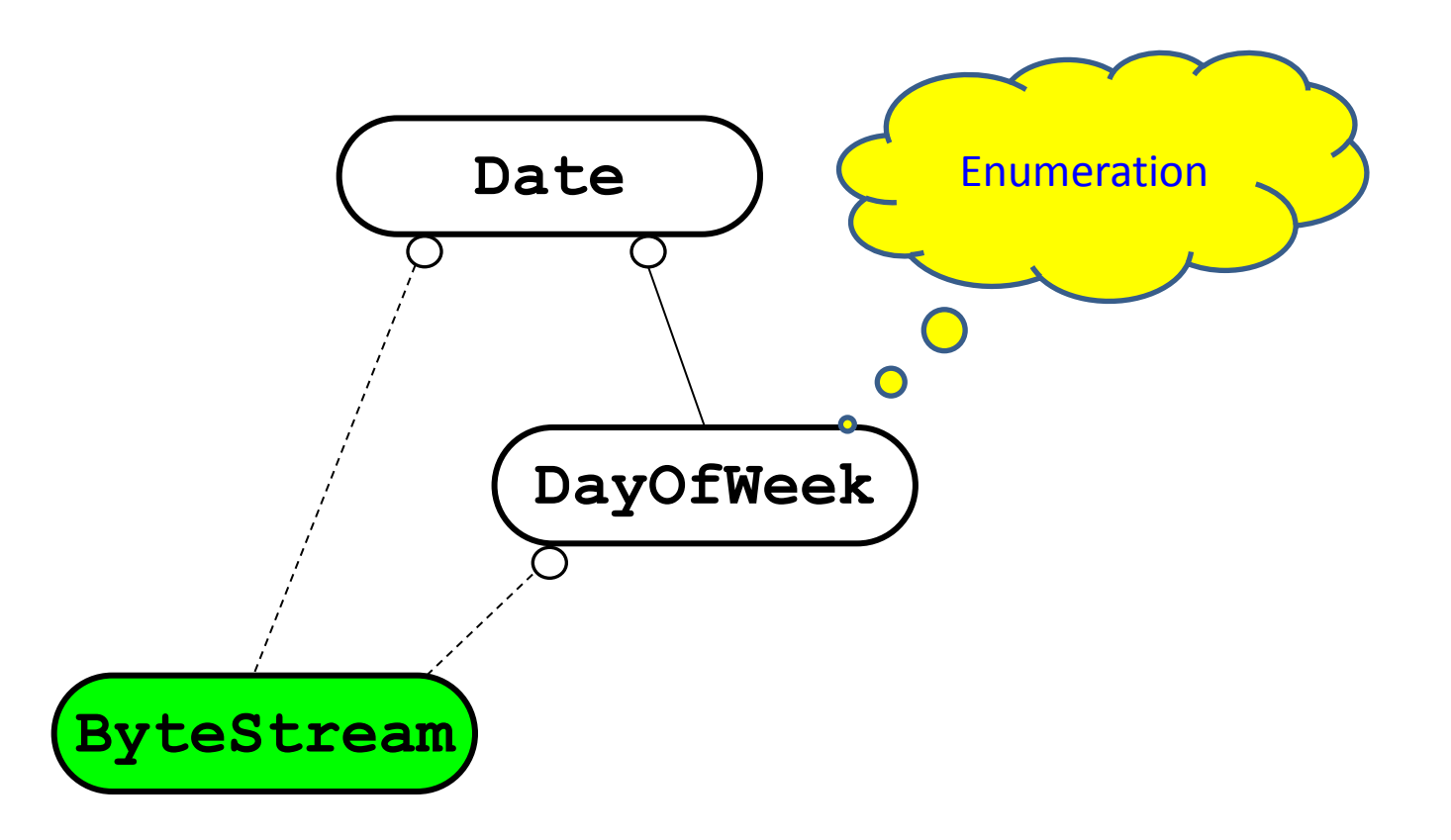

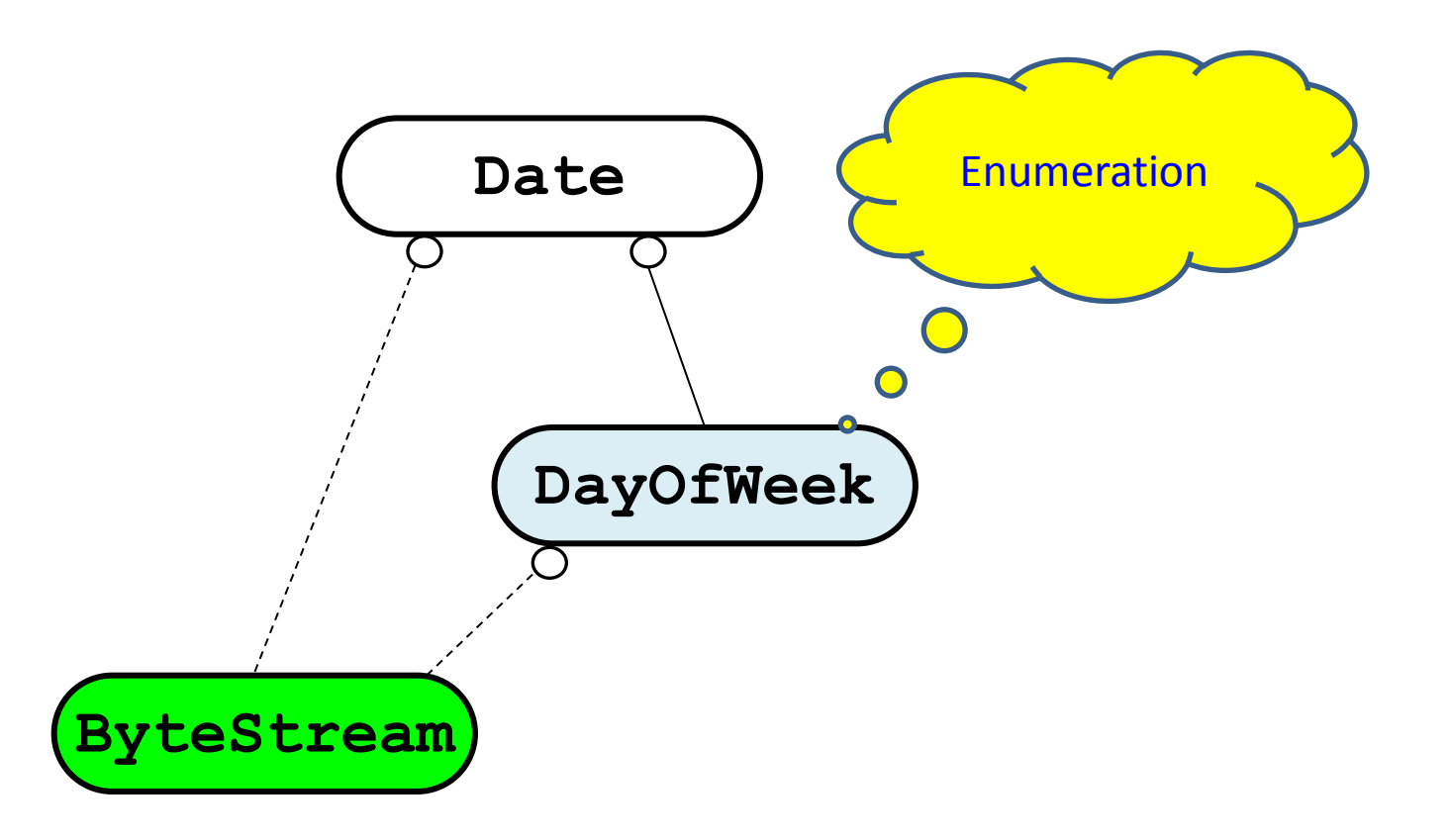

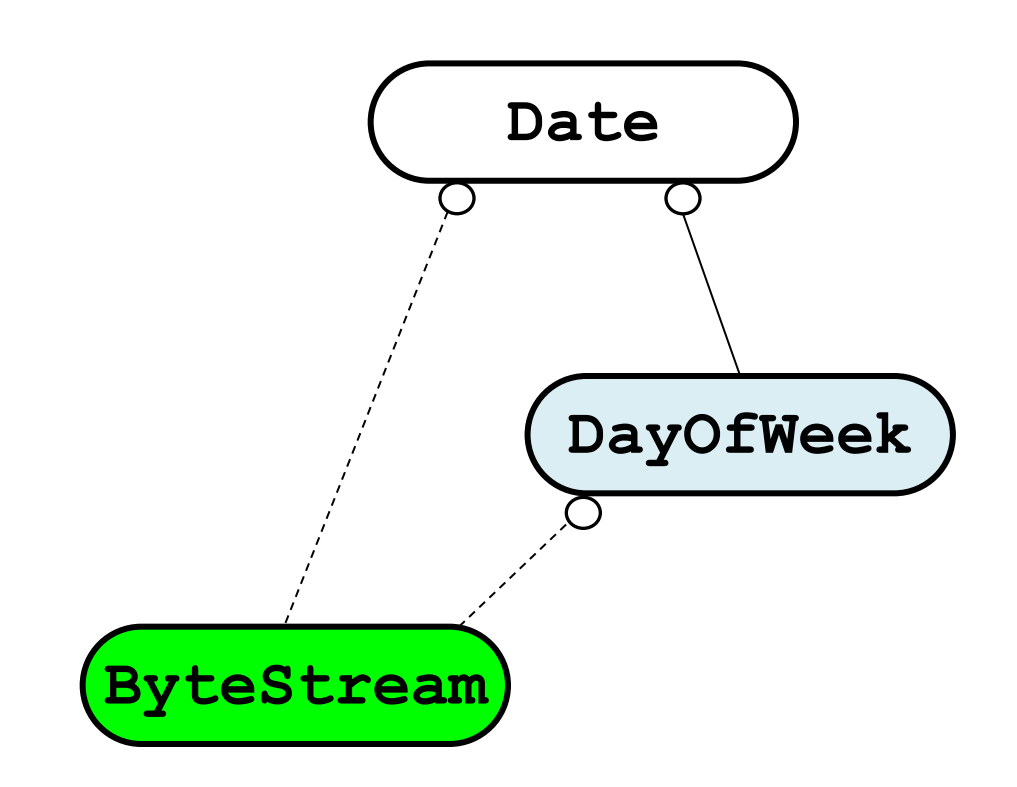

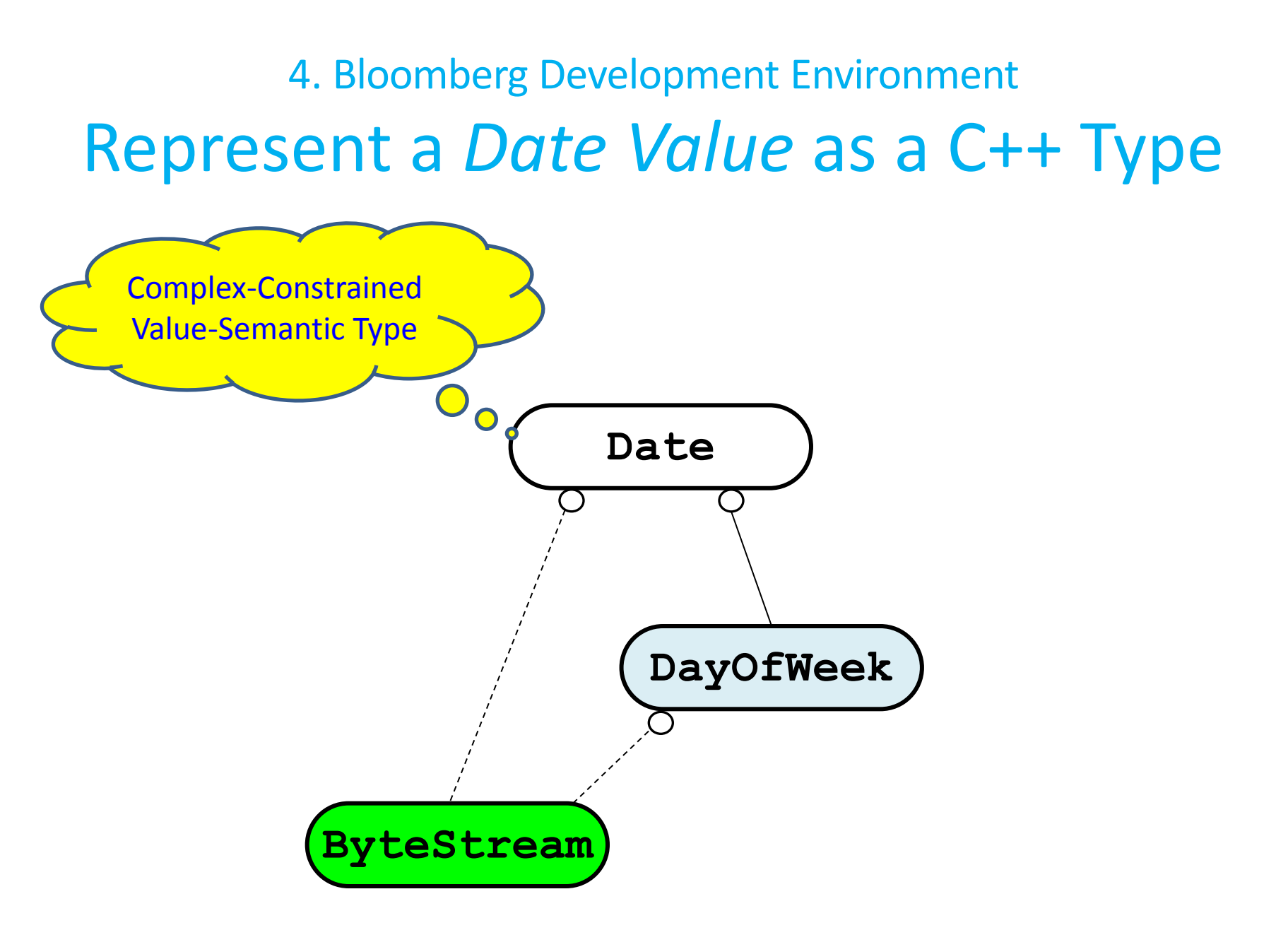

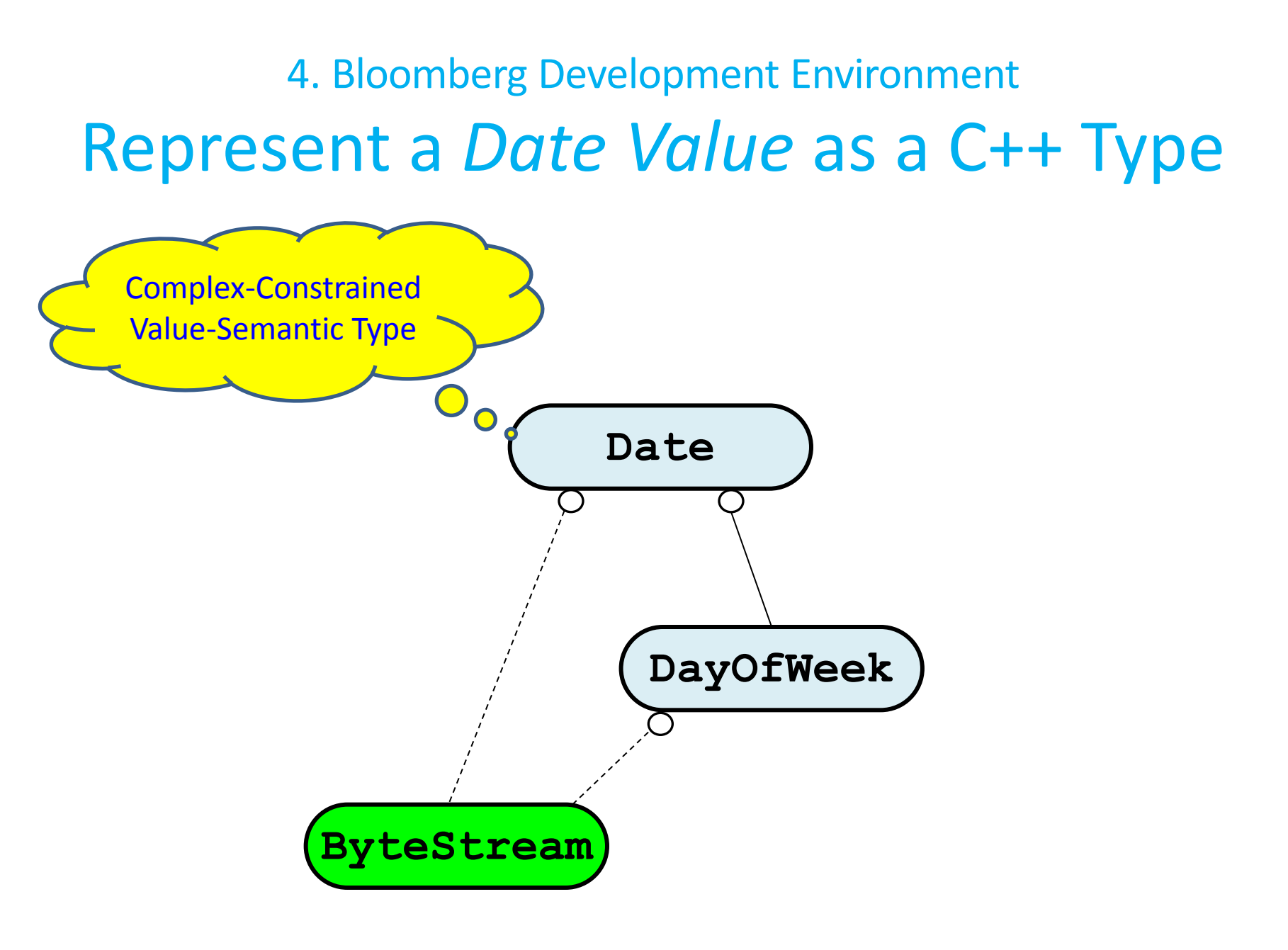

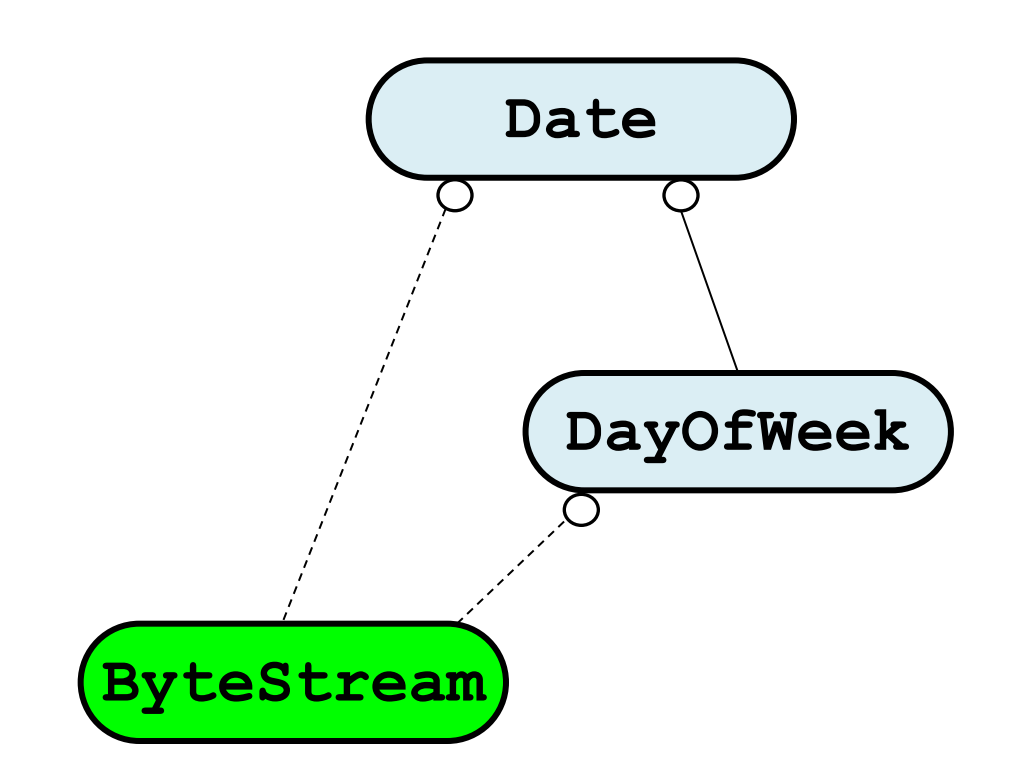

## 4. Bloomberg Development Environment Solution 1: Represent a Date Value.

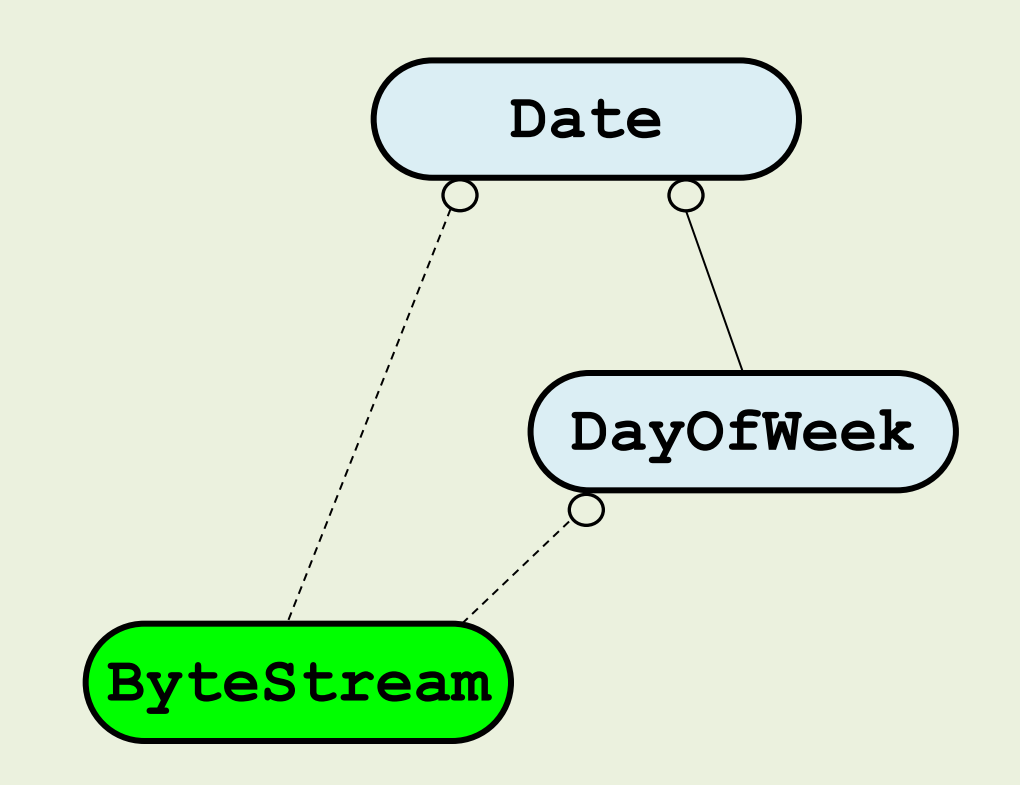

> "Write me a 'Date' class that tells me whether today is a business day."

#### What are the *real* requirements?

- 1. Represent a *date value* as a C++ Type.
- **2. Determine what date value** *today* **is.**
- 3. Determine if a date value is a *business day*.
- **4. Provide well-factored useful components that we'll need over and over again!**

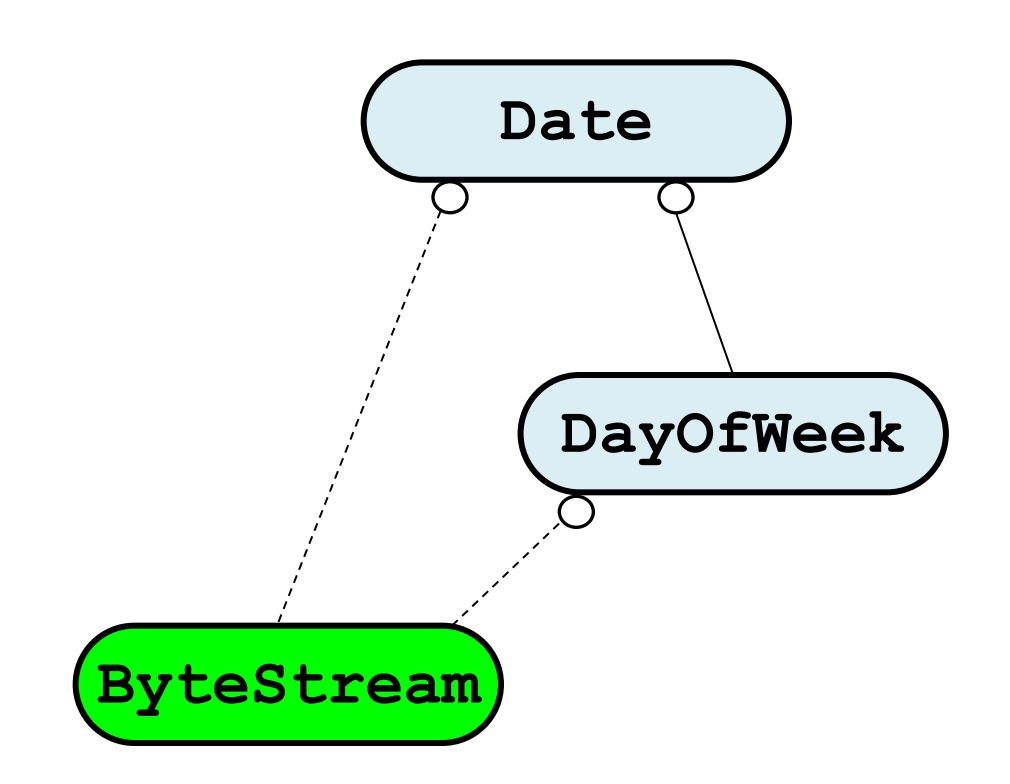

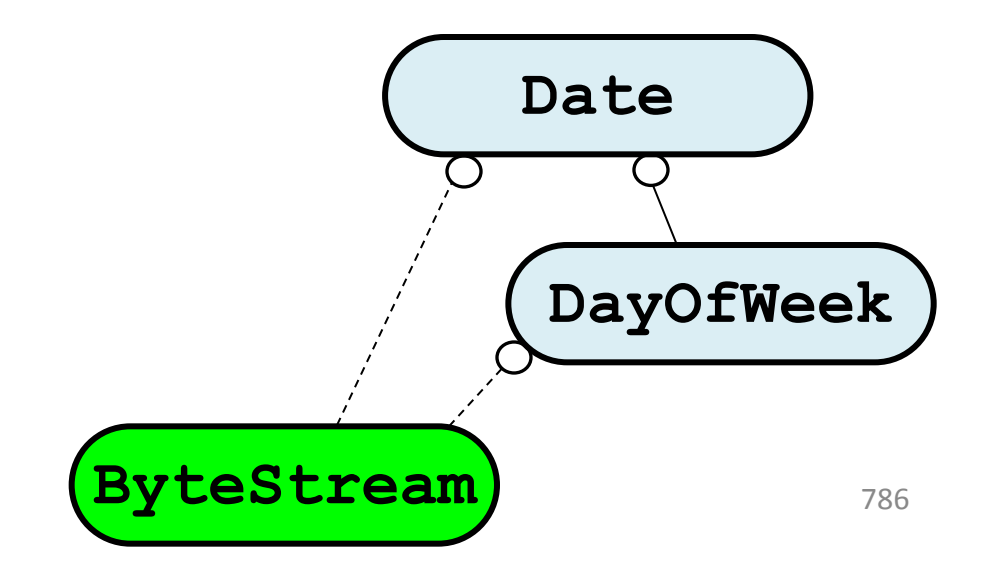

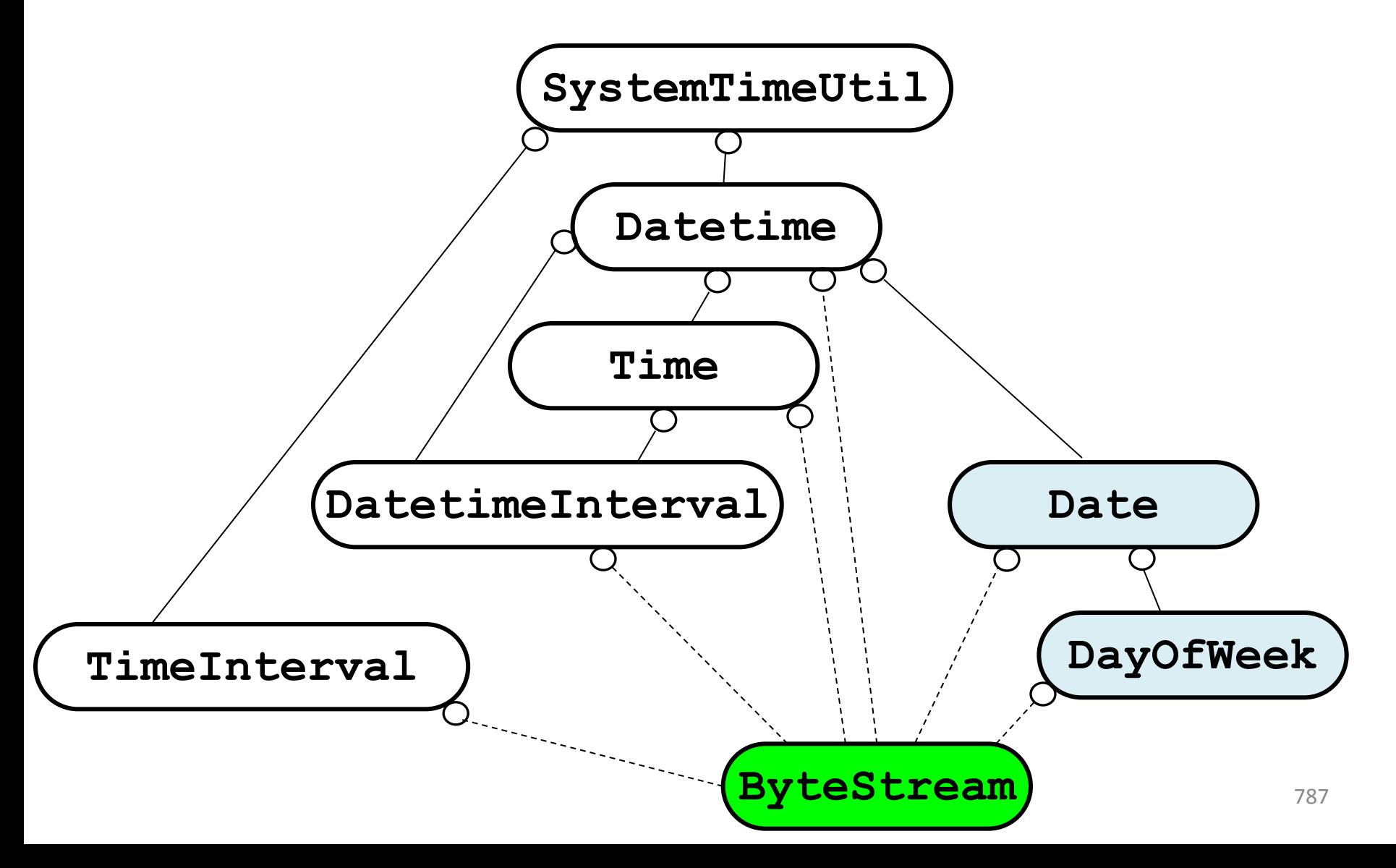

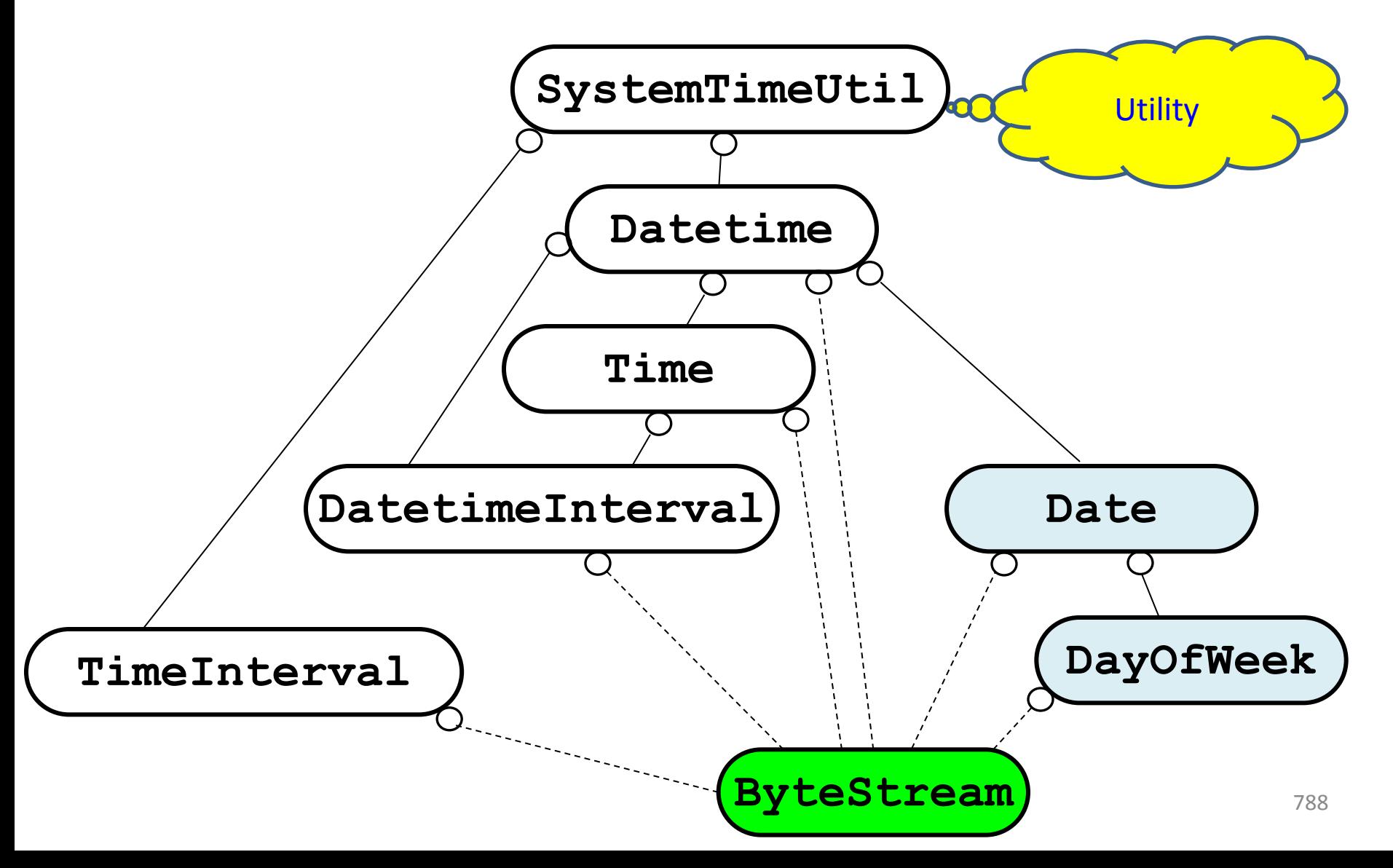

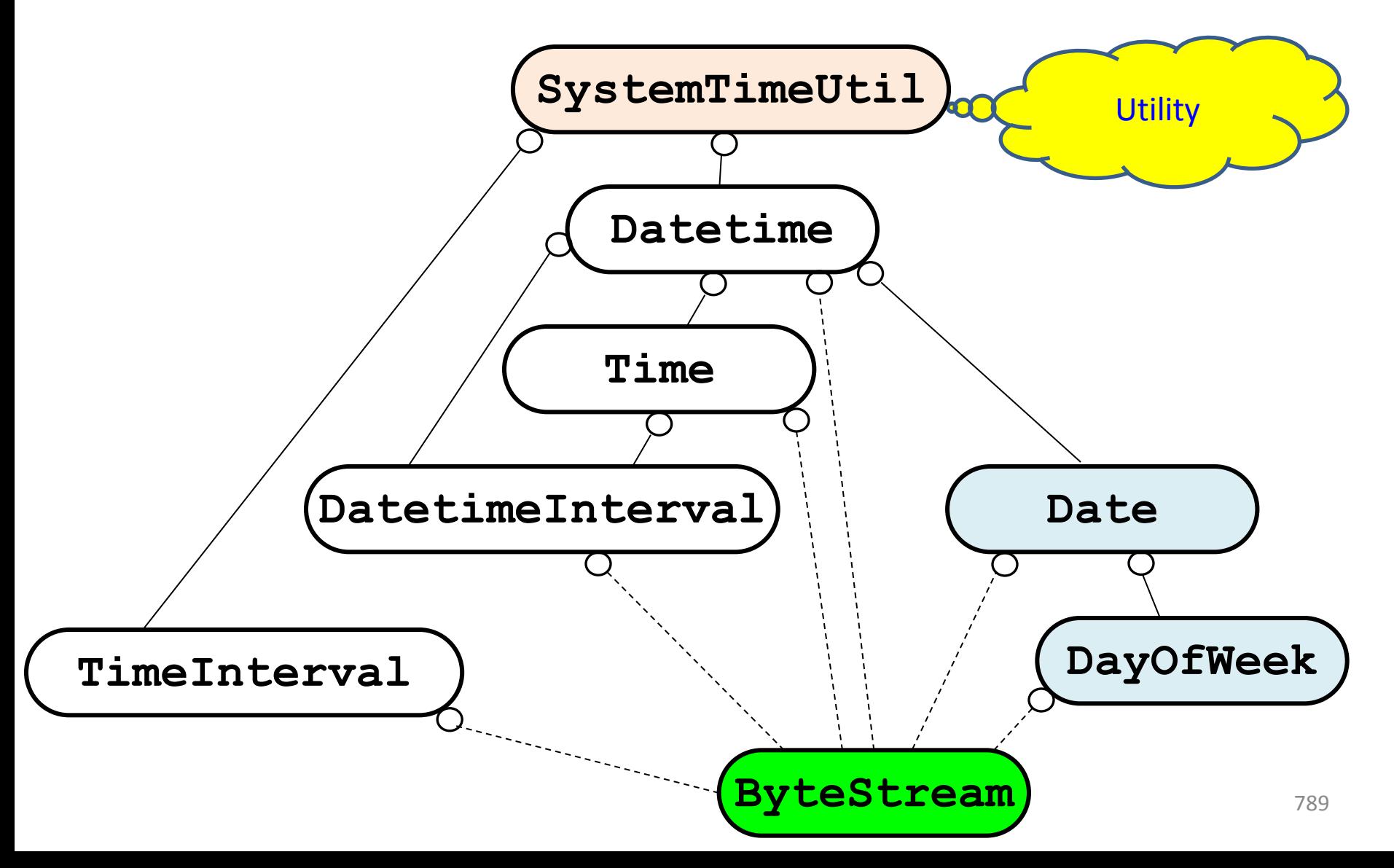

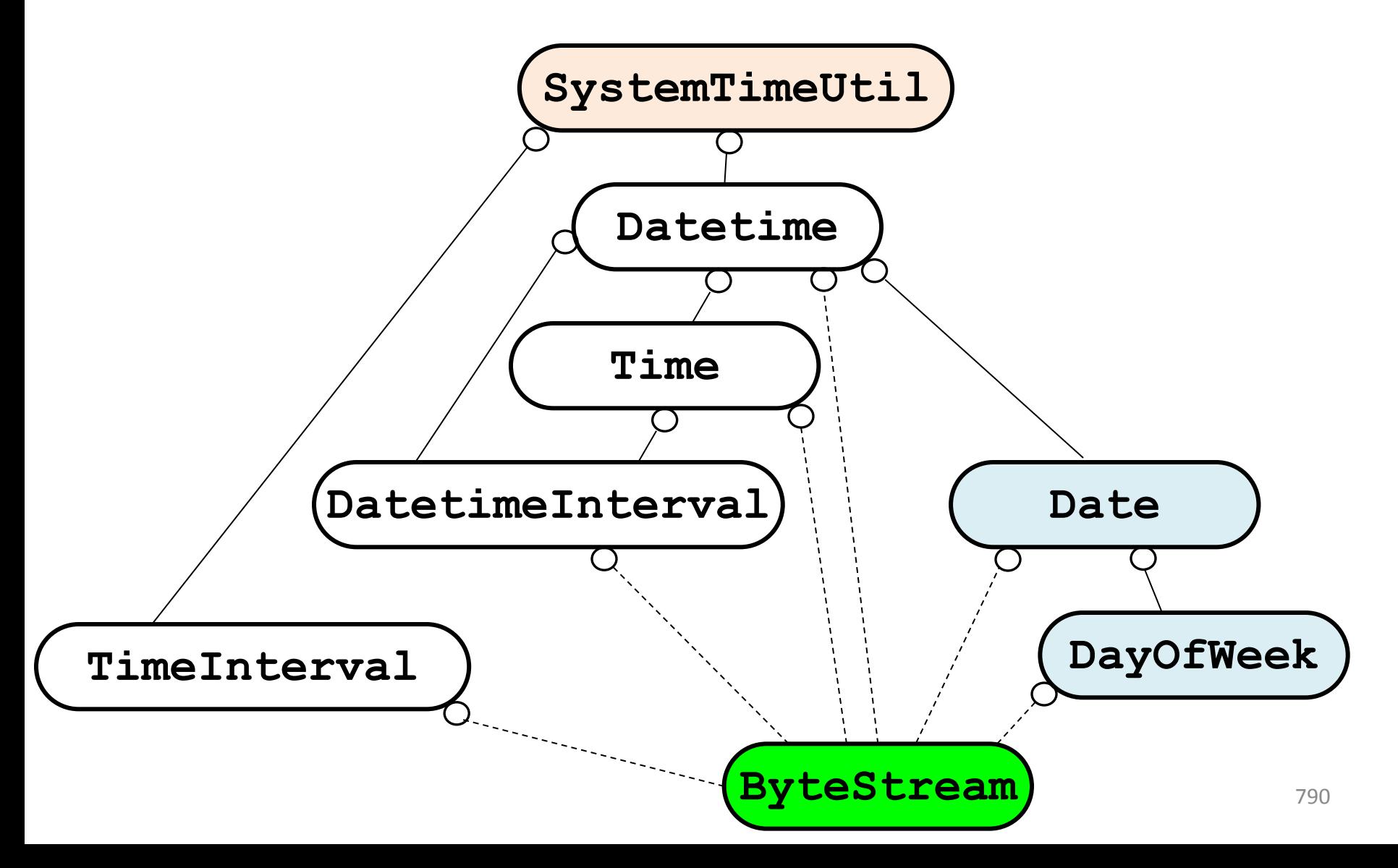

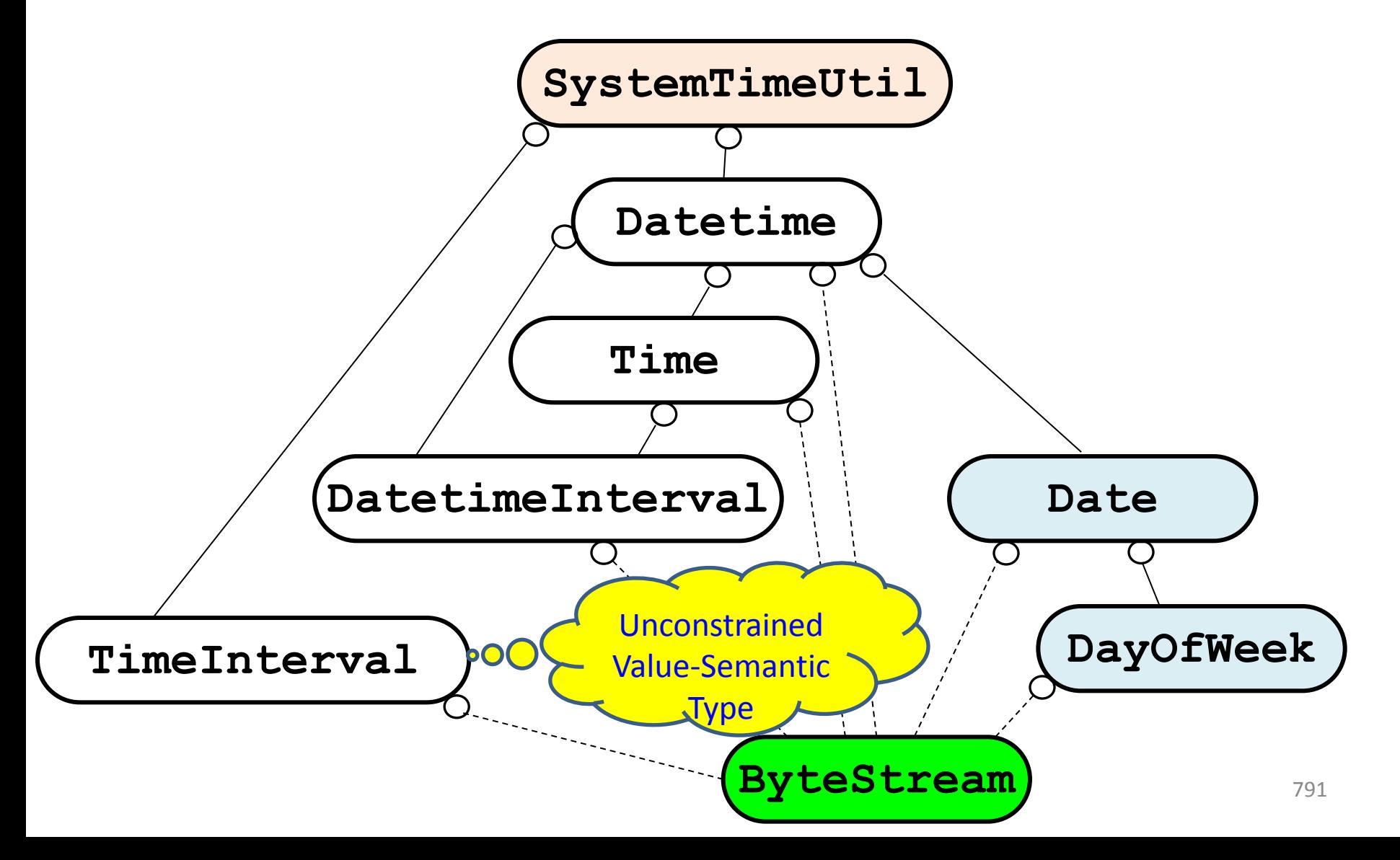

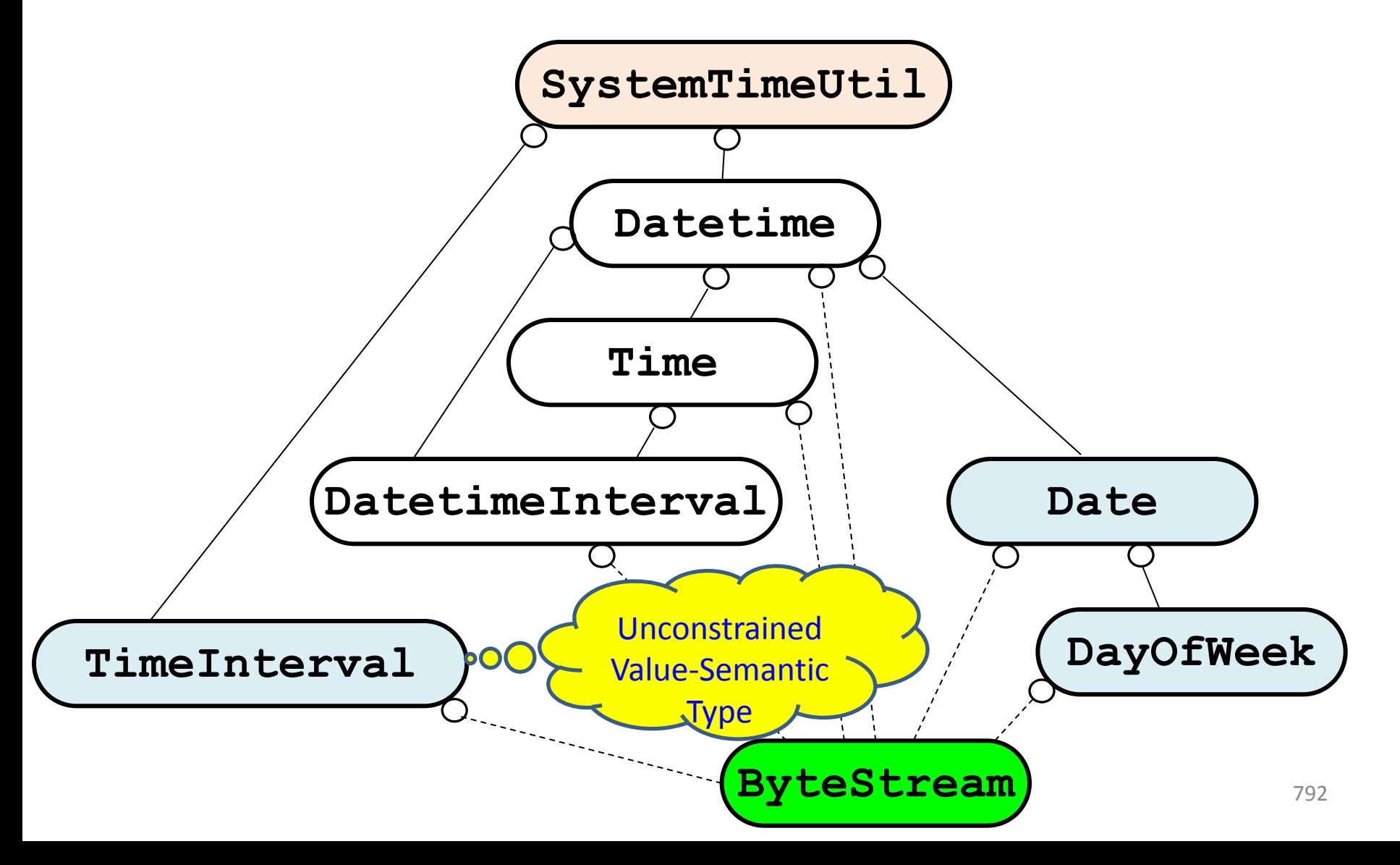

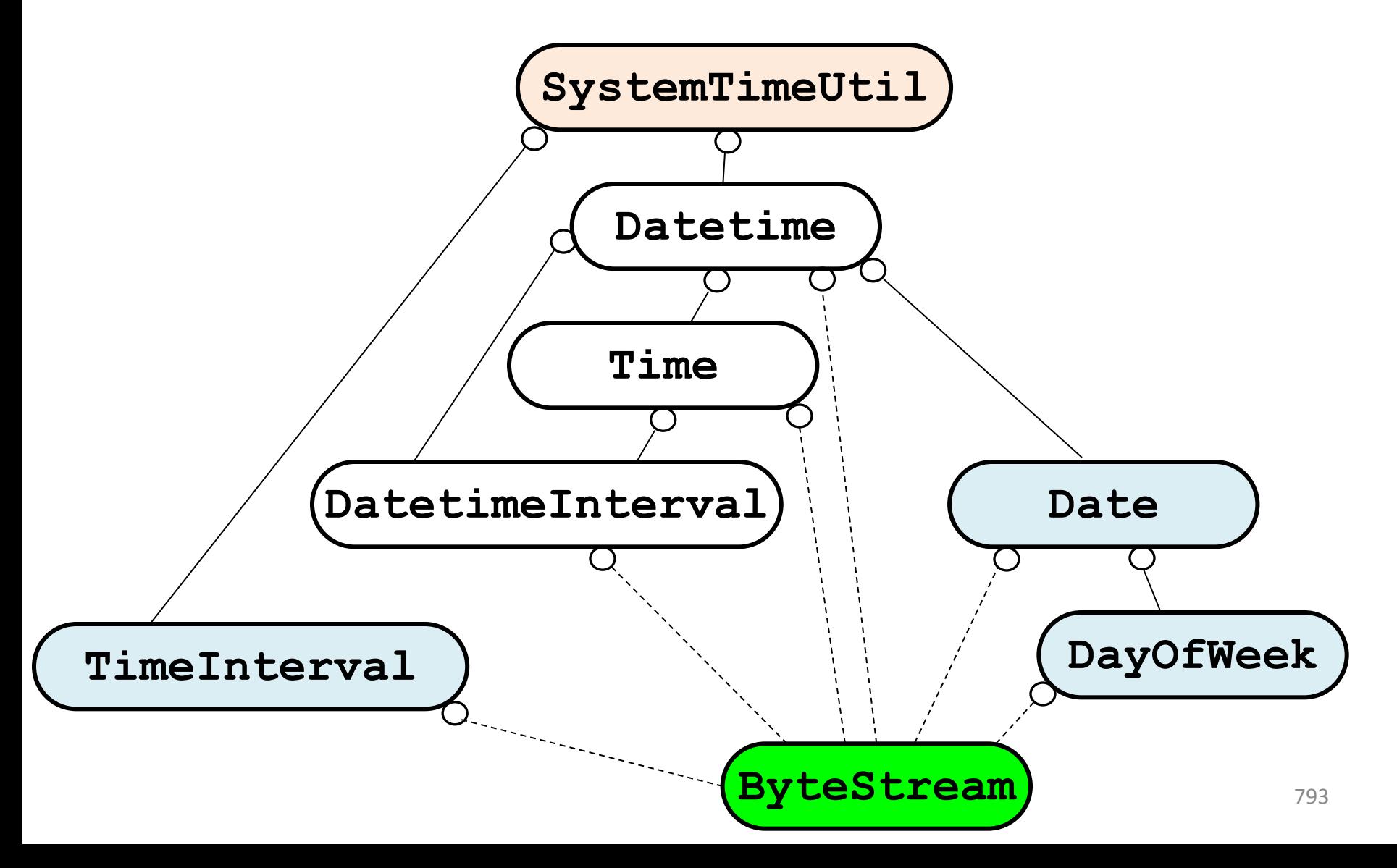

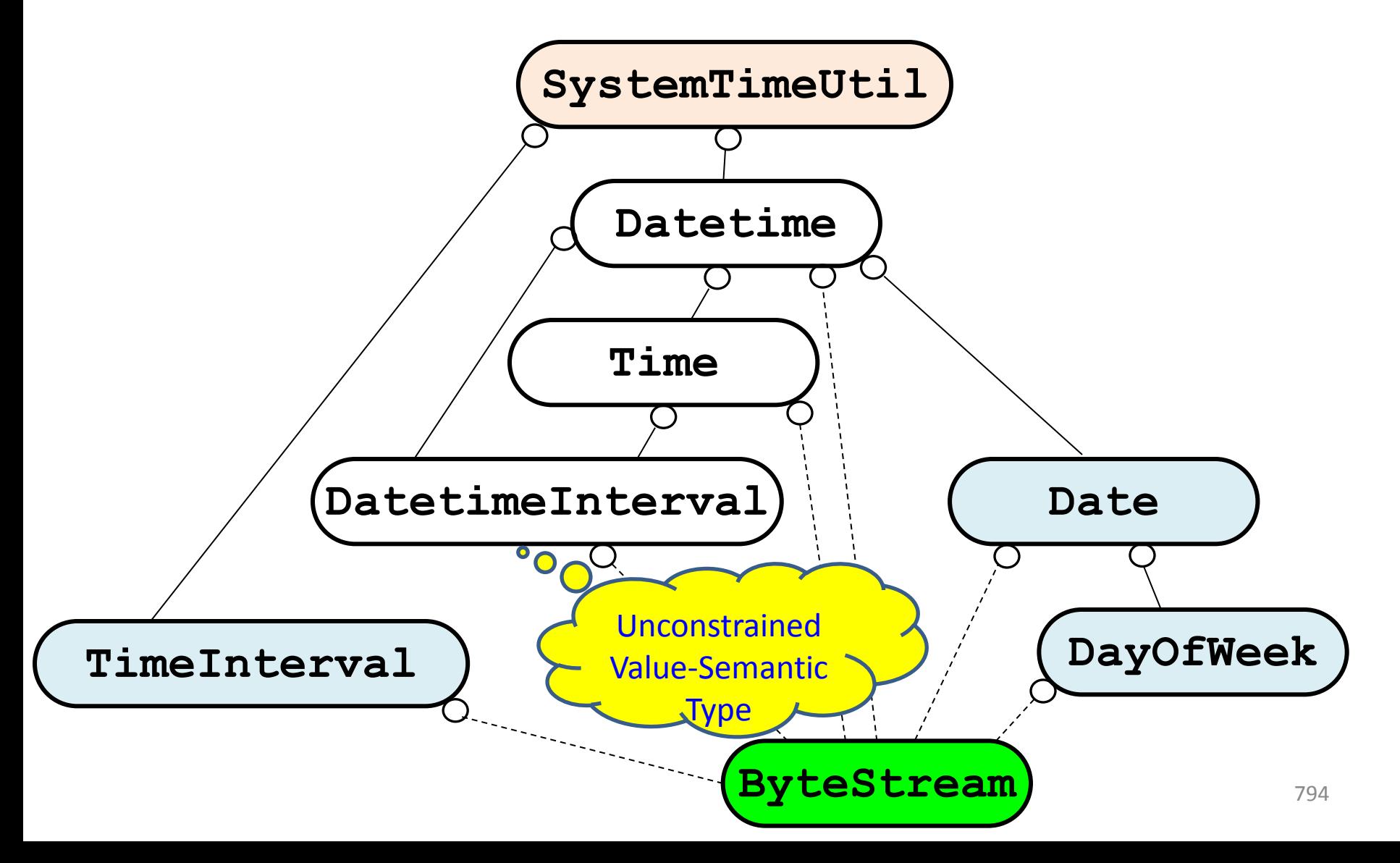

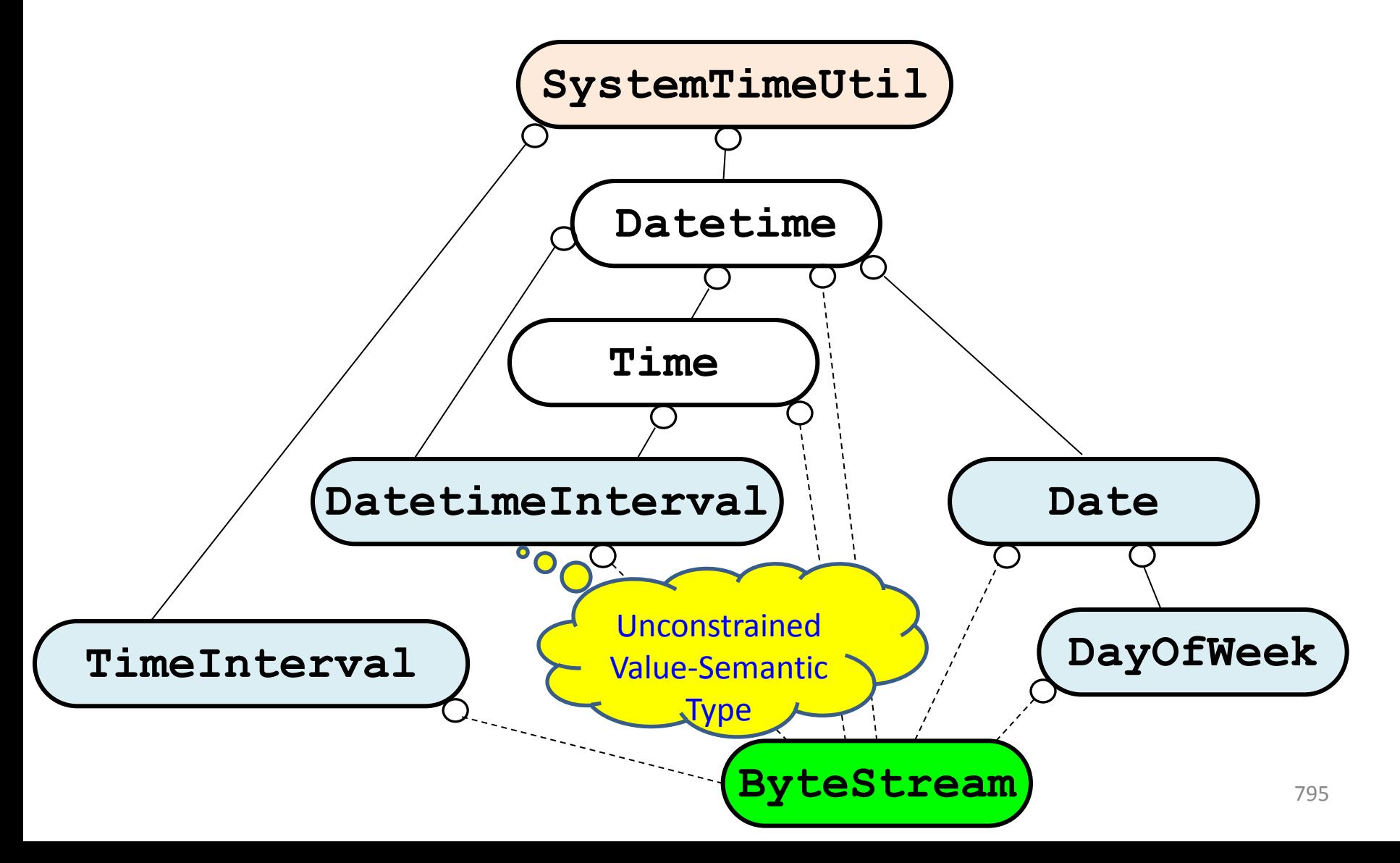

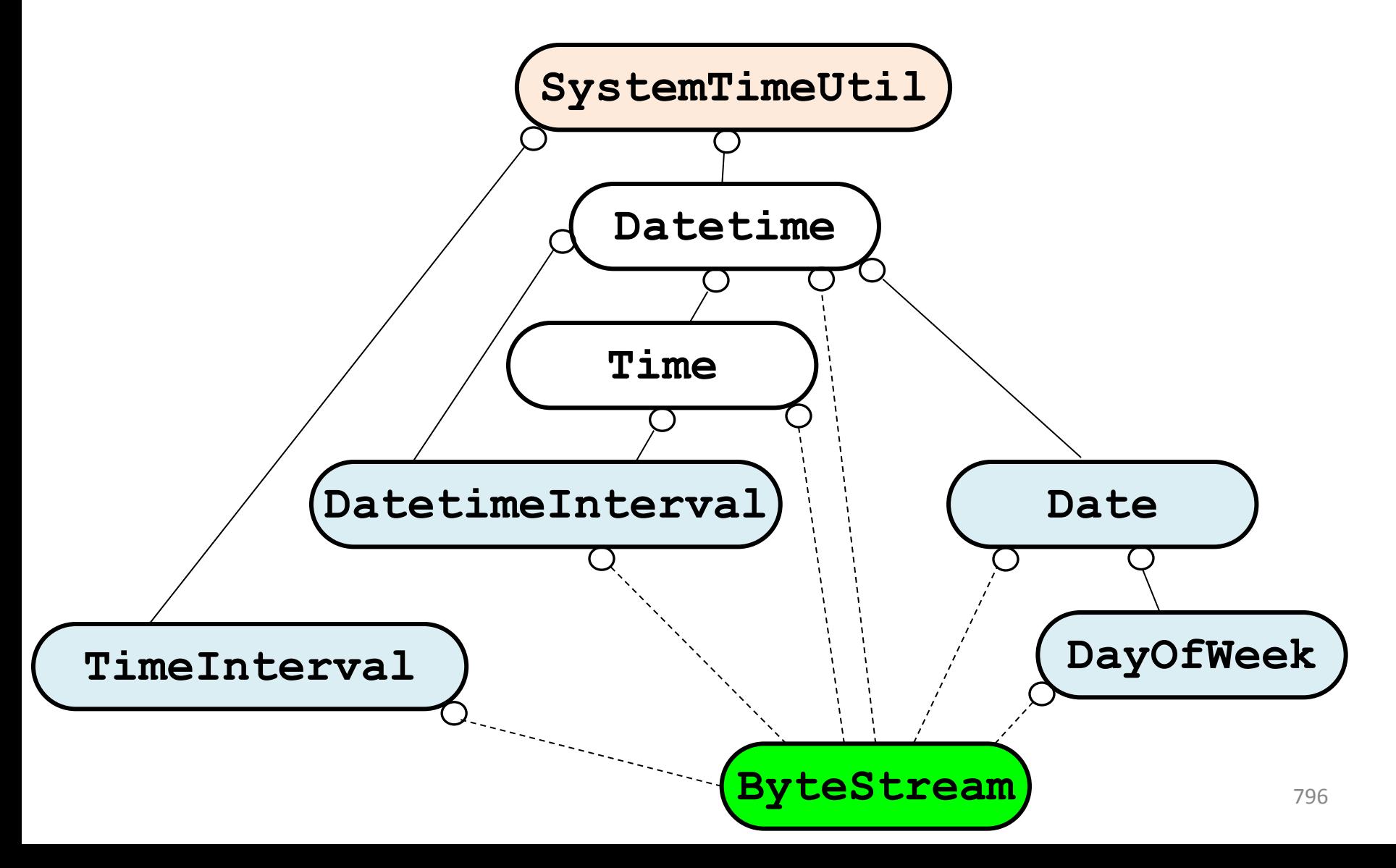

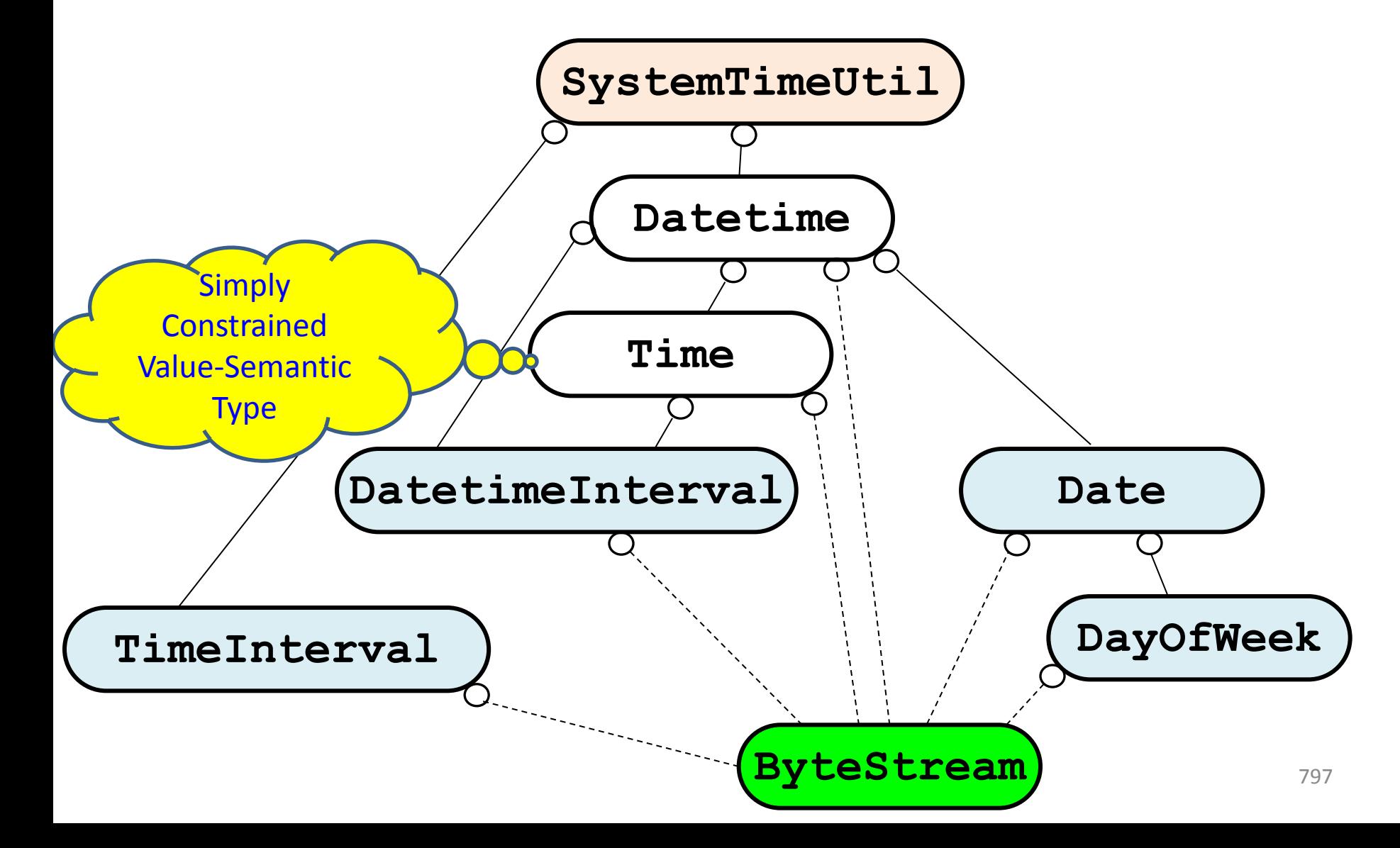

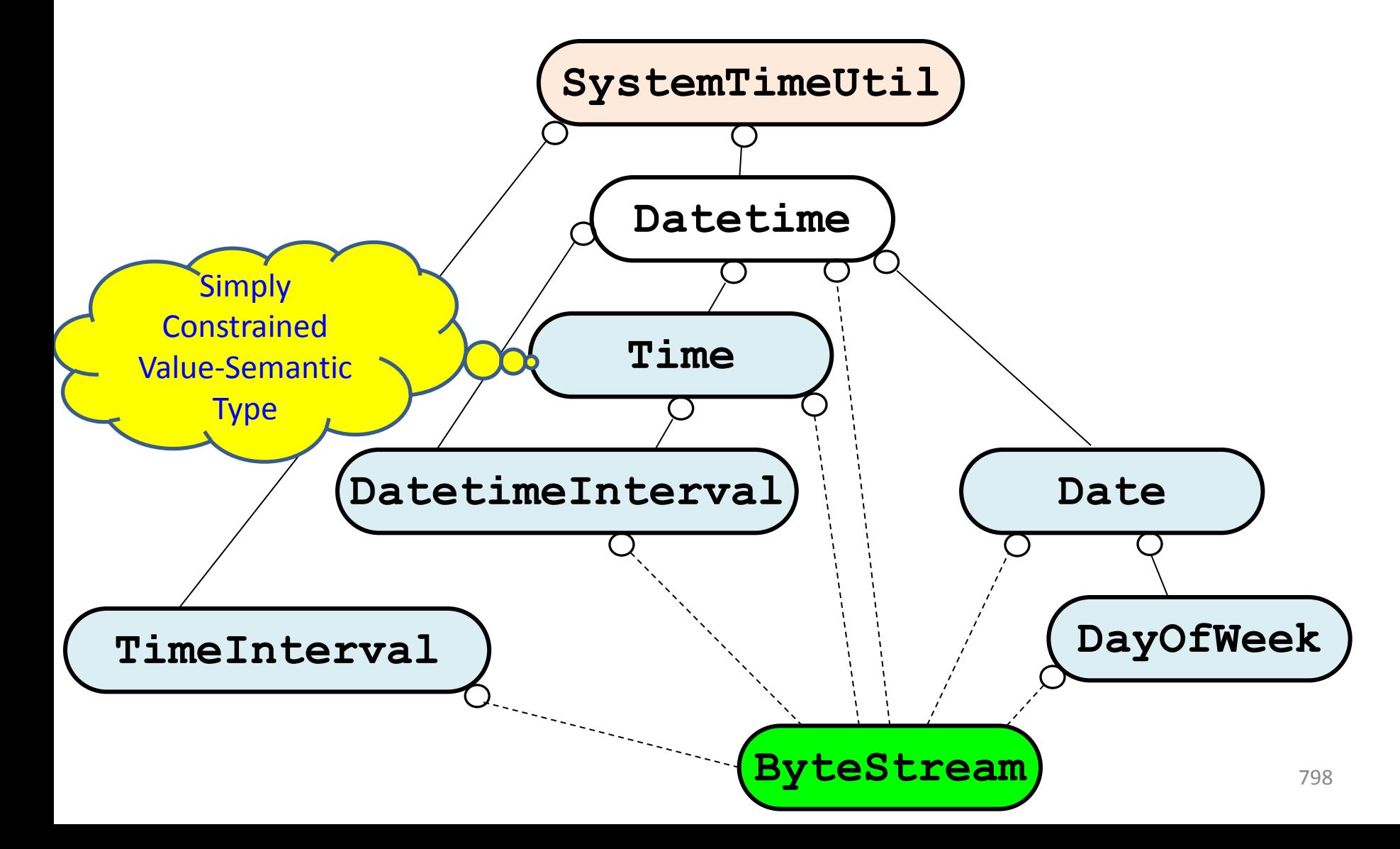

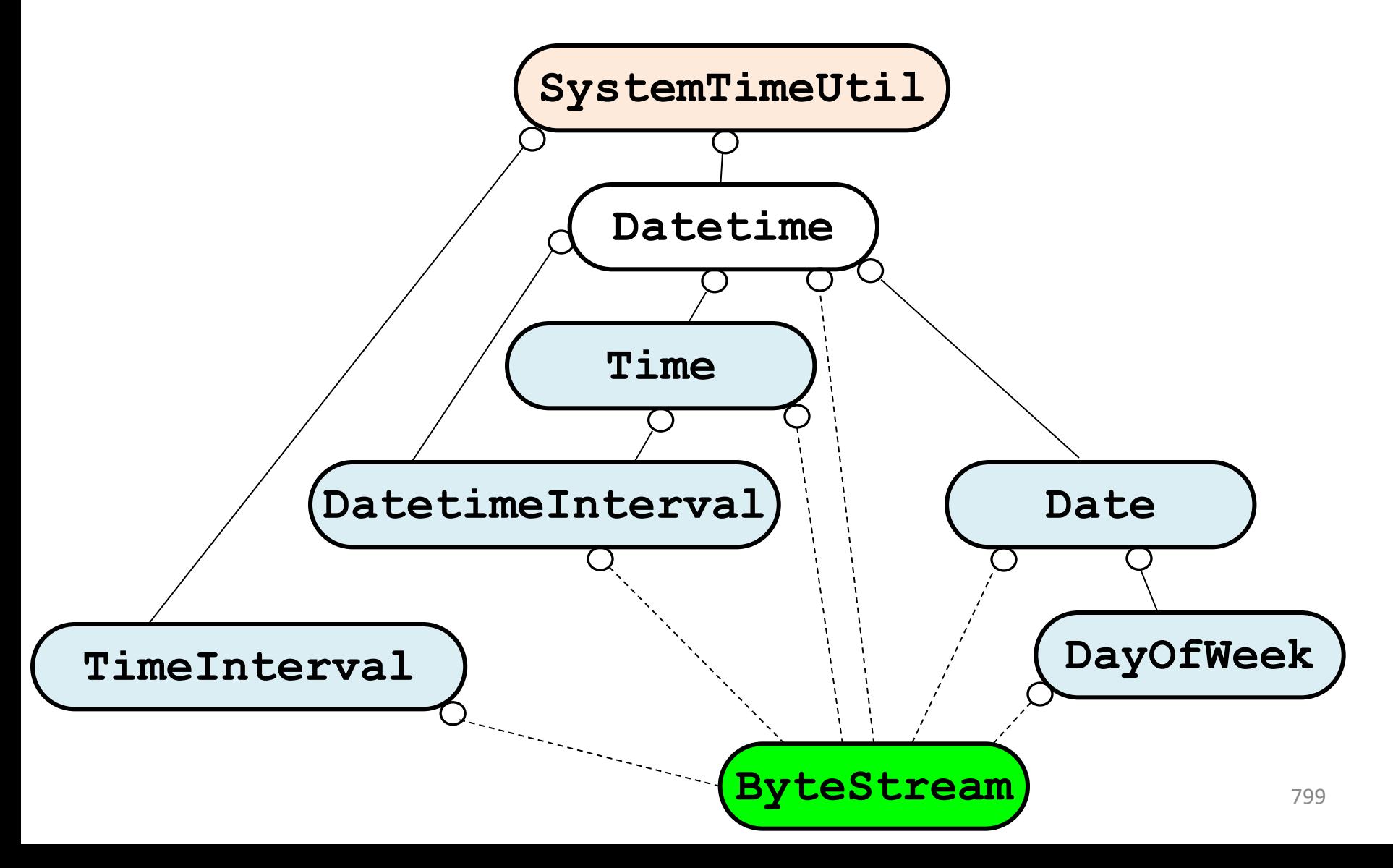

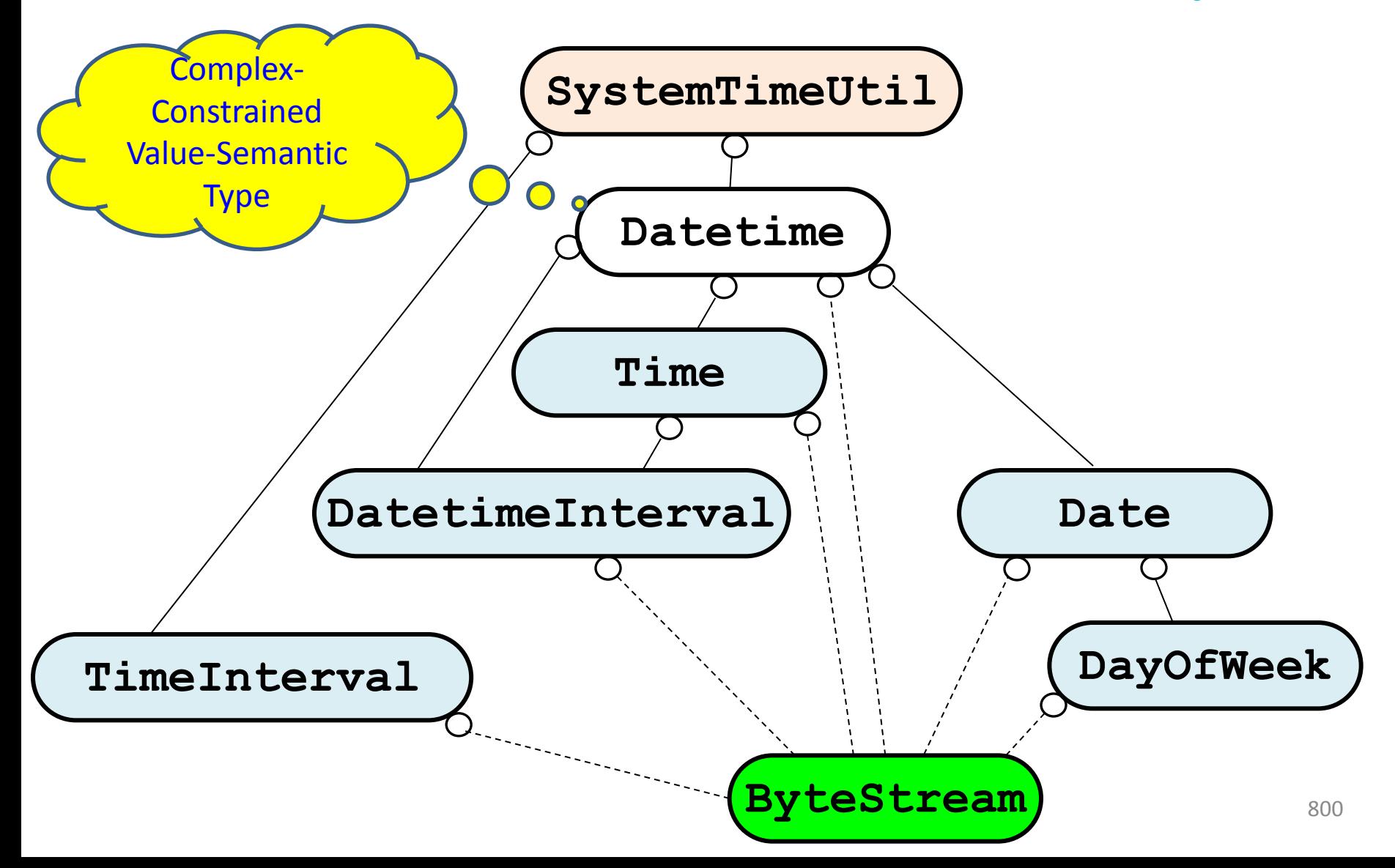

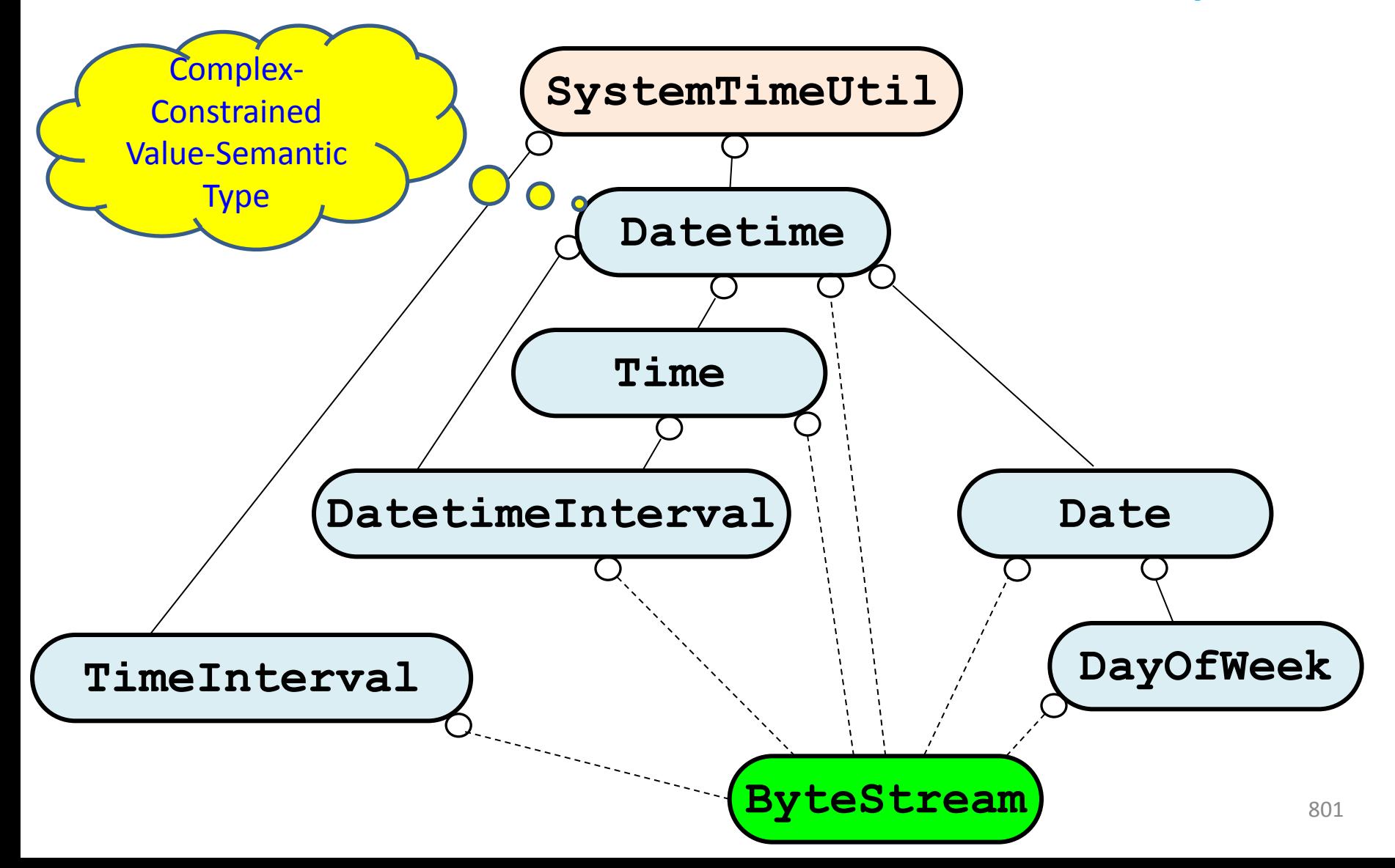

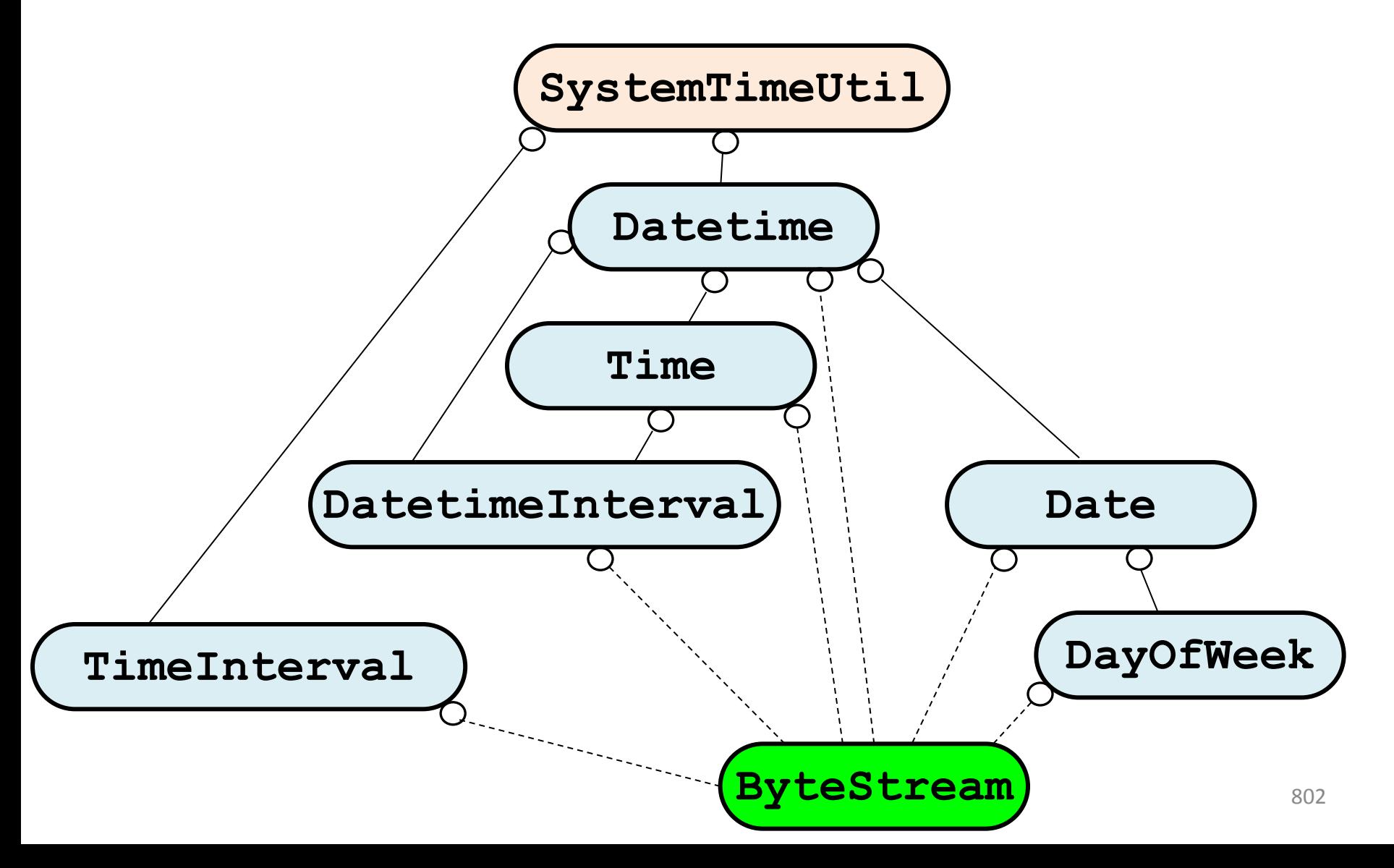

#### 4. Bloomberg Development Environment Solution 2: What Date is Today?

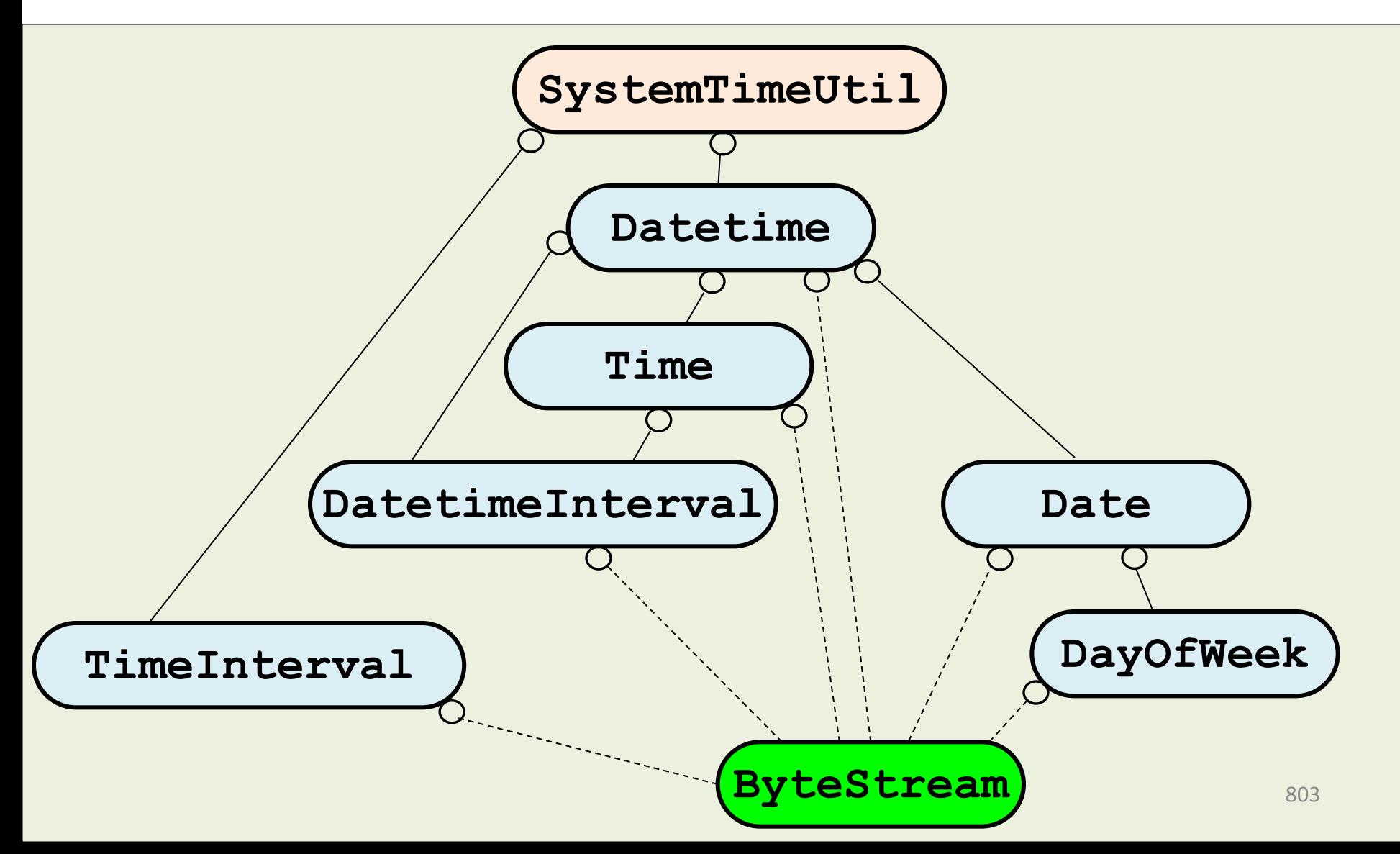

> "Write me a 'Date' class that tells me whether today is a business day."

#### What are the *real* requirements?

- 1. Represent a *date value* as a C++ Type.
- 2. Determine what date value *today* is.
- **3. Determine if a date value is a** *business day***.**
- **4. Provide well-factored useful components that we'll need over and over again!**
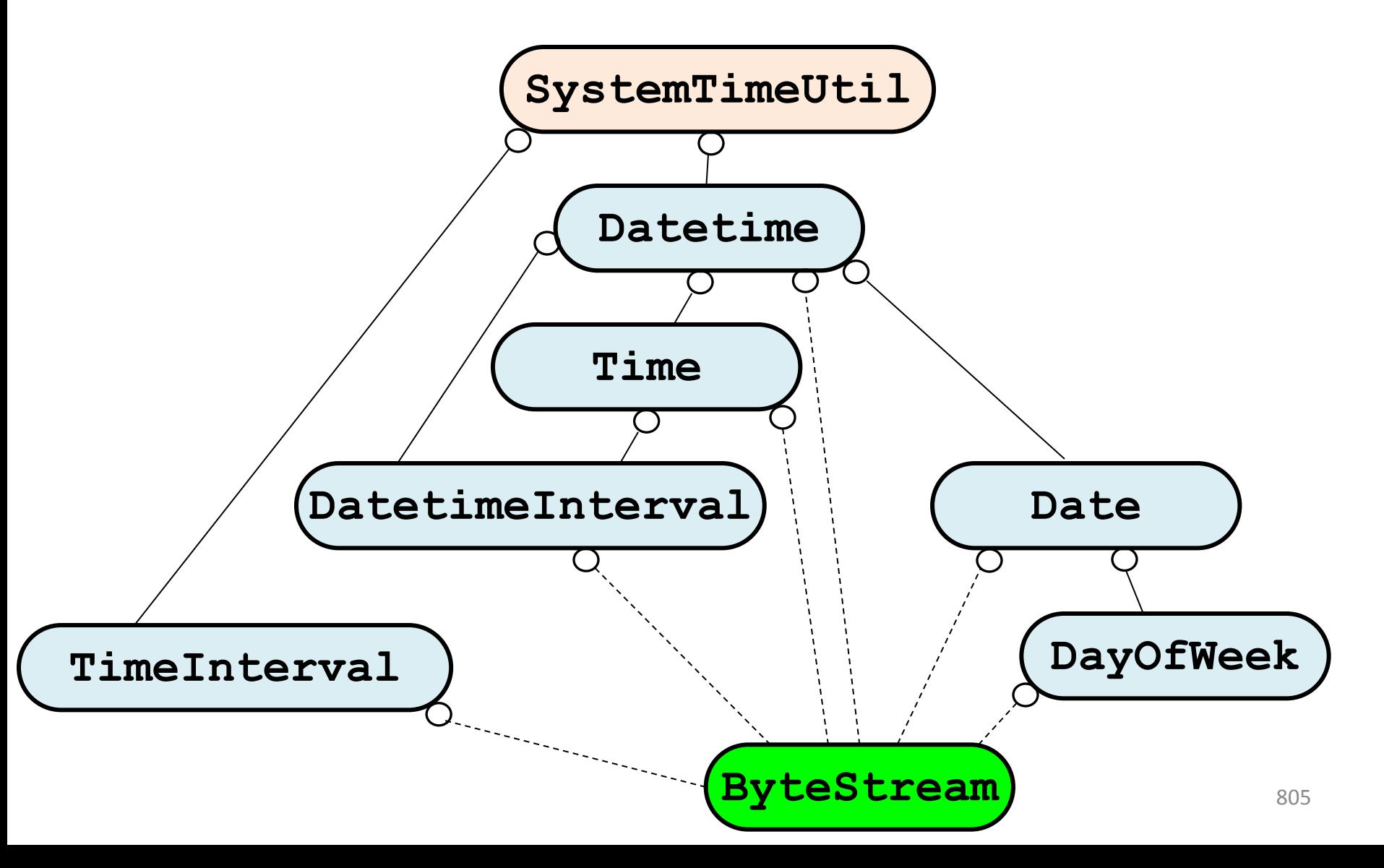

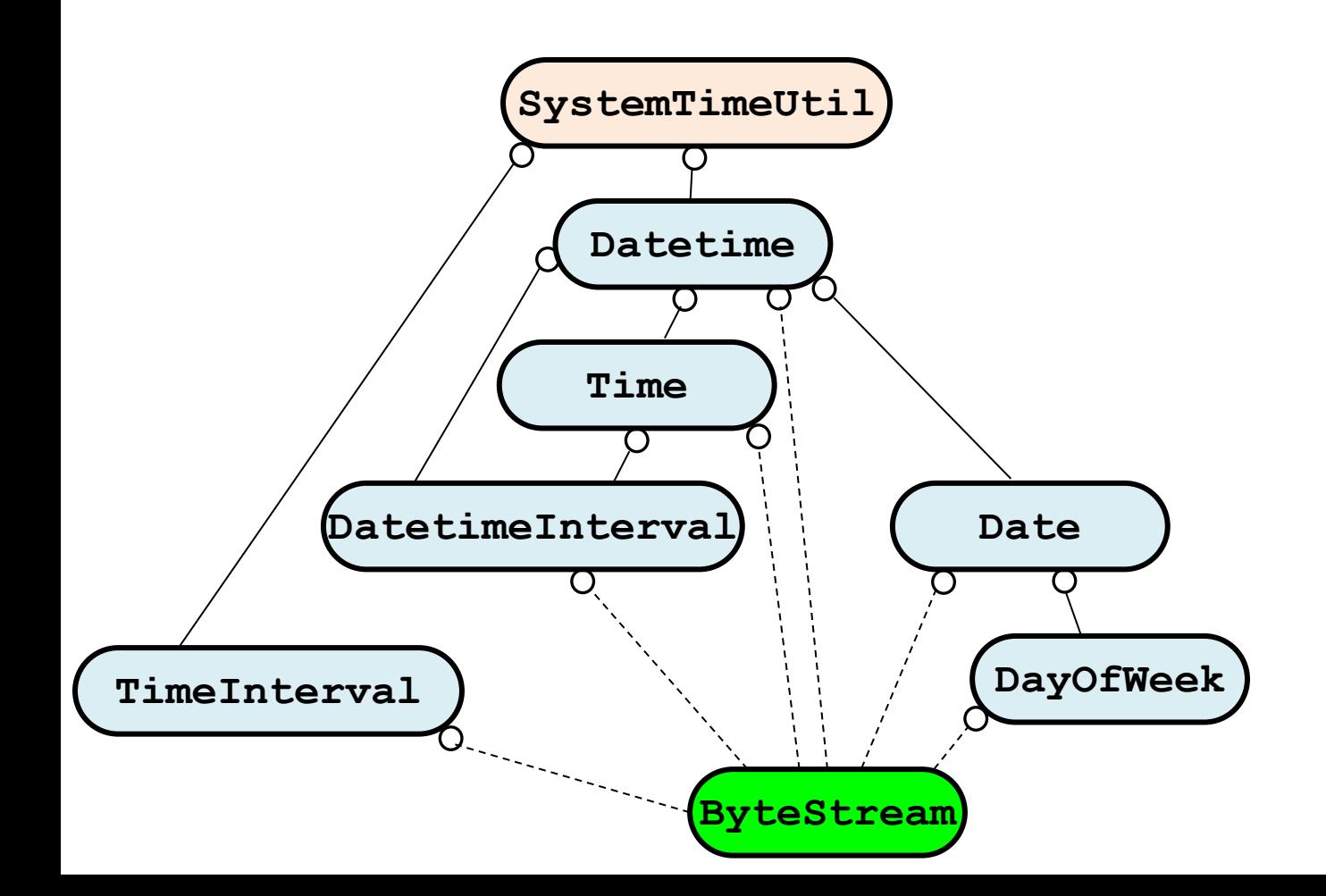

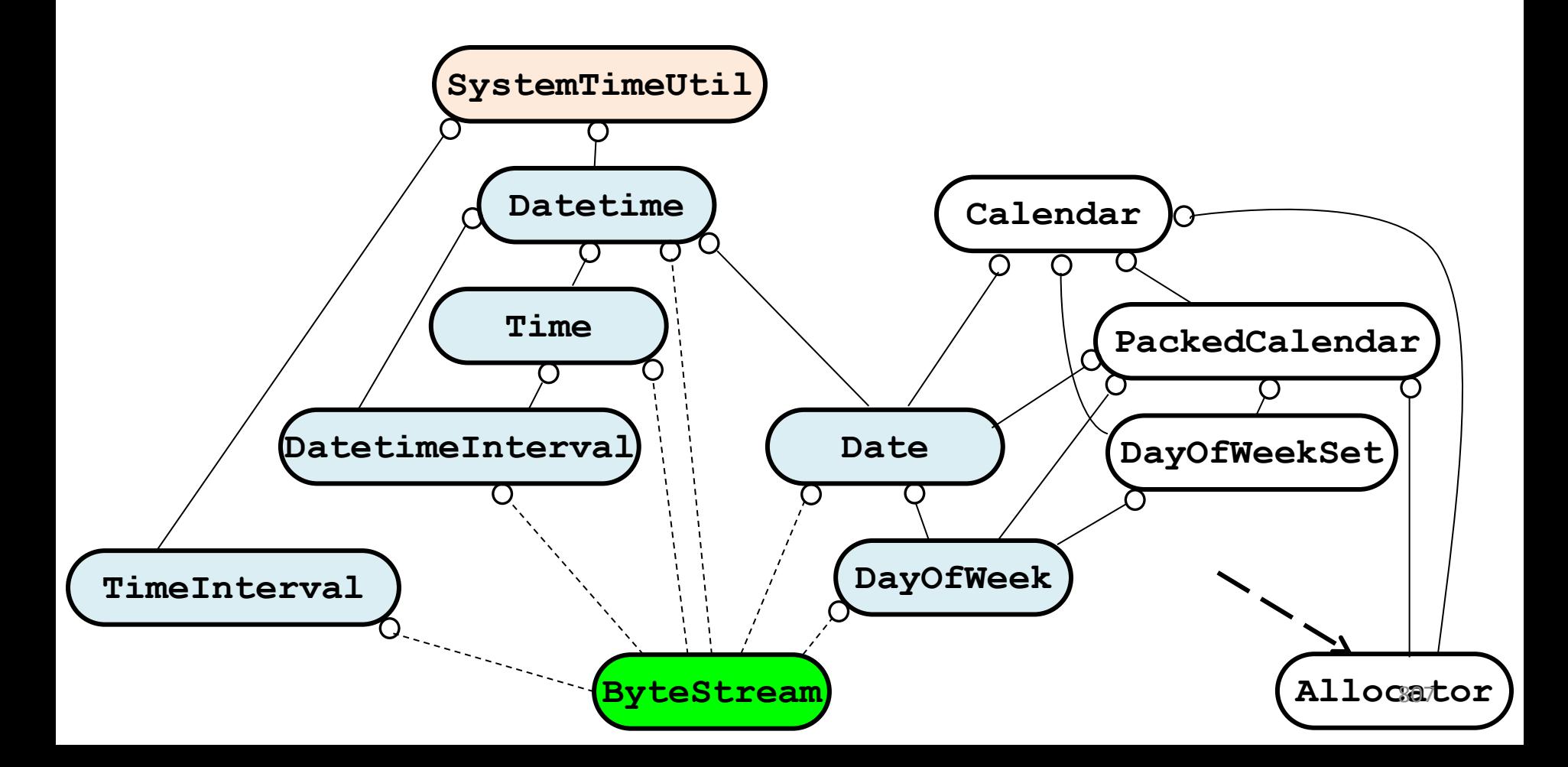

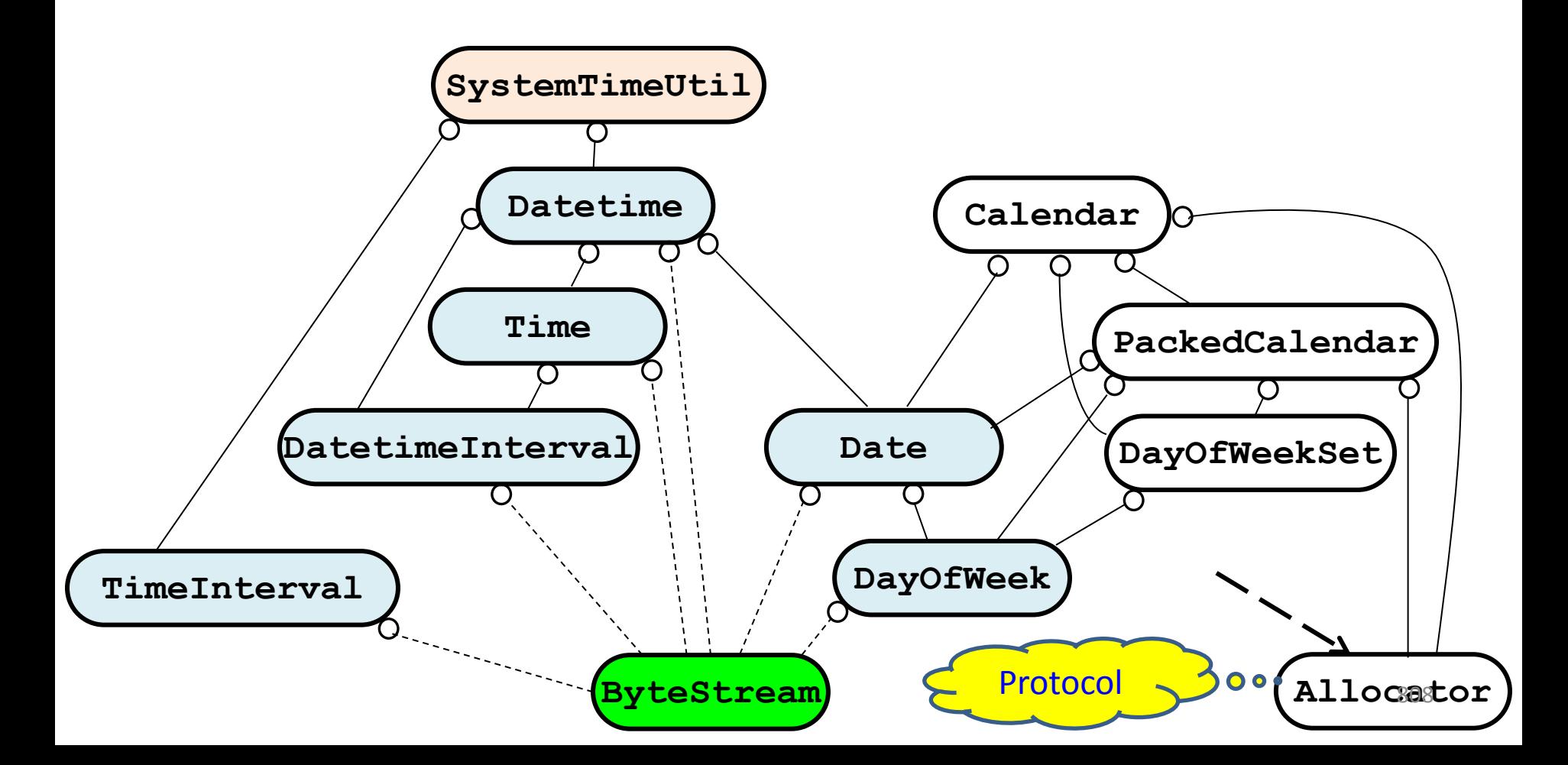

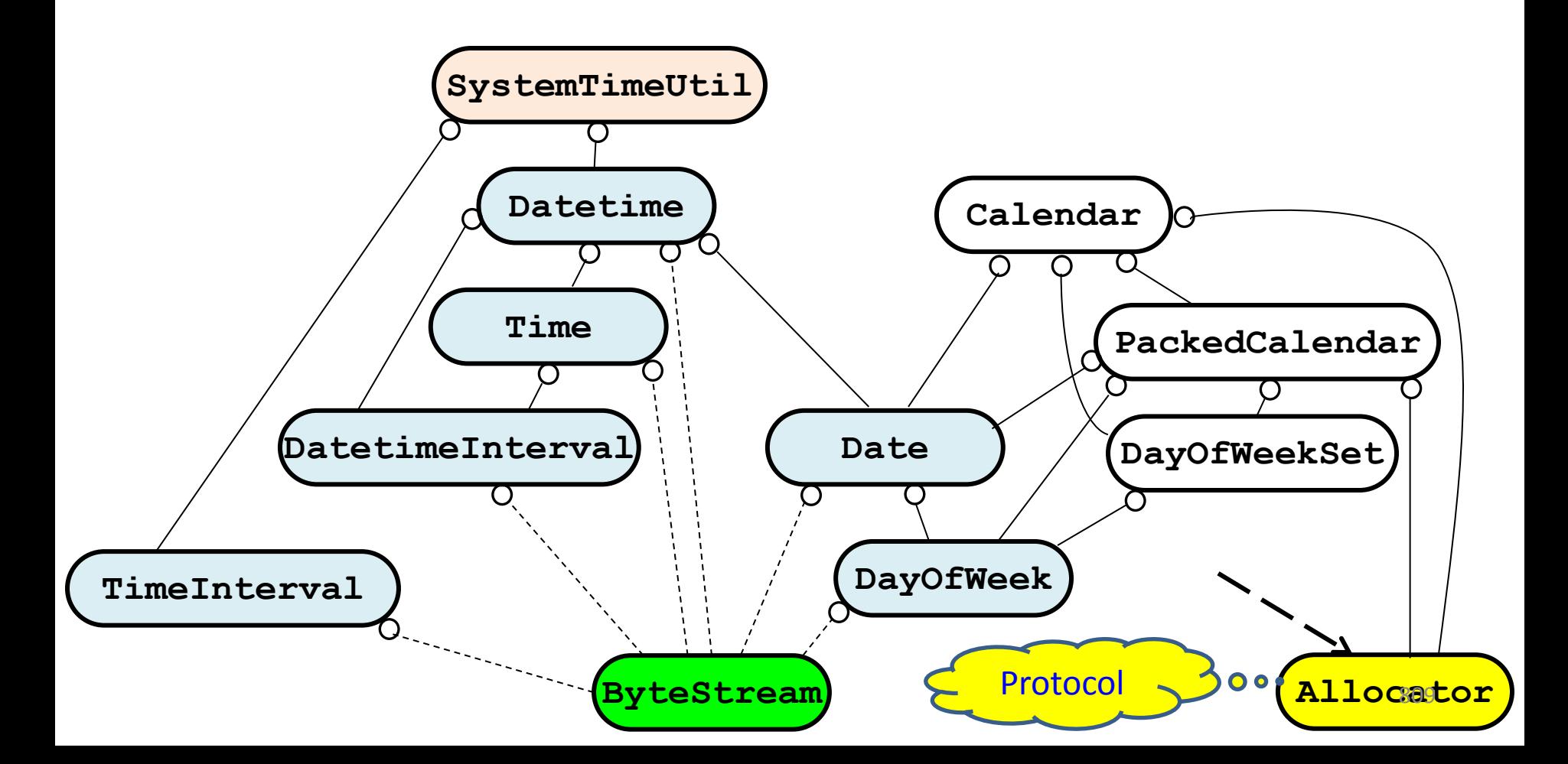

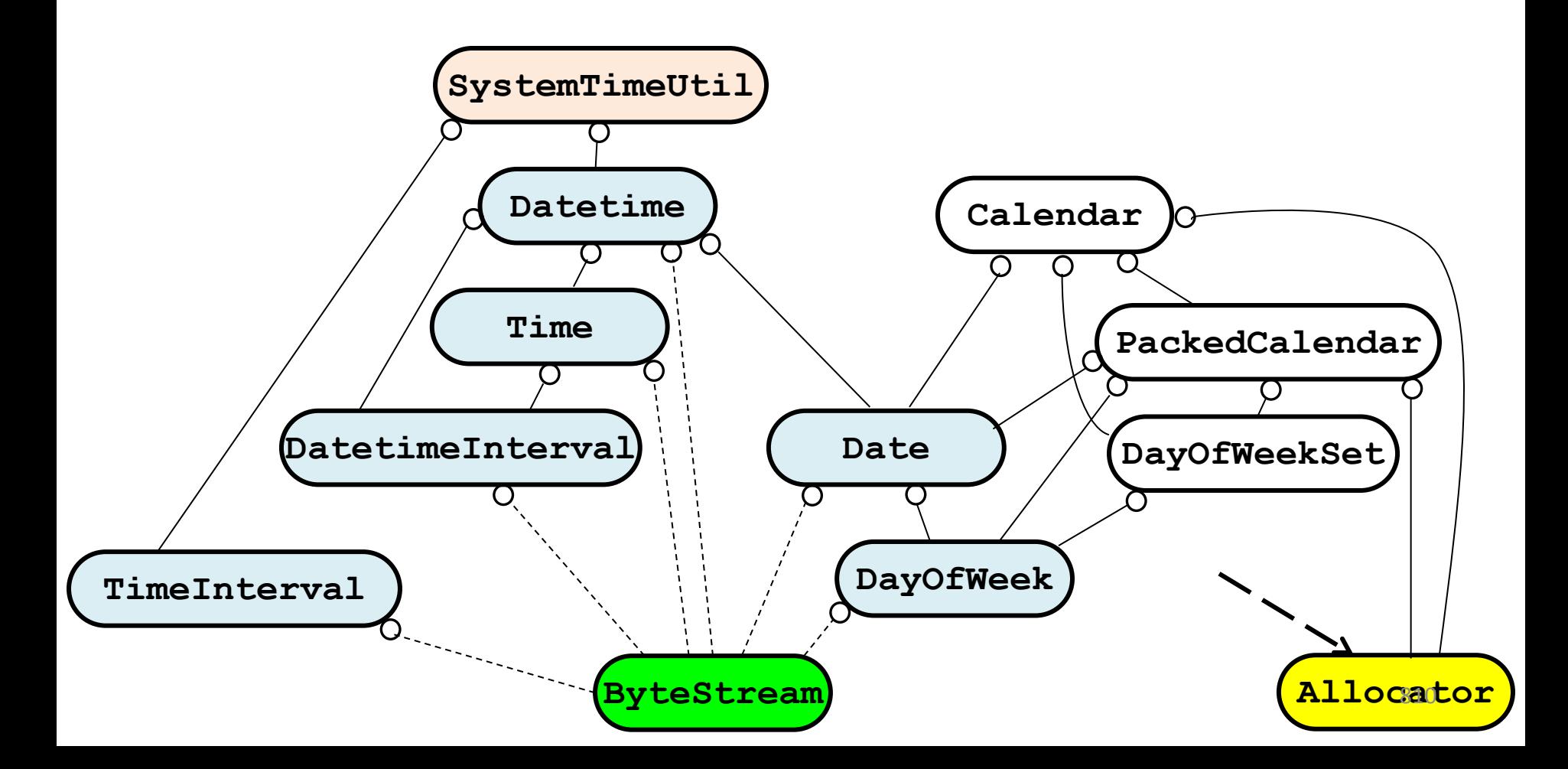

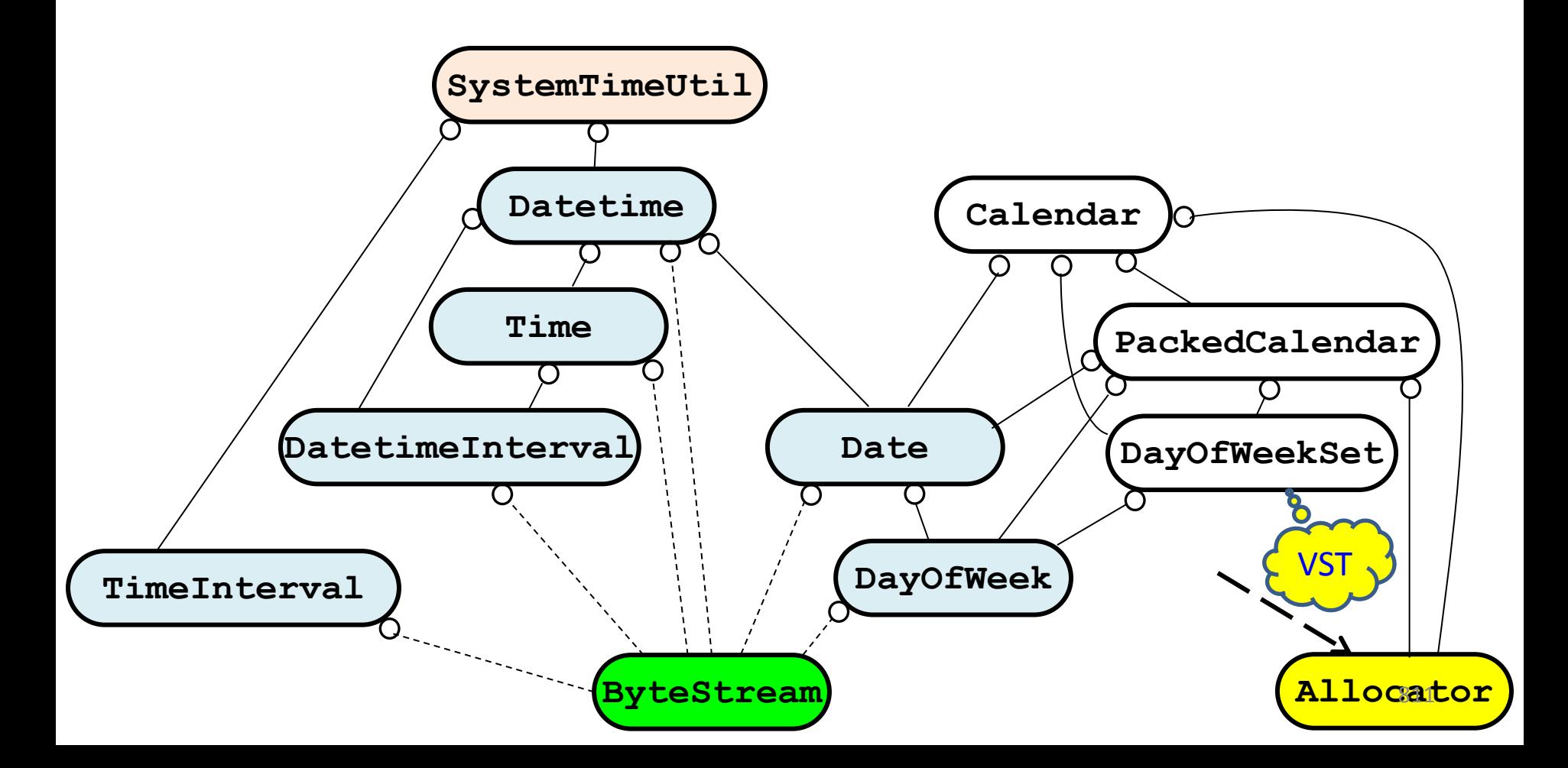

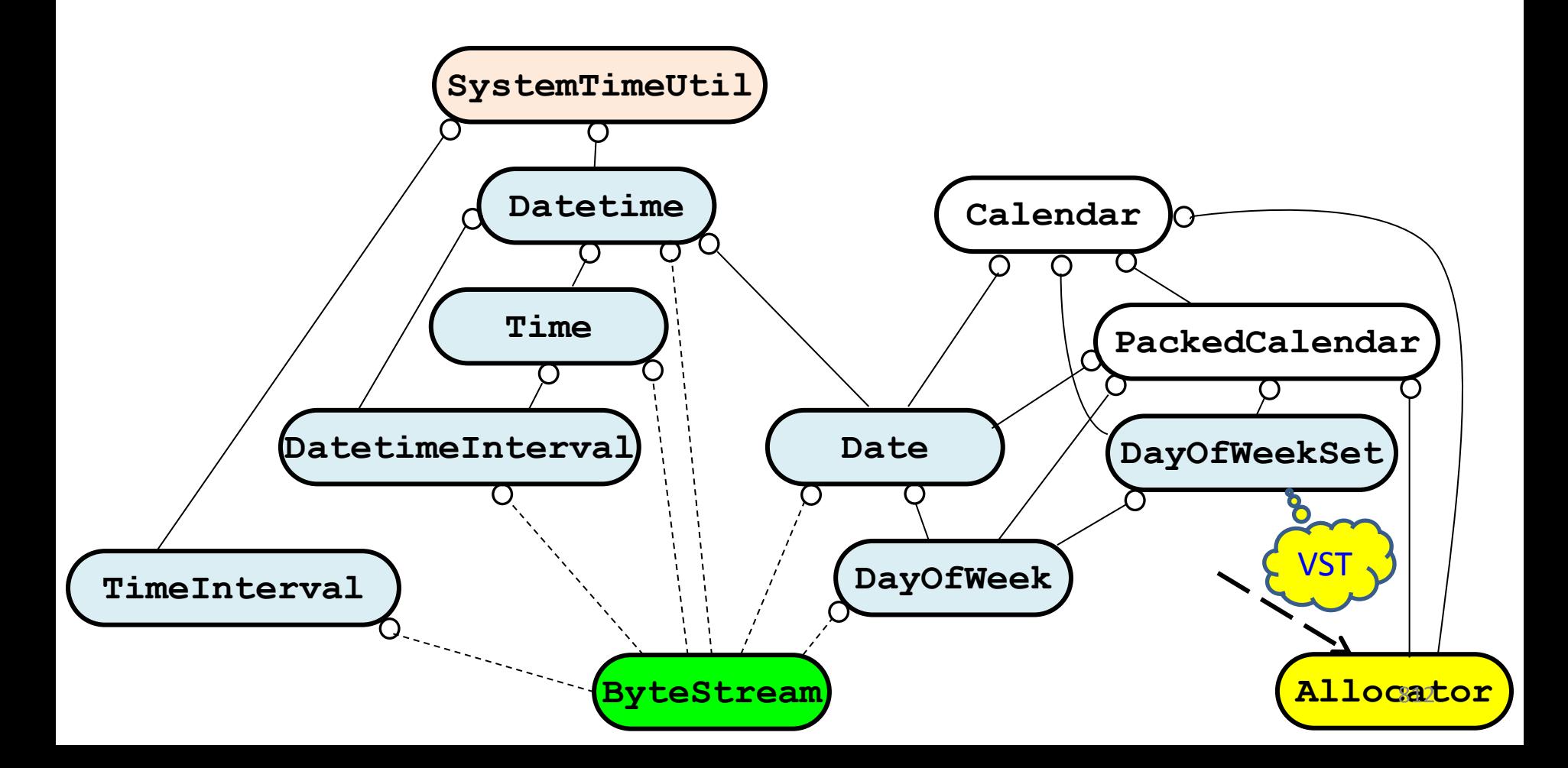

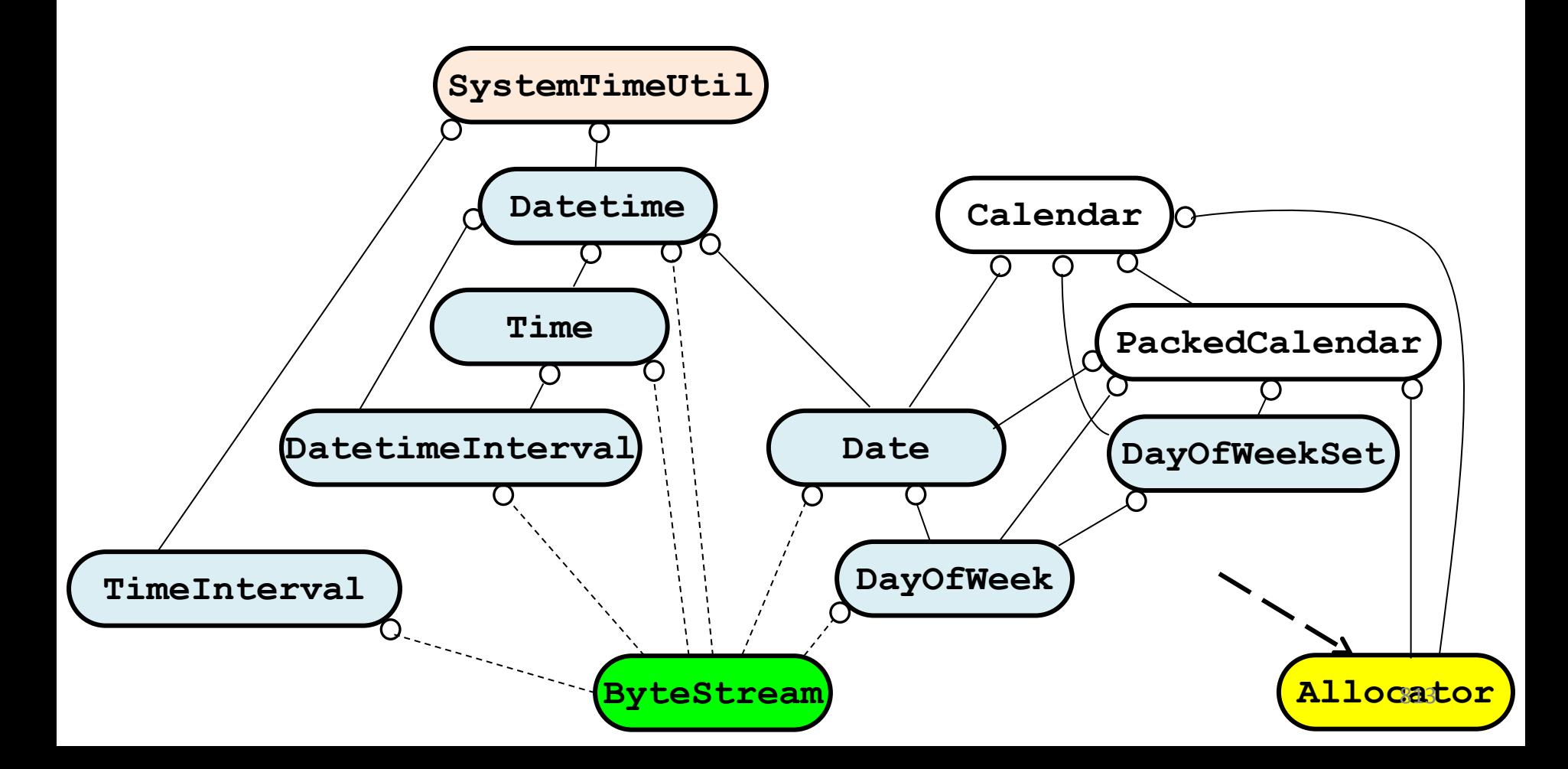

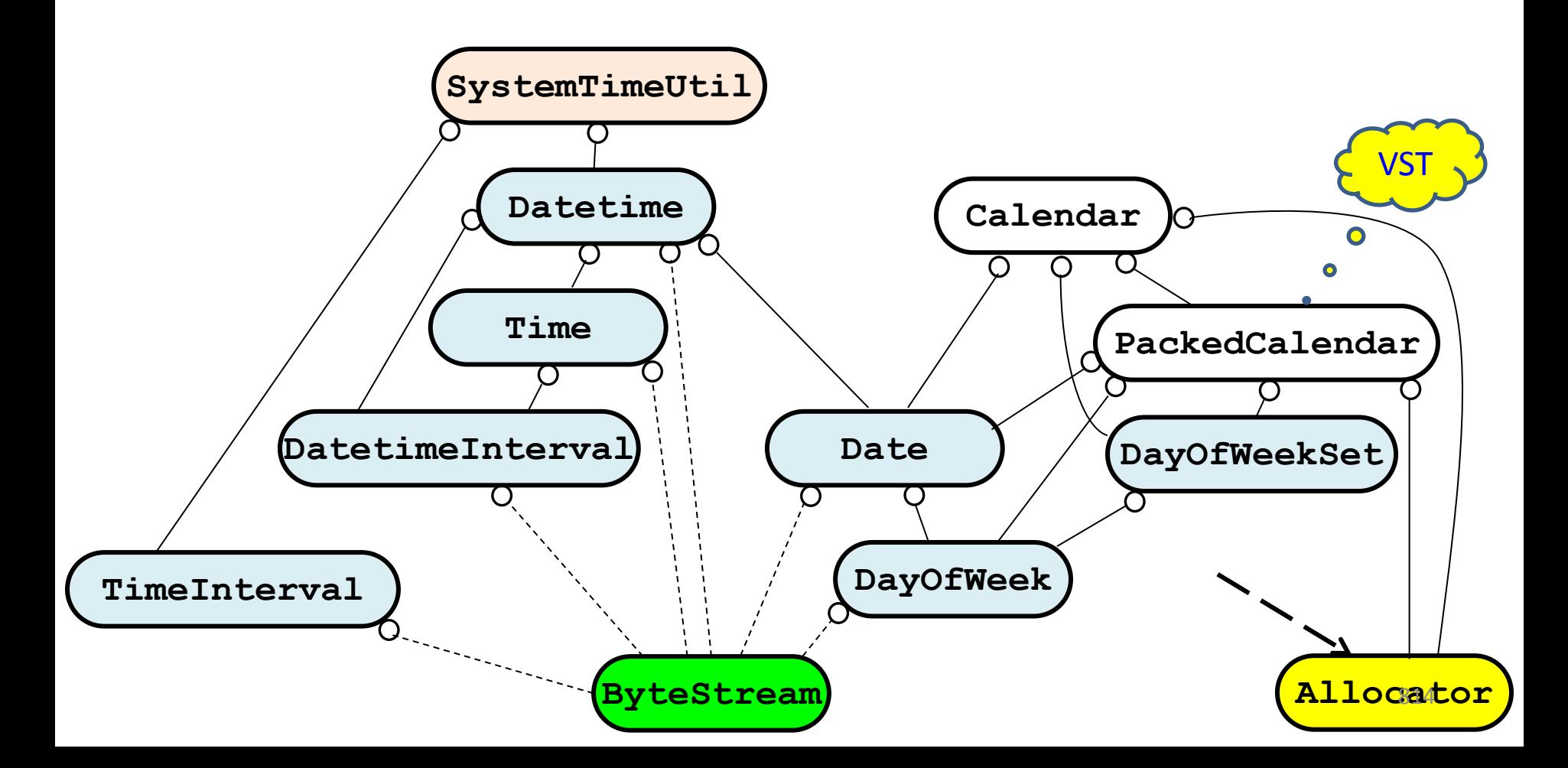

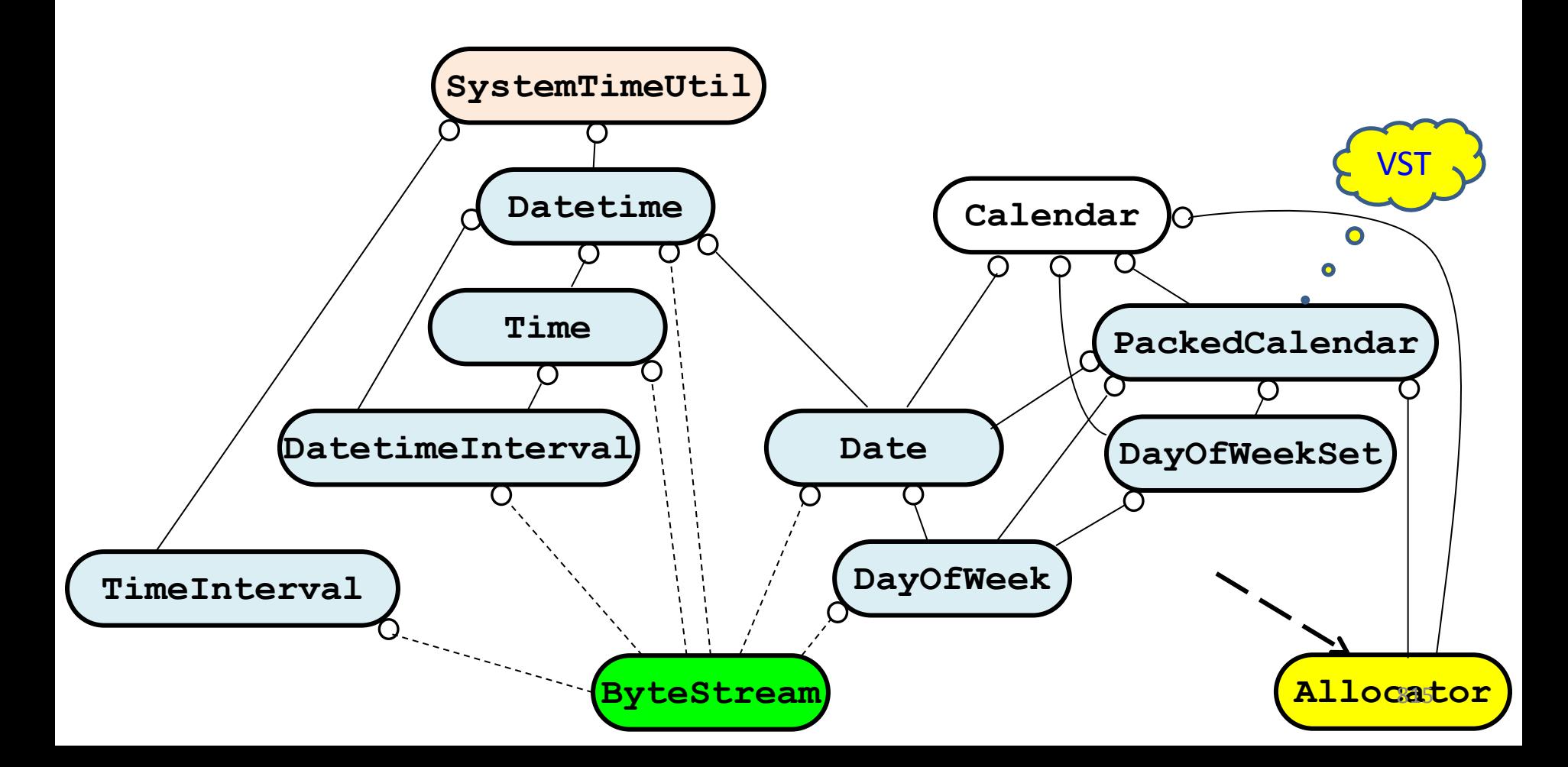

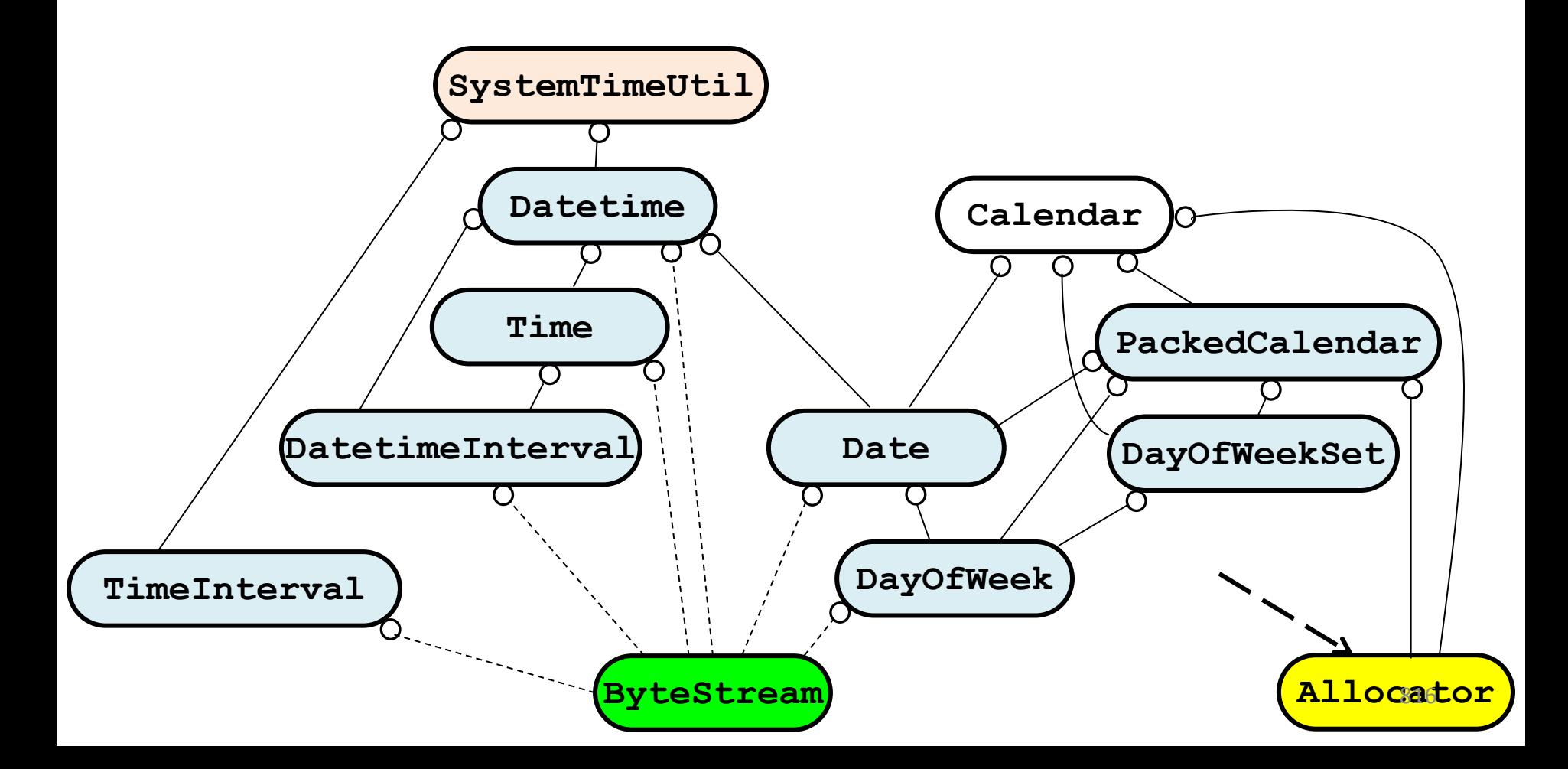

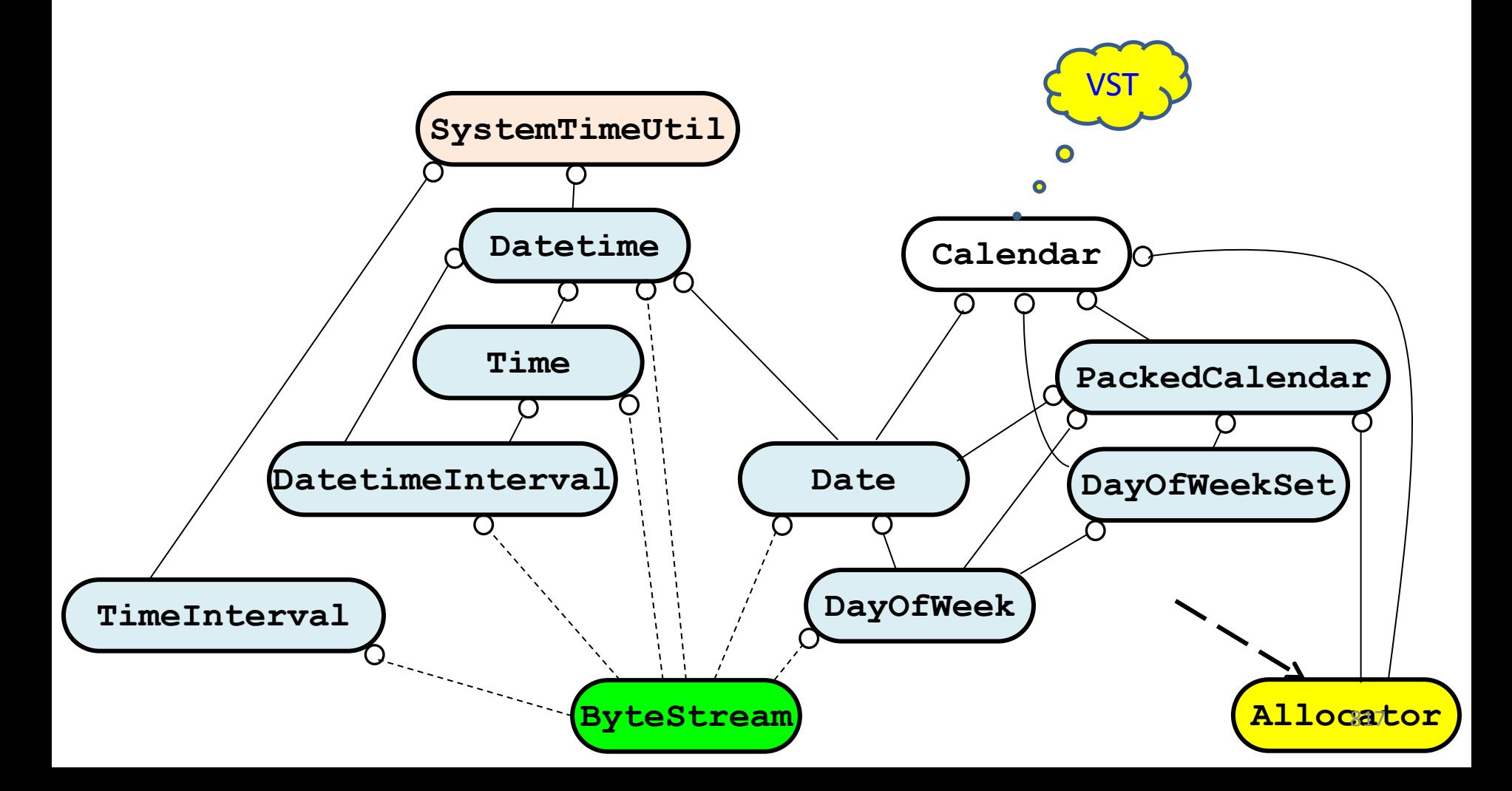

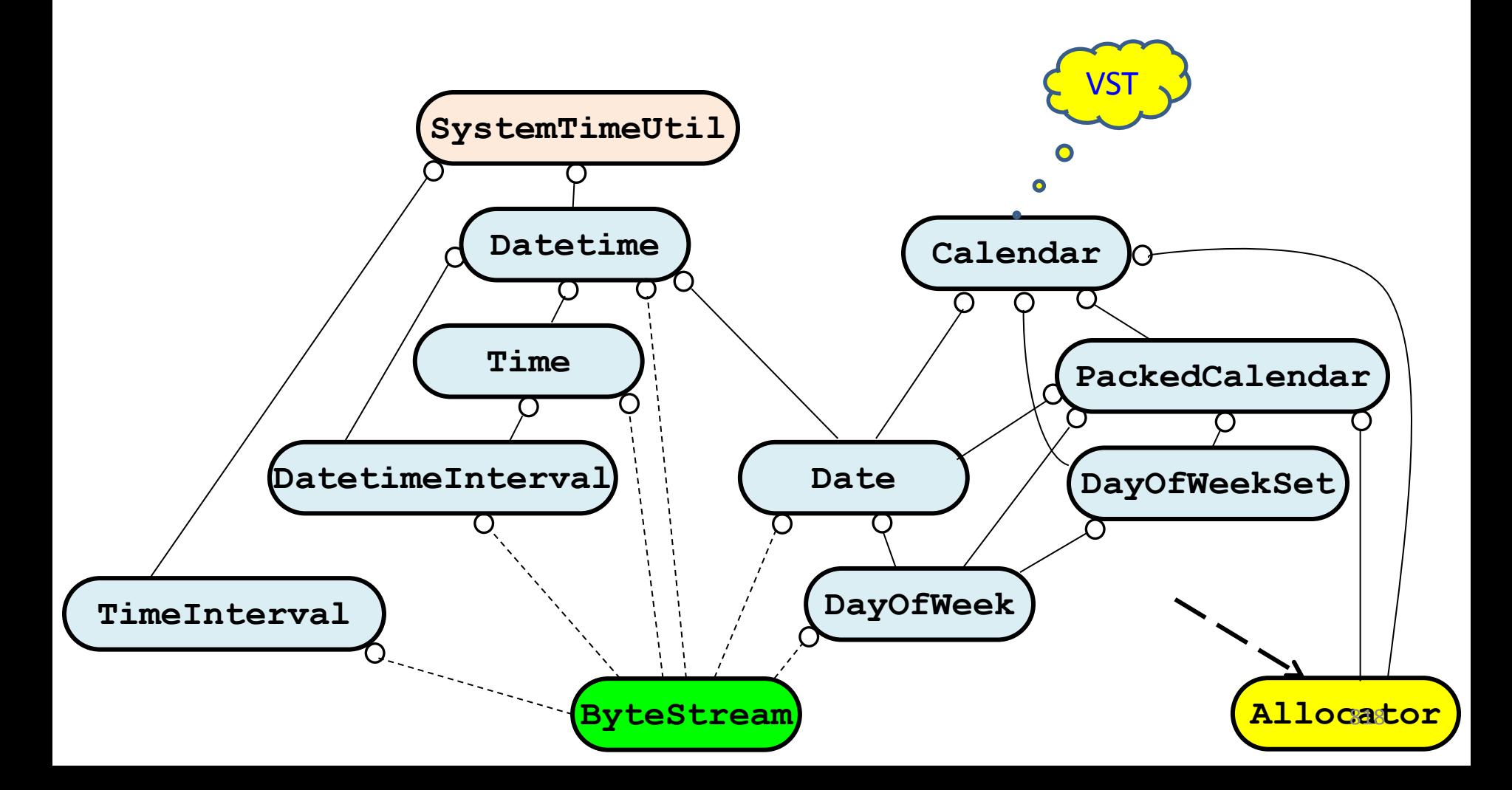

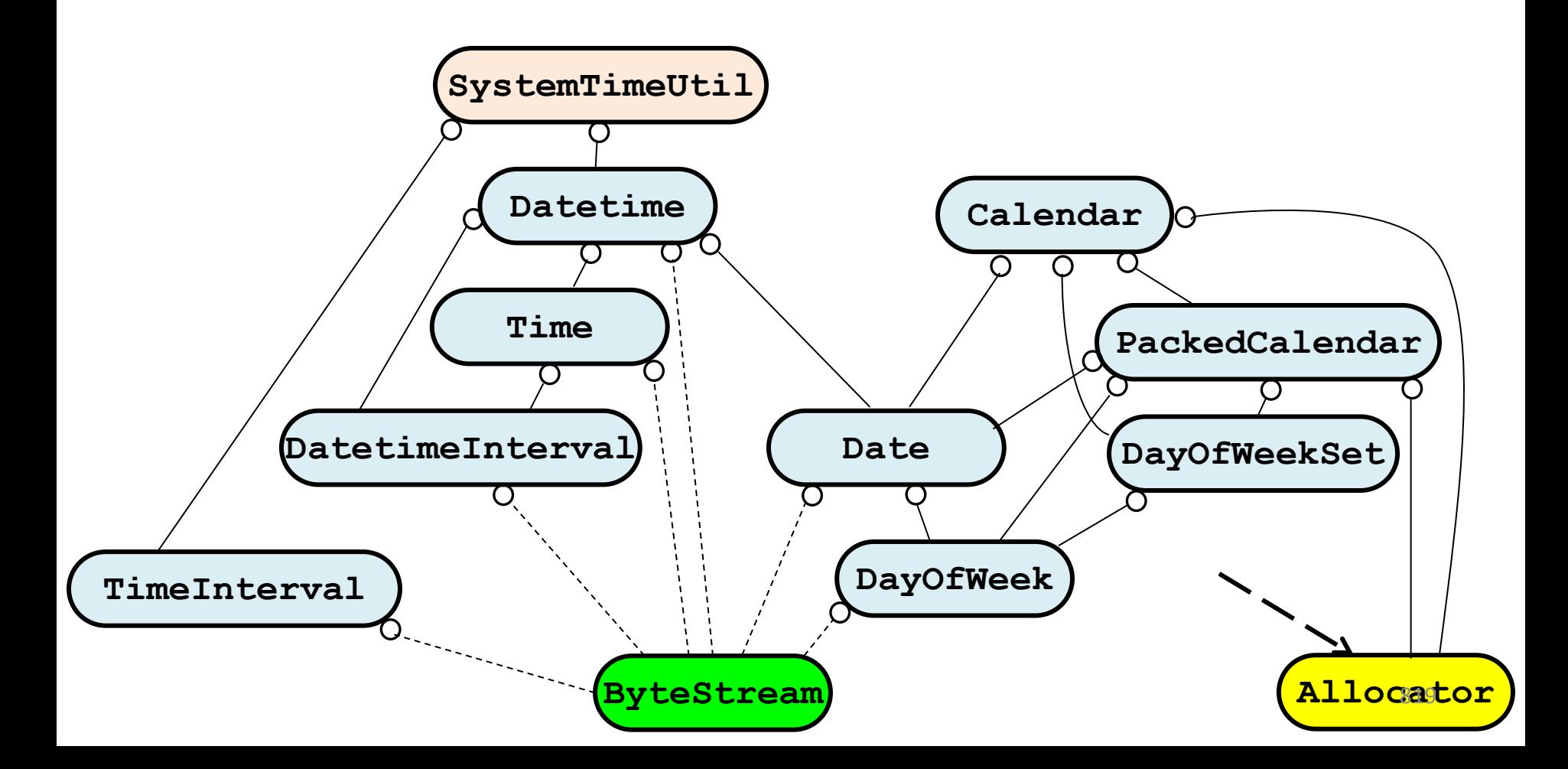

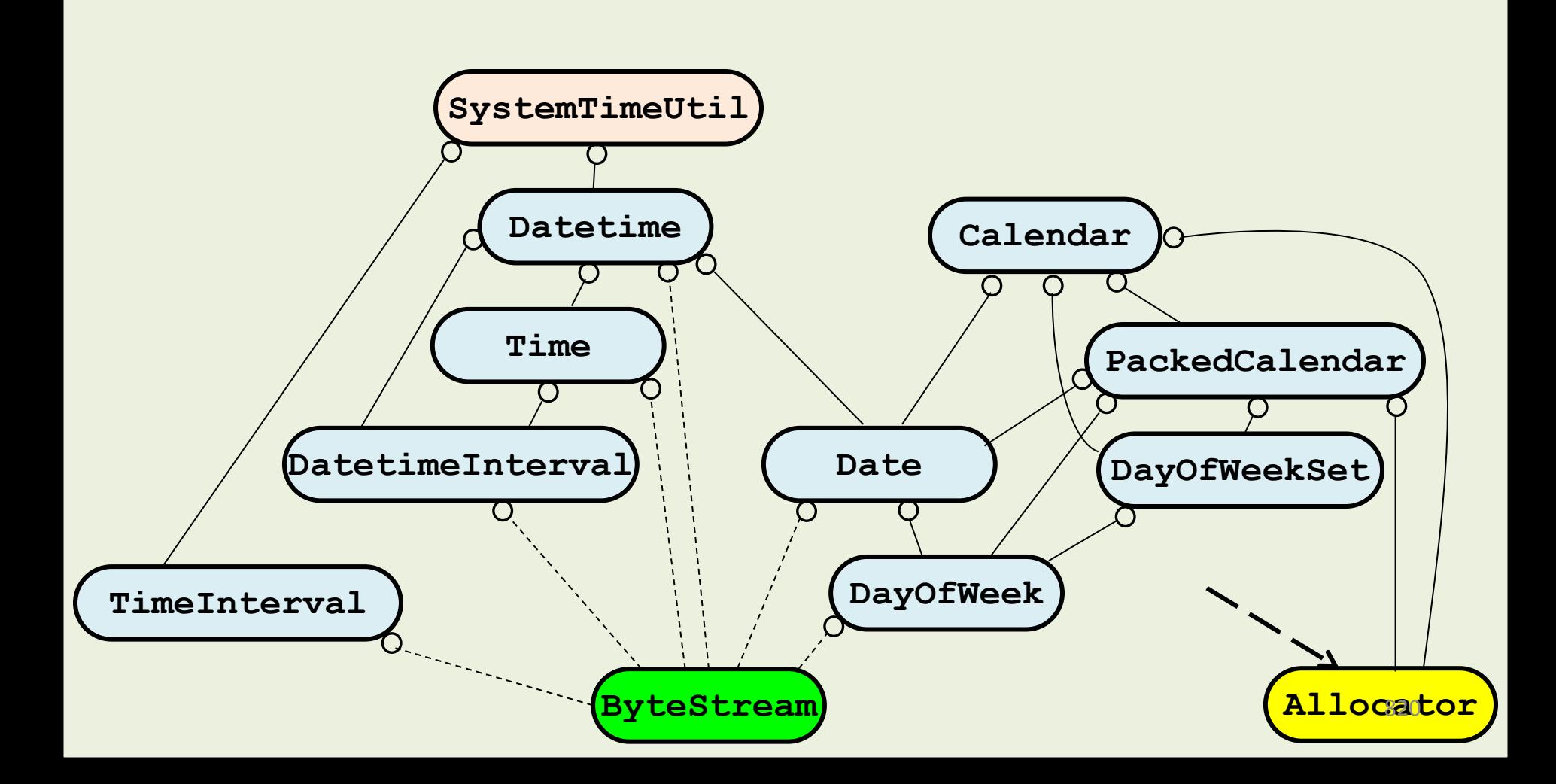

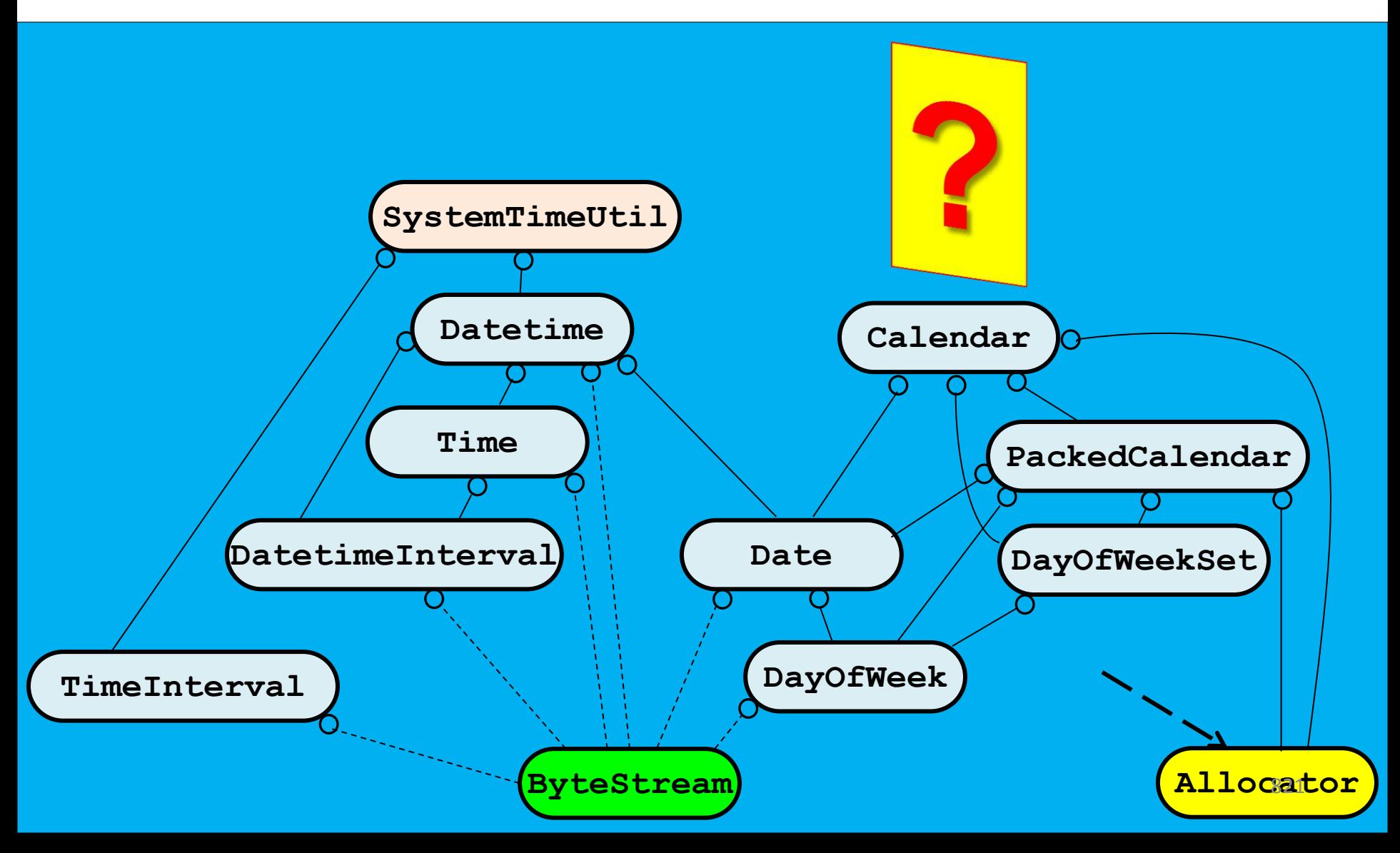

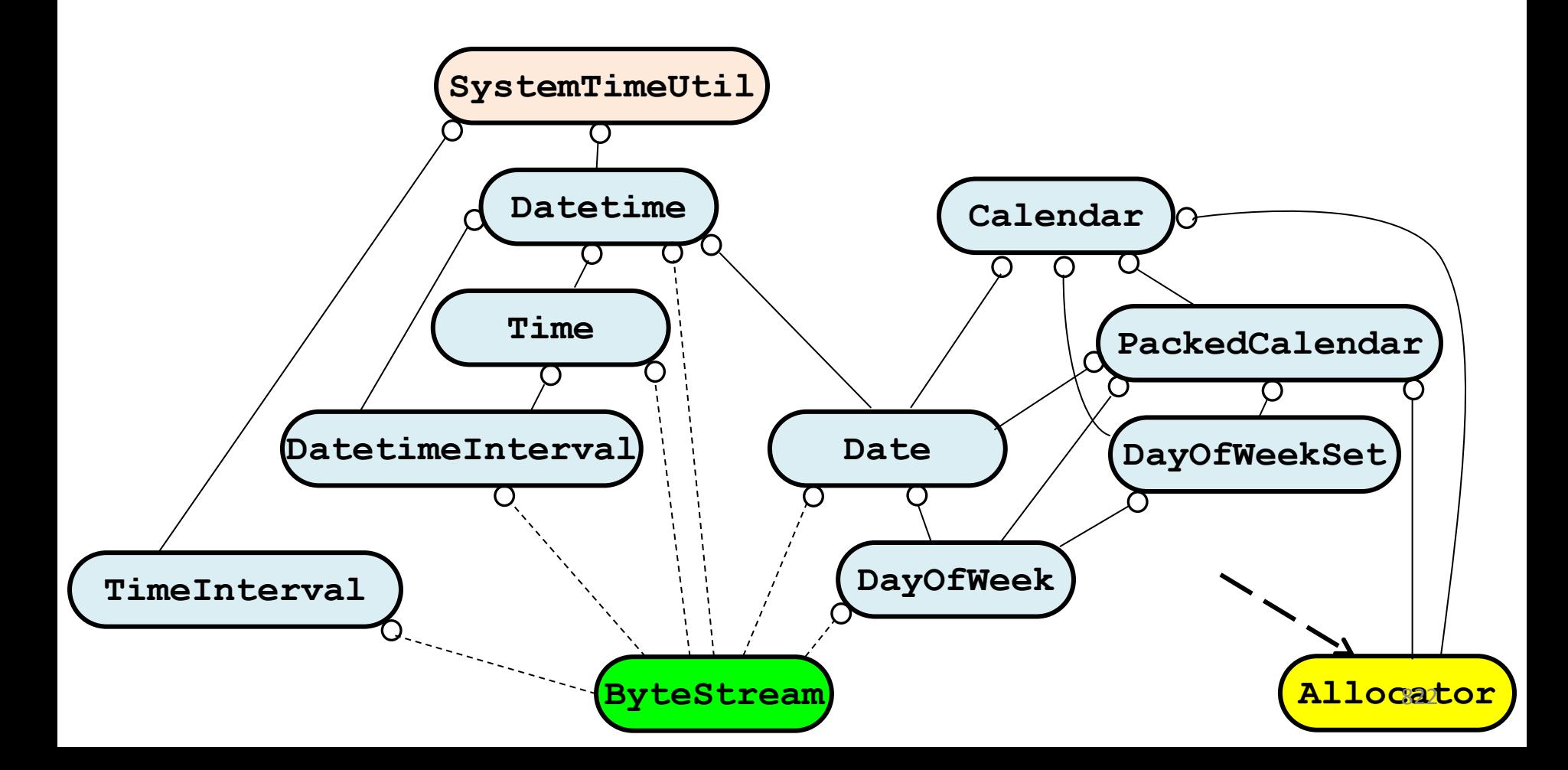

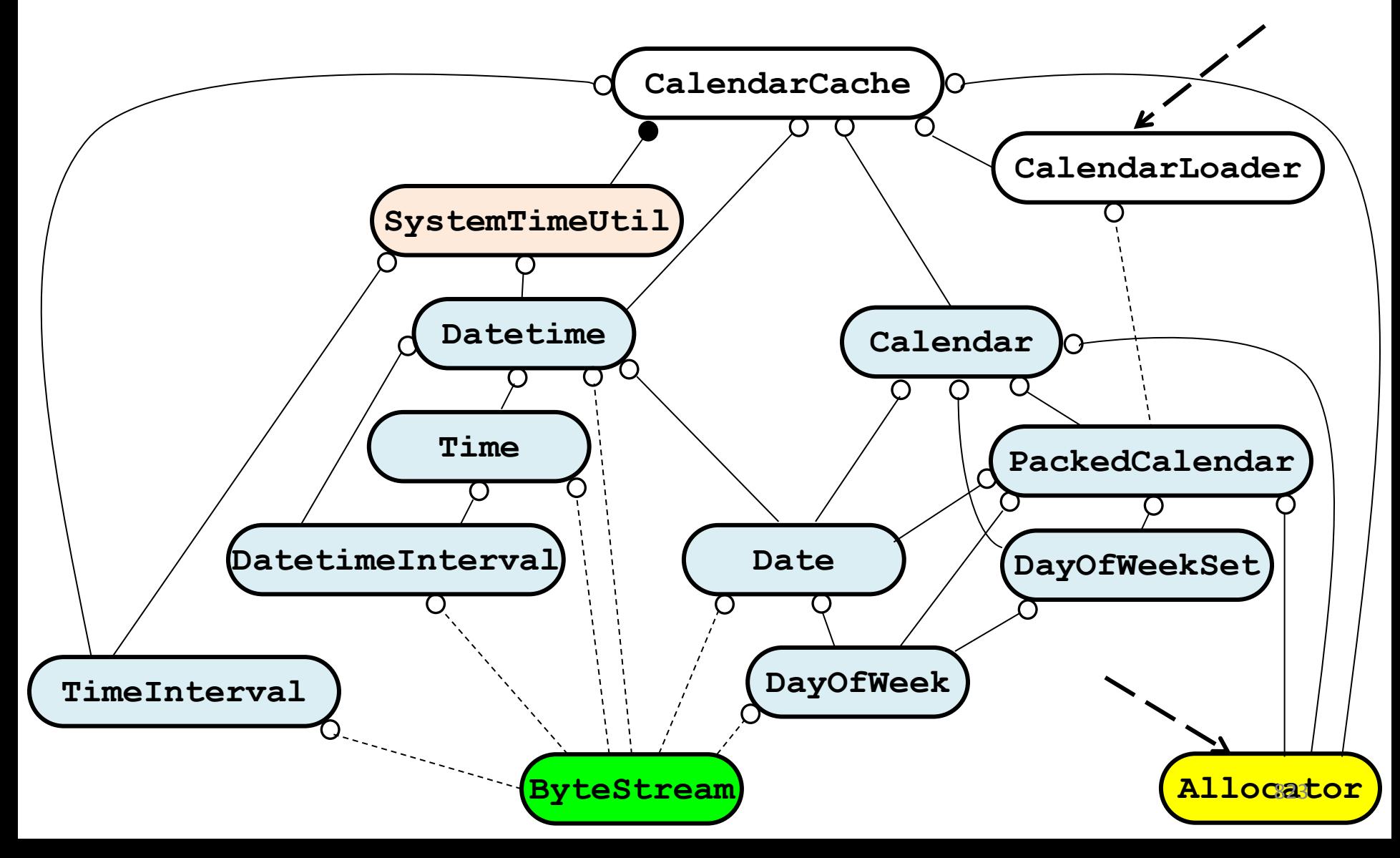

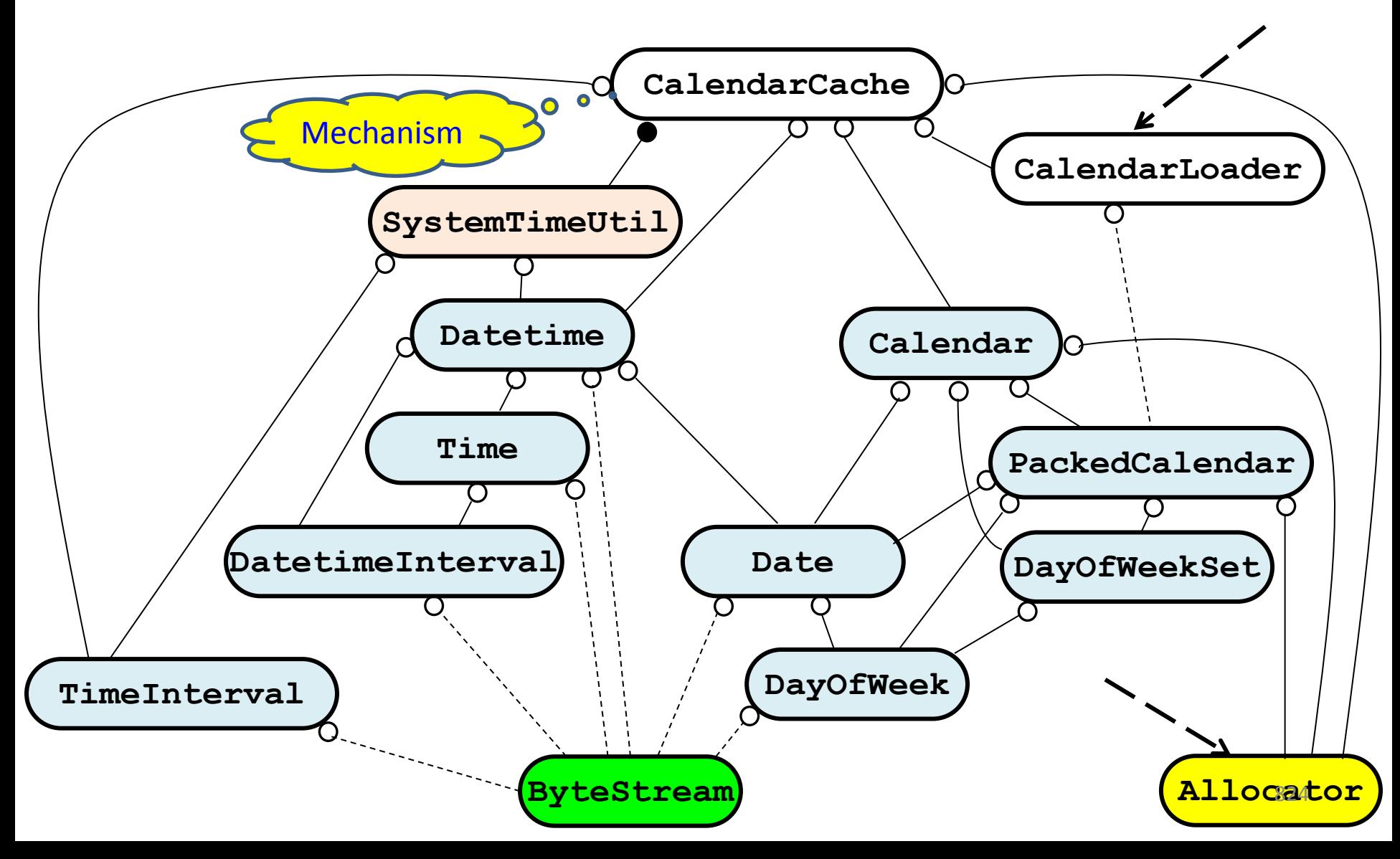

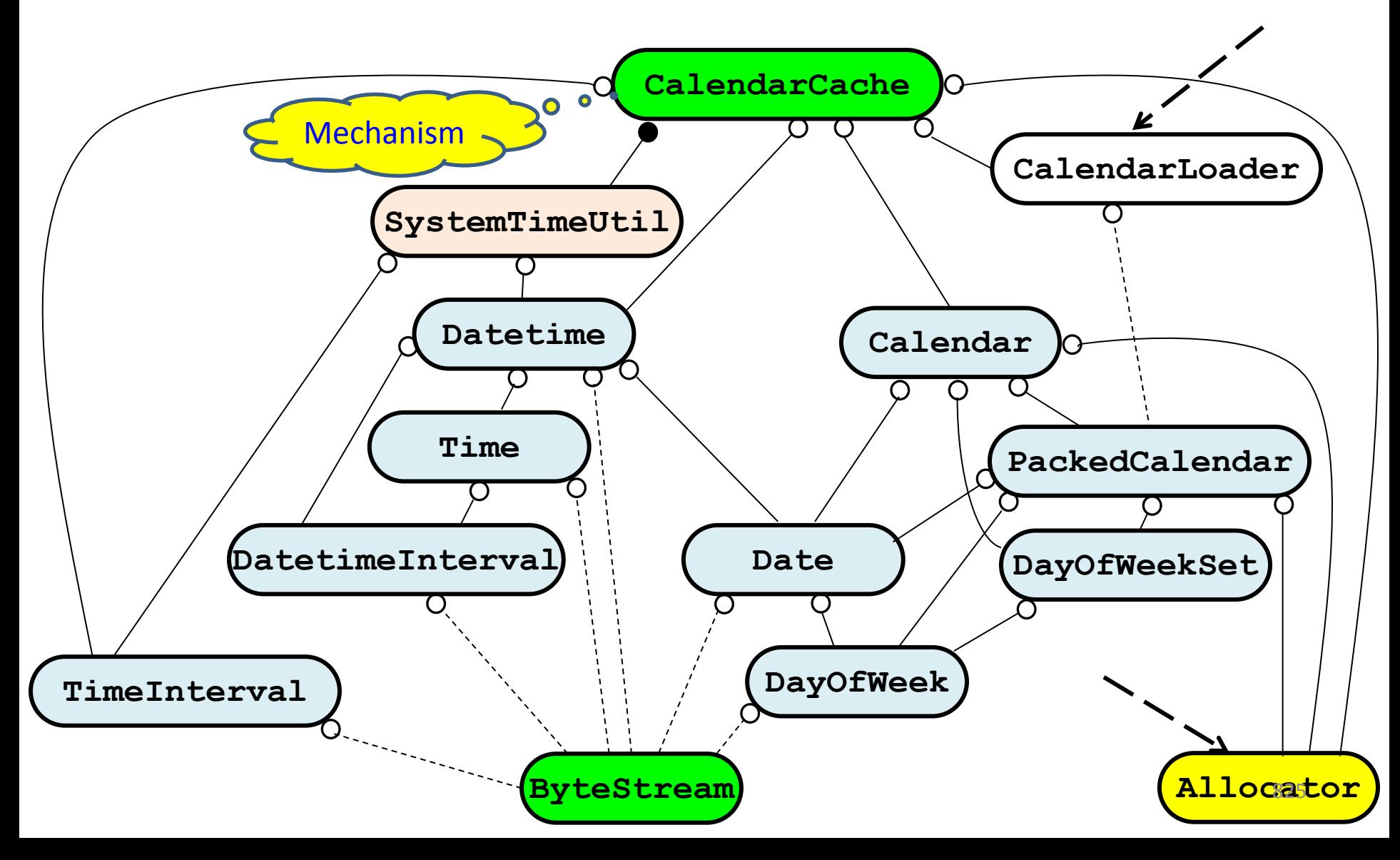

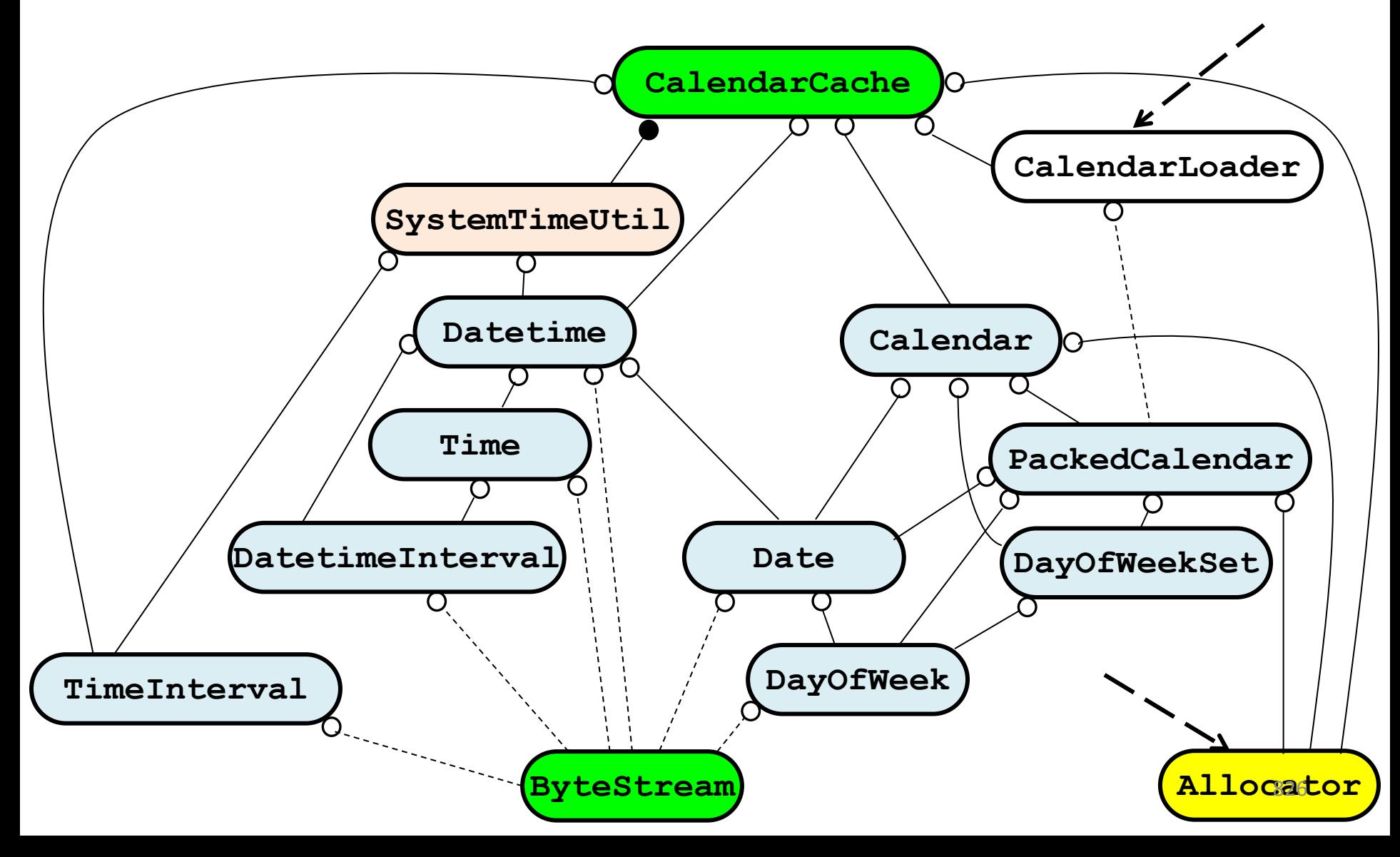

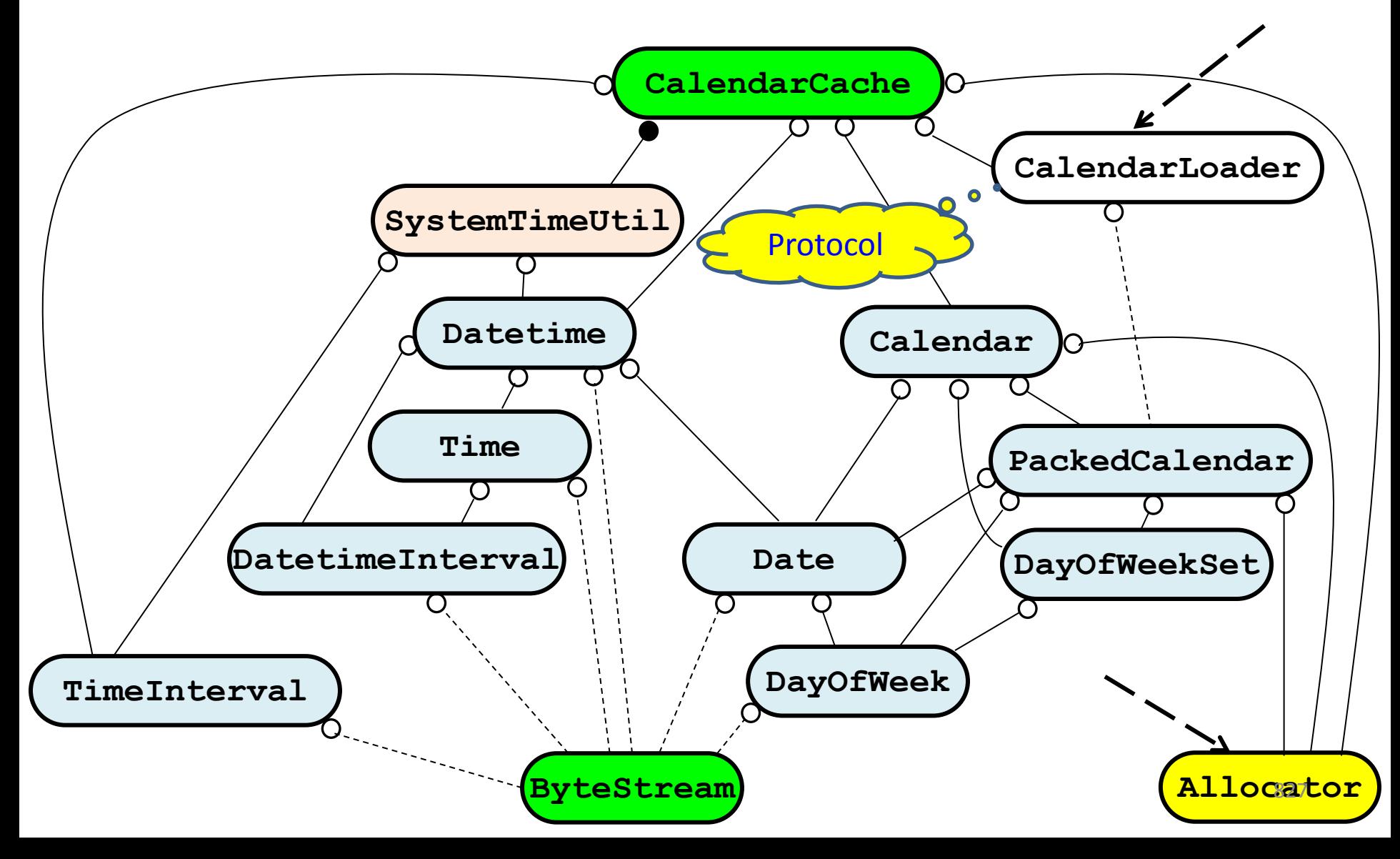

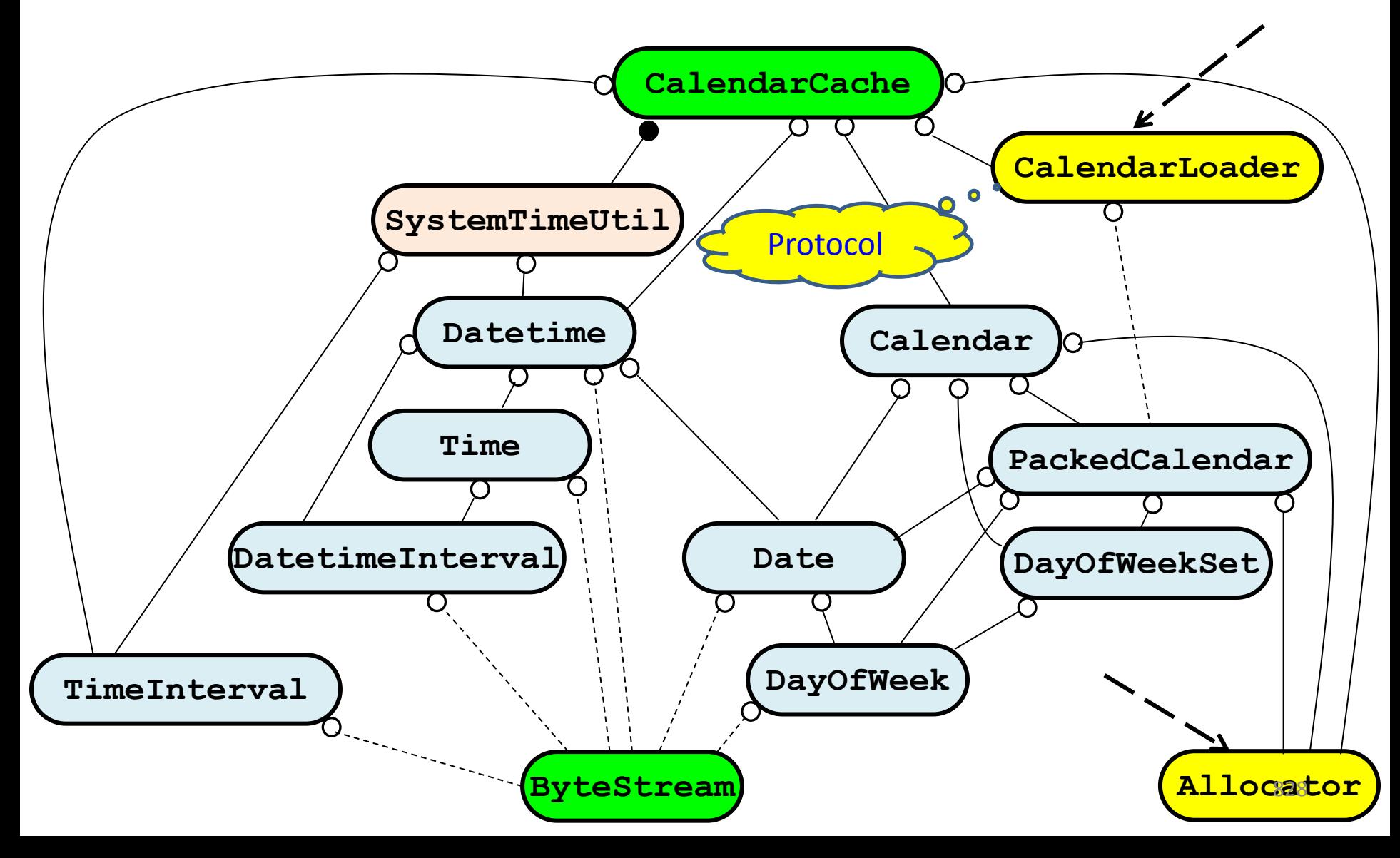

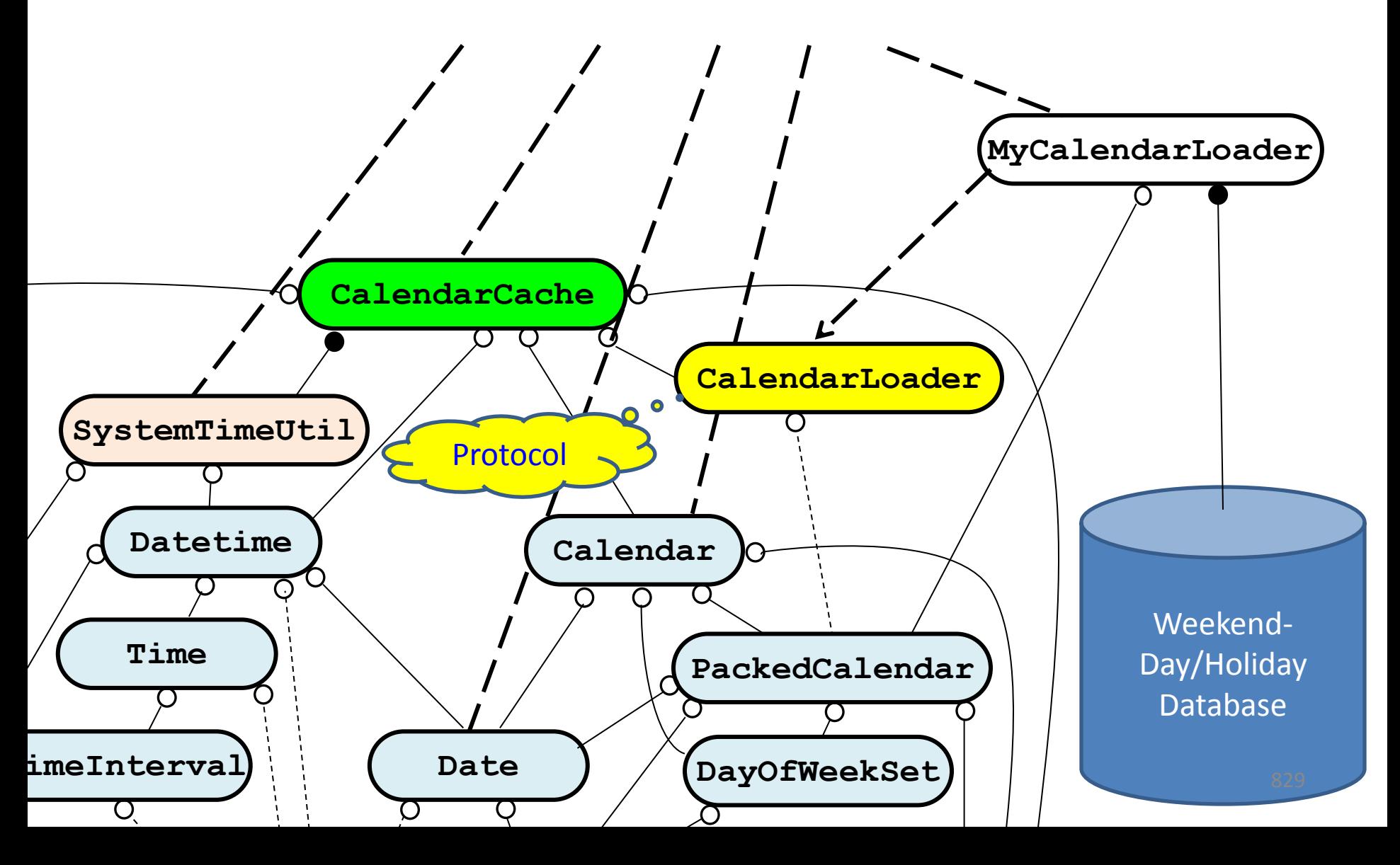

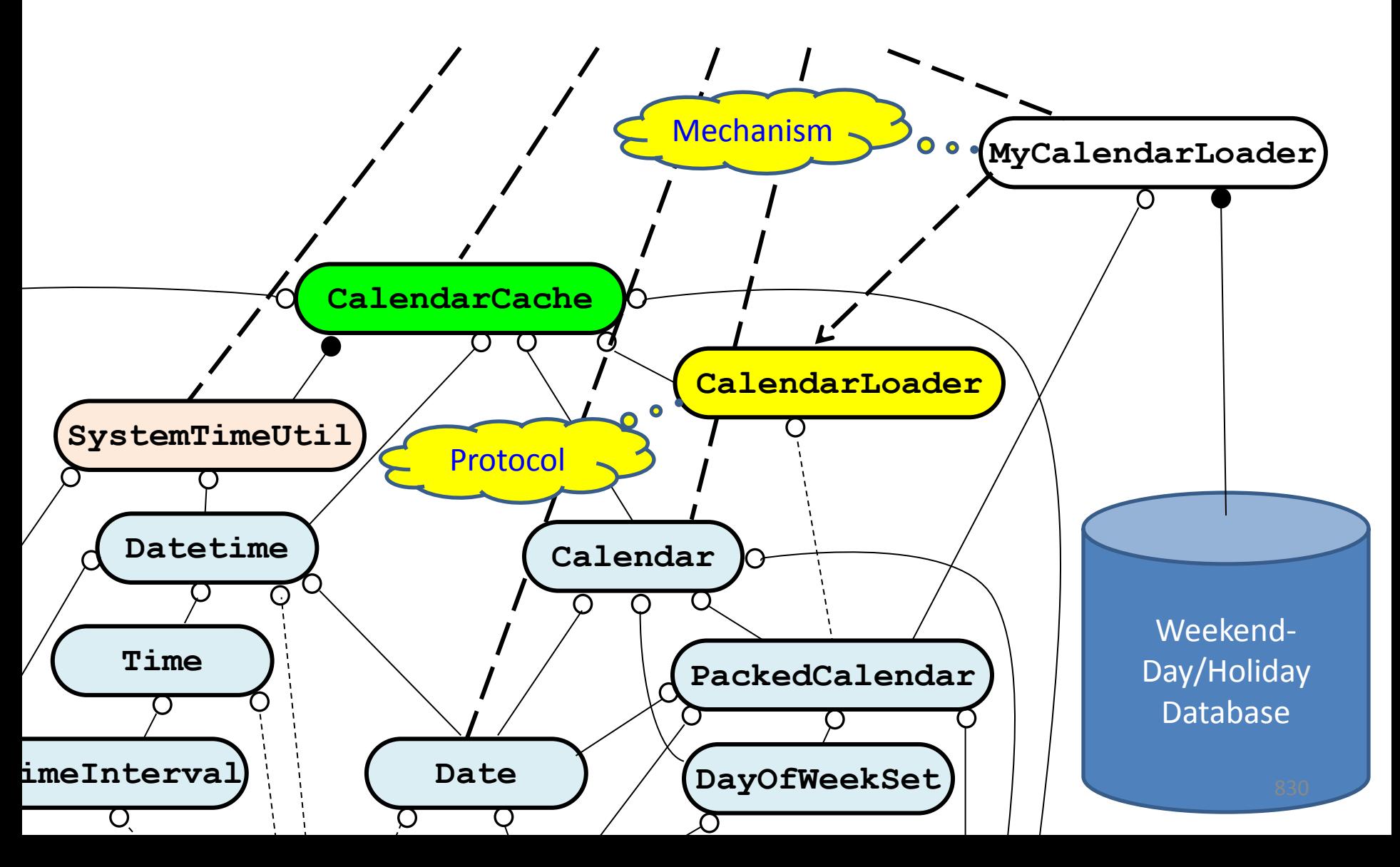

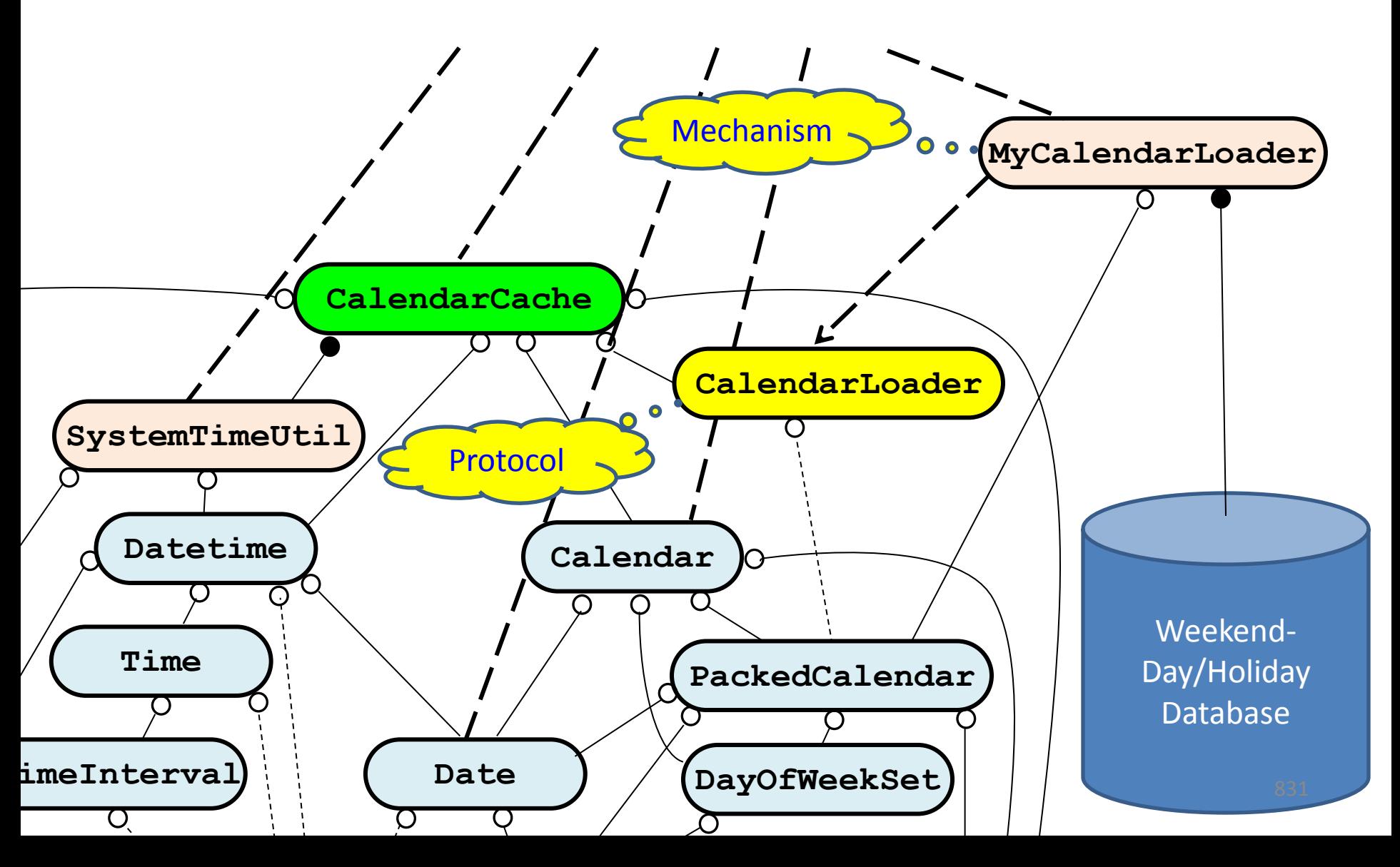

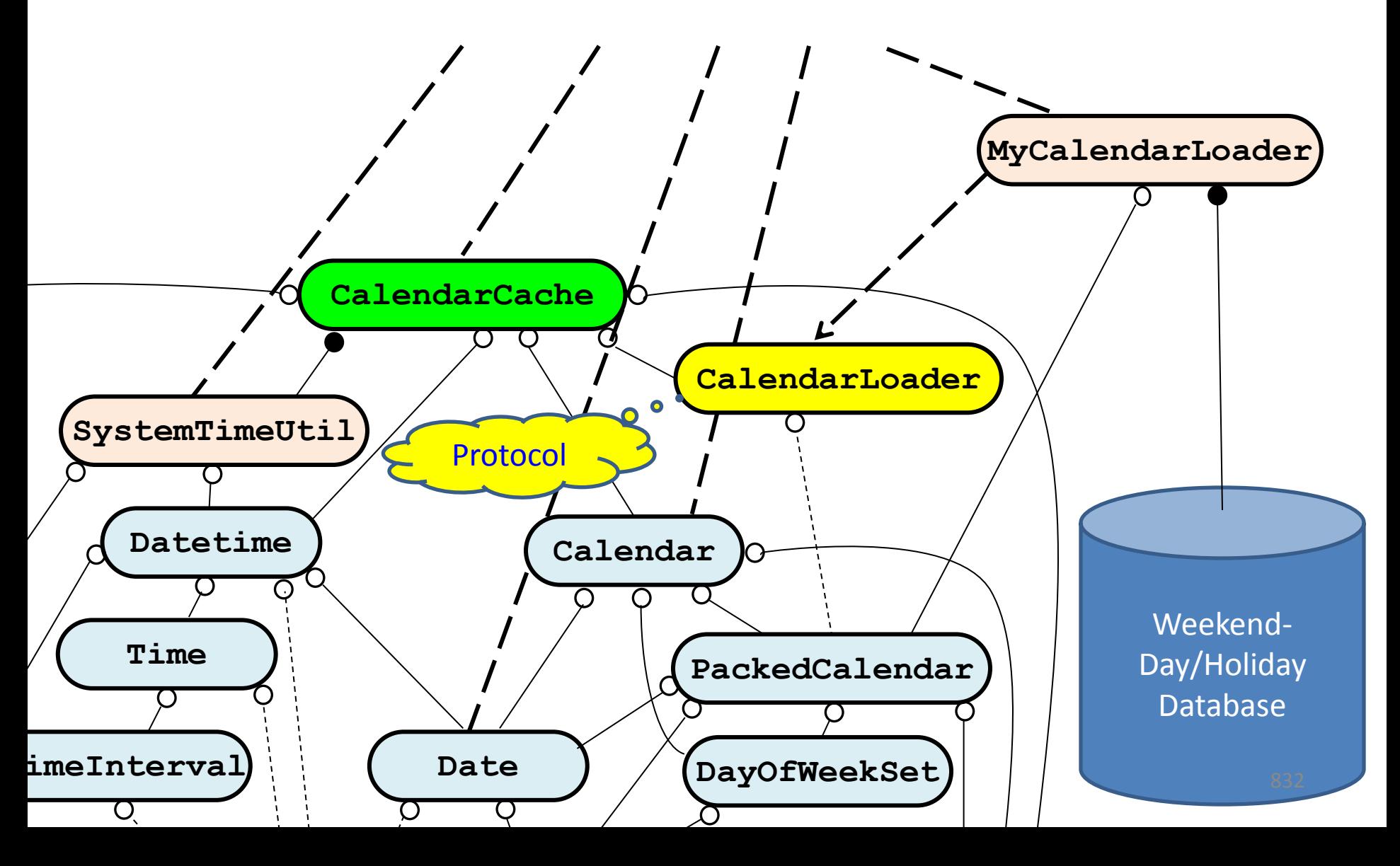

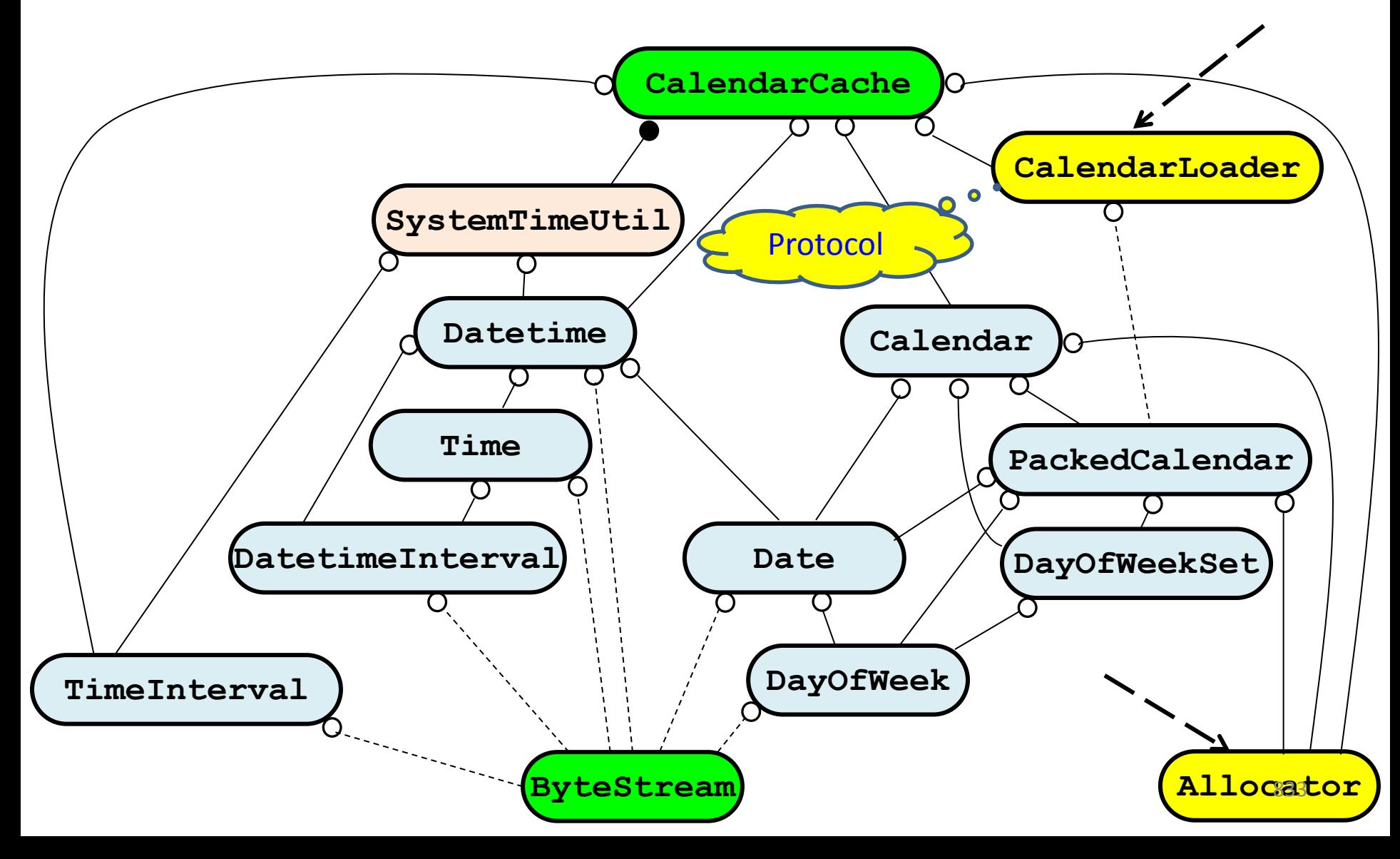

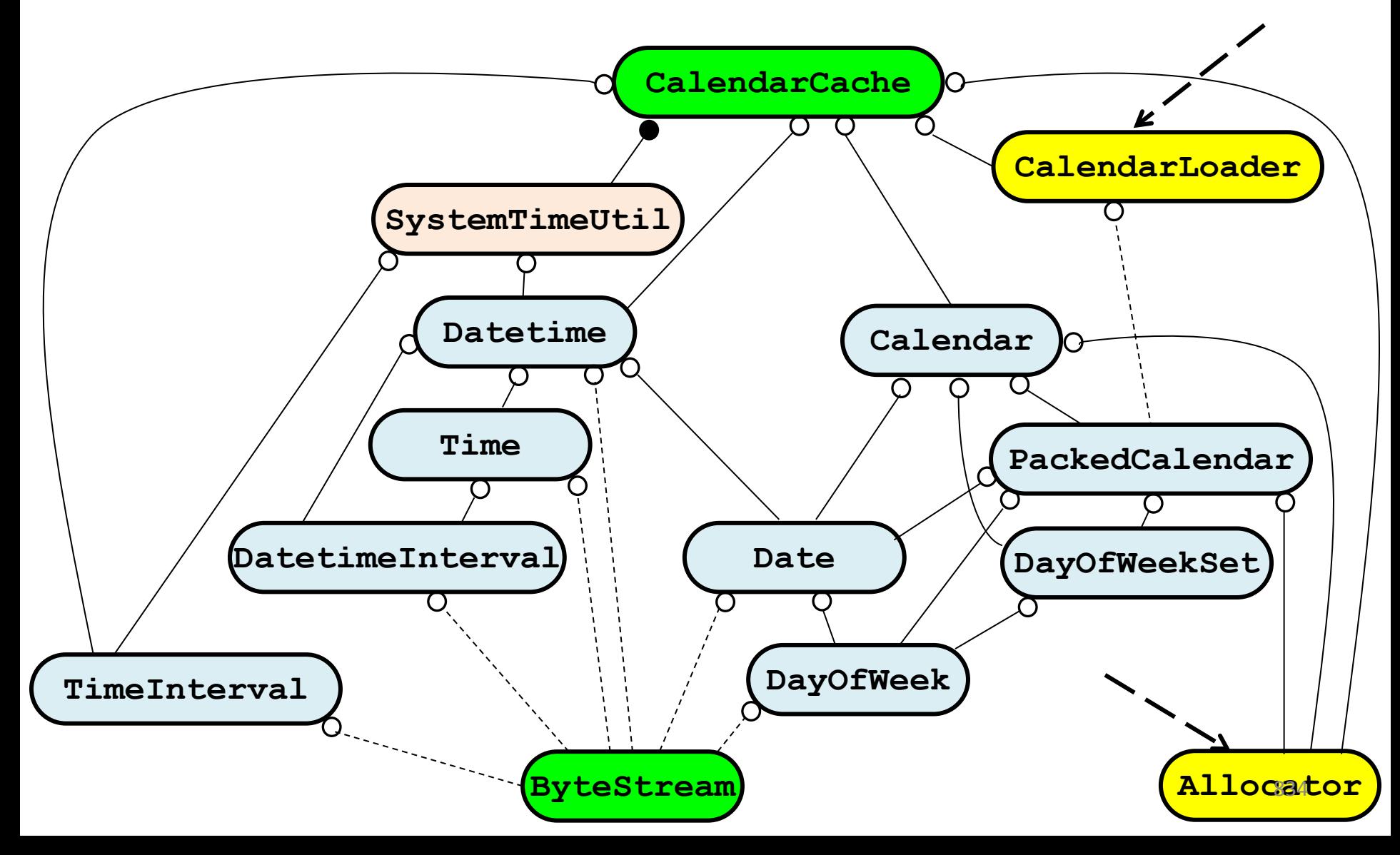

#### 4. Bloomberg Development Environment Solution 3: Is Date a Business Day?

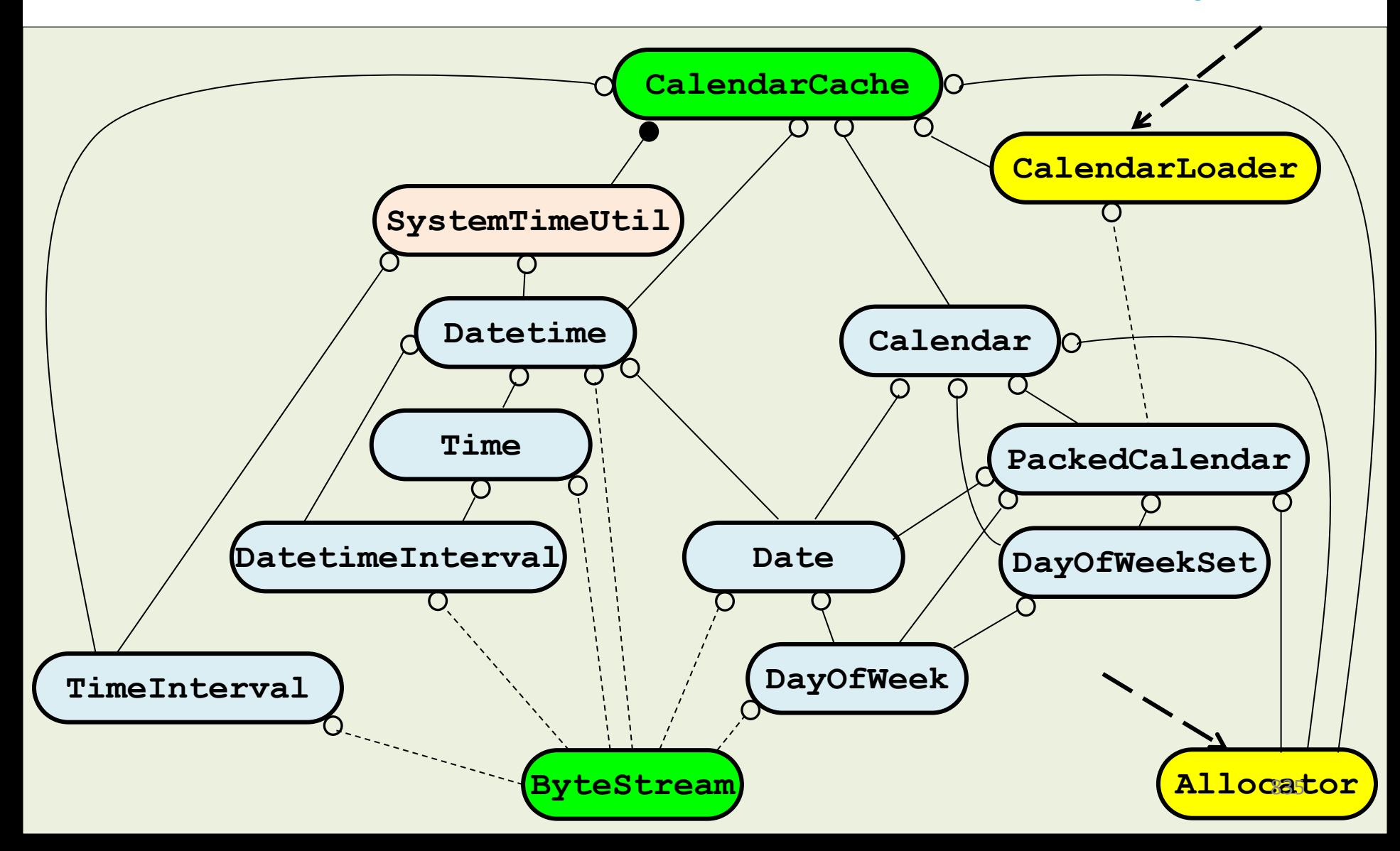

4. Bloomberg Development Environment The Original Request

> "Write me a 'Date' class that tells me whether today is a business day."

#### What are the *real* requirements?

- 1. Represent a *date value* as a C++ Type.
- 2. Determine what date value *today* is.
- 3. Determine if a date value is a *business day*.
- **4. Provide well-factored useful components that we'll need over and over again!**

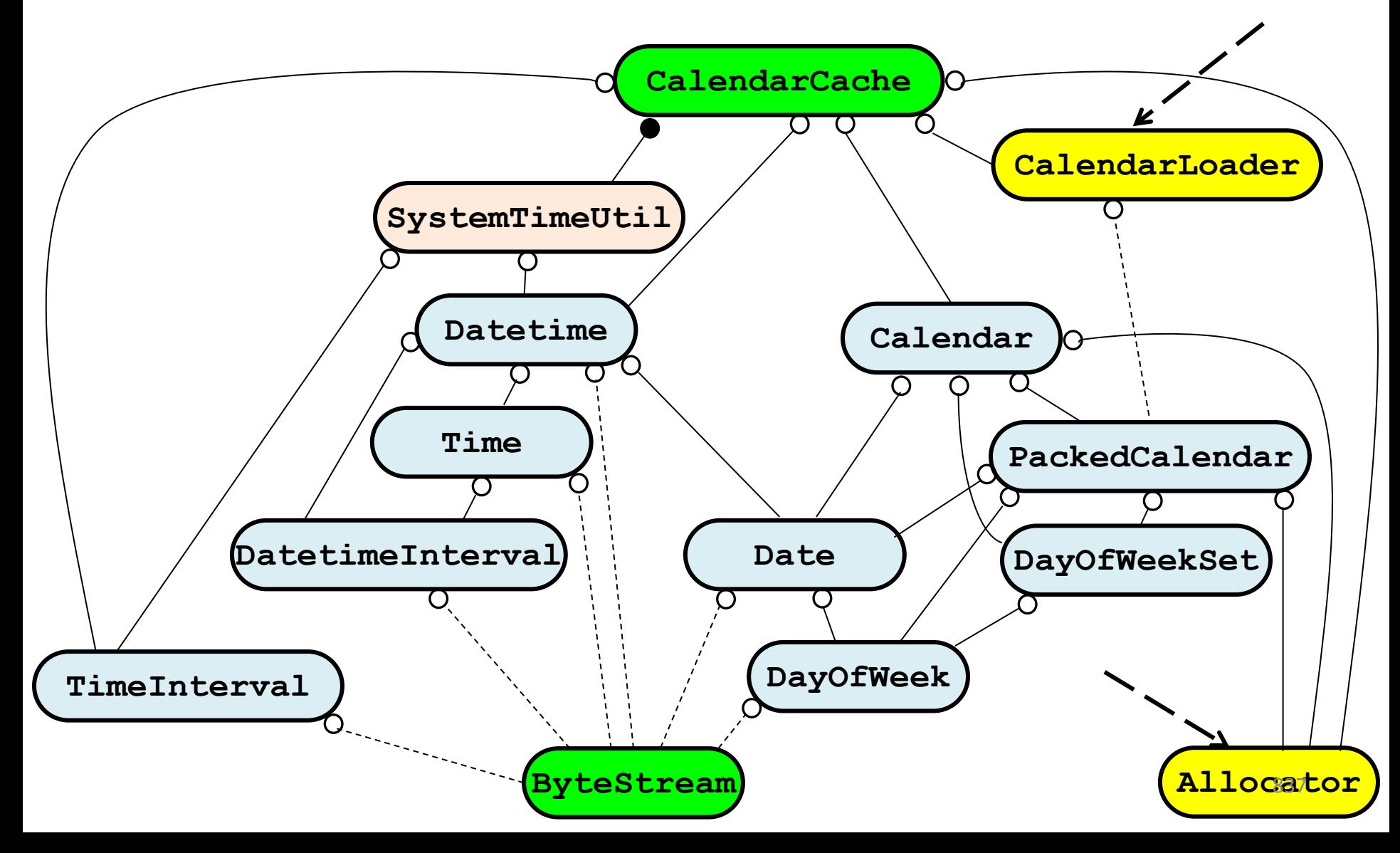

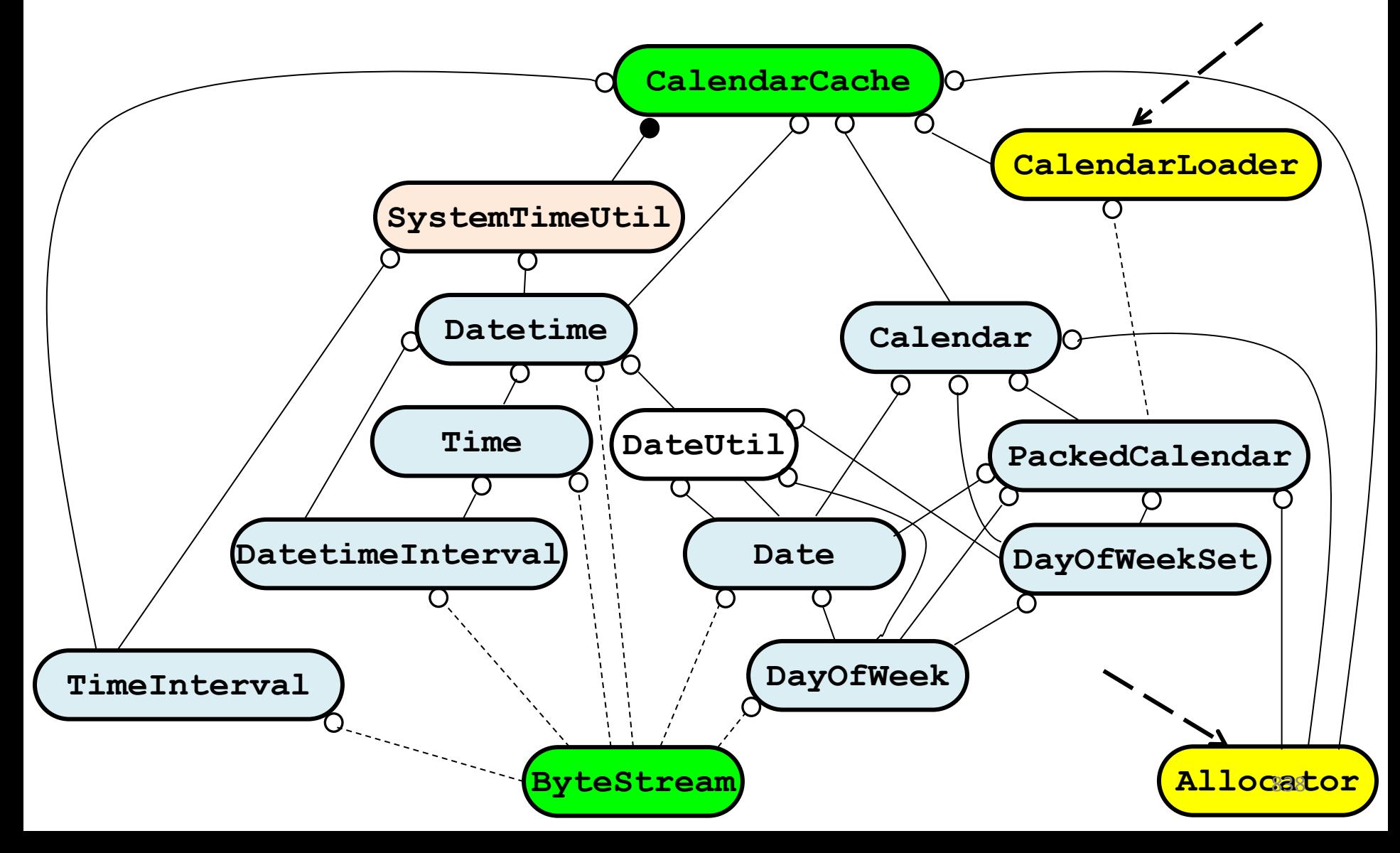

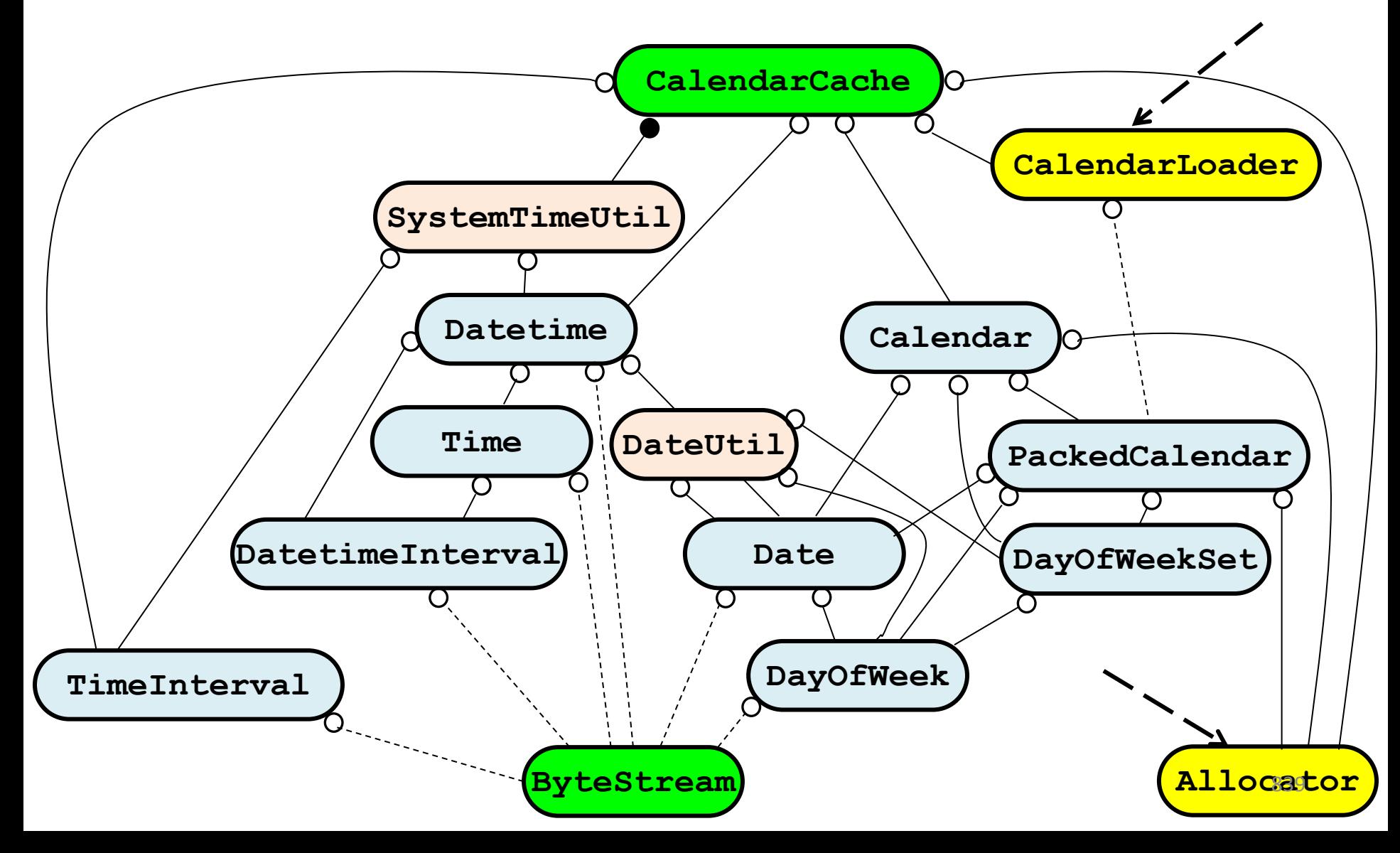

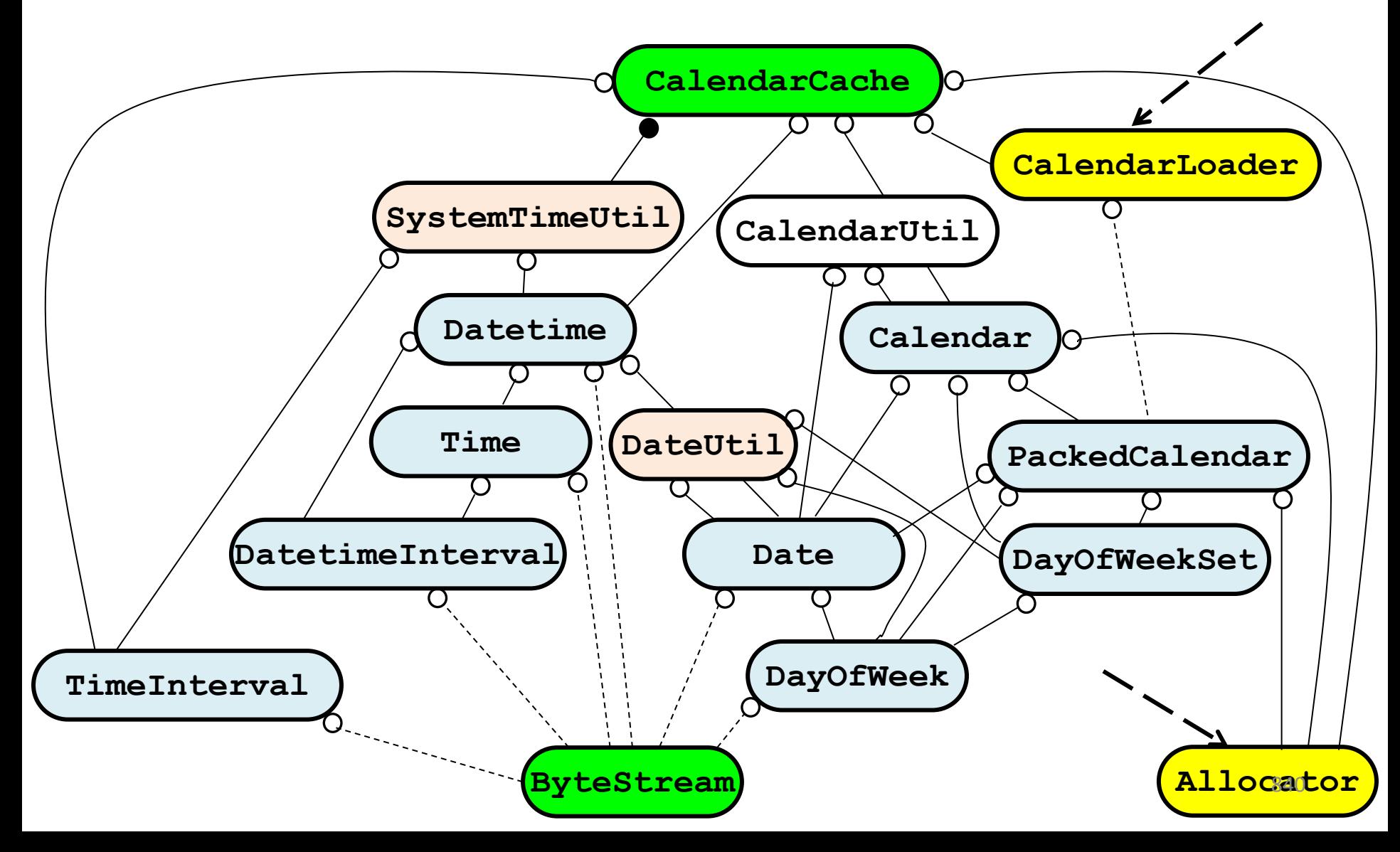
#### 4. Bloomberg Development Environment Non-Primitive Functionality

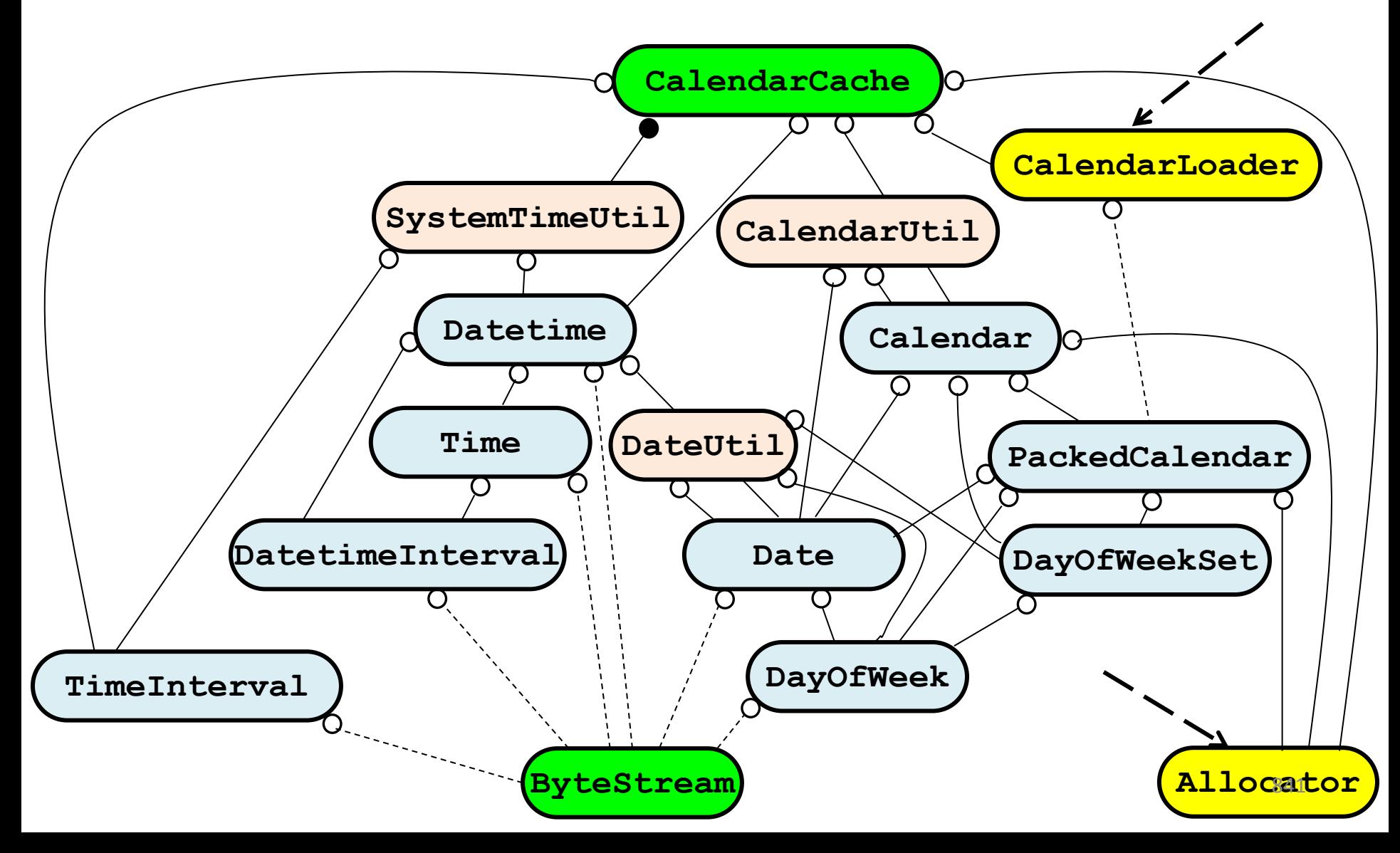

#### 4. Bloomberg Development Environment Fine-Grained Reusable Class Design

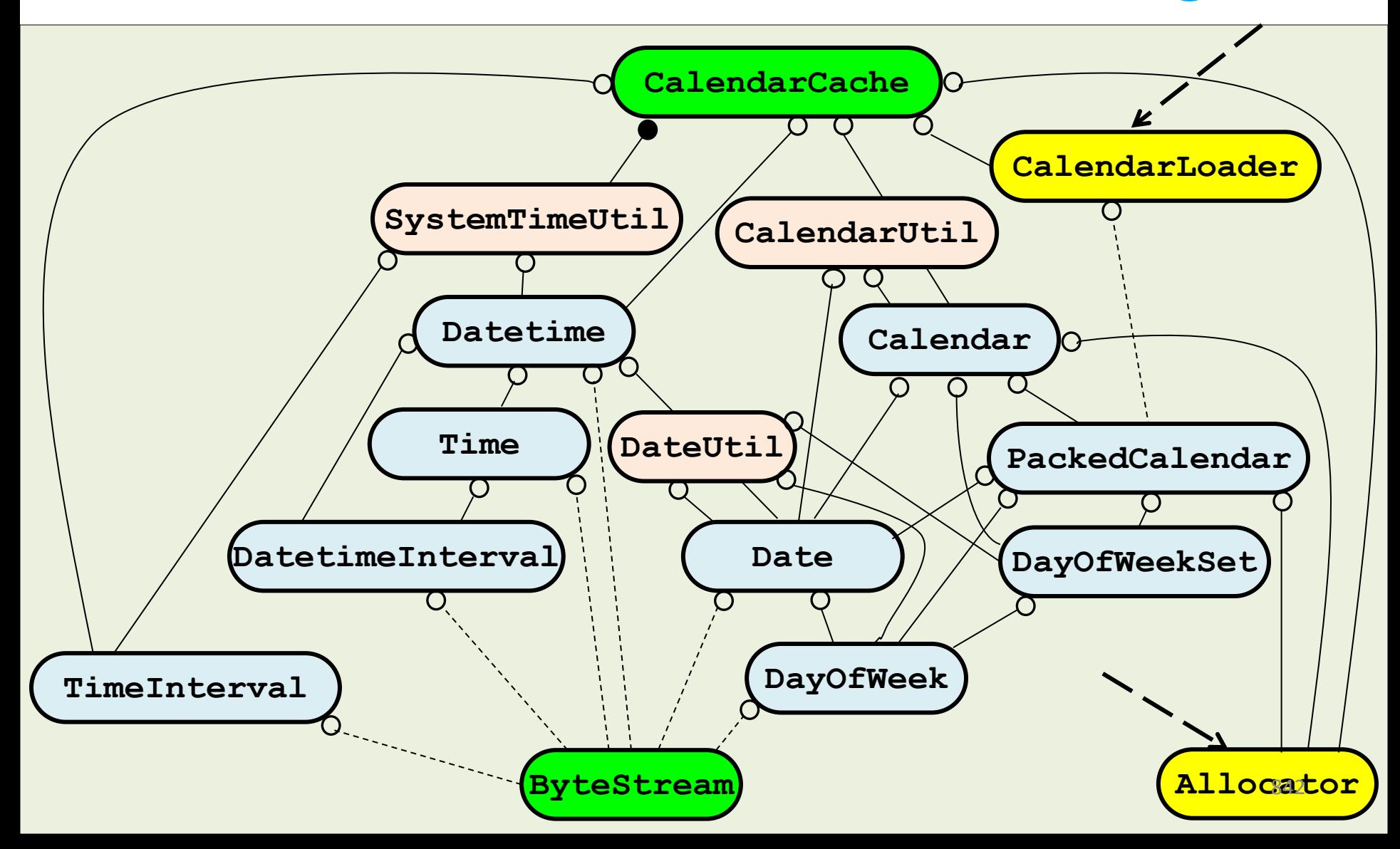

4. Bloomberg Development Environment Rendering Software as Components

*Logical* content aggregated into a *Physical* hierarchy of *components*

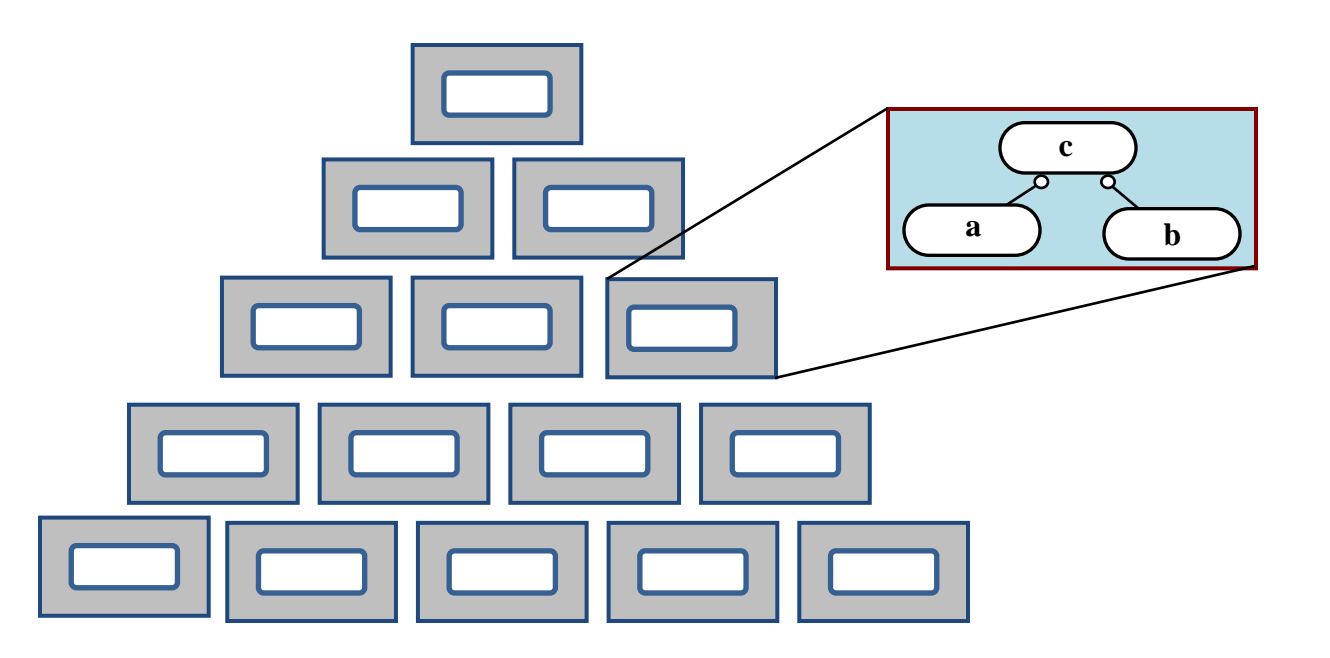

4. Bloomberg Development Environment Package Group Dependencies

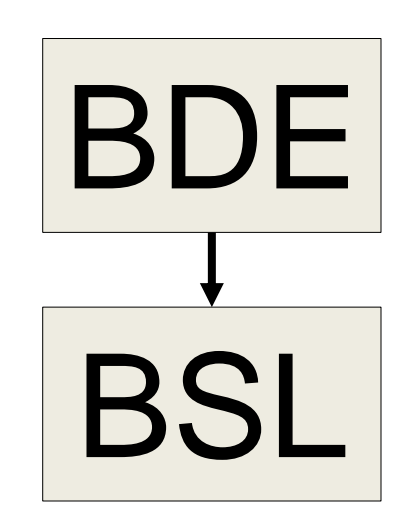

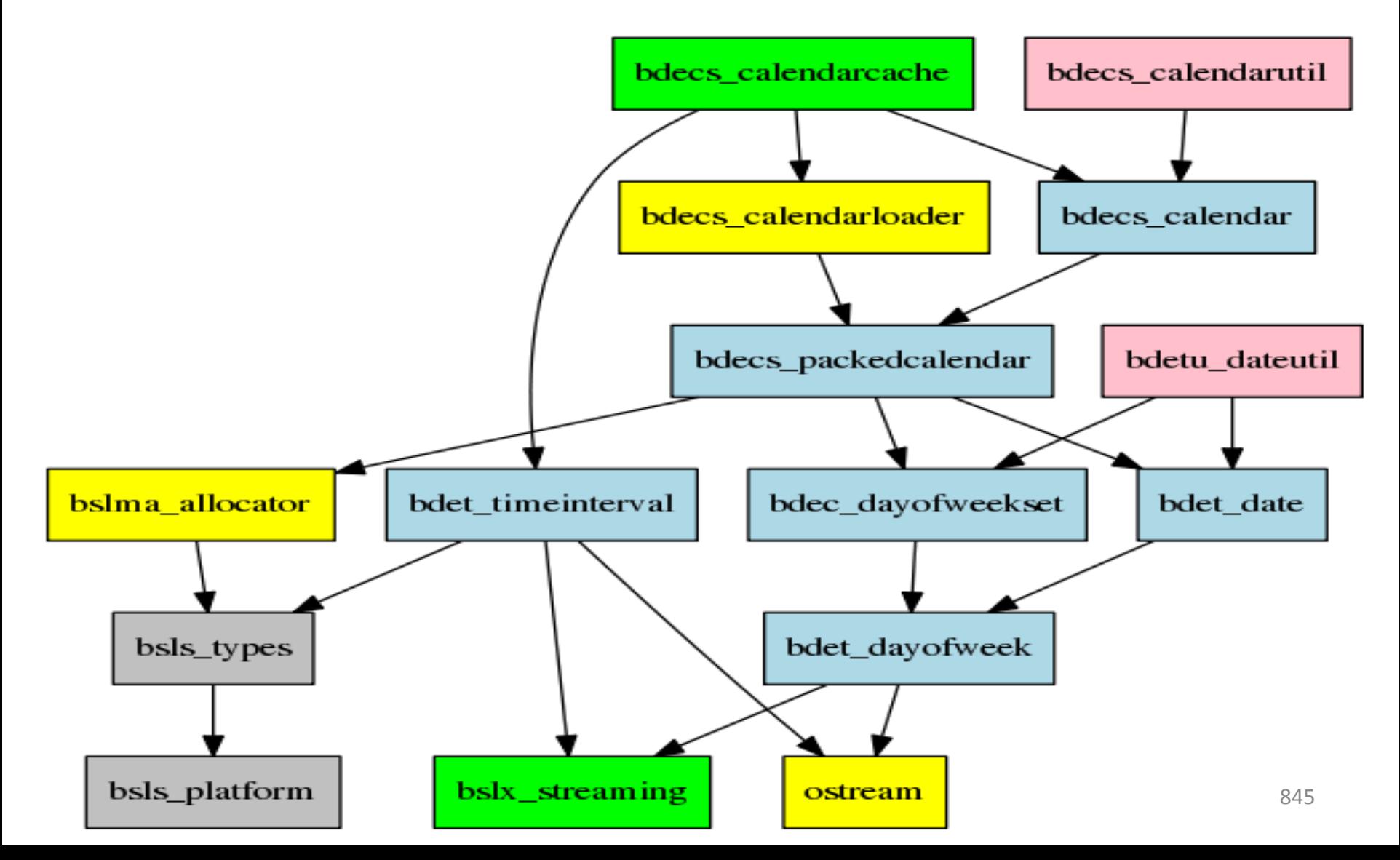

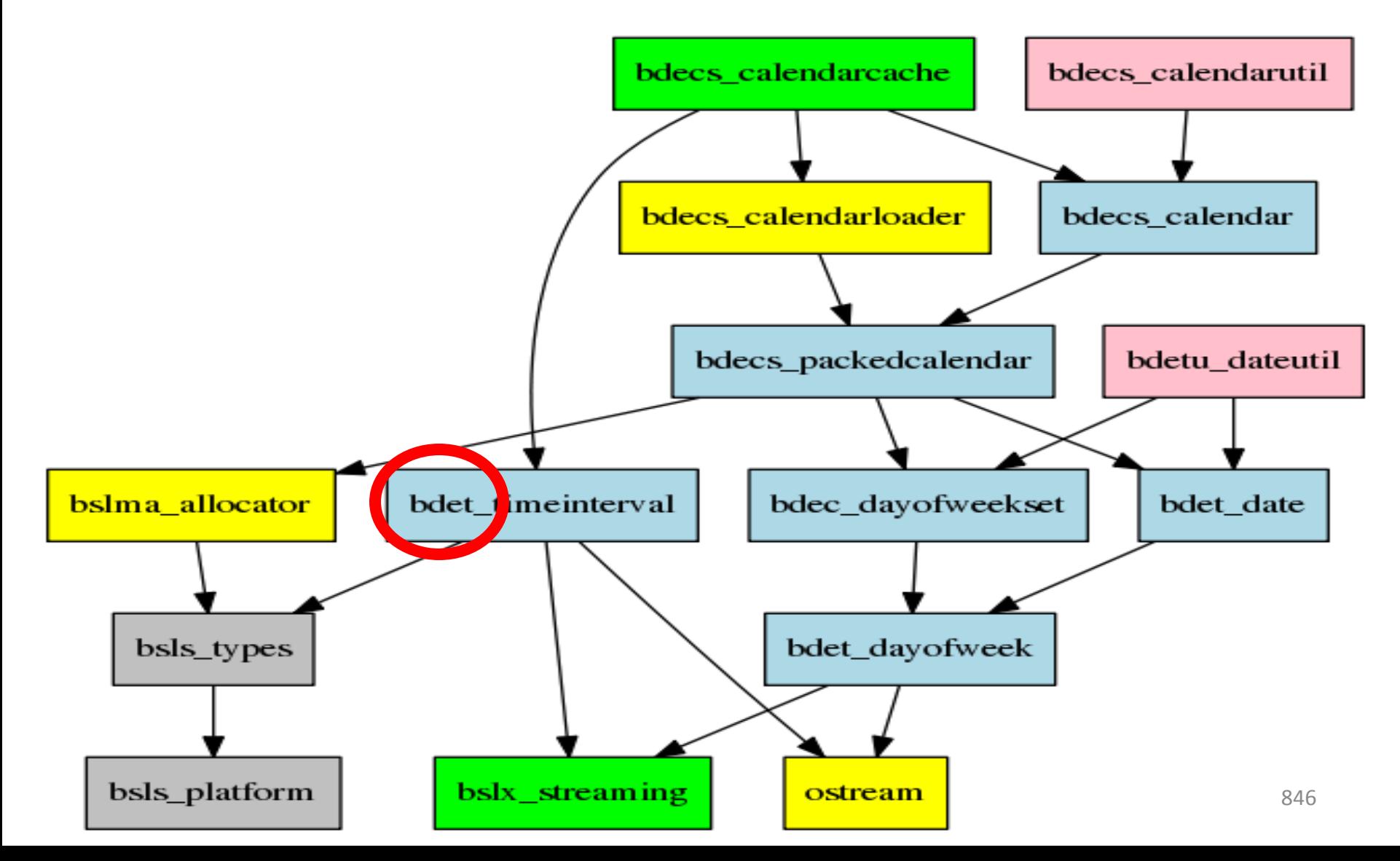

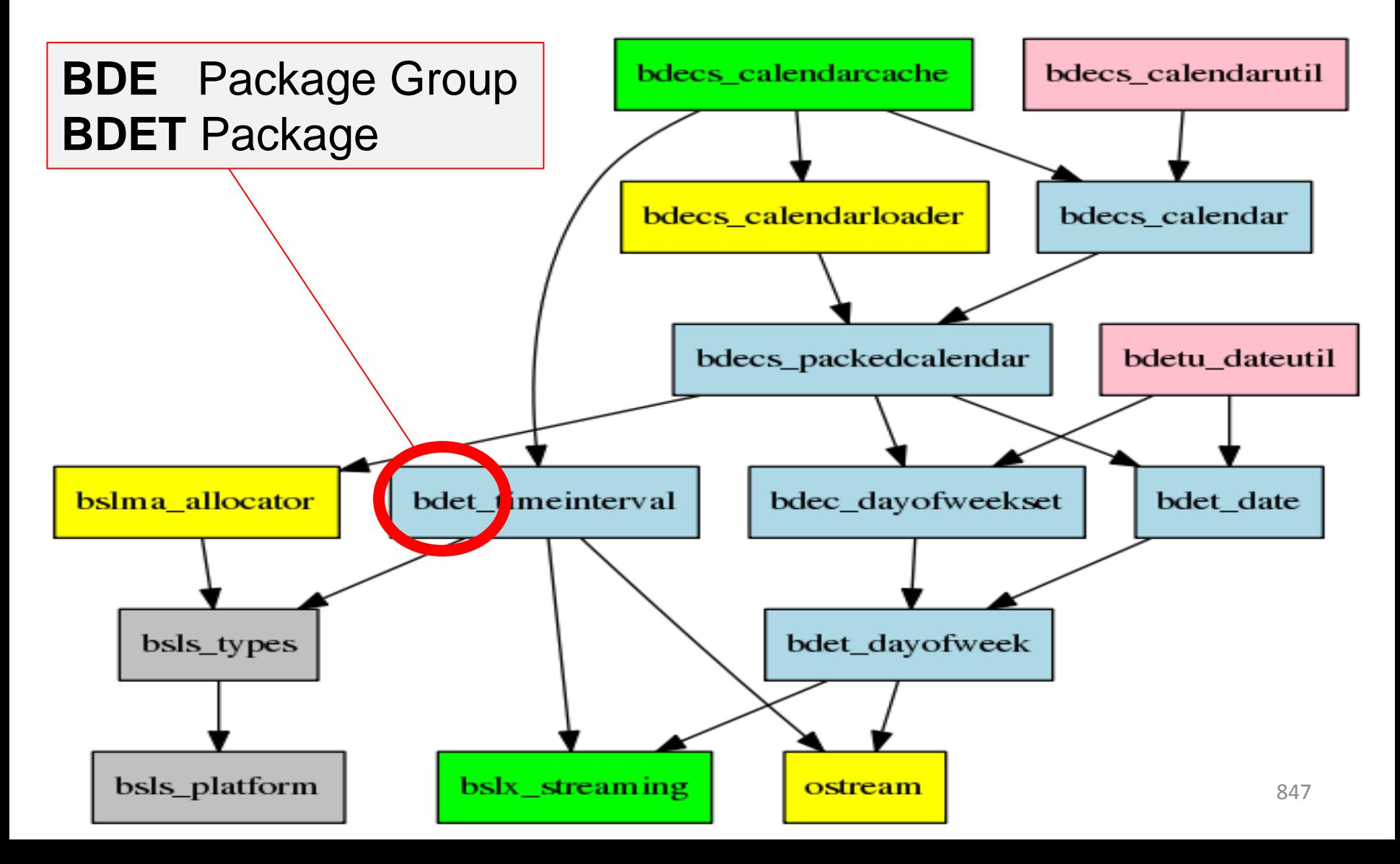

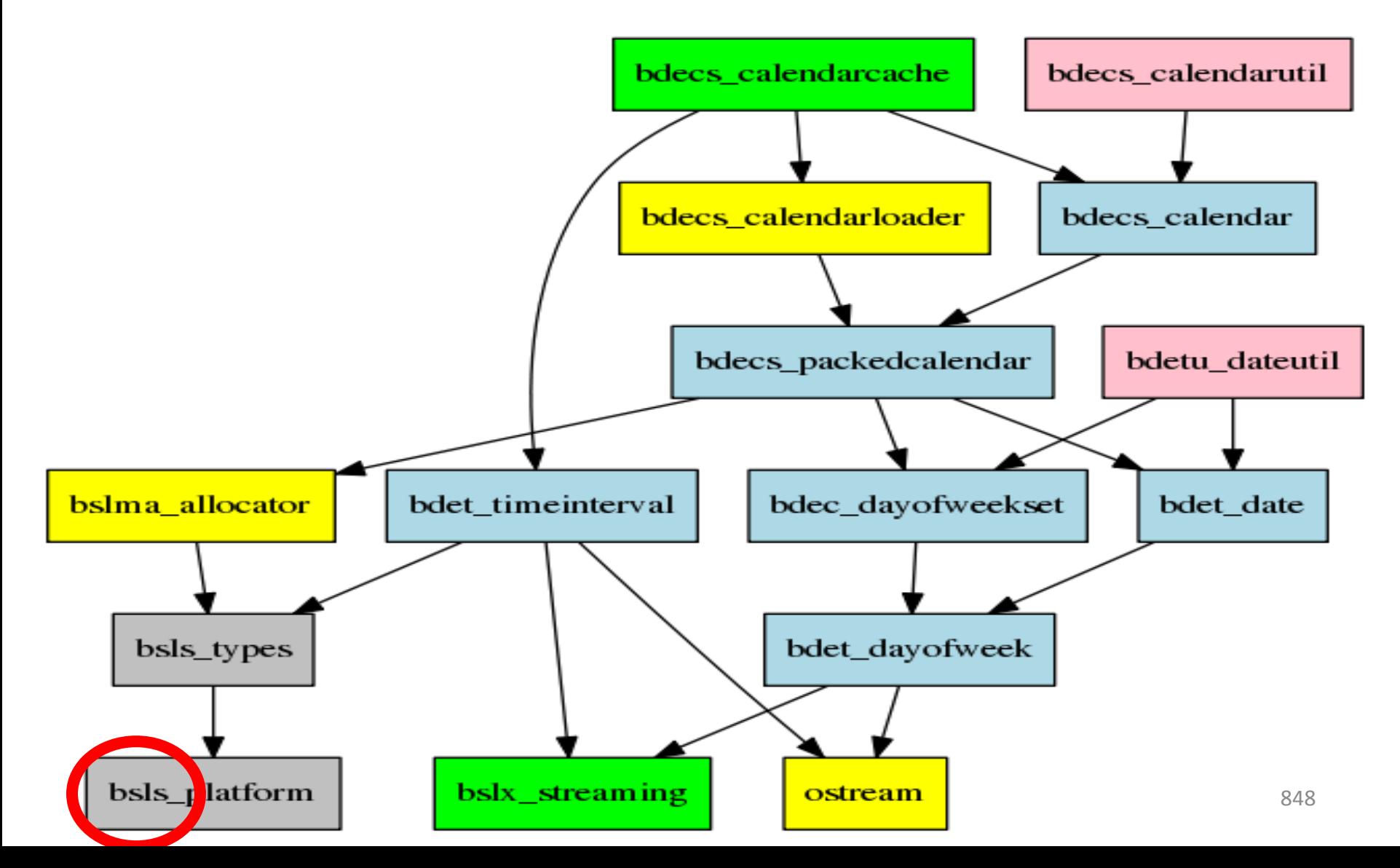

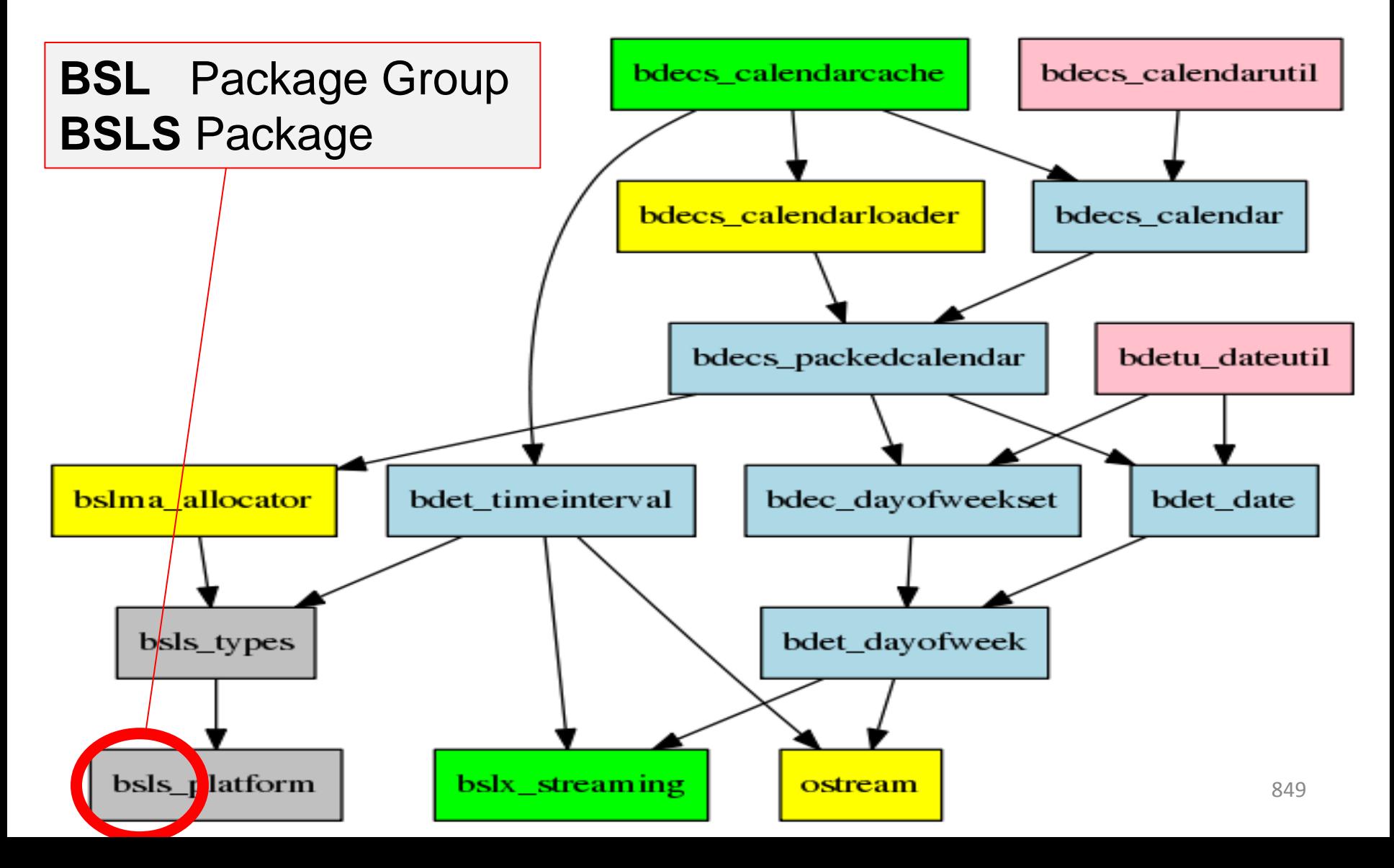

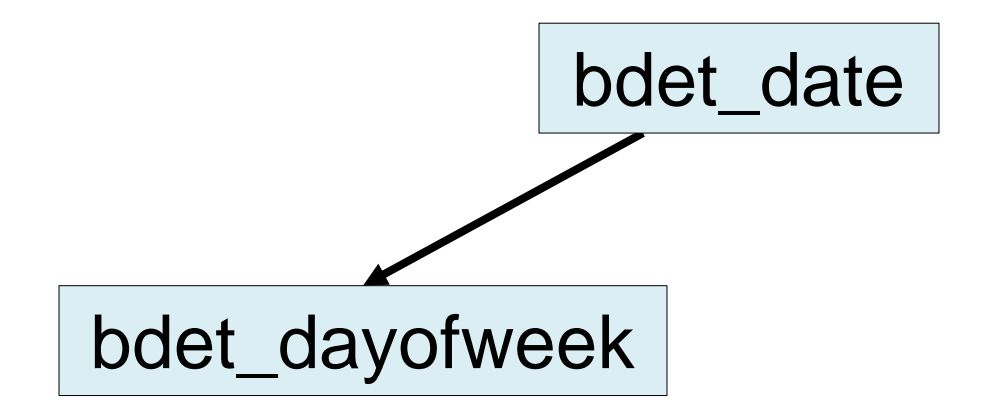

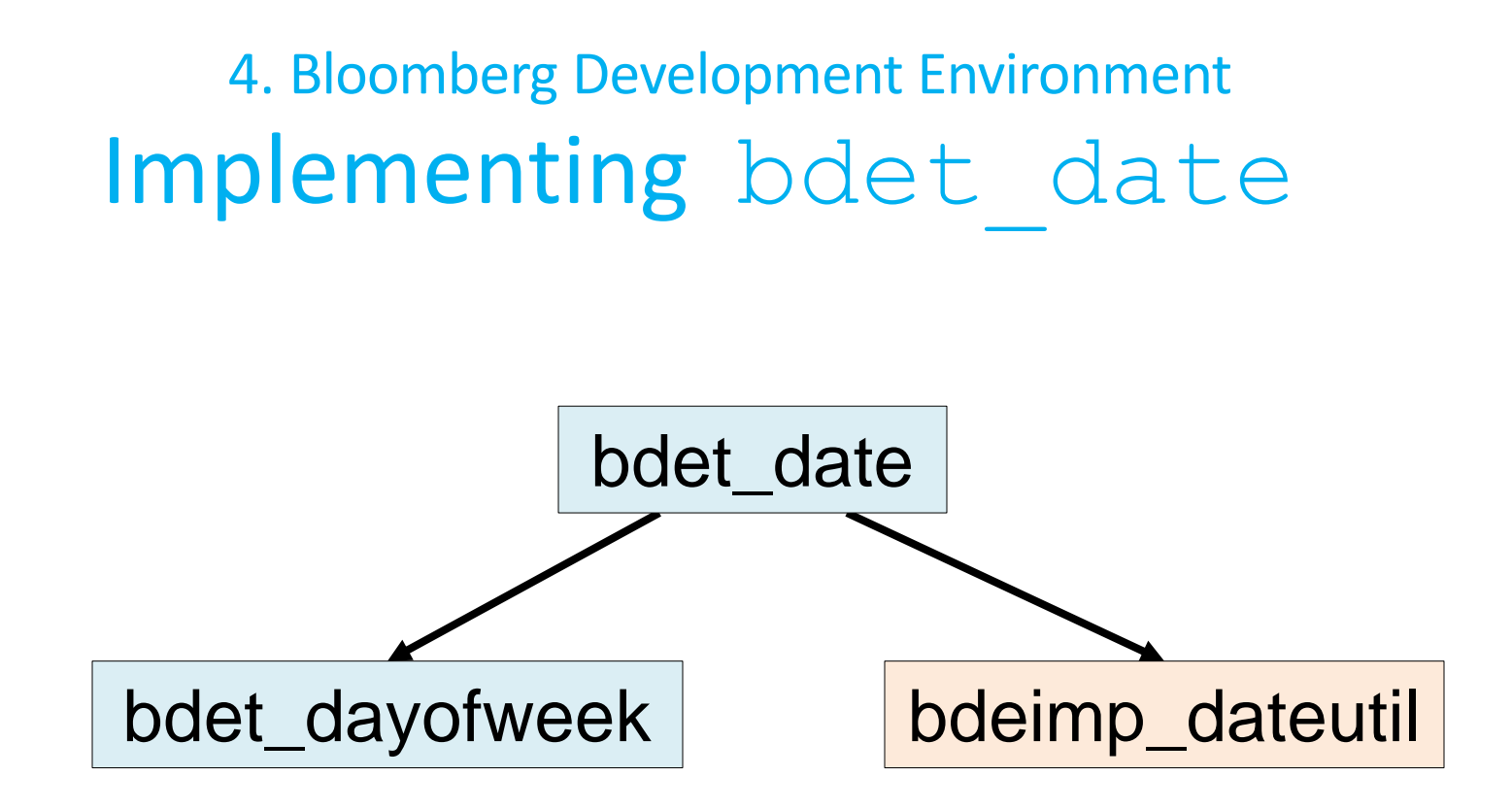

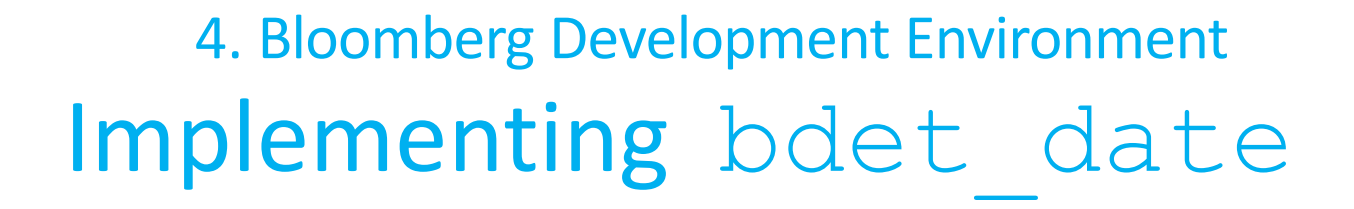

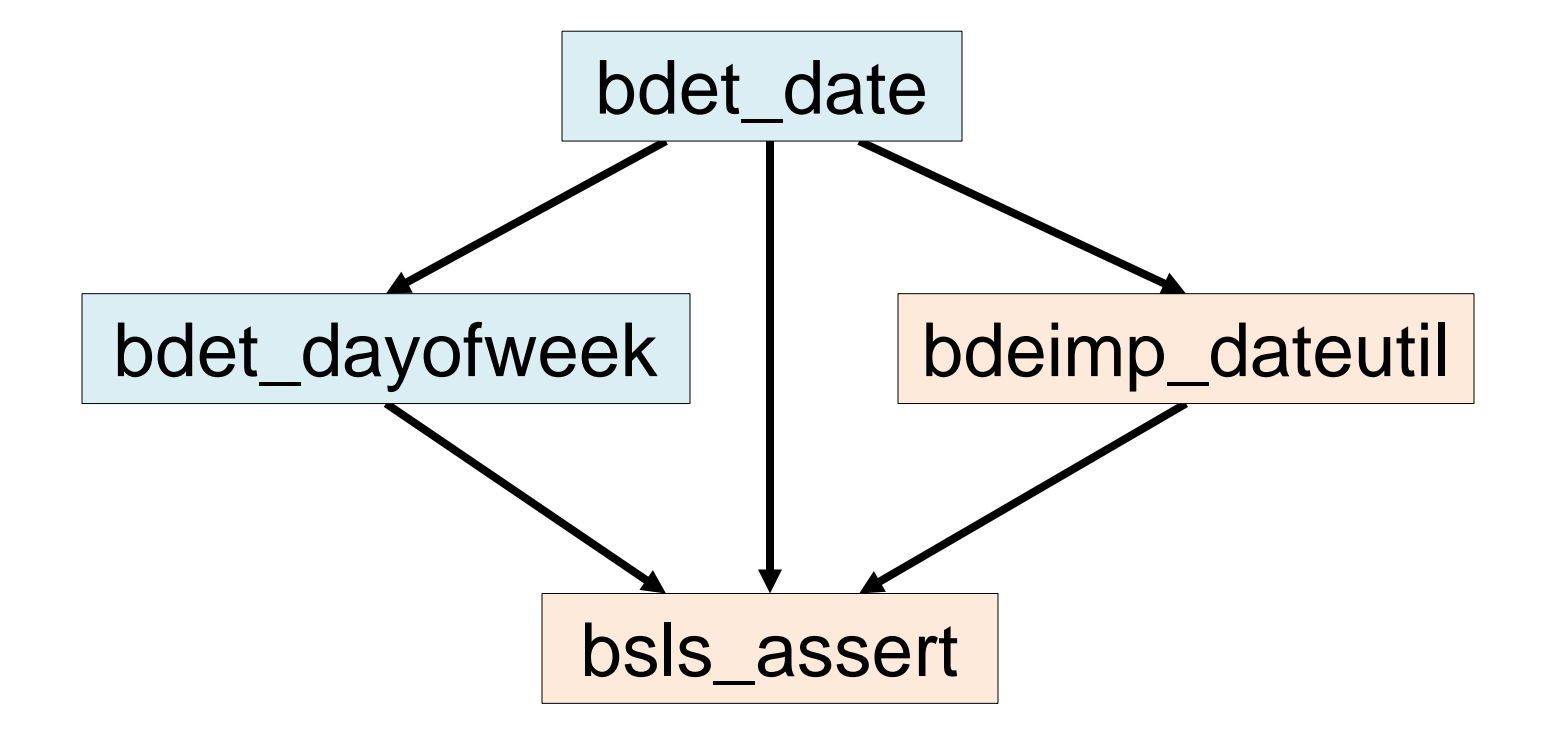

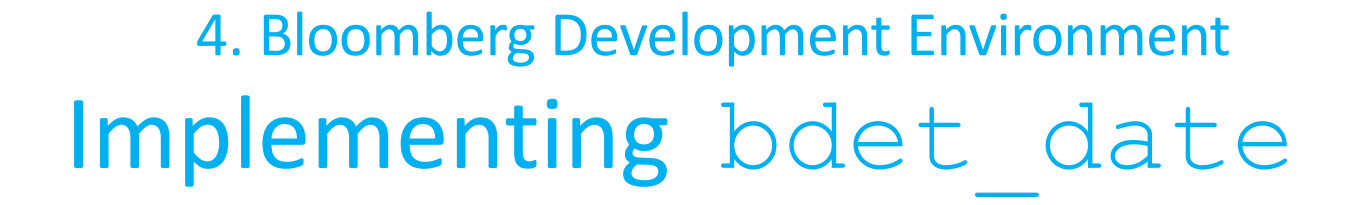

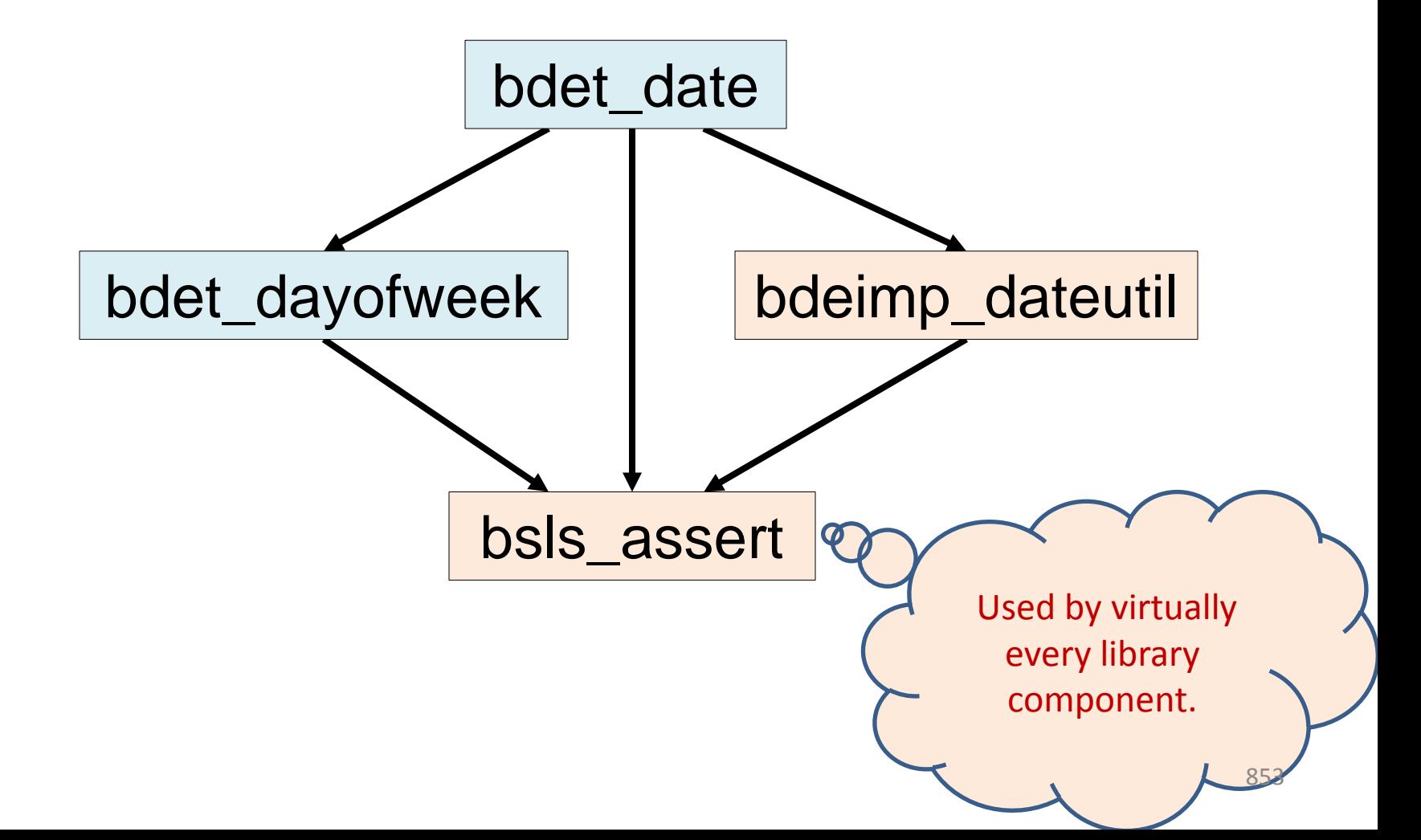

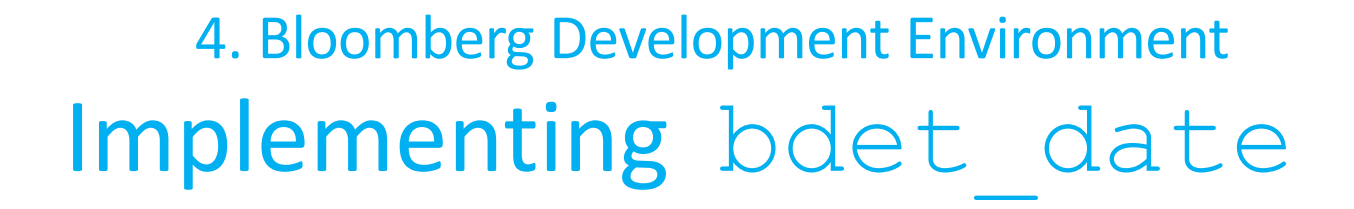

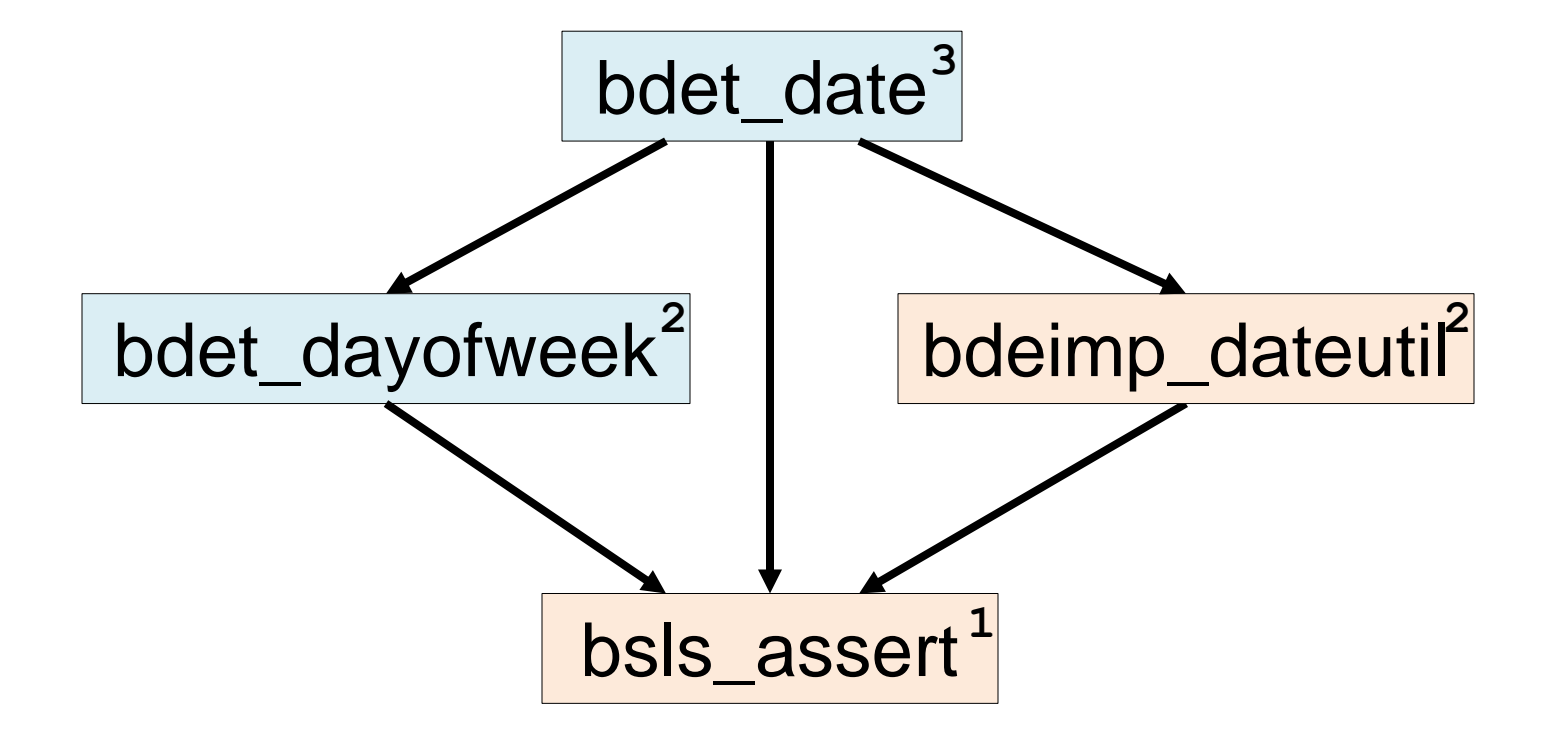

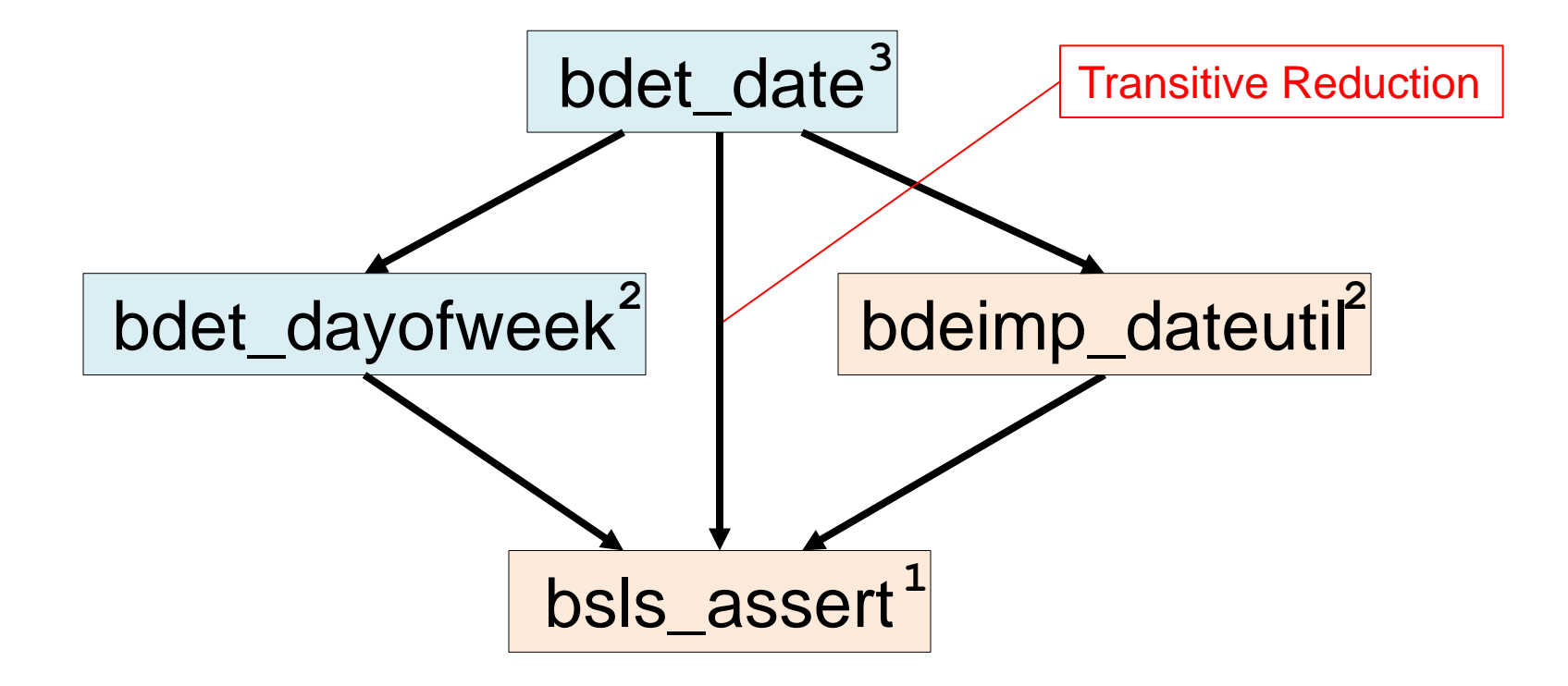

#### 4. Bloomberg Development Environment Implementing bdet date bdet\_date<sup>3</sup> bdet\_dayofweek bdeimp\_dateutil Transitive Reduction **<sup>3</sup> 2 2** Level Number

bsls\_assert **1**

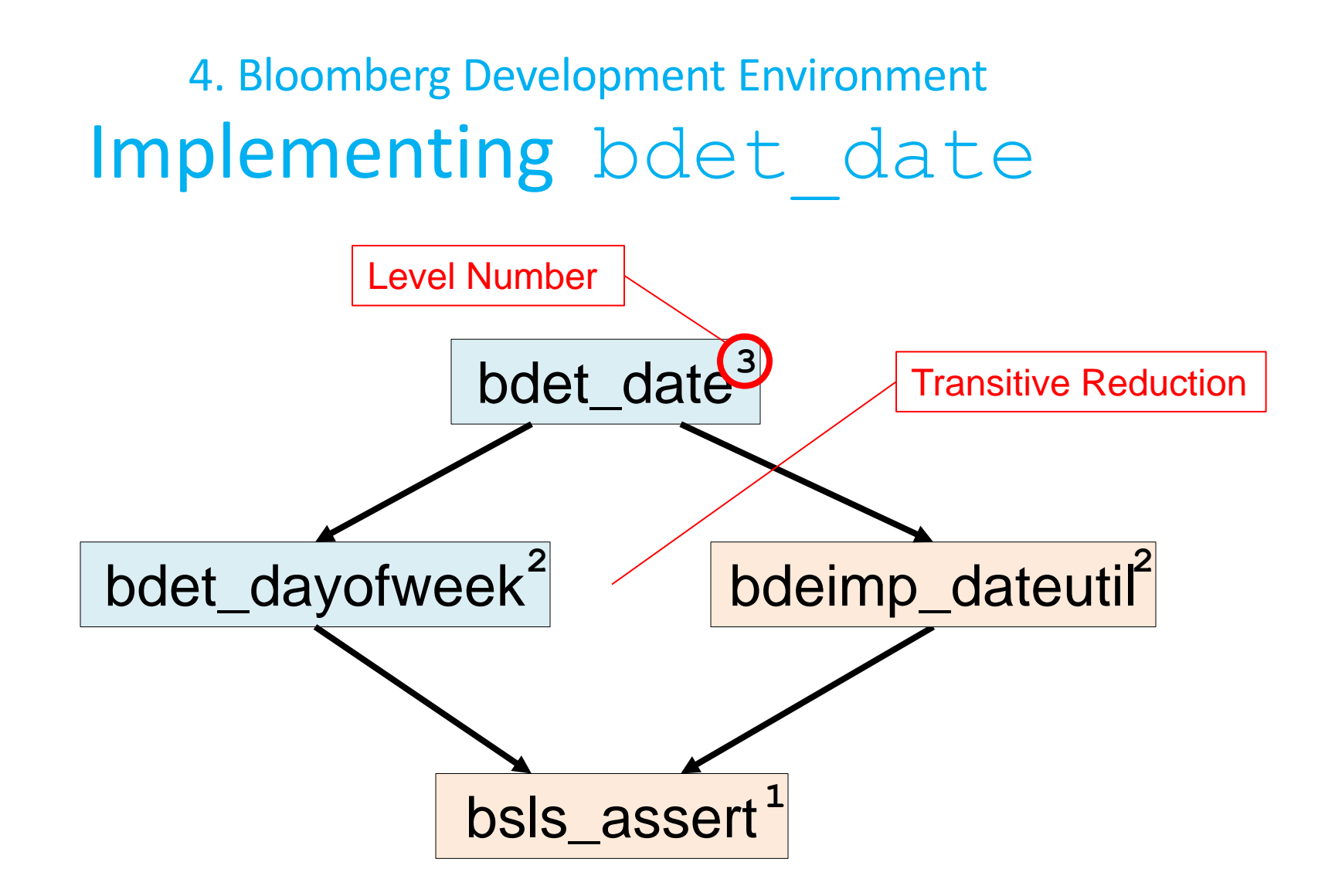

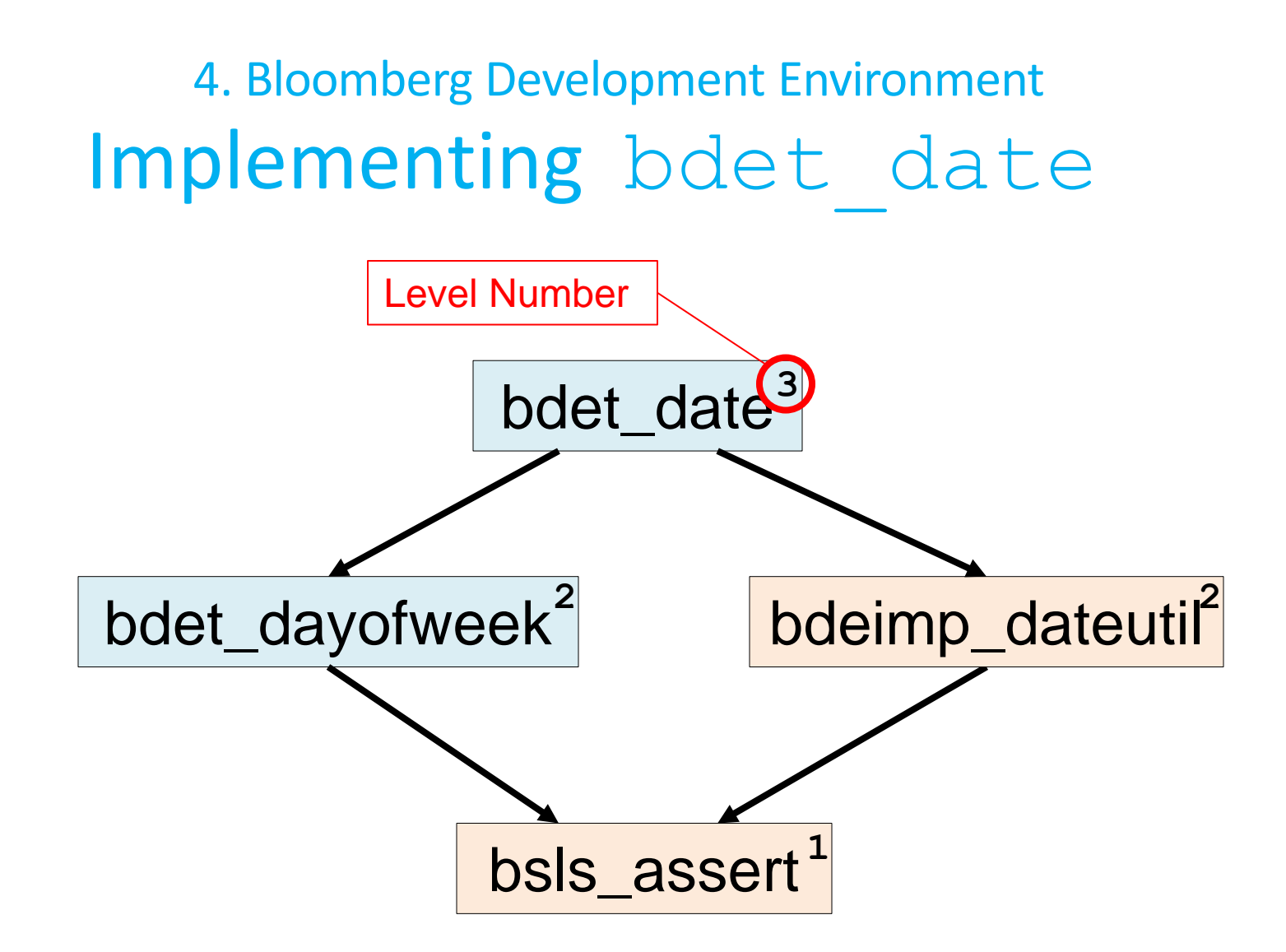

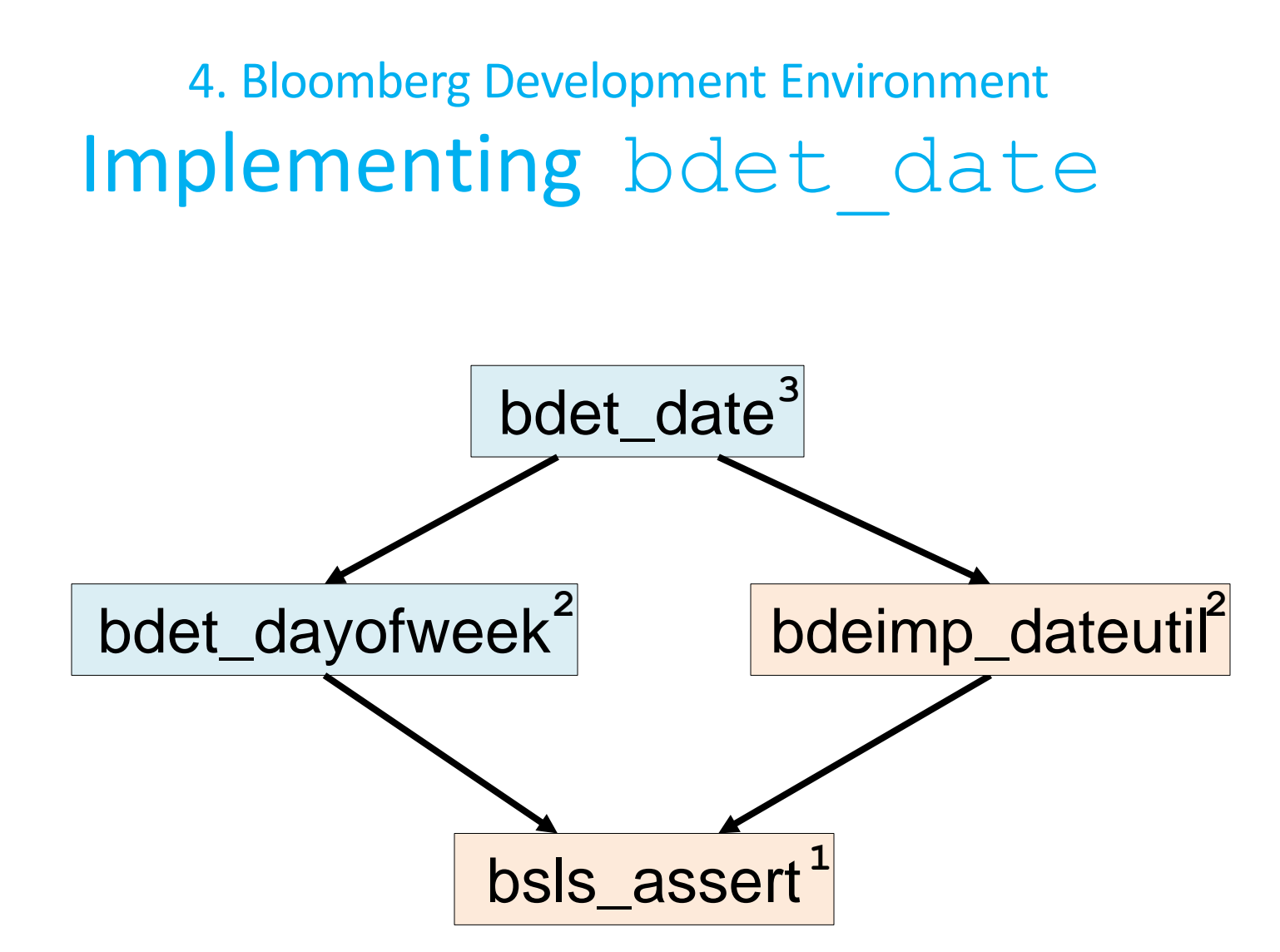

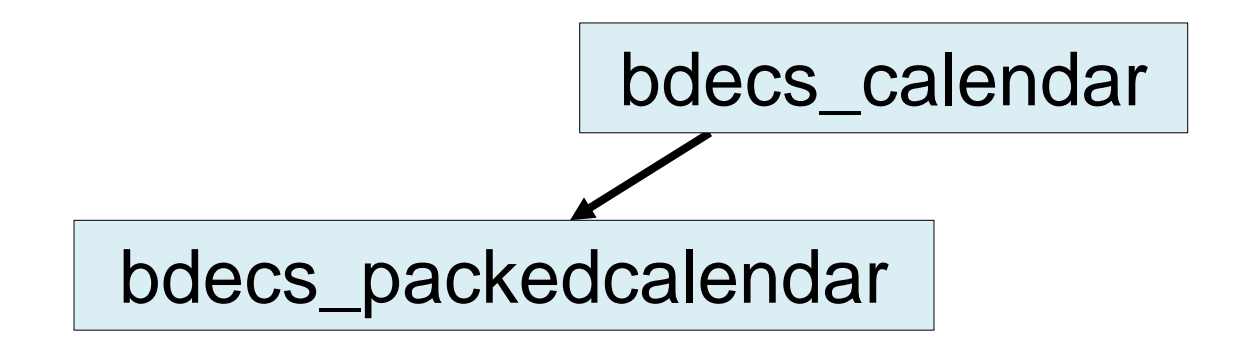

bslma\_allocator

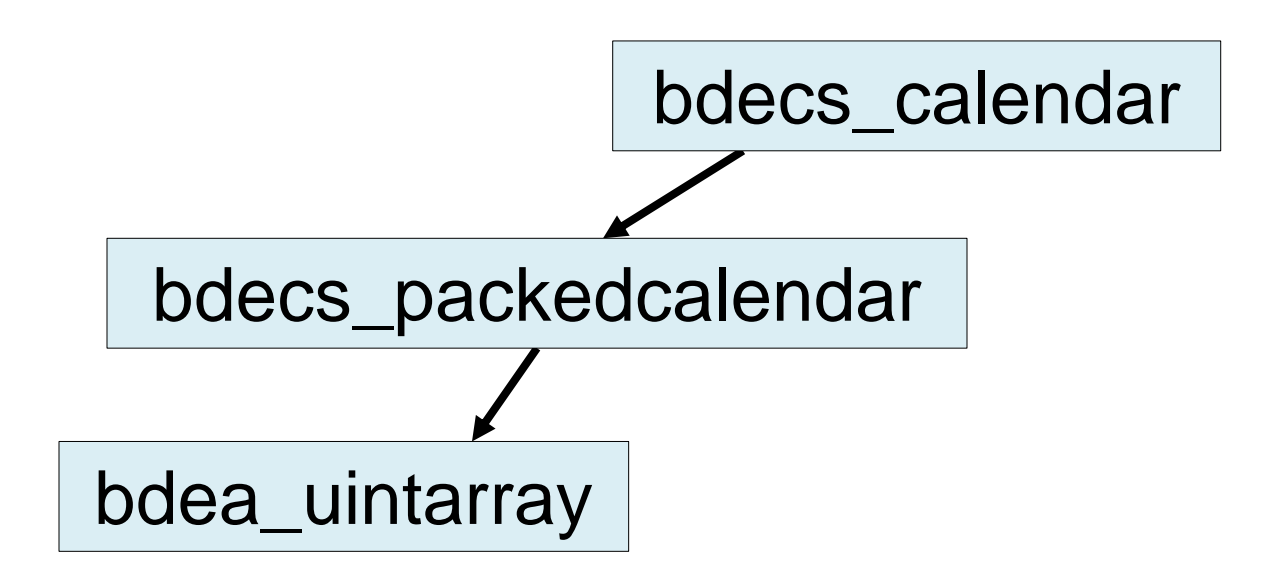

bslma\_allocator

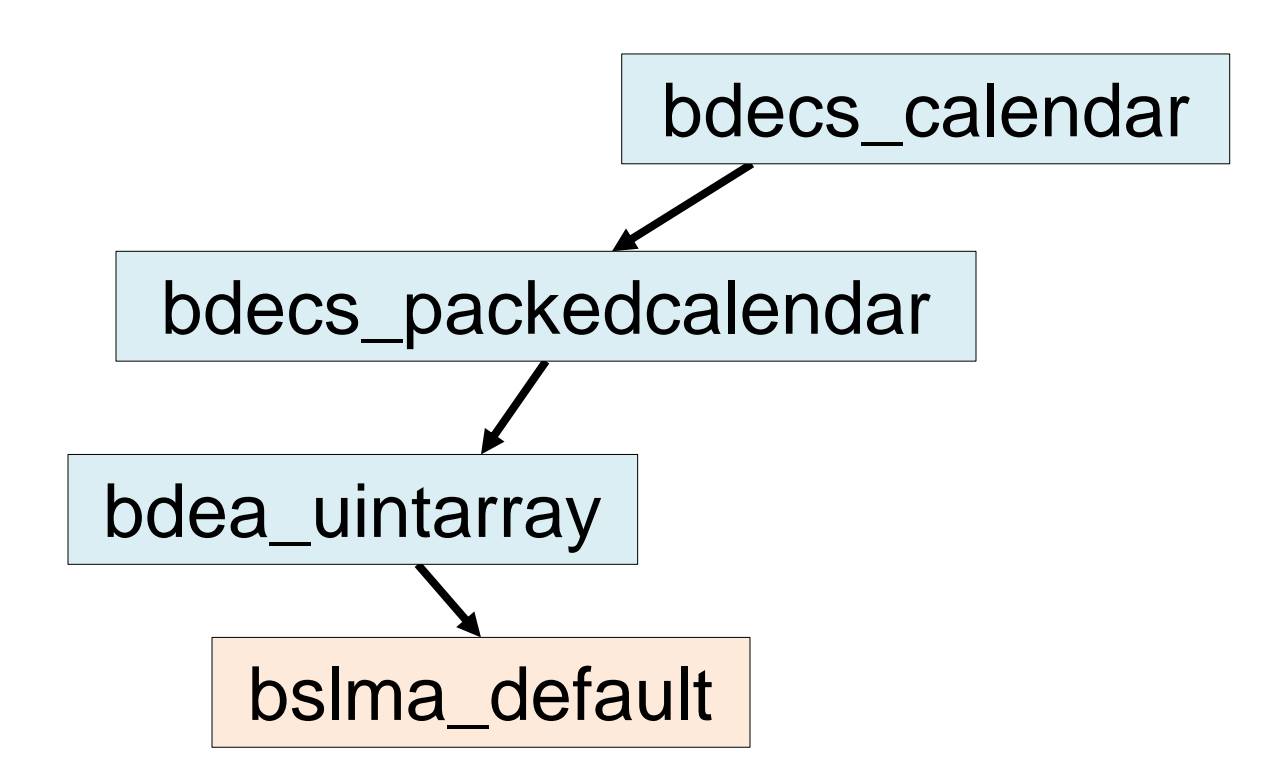

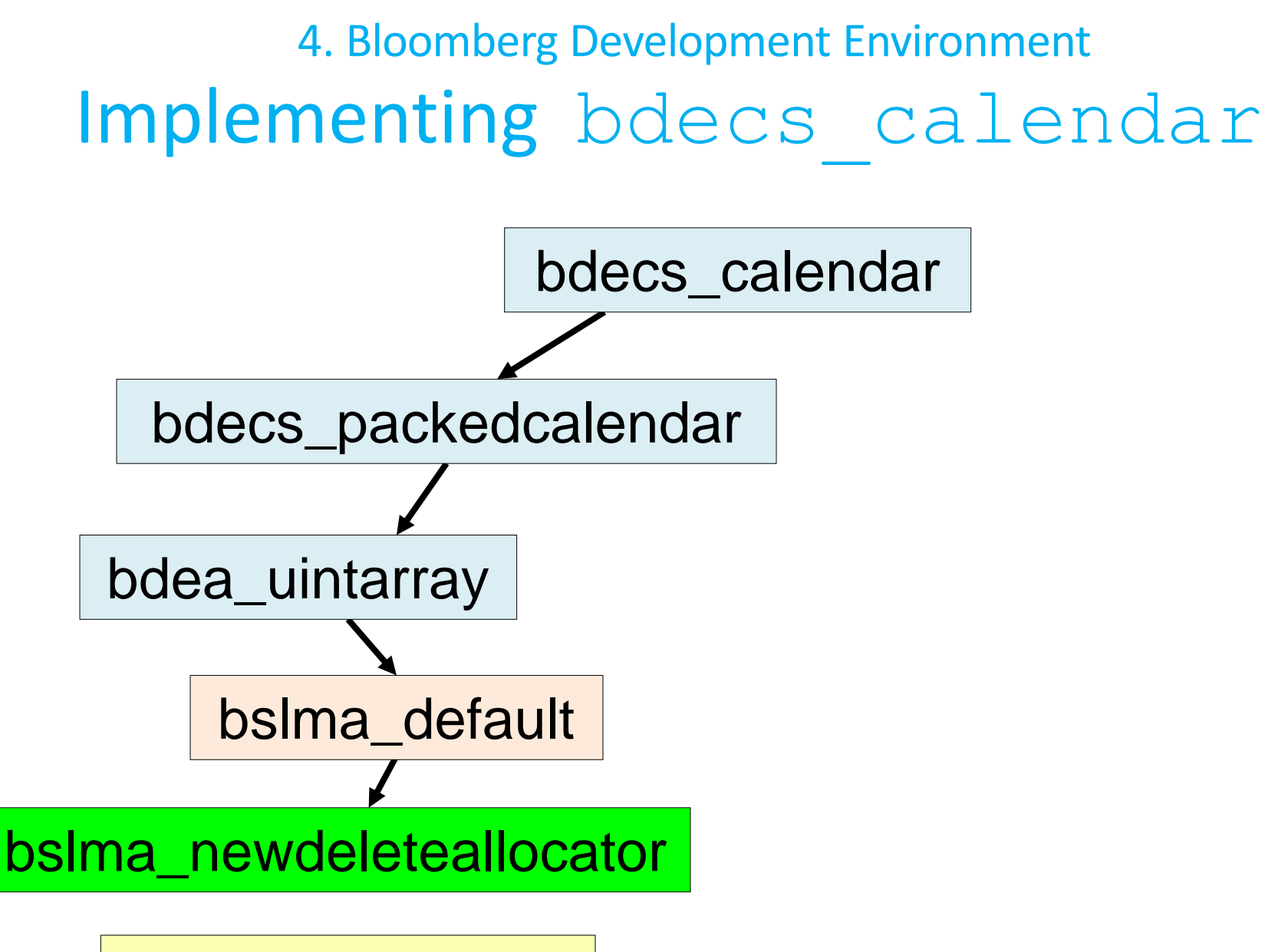

bslma\_allocator

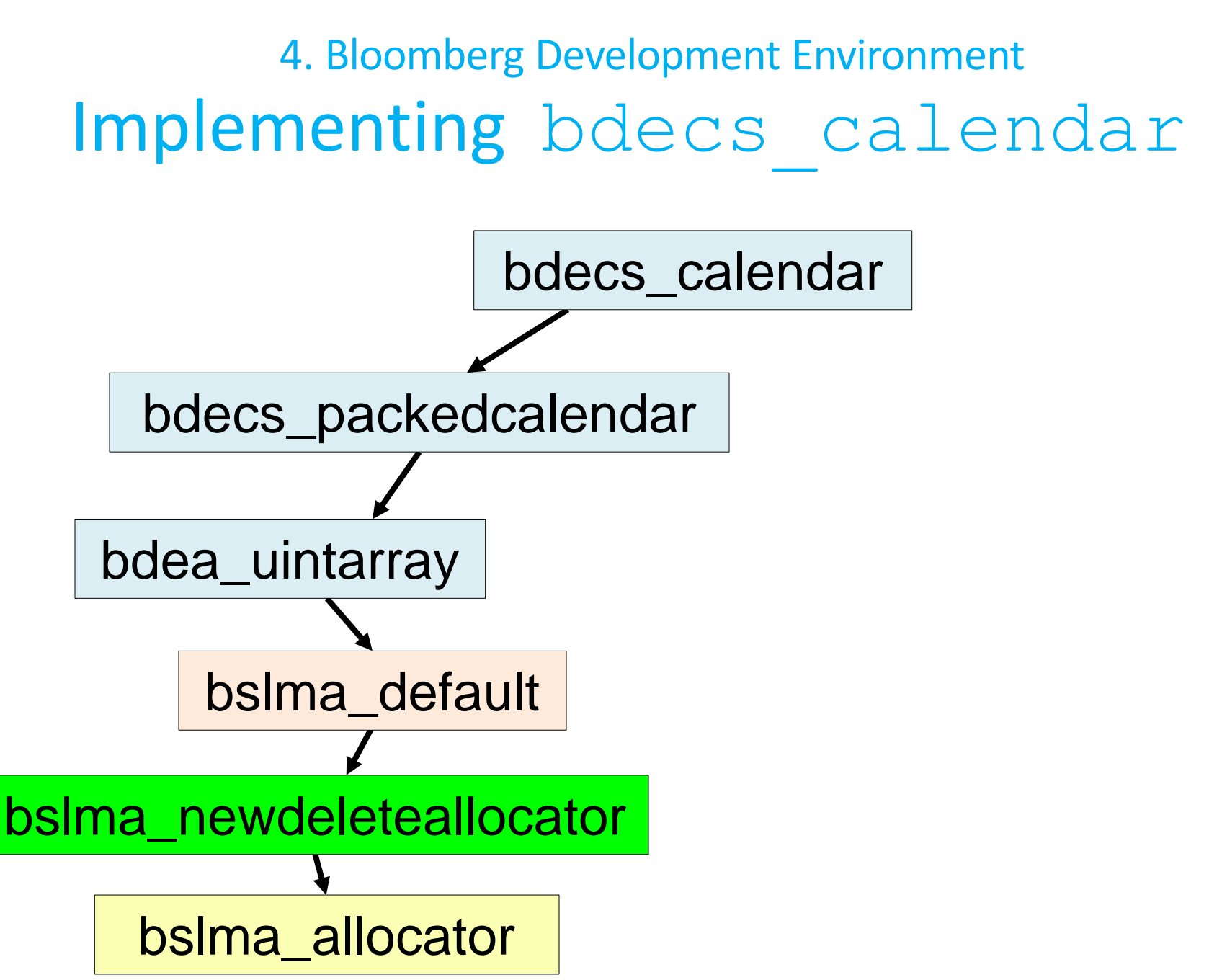

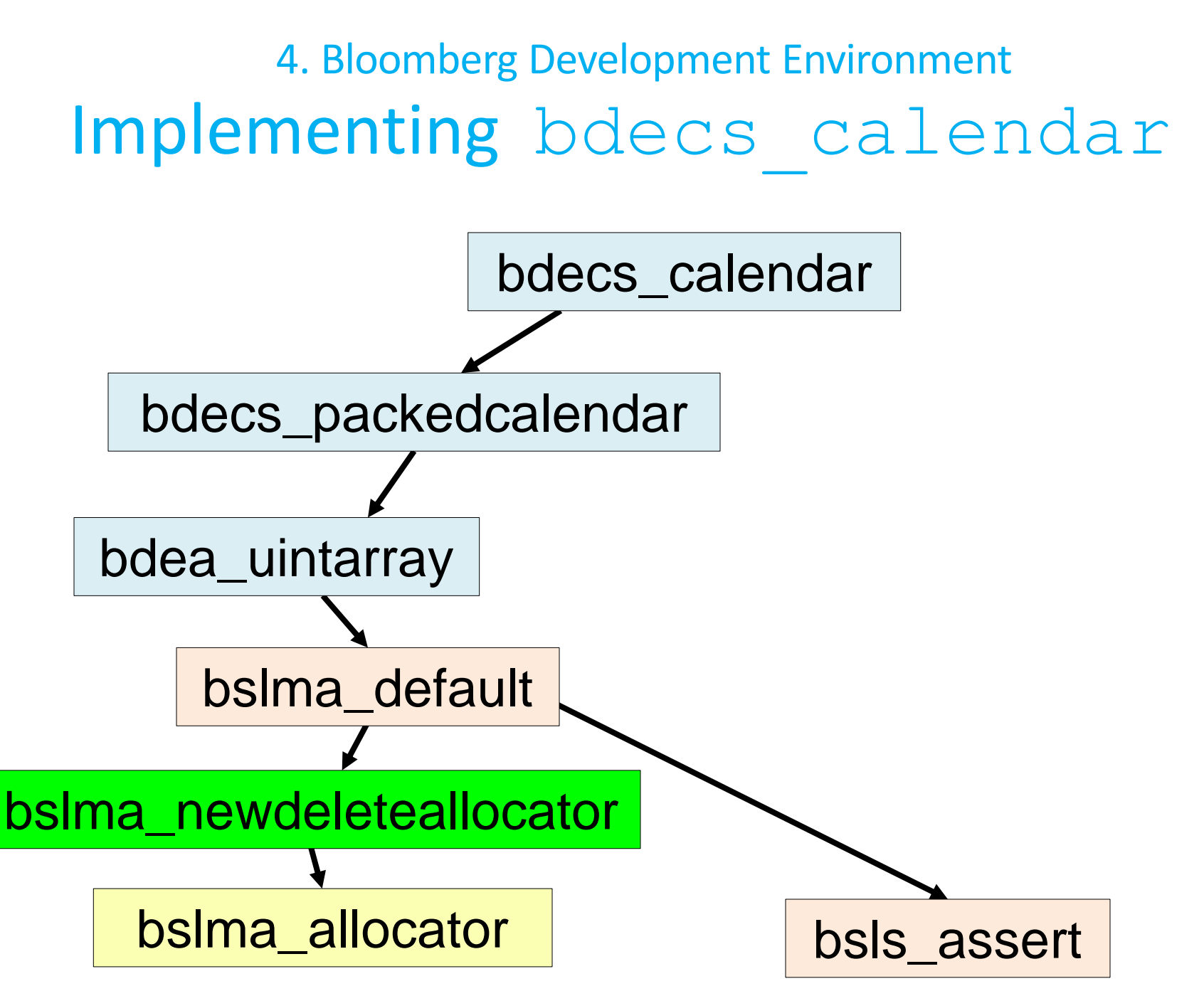

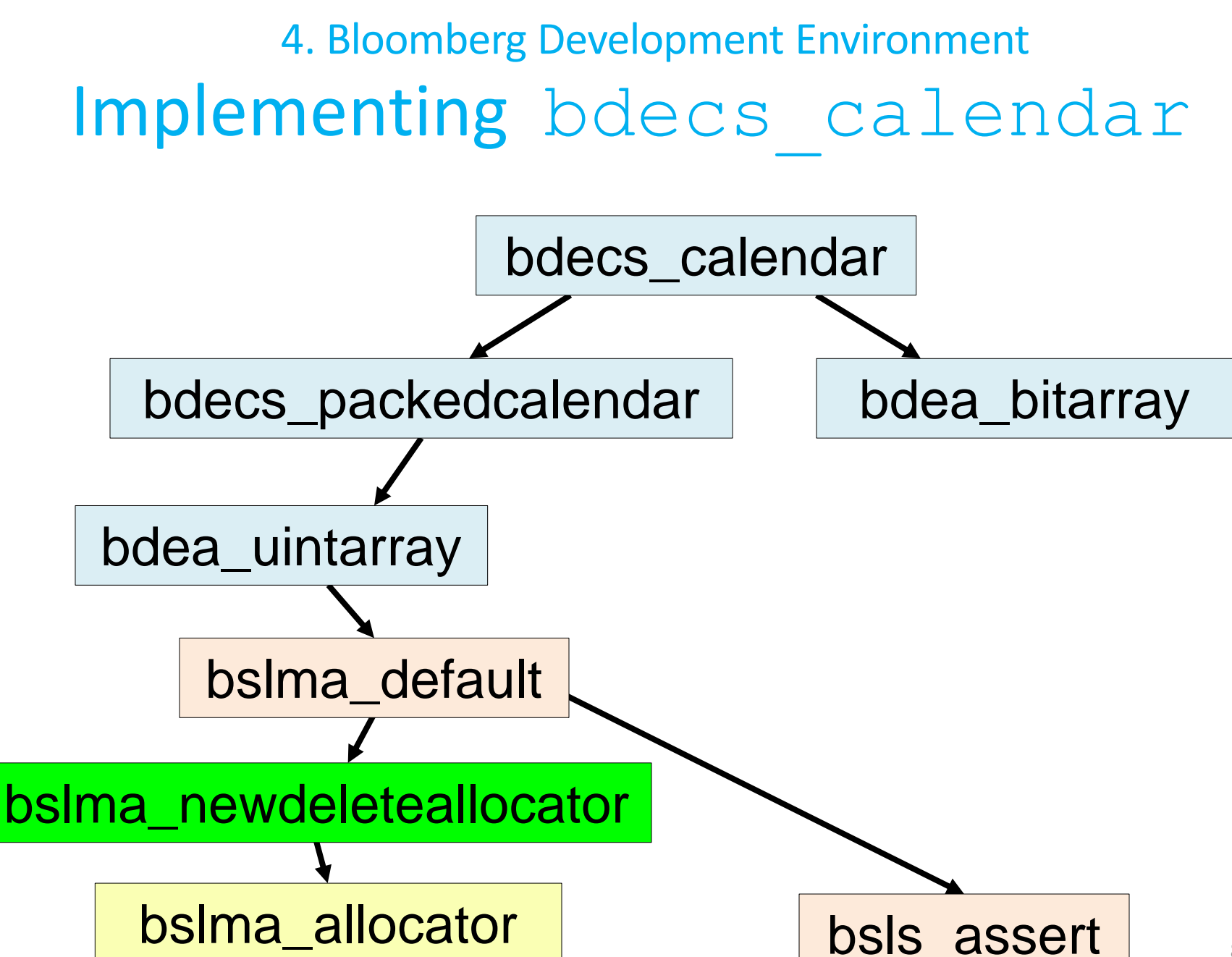

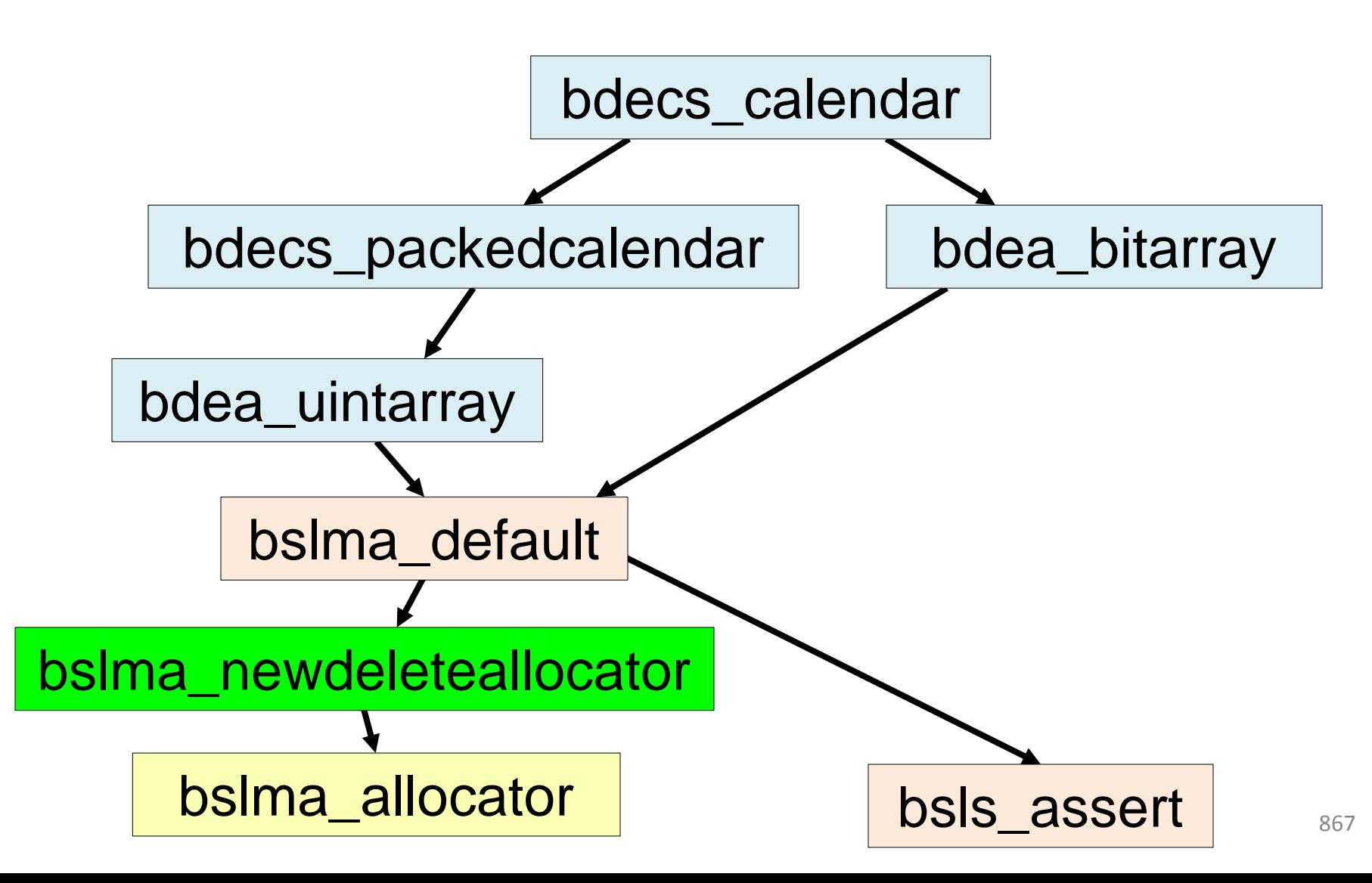

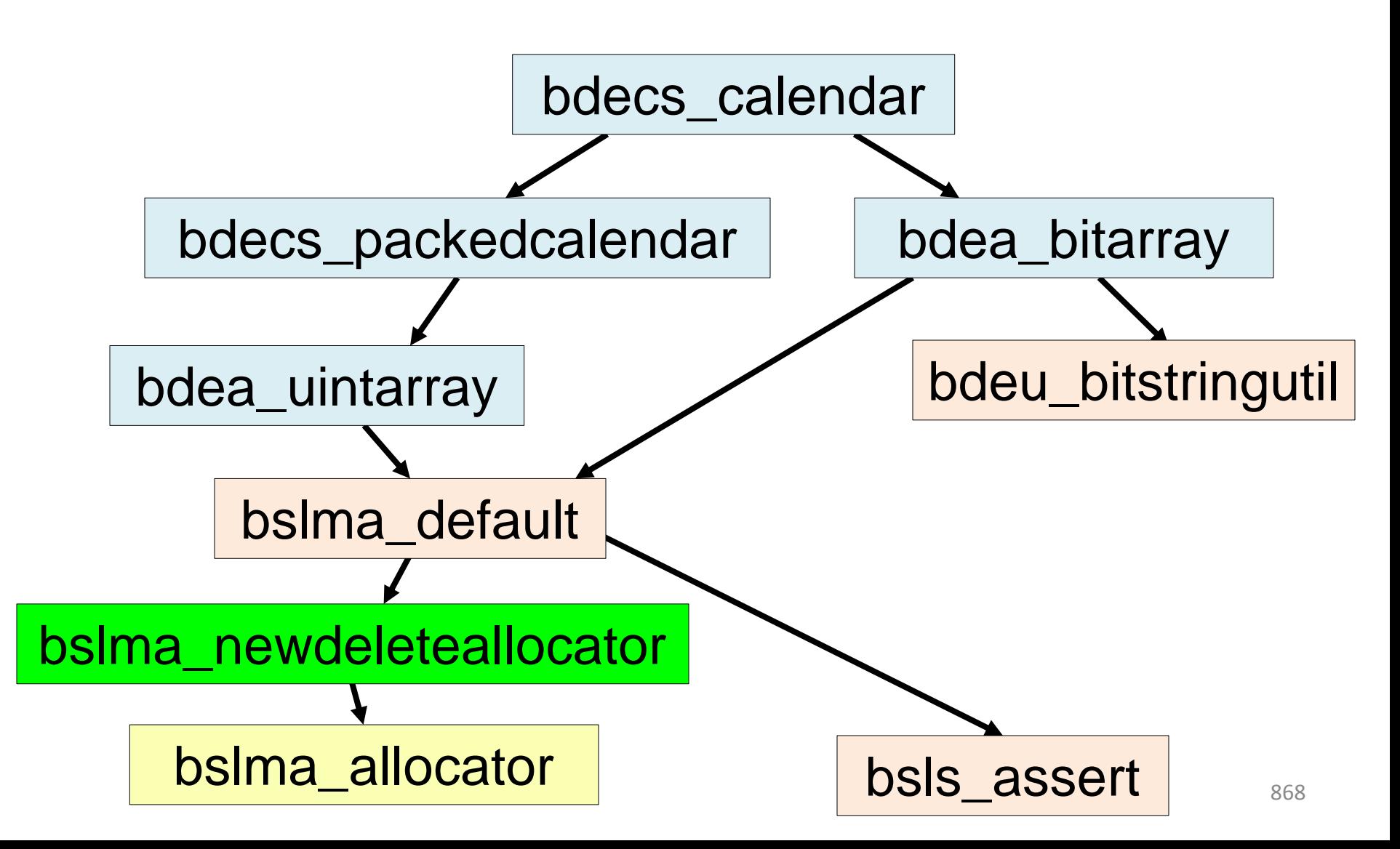

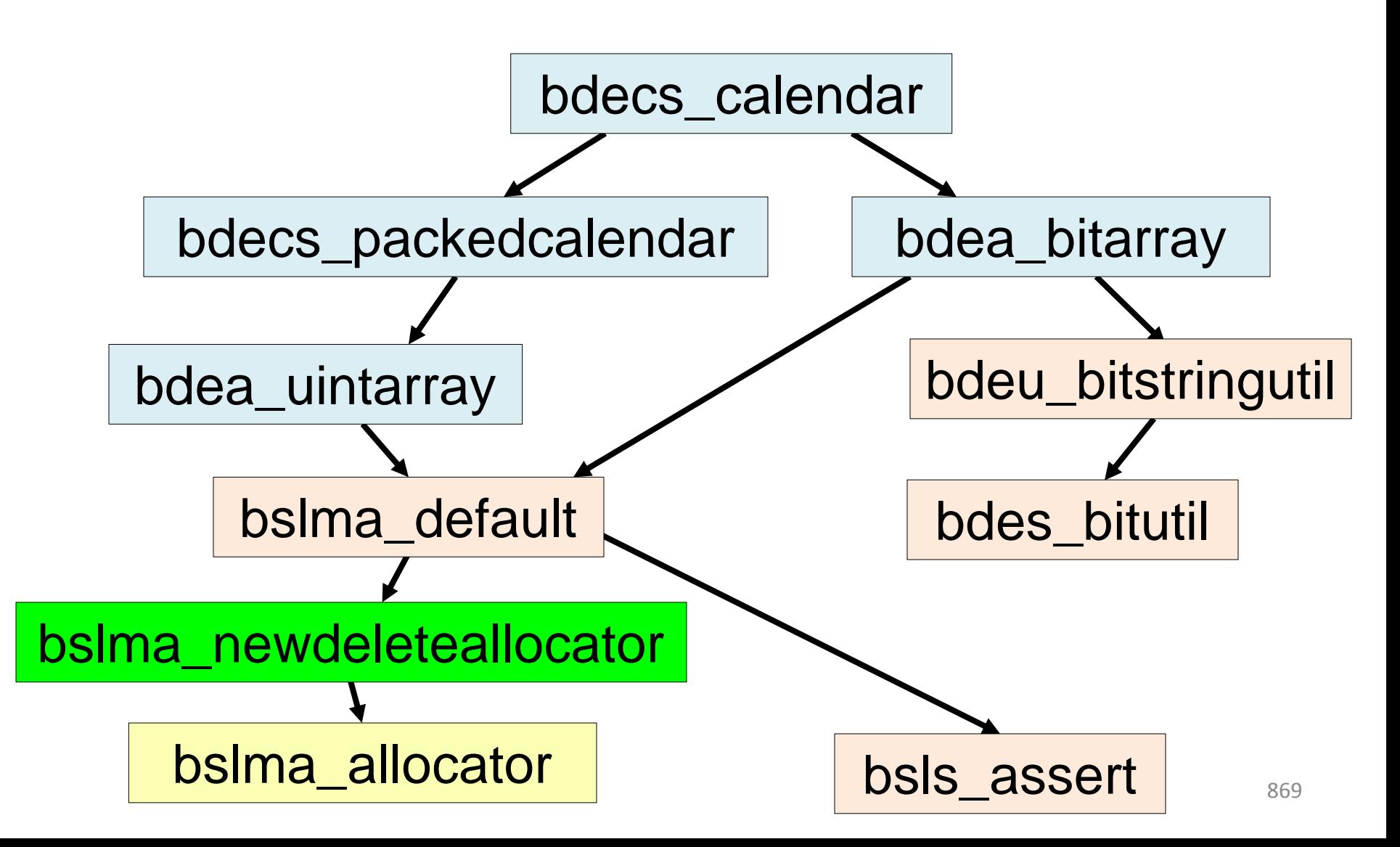

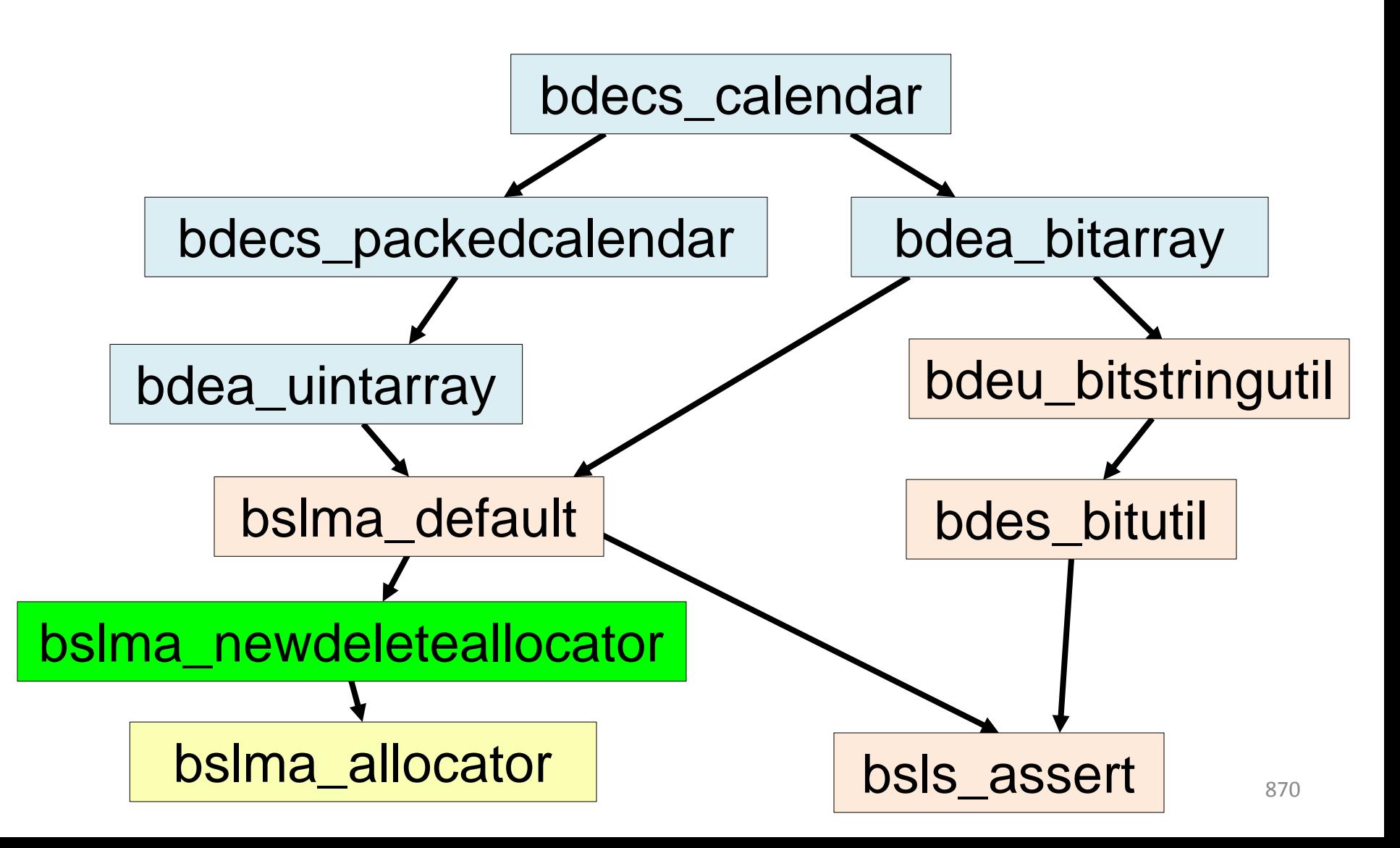

#### 4. Bloomberg Development Environment Hierarchically Reusable Implementation

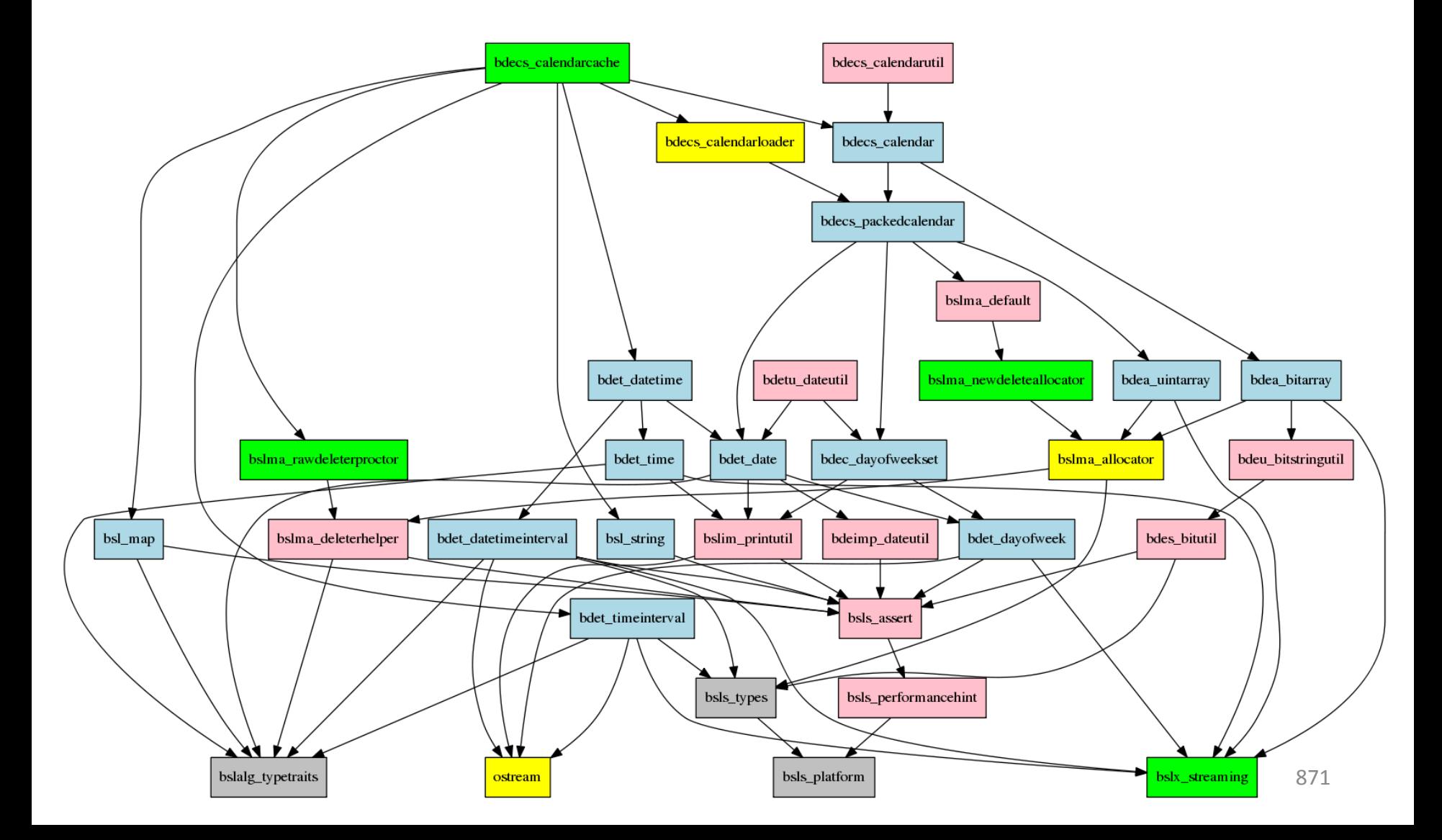

#### 4. Bloomberg Development Environment Hierarchically Reusable Implementation

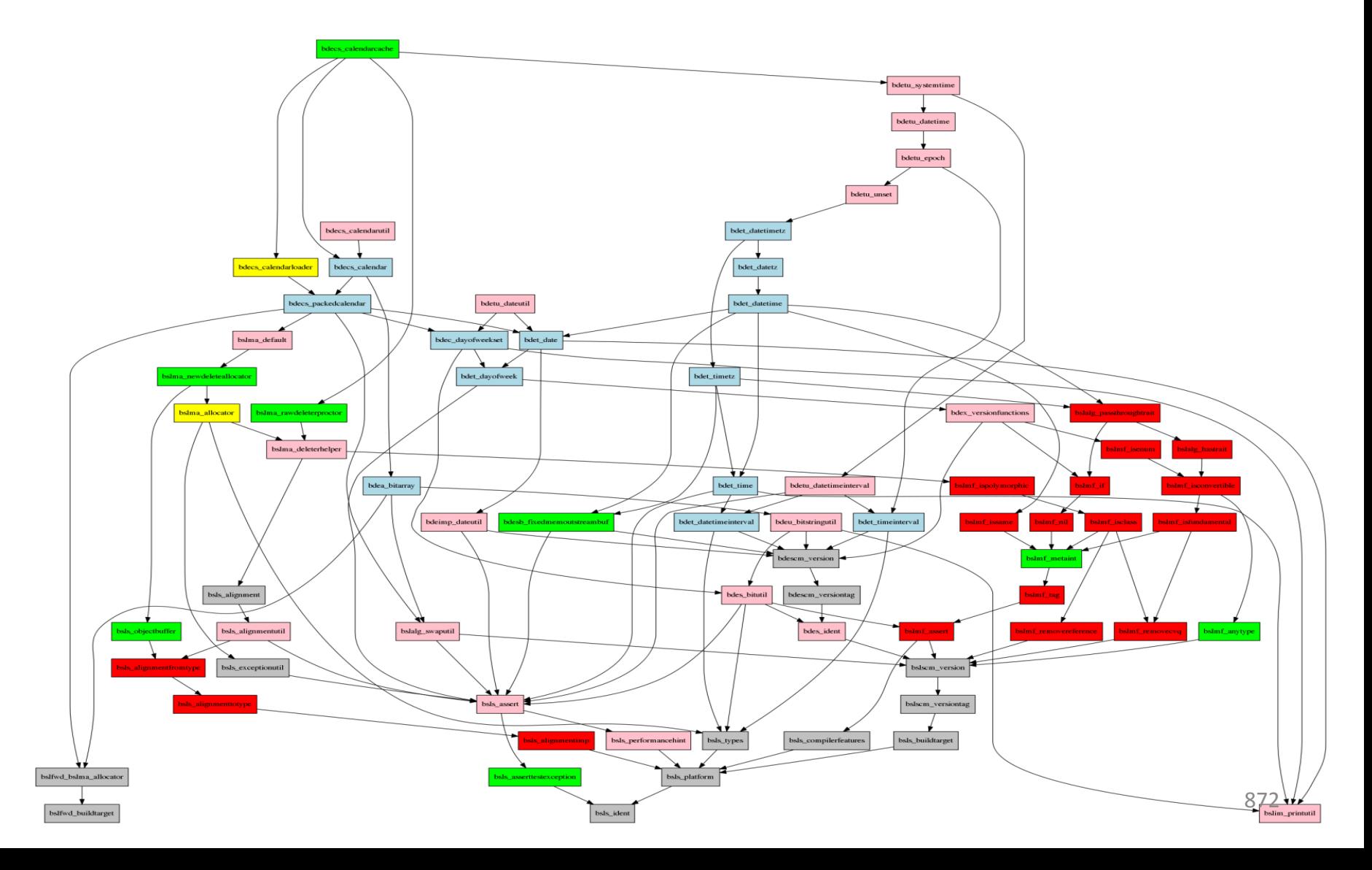

## 4. Bloomberg Development Environment Hierarchically Reusable Implementation

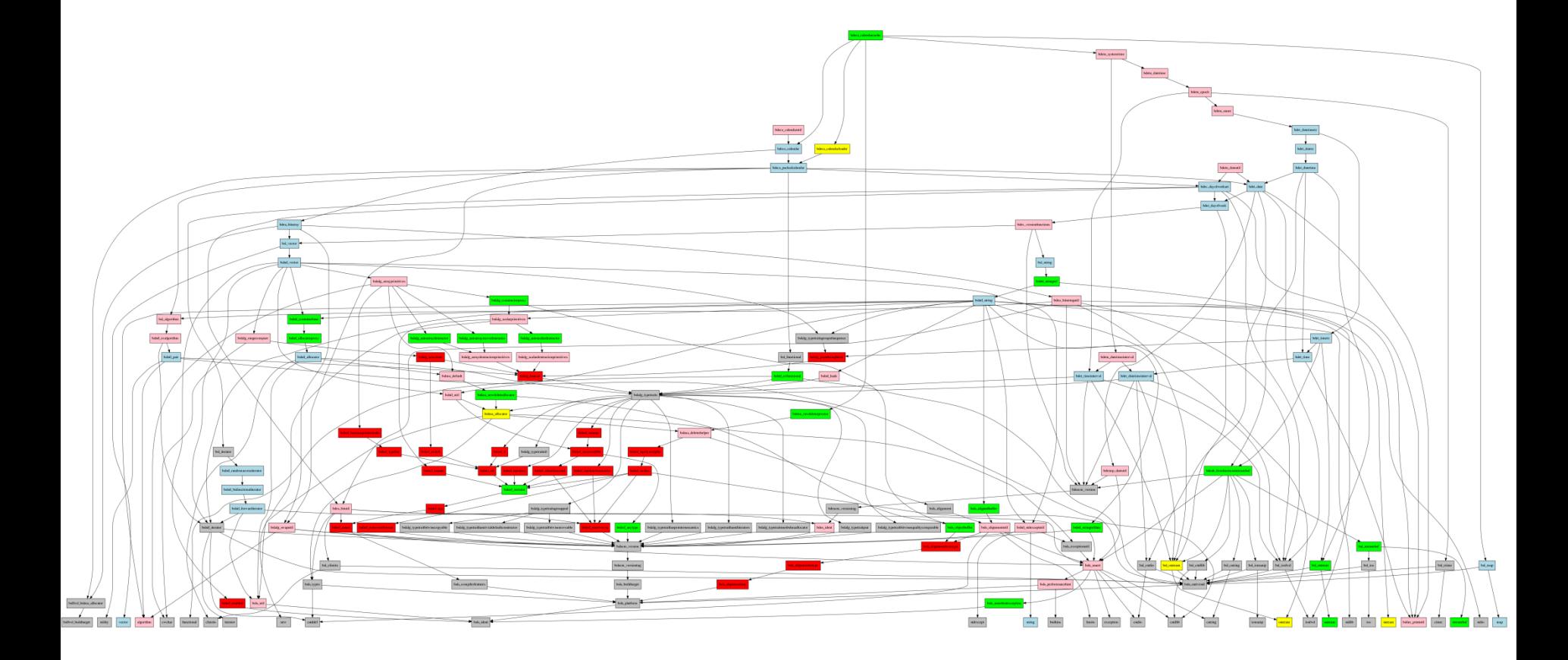

4. Bloomberg Development Environment Foundation "Package-Group" Libraries

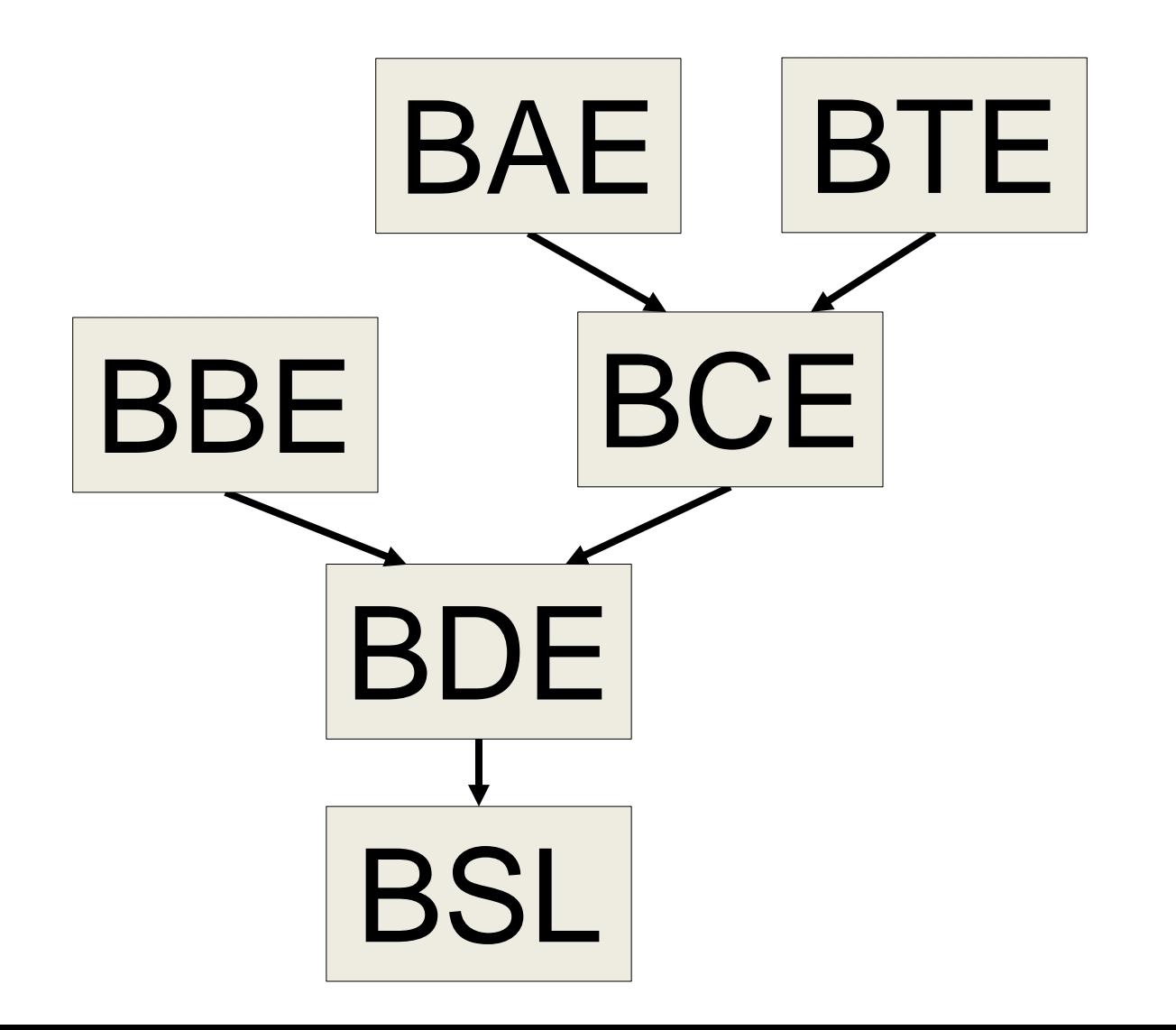

# **Outline**

0. Goals

What we are trying to do, for whom, and how.

1. Process & Architecture

Organizing Software as Components, Packages, & Package Groups.

2. Design & Implementation

Using Class Categories, Value Semantics, & Vocabulary Types.

3. Verification & Testing

Component-Level Test Drivers, Peer Review, & Defensive Checks.

4. Bloomberg Development Environment (BDE) Rendered as Fine-Grained *Hierarchically Reusable* Components.

# **Outline**

0. Goals

What we are trying to do, for whom, and how.

1. Process & Architecture

Organizing Software as Components, Packages, & Package Groups.

- 2. Design & Implementation Using Class Categories, Value Semantics, & Vocabulary Types.
- 3. Verification & Testing

Component-Level Test Drivers, Peer Review, & Defensive Checks.

4. Bloomberg Development Environment (BDE) Rendered as Fine-Grained *Hierarchically Reusable* Components.
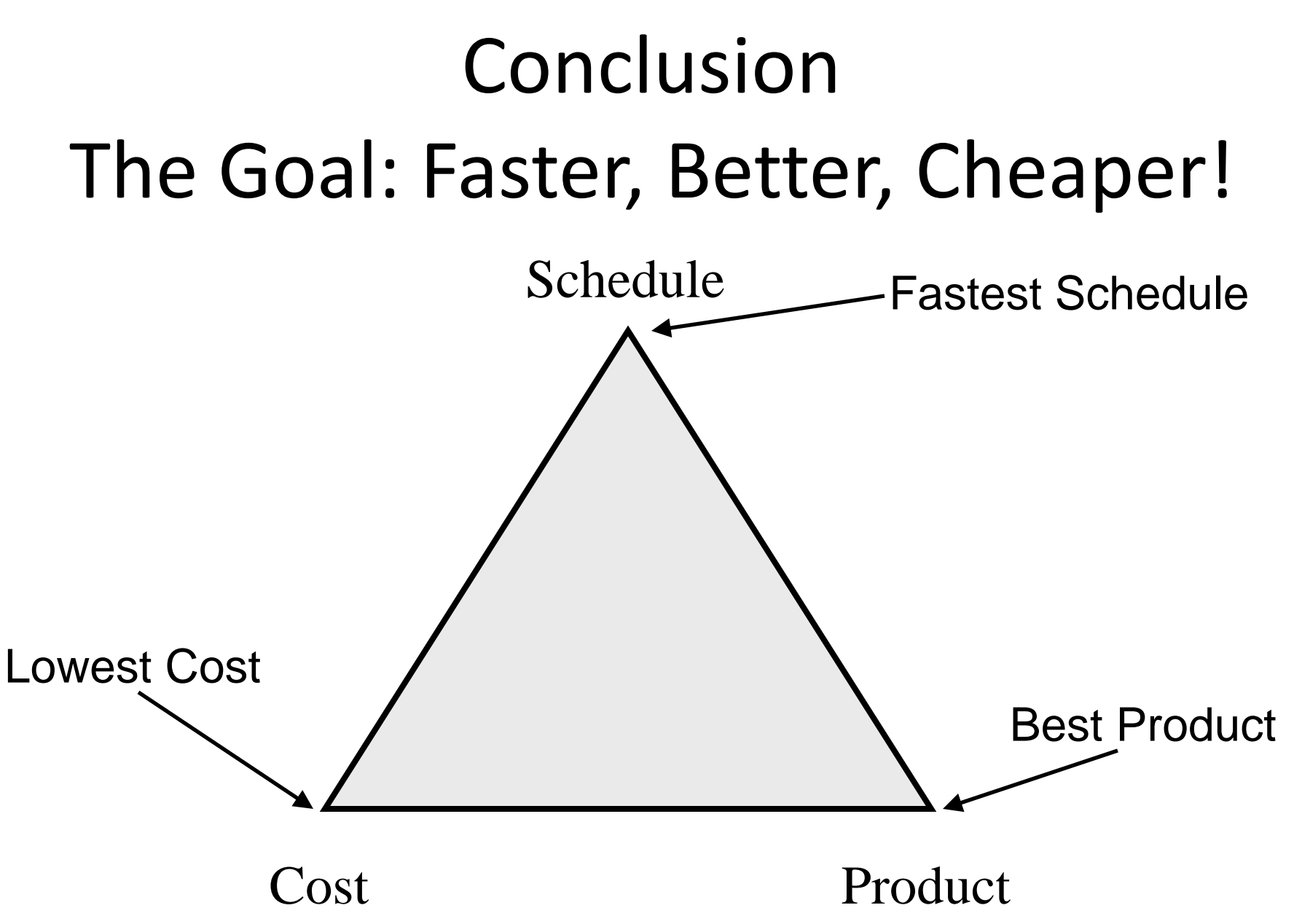

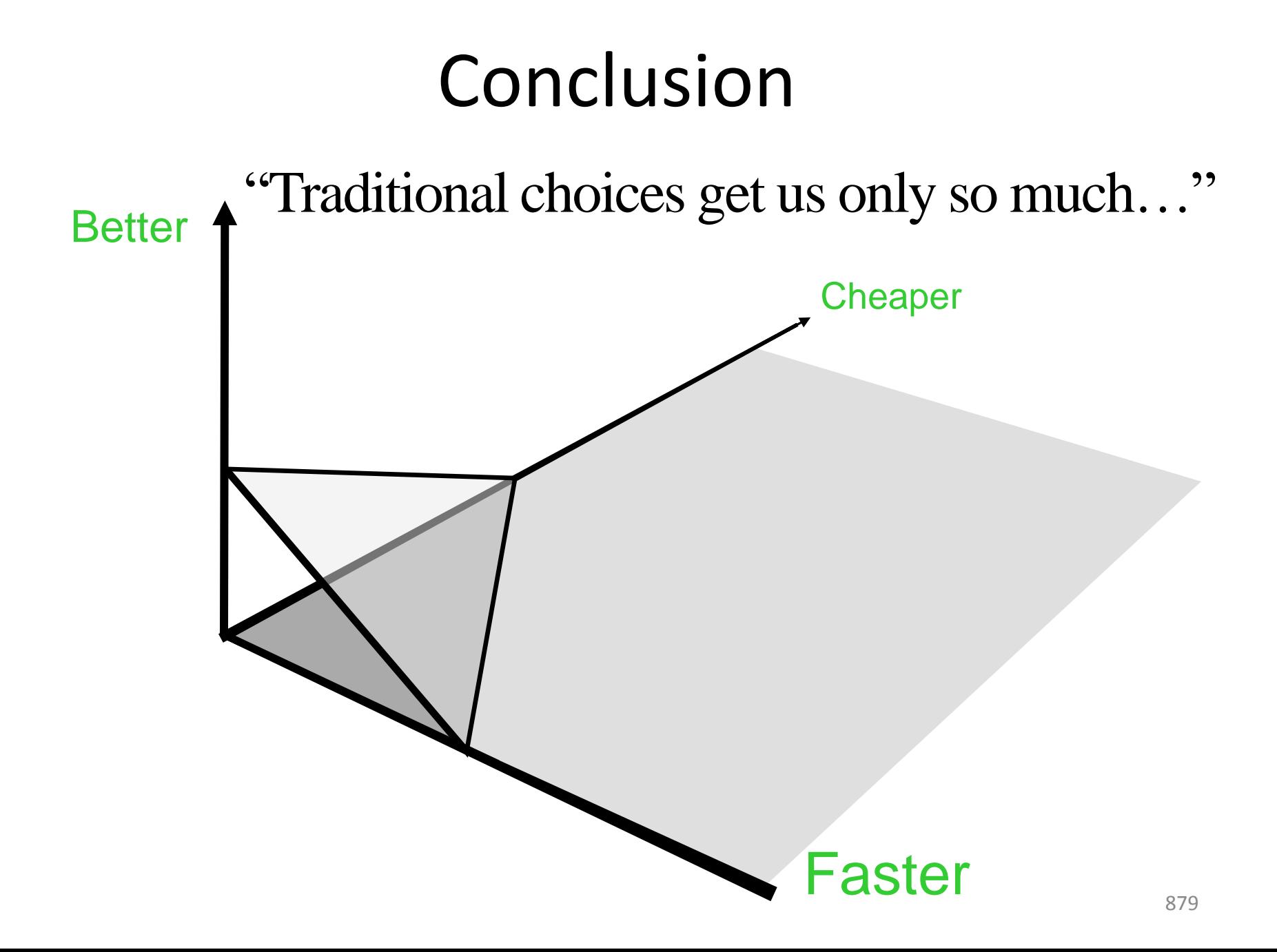

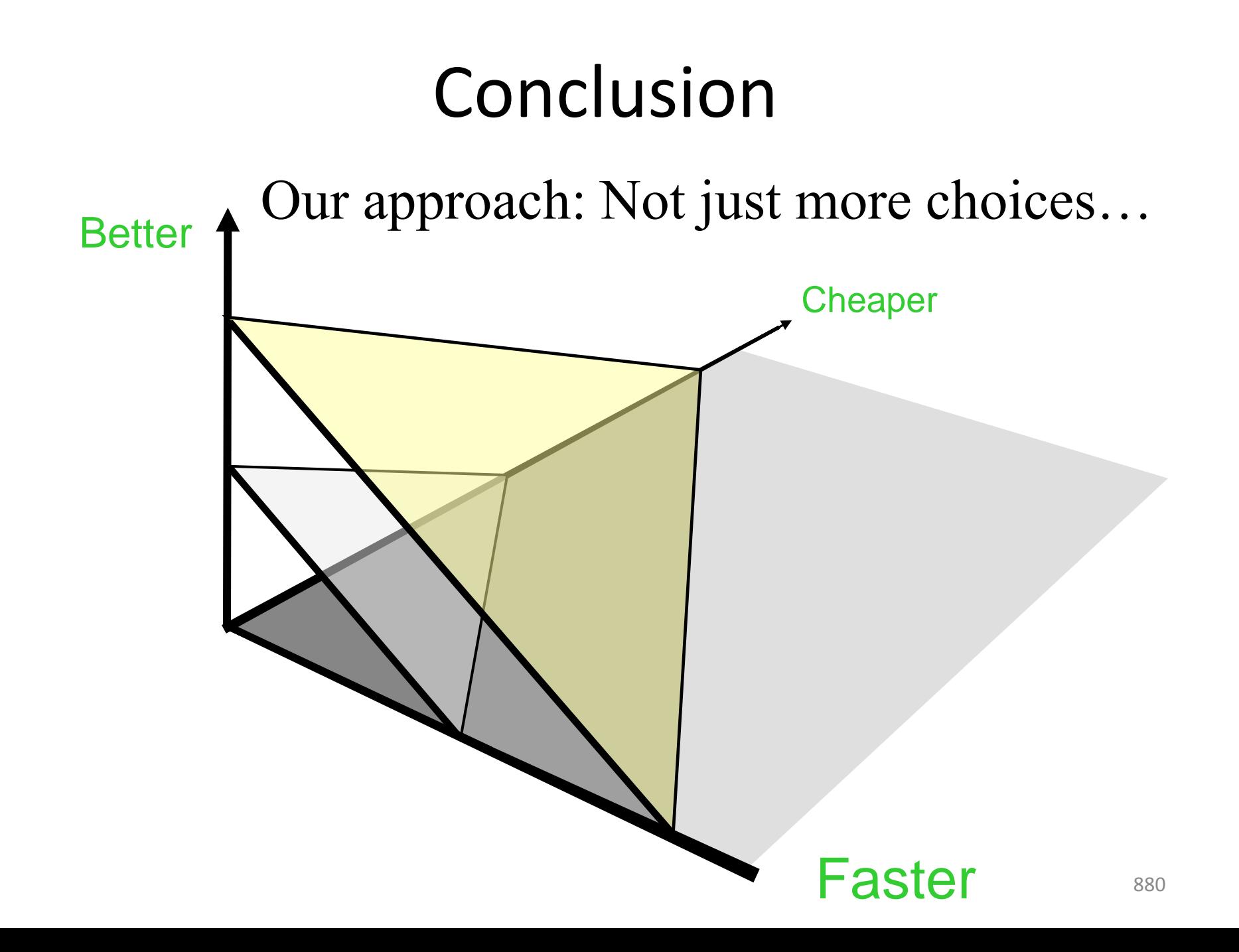

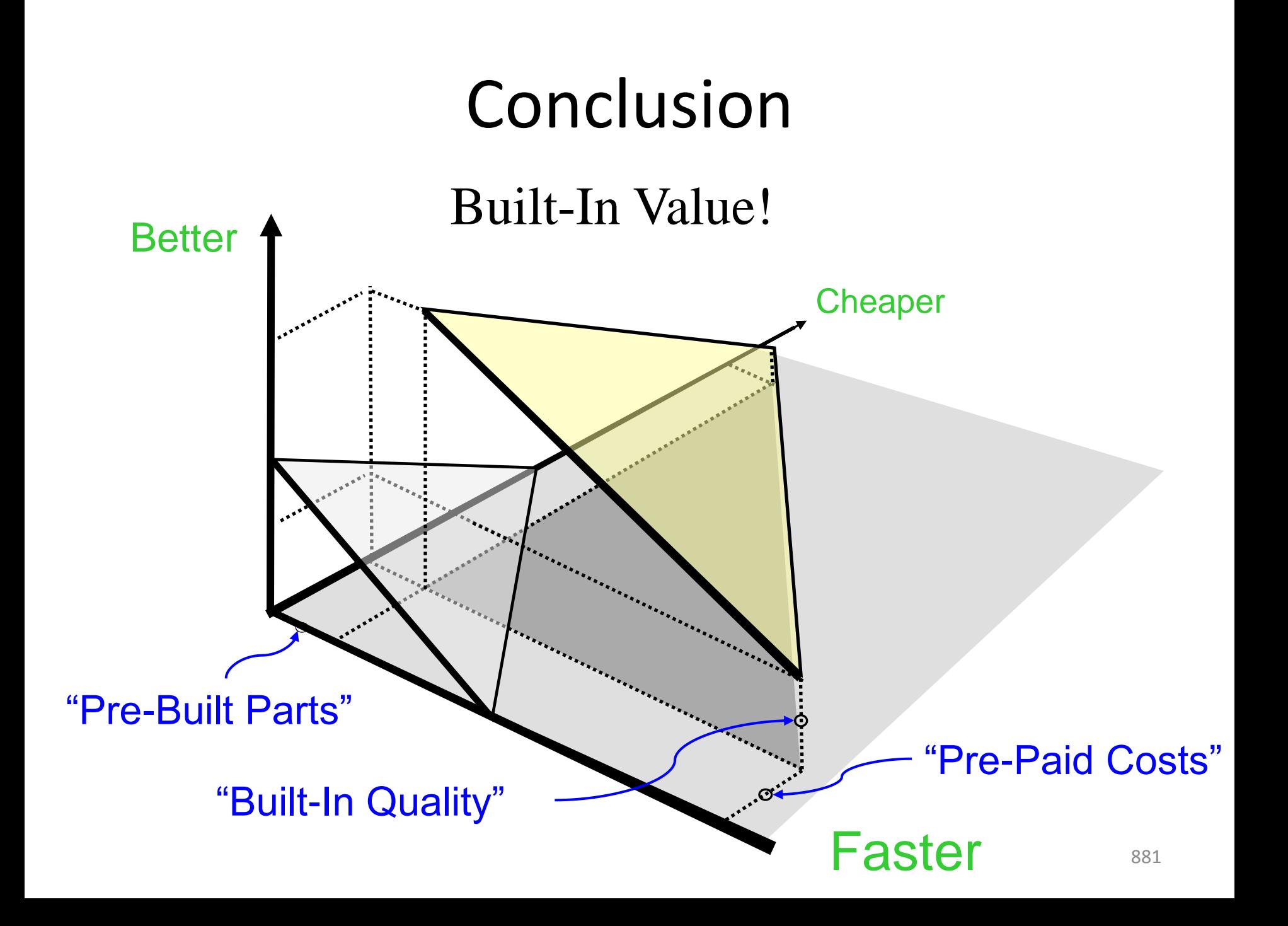

#### Productivity: Homogeneous Development Team

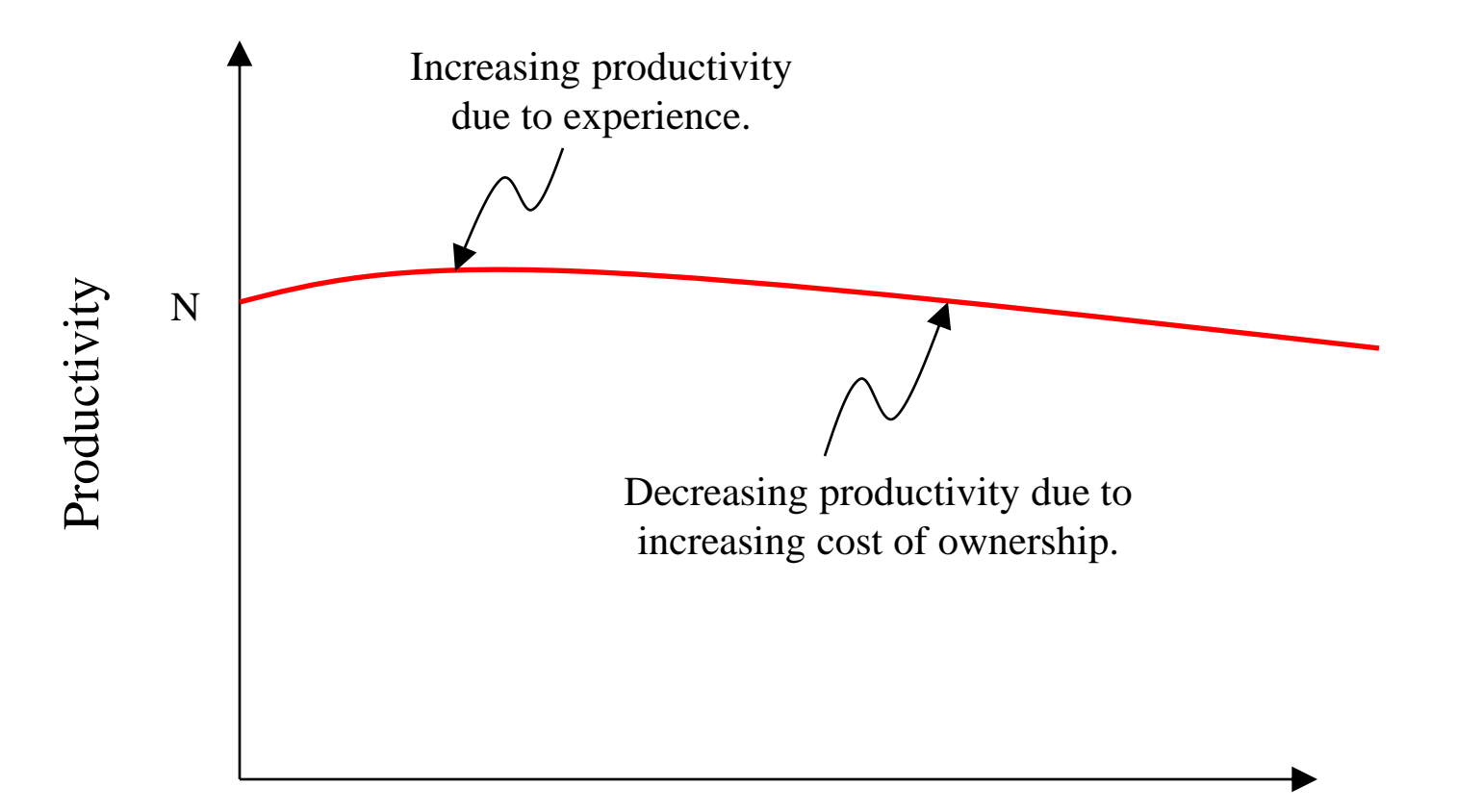

#### Productivity: Heterogeneous Development Team

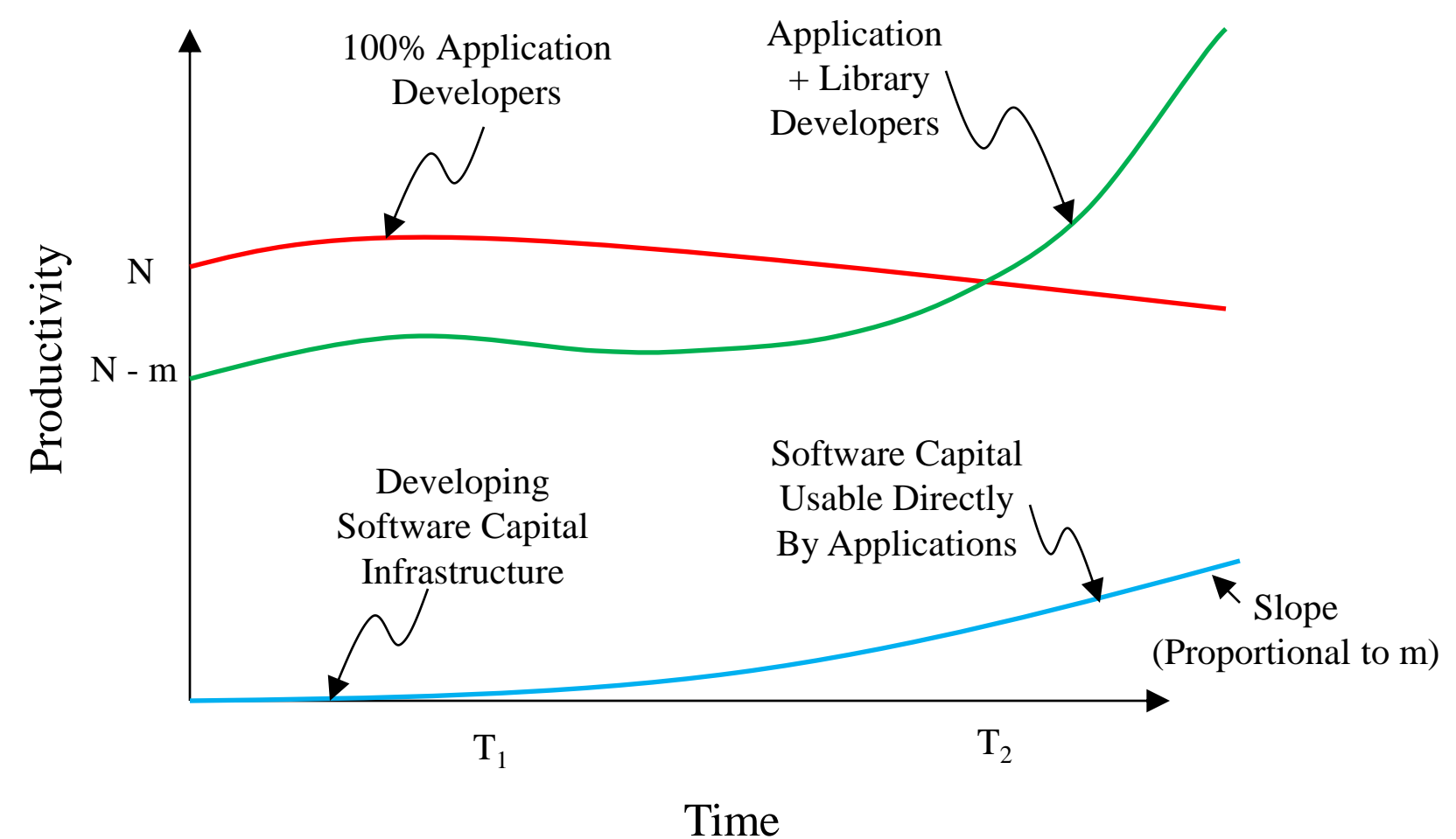

#### So what are the take-aways?

So what are the take-aways?

■ We have exhibited a proven methodology that yields hierarchically reusable libraries.

So what are the take-aways?

- We have exhibited a proven methodology that yields hierarchically reusable libraries.
- We are open-sourcing the root of such a hierarchy as a framework and to demonstrate how it is done.

- Find our open-source distribution at: **http://www.openbloomberg.com/bsl**
- Moderator: **kpfleming@bloomberg.net**
- How to contribute? *See our site.*
- All comments and criticisms welcome...

- Find our open-source distribution at: **http://www.openbloomberg.com/bsl**
- Moderator: **kpfleming@bloomberg.net**
- How to contribute? *See our site.*
- All comments and criticisms welcome...

# The End